## **UNIVERSIDAD NACIONAL MICAELA BASTIDAS DE APURÍMAC FACULTAD DE INGENIERÍA**

ESCUELA ACADÉMICO PROFESIONAL DE INGENIERÍA INFORMÁTICA Y SISTEMAS

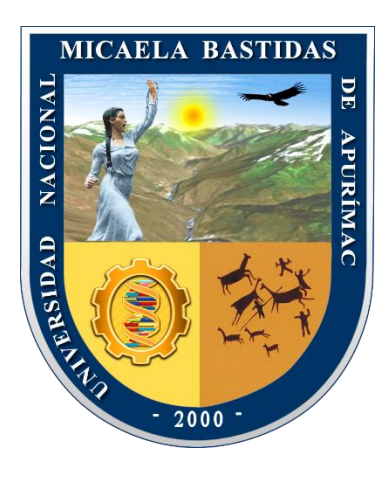

**TESIS** 

Aplicación Web para Mejorar los Indicadores de Disponibilidad de Insumos en la Red de Salud Abancay, 2020

Presentado por:

Roussevel Andersson Ticona Ortiz

Para optar el Título Profesional de Ingeniero Informático y Sistemas

Abancay, Perú 2022

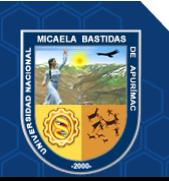

# UNIVERSIDAD NACIONAL MICAELA BASTIDAS DE APURÍMAC

FACULTAD DE INGENIERÍA<br>ESCUELA ACADÉMICO PROFESIONAL DE INGENIERÍA INFORMÁTICA Y SISTEMAS

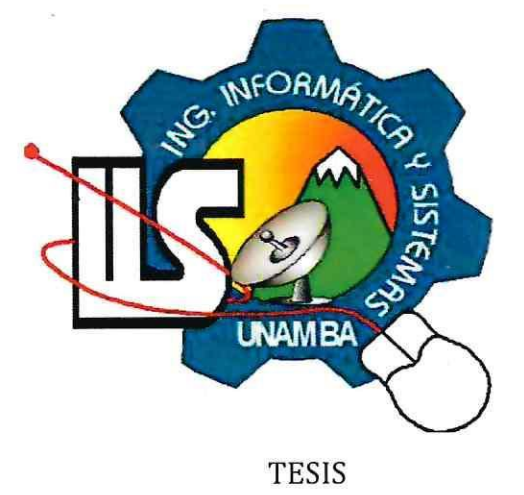

APLICACIÓN WEB PARA MEJORAR LOS INDICADORES DE DISPONIBILIDAD DE INSUMOS EN LA RED DE SALUD ABANCAY, 2020

INGENIERO INFORMÁTICO Y SISTEMAS Presentado por Roussevel Andersson Ticona Ortiz, para optar el título de:

Sustentada y aprobada el 15 de junio del 2022, ante el Jurado Evaluador:

Presidente:

Dr. Ecler Mamani Vilca

Primer miembro:

MSc. Maryluz Cuentas Toledo

**Segundo Miembro:** 

Asesor:

MSc. Marío Aquino Cruz

Dra. Hes bjas Enriquez

#### **Dedicatoria**

*A mi madre y mi padre con mucho amor y cariño le dedico todo mi esfuerzo y trabajo puesto para la realización de esta tesis.*

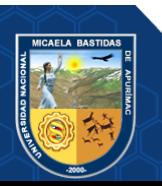

#### **Agradecimientos**

*A la Ingeniera Hesmeralda Rojas Enríquez quien fue mi asesor y por haberme guiado en este proyecto de tesis, en base a su experiencia y sabiduría.*

*A todos mis docentes de la UNAMBA que pusieron cada granito de conocimiento en mi persona para forjarme como un buen profesional y persona.*

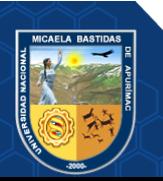

#### "Aplicación Web para Mejorar los Indicadores de Disponibilidad de Insumos en la Red de Salud Abancay, 2020"

Línea de investigación: Ingeniería de Software e Innovación Tecnológica

Esta publicación está bajo una Licencia Creative Commons

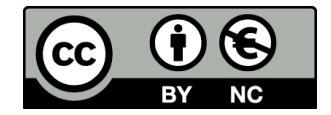

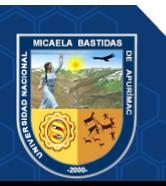

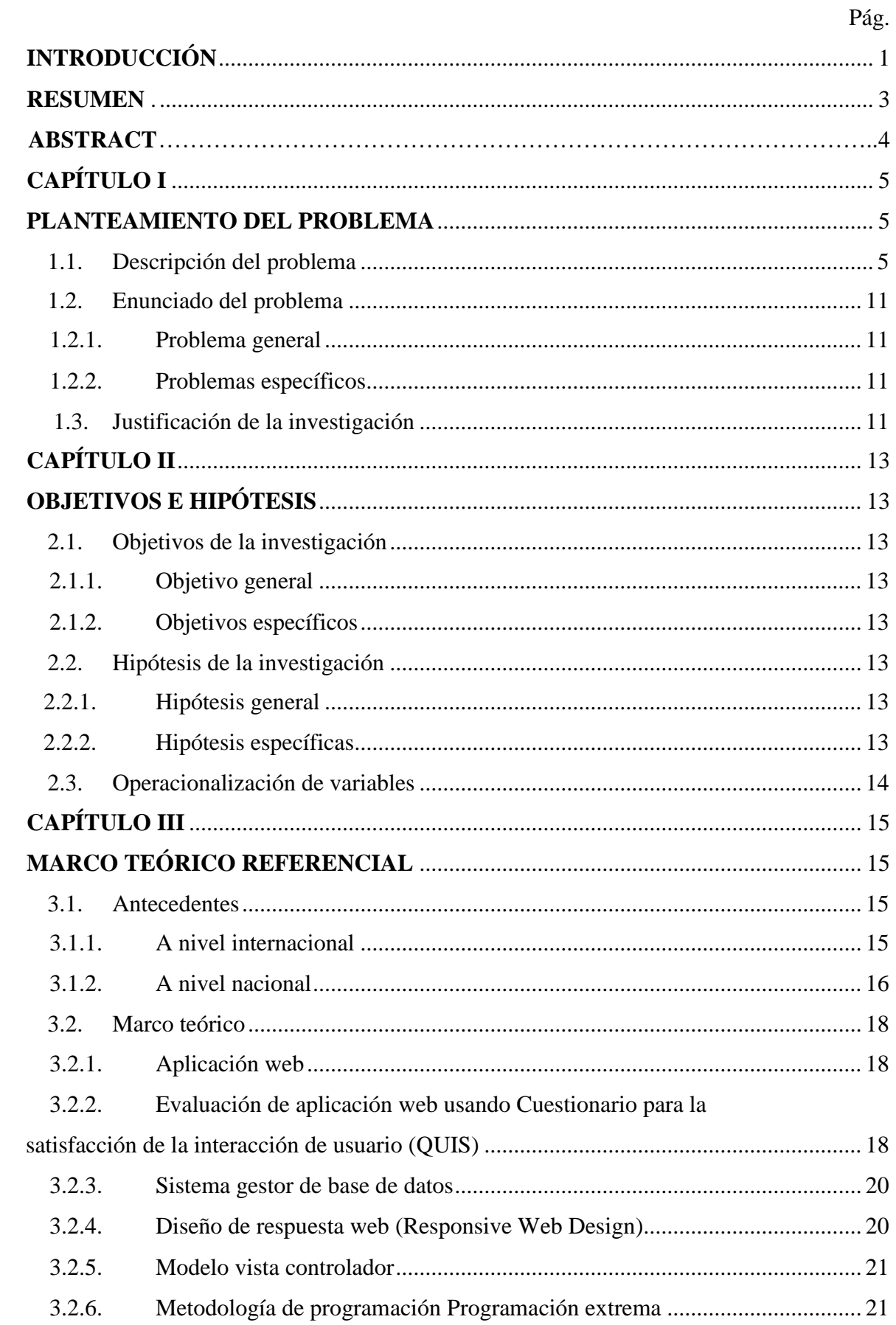

## ÍNDICE

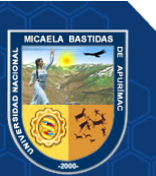

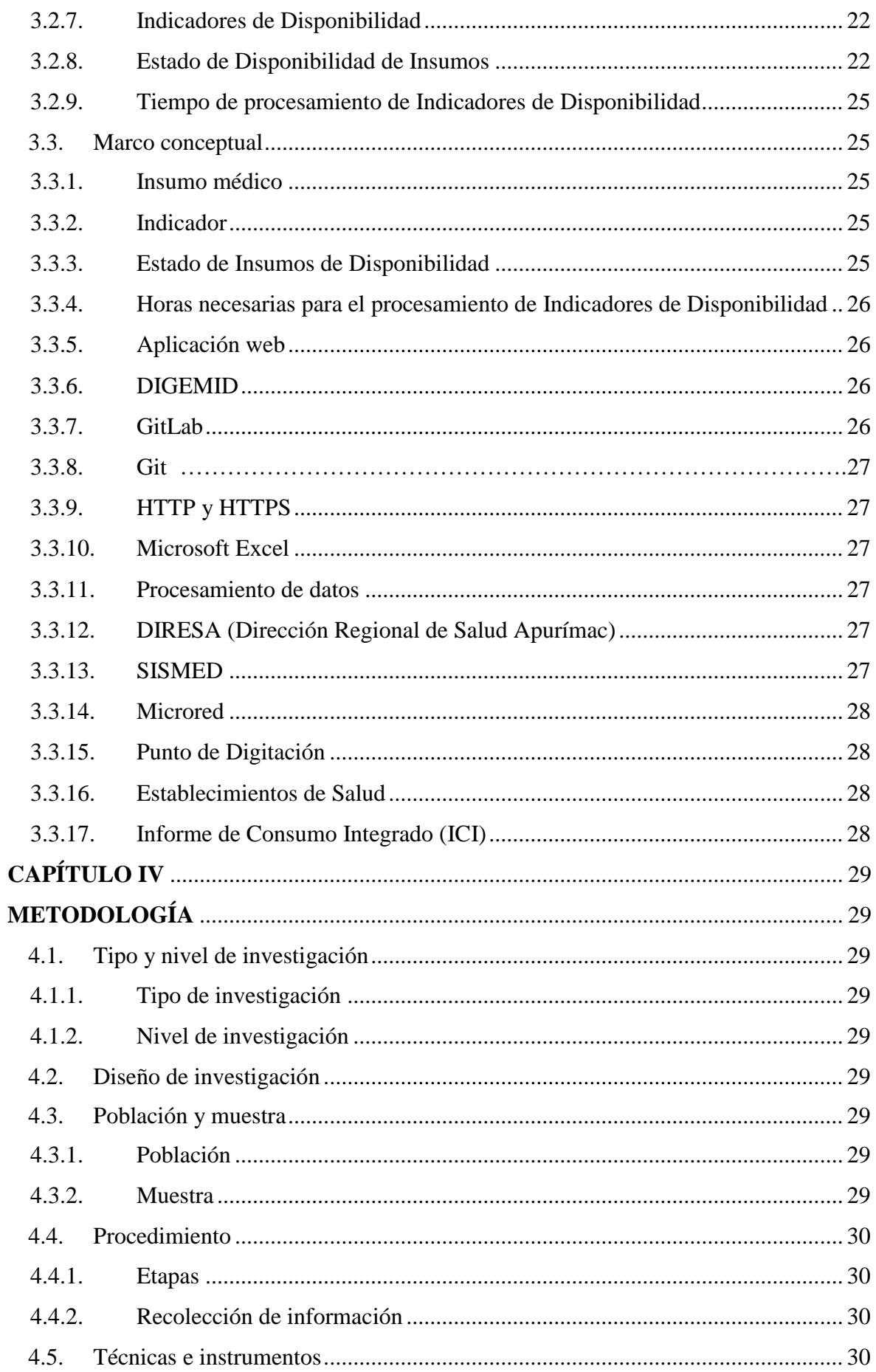

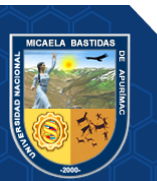

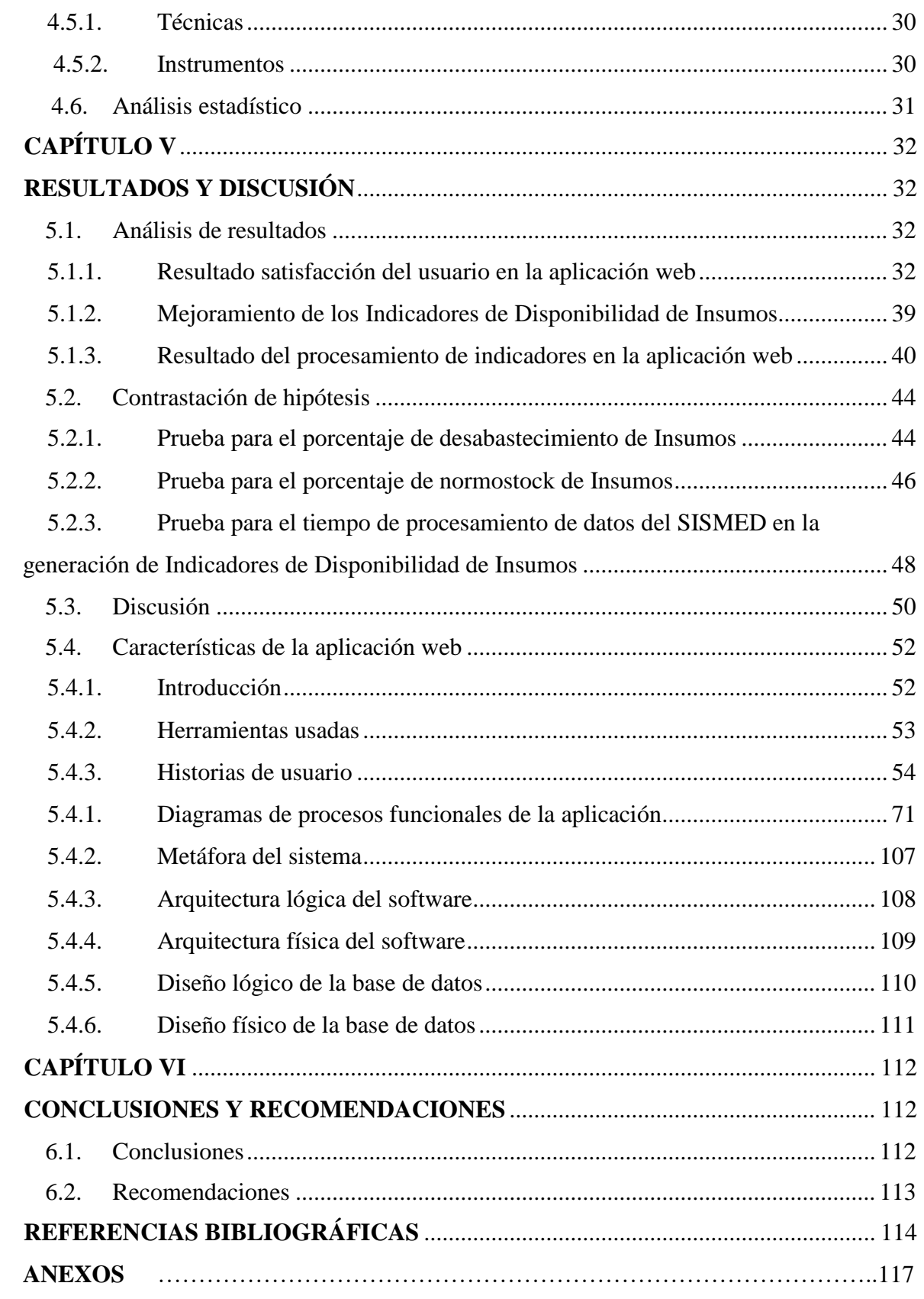

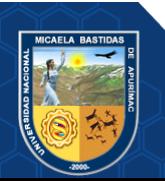

## **ÍNDICE DE TABLAS**

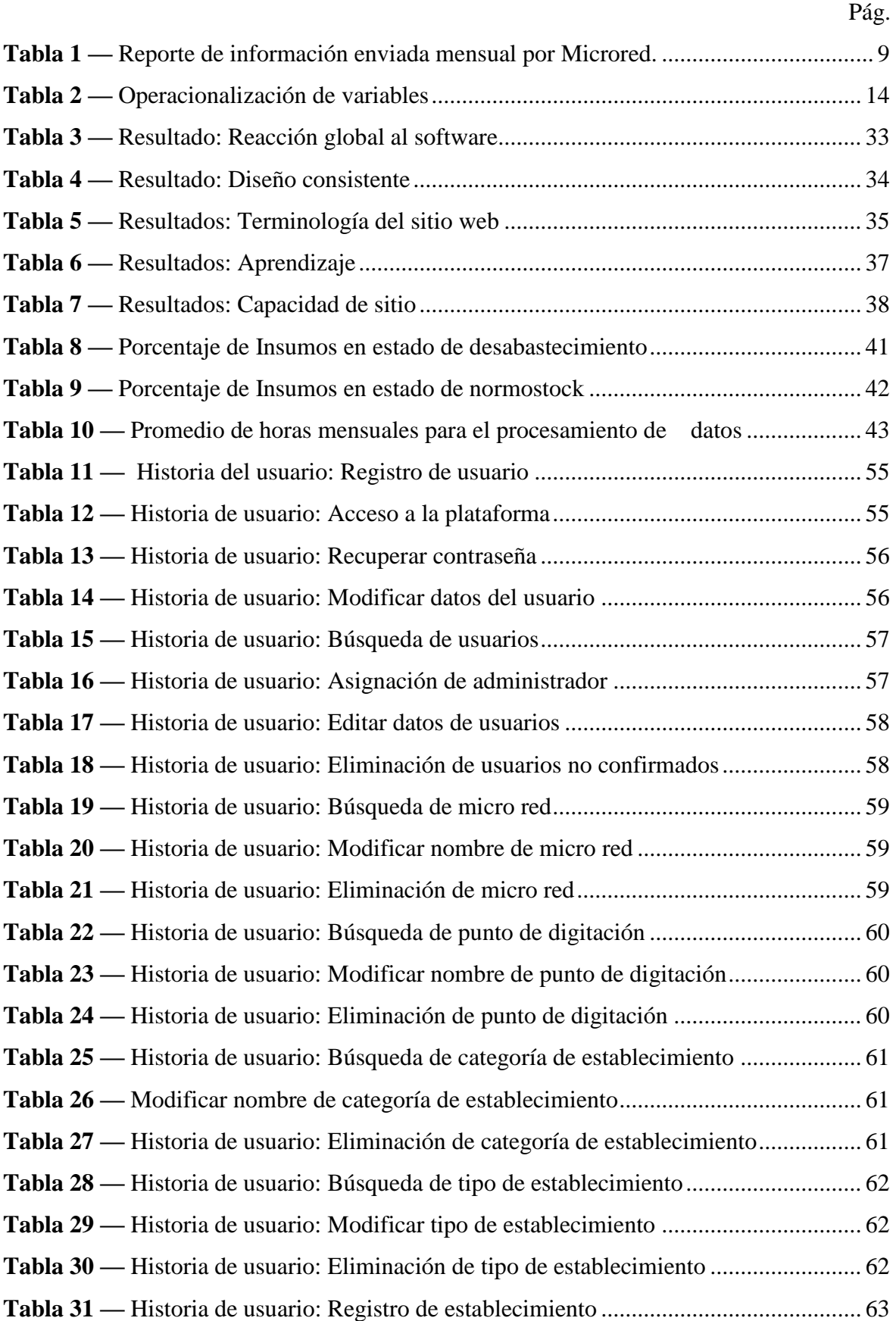

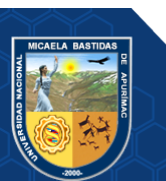

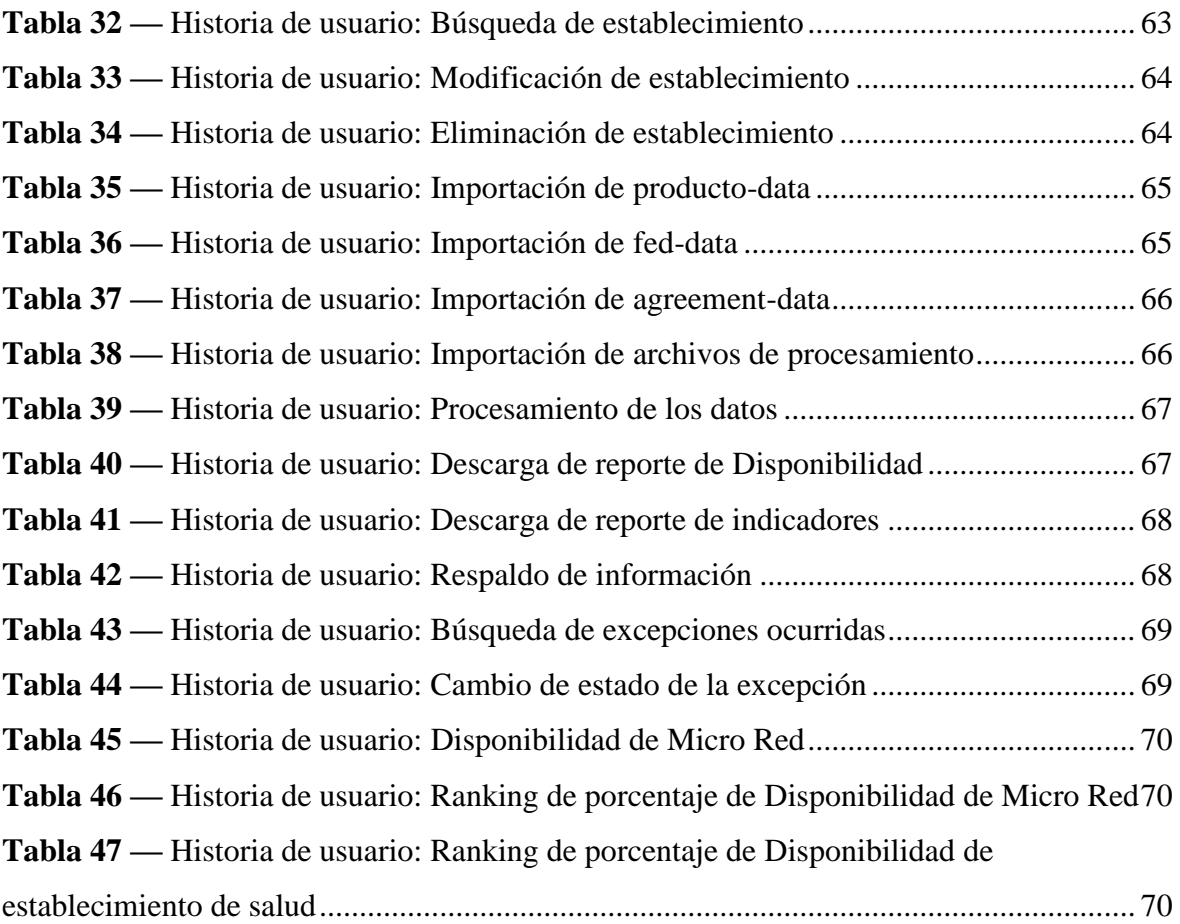

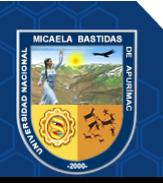

## **ÍNDICE DE FIGURAS**

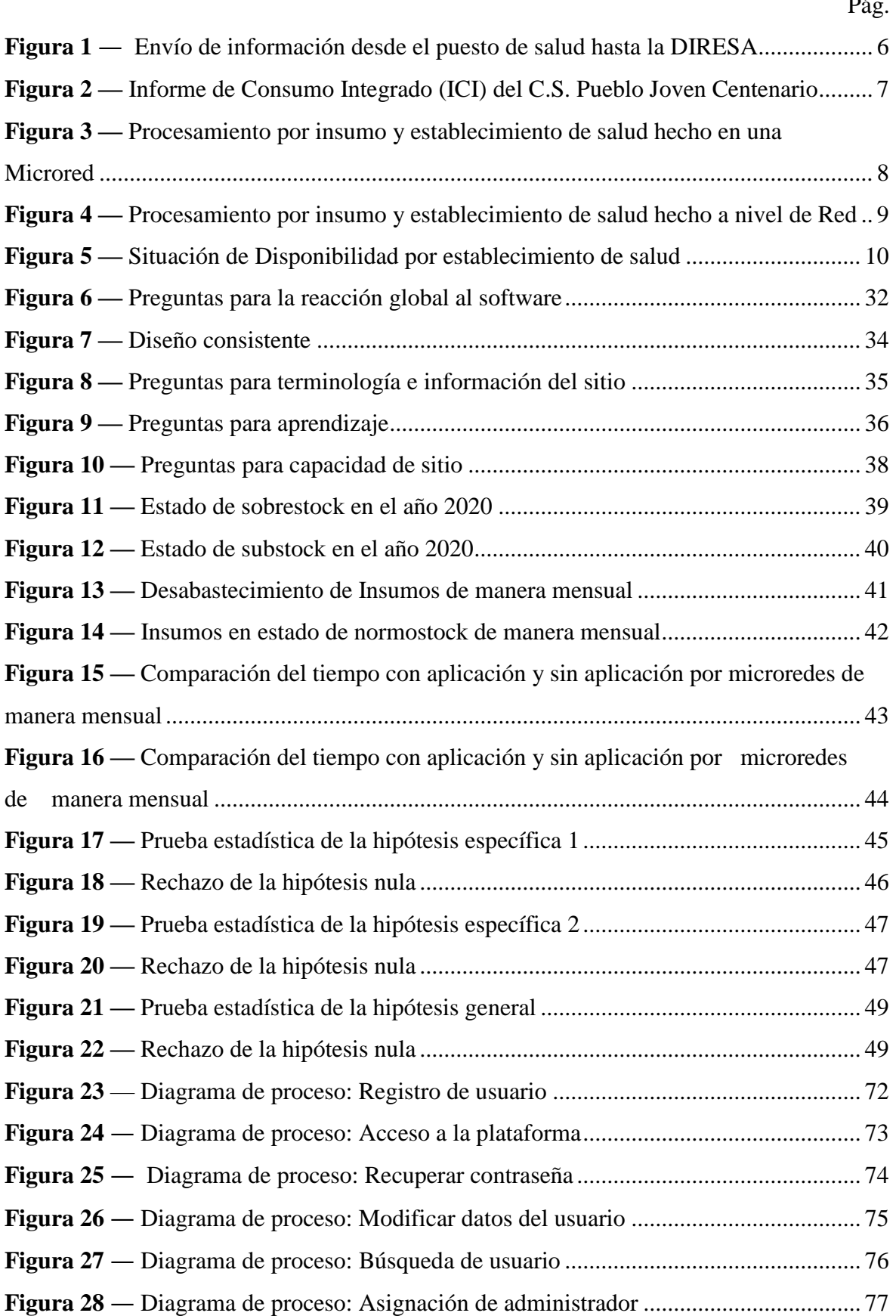

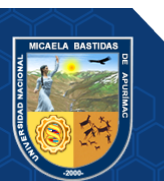

 $\overline{a}$ .

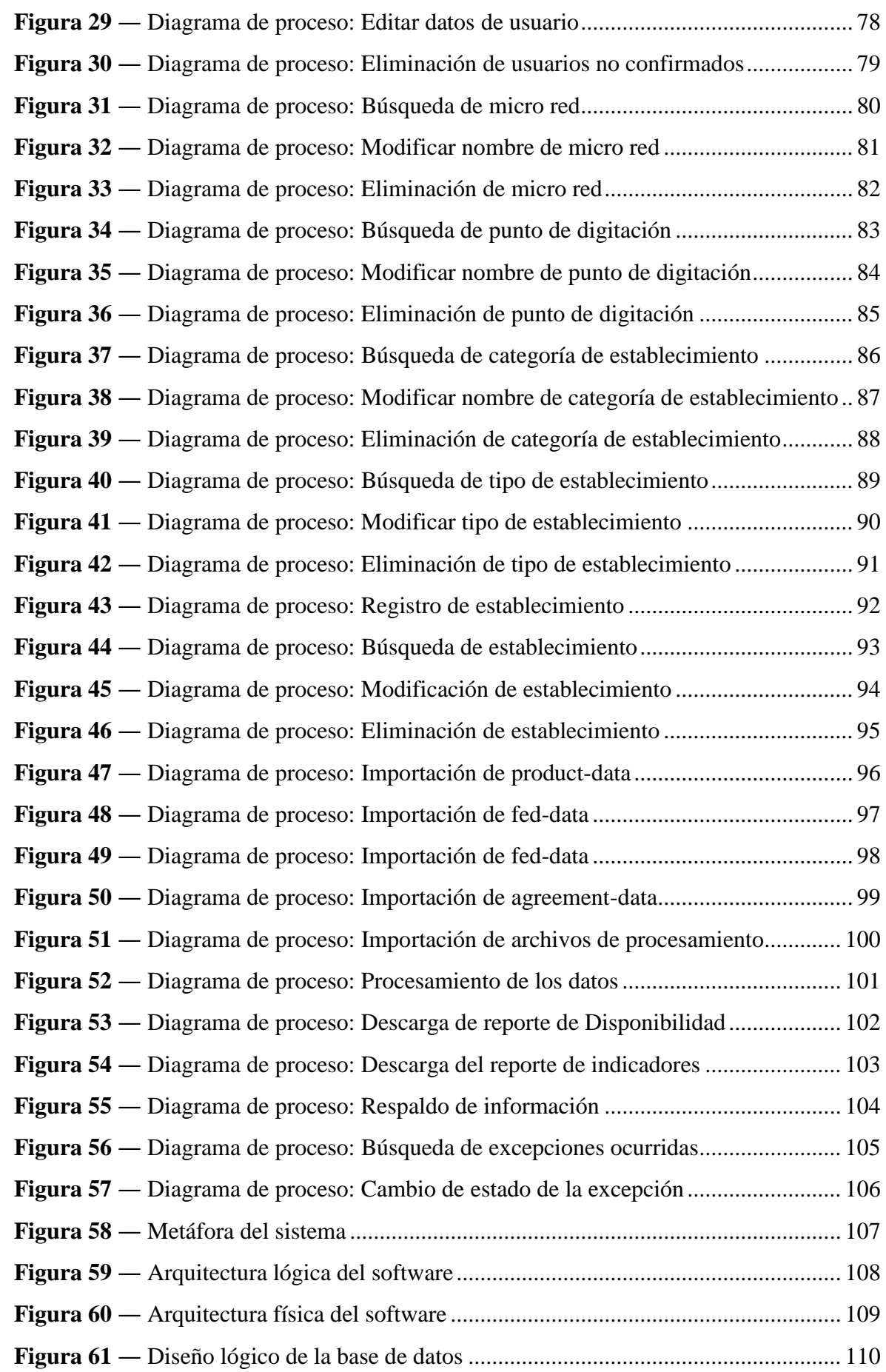

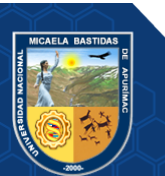

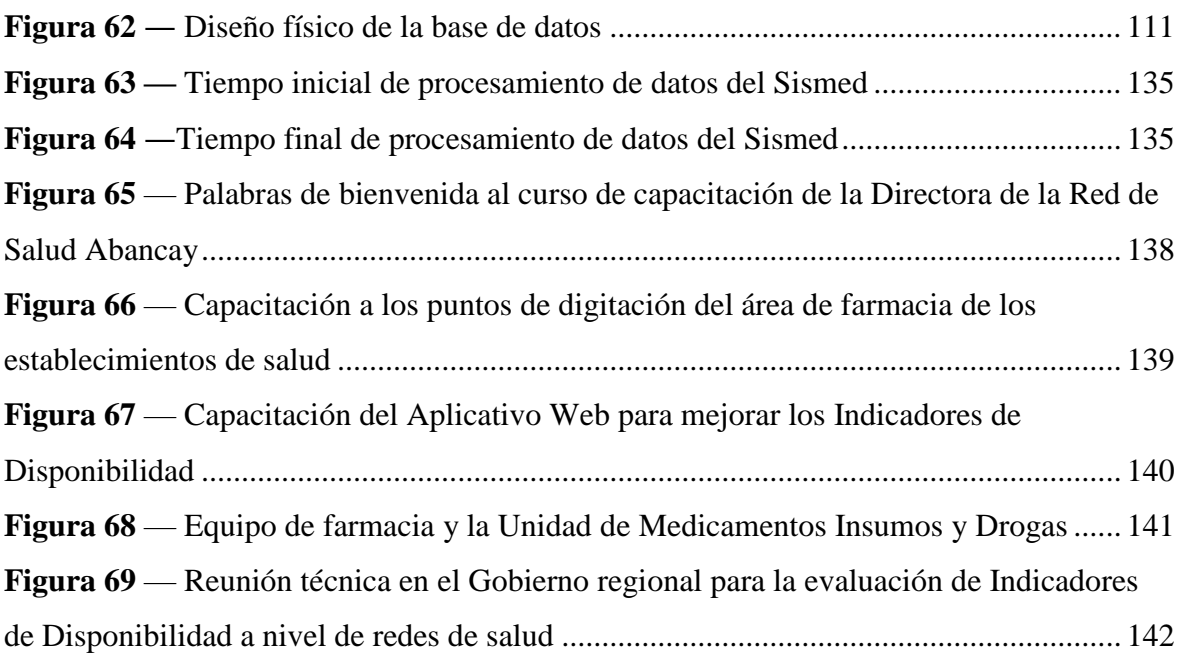

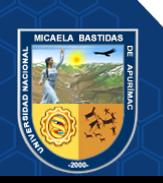

#### **INTRODUCCIÓN**

<span id="page-13-0"></span>El presente trabajo de investigación tiene como fin el desarrollo de una aplicación web que permita mejorar los Indicadores de Disponibilidad de Insumos para la Red de Salud Abancay, esta labor actualmente se genera con mucho esfuerzo, son miles los datos a procesar y obtener una información adecuada para la toma de decisiones, se trabaja en hojas de Excel de forma manual con alta probabilidad de error y con un tiempo corto ya que la DIRESA establece las fechas para él envió de información, lo que conlleva a gran presión a los responsables encargados de centralizar y procesar la información, primero en una Microred que contiene varios establecimientos de salud, luego en la Red de Salud Abancay y finalmente en la DIRESA que centraliza la data. Además del tiempo que esto conlleva, el procesamiento puede no haber sido correcto en uno de los puntos de digitación de información, ya sea en la Microred o en la Red de Salud Abancay, lo cual origina que quien centraliza la información deba devolverla a quien la envió para su corrección y se reinicie el proceso; esto es debido a que no existe un medio que permita visualizar la información mensual y el estado de los Insumos si están en normostock, desabastesido, substock, sobrestock y sin rotación para realizar la rotación de los Insumos y mejorar el estado de normostock que es lo ideal para cada establecimiento y cubrir el stock disponible de 4 a 6 meses disponibles y de este modo verificar el estado de los Insumos, para saber en qué situación se encuentran cada uno de ellos a fin de mejorar los Indicadores de Disponibilidad y lograr un mínimo porcentaje de desabastecimiento en los Insumos, con una información consolidada de todos los establecimientos de la Red de Salud Abancay, que acude a la toma de decisiones correctas; más aún si se habla de temas sanitarios en los que el tiempo es un factor crítico y del cual depende el bien más preciado de una sociedad: la vida humana.

Por tal motivo, se plantea desarrollar una aplicación web que pueda ser usada por todos los actores que laboran en la generación de Indicadores de Disponibilidad de Insumos para la Red de Salud Abancay, la cual mejore en los Indicadores de Disponibilidad, uno de los factores que influye es reducir el porcentaje de desabastecimiento de Insumos y mejore el porcentaje de normostock de Insumos en la Red de Salud de Abancay, por último, el tiempo adecuado. Es por ello que la presente investigación consta de los siguientes capítulos:

Capítulo I. Planteamiento del problema: En ella se define la problemática de la investigación a través de la descripción de los problemas hallados, del mismo modo se plantean los enunciados, objetivos, justificación y delimitación de la investigación.

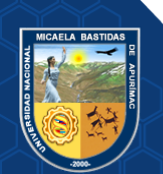

Capítulo II. Marco teórico: Está sustentado en la fundamentación de las bases teóricas, así como también se toman en cuenta conceptos relacionados a nuestras variables de investigación.

Capítulo III. Diseño metodológico: Se toma en cuenta aspectos relacionados a la forma de investigación, del mismo modo se toman en cuenta las variables que serán usadas en la investigación.

Capítulo IV. Resultados: En este apartado se describen, analizan e interpretan los datos obtenidos a partir del procesamiento de los Indicadores de Disponibilidad según los datos en la investigación.

Capítulo V. Conclusiones y recomendaciones: Se definen los principales hallazgos de la investigación y se brindan sugerencias para el planteamiento de acciones en base a las consecuencias que se podrían presentar, las recomendaciones van de la mano con las conclusiones.

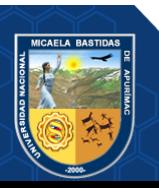

#### **RESUMEN**

<span id="page-15-0"></span>La presente investigación fue desarrollada con el objetivo de mejorar los Indicadores de Disponibilidad a través de un aplicativo web, al cual se denomina como Reportes de Indicadores de Disponibilidad (RIDRSA), en la generación de Indicadores de Disponibilidad de Insumos en la "Red de Salud de Abancay, 2020". La problemática es referida a mejorar los Indicadores de Disponibilidad, para realizar esta mejora se necesita saber la información y estado de cada insumo en los establecimientos de salud y el stock de insumo con la que cuentan para realizar la toma de decisiones y rotar los Insumos a los establecimientos que están desabastecidos, para obtener esta información se realizaba el uso de hojas de cálculo, los cuales estaban sujetas a errores humanos, conllevando de este modo al excesivo tiempo de procesamiento debido a la cantidad de información, haciendo que el personal responsable se vea enfrentado a una situación de preocupación, estrés y malestar. Luego de poner en marcha la aplicación web desarrollada, se logró mejorar en los siguientes aspectos.

En obtener la información detallada de cada Insumo en dicho establecimiento de salud y en el menor tiempo posible, para realizar la toma de decisión correcta para que el Insumo esté disponible el stock de Insumos cuando el paciente lo requiera.

*Palabras clave:* Aplicación web, Estado de Insumos, Indicadores de Disponibilidad, stock, tiempo.

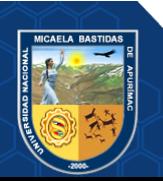

#### **ABSTRACT**

<span id="page-16-0"></span>This research was developed with the aim of improving availability indicators through a web application, which is called Availability Indicator Reports (RIDRSA), in the generation of indicators of availability of supplies in the "Red de Salud de Abancay, 2020". The problem is related to improving availability indicators, to make this improvement it is necessary to know the information and status of each input in health facilities and the input stock they have to make decisions and rotate inputs to establishments that are out of supply, to obtain this information, spreadsheets were used, which were subject to human error, thus leading to excessive processing time due to the amount of information, making the responsible personnel look faced with a situation of worry, stress and discomfort. After launching the developed web application, the improvement of the aforementioned processes was achieved.

In obtaining the detailed information of each Supply in said health establishment and in the shortest possible time, to make the correct decision so that the Supply is available the stock of Supplies when the patient requires it.

*Keywords:* Availability Indicators, Supply Status, stock, time, Web application.

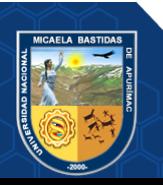

#### **CAPÍTULO I**

#### **PLANTEAMIENTO DEL PROBLEMA**

#### <span id="page-17-2"></span><span id="page-17-1"></span><span id="page-17-0"></span>**1.1. Descripción del problema**

La Red de Salud de Abancay se define como un conjunto de establecimientos de salud que tienen como objetivo prestar servicios de salud a una población de acuerdo a sus necesidades a través de diferentes niveles del sistema de salud.

El tratamiento de datos en el sector salud a nivel mundial, se presenta como un desafío para mejorar los servicios sanitarios, debido a la informatización de diversos procesos, las fuentes de datos crecen continuamente y esto ha provocado el aumento de problemas específicos relacionados con la complejidad de los datos y los desafíos organizativos, legales y éticos (Vidhyalakshmi, y otros, 2020). El procesamiento adecuado de grandes cantidades de datos permite obtener información precisa y oportuna que es fundamental para la gestión hospitalaria (Izzo, y otros, 2008). En el Perú, así como a nivel mundial, se ha evidenciado durante la pandemia, que tener información actualizada acerca de la gestión en el ámbito sanitario permite mejorar los procesos internos de la organización que finalmente repercuten en la calidad de atención brindada (2022). En esta línea, el Ministerio de Salud bajo la Dirección General de Medicamentos Insumos y Drogas conduce la gestión de los Indicadores de Disponibilidad de medicamentos a nivel nacional. De acuerdo al (Salud, 2014) en un estudio realizado en Lima y Callao, sobre la percepción del público para conocer si les entregaron los medicamentos que se les recetaban en las consultas, el 45.4% afirmó que se le entregaron todos, 29.8% la mayoría, 16.9% algunos y 7.9% indicó que no se le entregó ningún medicamento. La importancia de tener actualizada y de forma confiable la información de Disponibilidad es que permite garantizar que el medicamento exista en el establecimiento de salud para atender la demanda de los pacientes, asegurando su entrega. El objetivo es tener todos los medicamentos en estado de normostock, evitando su desabastecimiento.

En el caso de la región Apurímac, se cuenta con la Red de Salud Abancay, que está conformada por 90 establecimientos de salud, un almacén especializado y ESSALUD, de los cuales se maneja la información de sus consumos de Insumos, haciendo un total de 92 dependencias, tal como se consigna en el [Anexo 1.](#page-130-0) Así mismo, tiene asignada la tarea de proyectar la demanda de Insumos para abastecer oportunamente a todos sus

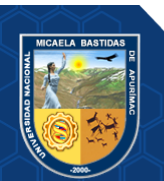

establecimientos de salud, para ello, cada establecimiento reporta su consumo de Insumos en el Sistema Integrado de Suministros de Medicamentos e Insumos Médico-Quirúrgico (SISMED), esta información se llama ICI (Informe de Consumo Integrado) que se envía a la Microred a la que el puesto de salud pertenece y luego a la Red de Salud Abancay quien consolida la información para ser enviada a la DIRESA.

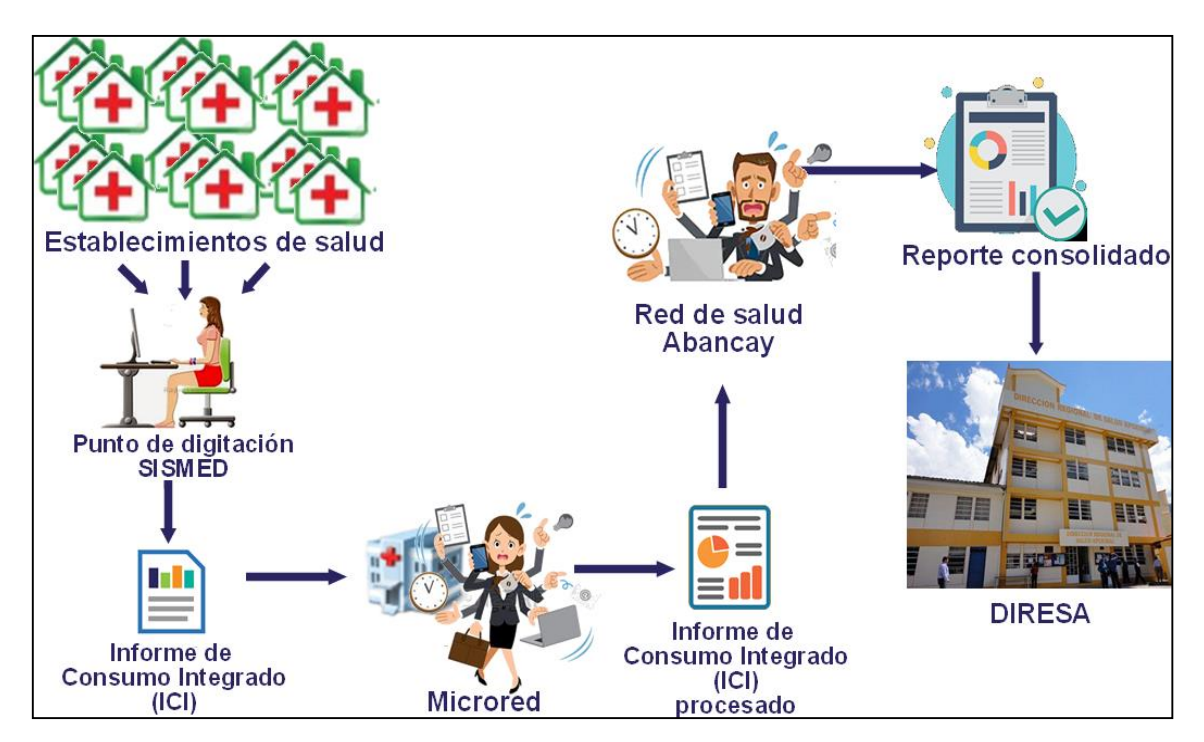

<span id="page-18-0"></span> **Figura 1 — Envío de información desde el puesto de salud hasta la DIRESA**

Tal como se observa en la Figura 1, los establecimientos de salud, por medio de un punto de digitación del SIDMED, generan de forma mensual su Informe de Consumo Integrado (ICI), el cual contiene el código de establecimiento, código de insumo, el consumo total por cada insumo, el stock, fecha de vencimiento y otros. Cada Microred centraliza los ICI, pero debe hacer una labor adicional, puesto que en cada reporte sólo se consigna el código de insumo, el responsable de la Microred debe buscar la descripción del insumo según código de insumo.

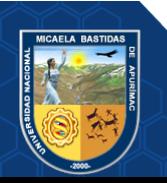

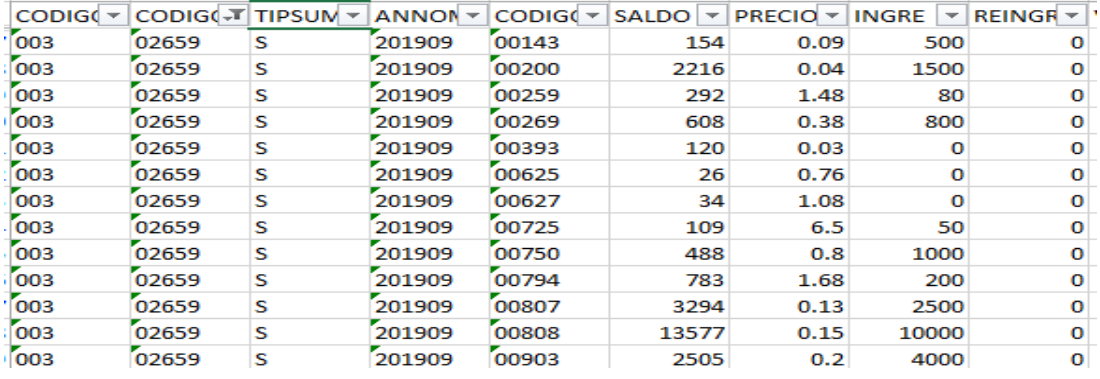

<span id="page-19-0"></span> **Figura 2 — Informe de Consumo Integrado (ICI) del C.S. Pueblo Joven Centenario**

La Figura 2, presenta un ICI, en el cual se consignan los campos de información sobre el código de unidad ejecutora (CODIGO\_EJE), código de establecimiento (CODIGO\_PRE), el año y mes del reporte (ANNOMES), código del insumo (CODIGO\_MED), saldo, precio y otros, pero estos atributos no pueden ser identificados fácilmente por los responsables de las Microredes, porque no cuentan con una descripción de estos campos o atributos y no existe un manual que indique a qué se refiere cada uno de ellos; es una labor que se realiza traspasando el conocimiento de un encargado a otro y buscando la descripción por cada código de insumo (CODIGO\_MED).

La tarea del encargado de una Microred es consolidar y verificar todos los ICI enviados por sus establecimientos haciendo una evaluación para determinar qué establecimientos cumplen con el estado de Disponibilidad por cada insumo. Para lograr esta tarea, se trabaja en hojas de Excel agrupando por insumo y por establecimiento de salud.

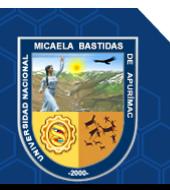

|     |        |   |        | 2 |       | 3 |     |      |          |                                                                                                    |              | 4 | 5                       |
|-----|--------|---|--------|---|-------|---|-----|------|----------|----------------------------------------------------------------------------------------------------|--------------|---|-------------------------|
|     |        |   |        |   |       |   |     |      |          | CODIGO EJE v CODIGO PRE v TIPSUM v ANNOMES V CODIGO MED V SALDO v PRECIO v INGRE v DEV MERMA v OTRAS SAL v STOCK FIN v ESTADO |              |   | $\overline{\mathbf{v}}$ |
| 003 | 02670  | s | 202001 |   | 00091 |   | 120 | 0,04 |          | 0                                                                                                    |              |   | 120 Existe              |
| 003 | 02680  | s | 202001 |   | 00091 |   | 45  | 0.04 | n        | 0                                                                                                    |              |   | 23 Existe               |
| 003 | 02640  | s | 202001 |   | 00091 |   | 395 | 0.04 | 150      | $\bf{0}$                                                                                                    |              |   | 0 Desabastecido         |
| 003 | 02642  | S | 202001 |   | 00091 |   | 137 | 0,04 | 110      | 0                                                                                                    | o            |   | 167 Existe              |
| 003 | 02644  | s | 202001 |   | 00091 |   | 36  | 0,04 | $\Omega$ | 0                                                                                                    |              |   | 0 Desabastecido         |
| 003 | 02695  | s | 202001 |   | 00091 |   | 117 | 0,04 |          | $\mathbf{0}$                                                                                                    |              |   | 117 Existe              |
| 003 | 02697  | s | 202001 |   | 00091 |   | 45  | 0,04 | o        | 0                                                                                                    |              |   | 0 Desabastecido         |
| 003 | 07691  | s | 202001 |   | 00091 |   | 48  | 0,04 |          | $\mathbf 0$                                                                                                    |              |   | 38 Existe               |
| 003 | 02664  |   | 202001 |   | 00091 |   | 77  | 0,04 |          | 0                                                                                                    |              |   | 20 Existe               |
| 003 | 02677  | s | 202001 |   | 00091 |   | 126 | 0,04 | $\Omega$ | 0                                                                                                    |              |   | 126 Existe              |
| 003 | 07689  | s | 202001 |   | 00091 |   | 0   | 0,04 | 10       | $\mathbf{0}$                                                                                                    | <sup>o</sup> |   | 10 Existe               |
| 003 | 08828  | s | 202001 |   | 00091 |   | 229 | 0,04 | 100      | $\mathbf{0}$                                                                                                    |              |   | 104 Existe              |
| 003 | 003S01 | s | 202001 |   | 00091 |   | 0   | 0,04 | 1000     | $\mathbf 0$                                                                                                    |              |   | 750 Existe              |
| 003 | 02630  | s | 202001 |   | 00091 |   | 49  | 0,04 | 0        | $\mathbf{0}$                                                                                                    | O            |   | 0 Desabastecido         |
| 003 | 02631  | s | 202001 |   | 00091 |   | 63  | 0,04 | O        | $\mathbf 0$                                                                                                    |              |   | 63 Existe               |
| 003 | 02636  | S | 202001 |   | 00091 |   | 100 | 0,04 | O        | $\mathbf 0$                                                                                                    |              |   | 1 Existe                |
| 003 | 02647  | s | 202001 |   | 00091 |   | 156 | 0.04 | 0        | $\mathbf 0$                                                                                                    | O            |   | 96 Existe               |
| 003 | 02649  |   | 202001 |   | 00091 |   | 10  | 0,04 |          | $\mathbf 0$                                                                                                    |              |   | 10 Existe               |
| 003 | 02656  | s | 202001 |   | 00091 |   | 148 | 0,04 |          | $\mathbf{0}$                                                                                                    |              |   | 148 Existe              |

<span id="page-20-1"></span>**Figura 3 — Procesamiento por insumo y establecimiento de salud hecho en una Microred**

En la Figura 3, se observa el trabajo de un encargado de una Microred, quien ha consolidado la información de todos sus establecimientos (CODIGO\_PRE) de salud (punto 1), por año y mes (punto 2), por insumo (punto 3), el stock final (punto 4) y el estado de Disponibilidad (punto 5). Se aprecia que los establecimientos de salud 02640, 02644, 02697, y 02630 tienen el insumo 00091 desabastecido, por lo tanto, para cumplir con la Disponibilidad, pueden realizar rotaciones del insumo entre establecimientos, para ello, el encargado se comunica con sus establecimientos y solicita a través de guías de remisión la transferencia de cierta cantidad del insumo faltante hacia otro establecimiento. Esta labor debe ser realizada para cada insumo. Sin embargo, esta información no es suficiente, tal como se verá más adelante.

<span id="page-20-0"></span>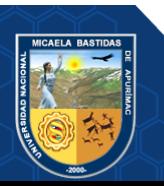

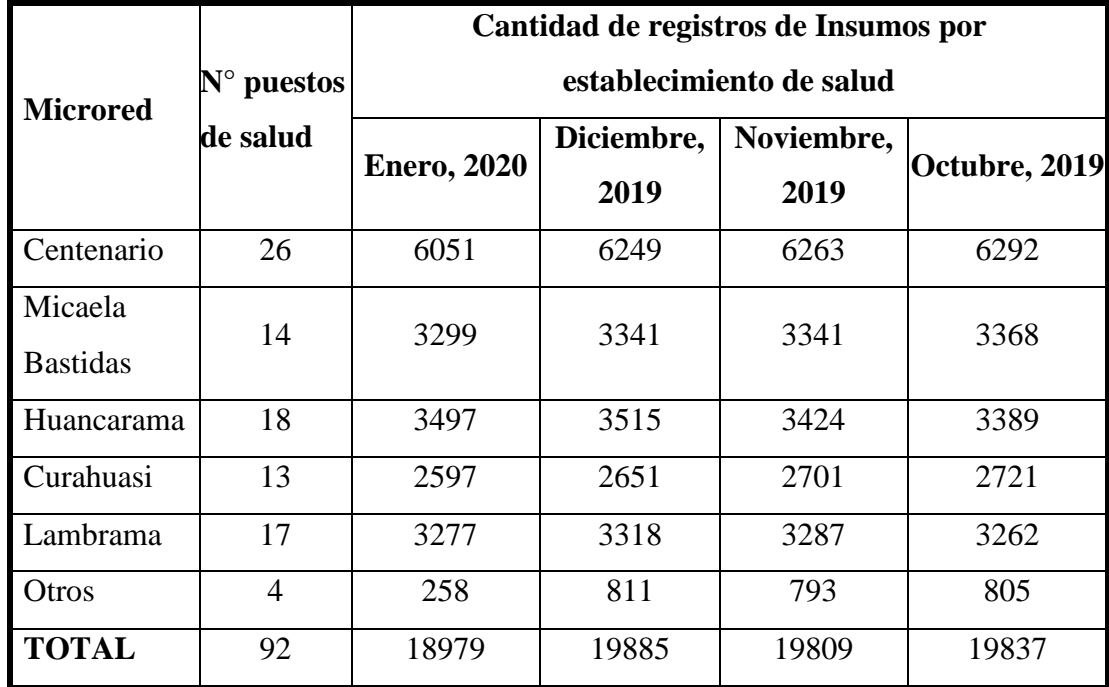

#### **Tabla 1** *—* **Reporte de información enviada mensual por Microred**

Tal como se observa en la Tabla 1, la cantidad de registros a evaluar es cuantiosa, suele llevar entre 14 a 52 horas laborables, dependiendo de la cantidad de establecimientos que tenga la Microred, tal como se ha recogido la información en el [Anexo 2.](#page-133-0)

Una vez, que las Microredes han consolidado y evaluado su información la envían a la Red de Salud Abancay e inicia otra evaluación. 1 2 3 4 5

|                            |                                      |            |                                      |               |                             |              |      |          |      |                 |              |      |                 |                                                                                |              |              |                      | ັ           | . .              |                               |                                |
|----------------------------|--------------------------------------|------------|--------------------------------------|---------------|-----------------------------|--------------|------|----------|------|-----------------|--------------|------|-----------------|--------------------------------------------------------------------------------|--------------|--------------|----------------------|-------------|------------------|-------------------------------|--------------------------------|
| <b>MICRORED</b>            | COD E ESTABLECIMIENT CODIGO          | <b>MED</b> | <b>MEDICAMENTO</b><br>$\overline{X}$ | $\rightarrow$ | mar-19 abr-19 may-19 jun-19 | $\mathbf{v}$ |      | $iul-19$ |      |                 | $\mathbf{v}$ |      |                 | ago-19   sep-19   oct-19   nov-19   dic-19   ene-20   feb-20  <br>$\checkmark$ | $\checkmark$ | <b>TOTAL</b> | <b>STOCK</b><br>l ve | <b>CPMA</b> | <b>DISP</b>      | <b>MESES DISPONIBILIDA</b>    | <b>SITUACION</b>               |
| CURAHUASI 02632 P.S. BACAS |                                      |            | 03513 ACIDO FOLICO + FERRI           | 320           | 150                         | 345          | 180  | 159      | 151  | 243             | 173          | 144  | 249             | 274                                                                            | 489          | 2877         | 1656                 | 240         | 6.9              |                               | <b>SOBRESTOCK NO ACEPTAB</b>   |
|                            | CURAHUASI 102630 C.S. CURAHUA:       |            | 03513 ACIDO FOLICO + FERR            | 2331          | 1795                        | 1496         | 1328 | 1184     | 1229 | 1382            | 2052         | 1063 | 1448            | 700                                                                            | 2793         | 18801        | 13665                | 1567        | 8,72             | <b>SOBRESTOCK NO ACEPTAB</b>  |                                |
|                            | CURAHUASI   02631 P.S. ANTILLA       |            | 03513 ACIDO FOLICO + FERRI           | 570           | 228                         | 136          | 240  | 264      | 120  | 526             | 252          | 120  | 252             | 120                                                                            | 204          | 3032         | 752                  | 253         | 2,97             | <b>INORMOSTOCIACEPTABLE</b>   |                                |
|                            | CURAHUASI 02635 P.S. OCCORUR         |            | 03513 ACIDO FOLICO + FERRI           | 102           | 168                         | 54           | 90   | 90       | 75   | 203             | 120          | 104  | 144             | 120                                                                            | 144          | 1414         | 422                  | 118         | 3.58             | <b>NORMOSTOCLACEPTABLE</b>    |                                |
|                            | CURAHUASI 02637 P.S. PROGRESC        |            | 03513 ACIDO FOLICO + FERRO           |               |                             |              |      |          |      |                 |              |      |                 |                                                                                | 30           | 30           | 100                  | 30          | 3.33             | <b>NORMOSTOCLACEPTABLE</b>    |                                |
|                            | CURAHUASI 102633 P.S. CCOLLPA        |            | 03513 ACIDO FOLICO + FERRO           | 30            | 60                          | 30           | 30   | 30       | 15   | 30 <sup>1</sup> | 60           | 60   | 60              | 120                                                                            | 147          | 672          | 486                  | 56          | 8,68             |                               | <b>SOBRESTOCK NO ACEPTABL</b>  |
|                            | CURAHUASI 02634 P.S. CONCACH         |            | 03513 ACIDO FOLICO + FERRO           | 366           | 119                         | 162          | 175  | 123      | 264  | 204             | 130          | 47   | 117             | 150                                                                            |              | 1857         | 368                  | 169         | 2.18             | <b>NORMOSTOCLACEPTABLE</b>    |                                |
|                            | LAMBRAMA   02647 C.S. LAMBRAM        |            | 03513 ACIDO FOLICO + FERRO           | 432           | 536                         | 291          | 276  | 255      | 90   | 242             | 283          | 296  | 382             | 243                                                                            | 391          | 3717         | 1154                 | 310         | 3.72             | <b>NORMOSTOCLACEPTABLE</b>    |                                |
|                            | CURAHUASI 102636 P.S. PISONAYP       |            | 03513 ACIDO FOLICO + FERRI           | 289           | 368                         | 346          | 521  | 198      | 171  | 165             | 268          | 270  | 201             | 254                                                                            | 270          | 3321         | 2382                 | 277         | 8.6              |                               | <b>ISOBRESTOCK NO ACEPTABL</b> |
|                            | CURAHUASI 02638 P.S. EL CARMEN       |            | 03513 ACIDO FOLICO + FERRO           | n             |                             |              | 75   |          | 30   | 30 <sub>0</sub> | 30           |      | 30 <sub>0</sub> | 30                                                                             | 60           | 285          | 86                   | 41          | 2.1              | <b>NORMOSTOCLACEPTABLE</b>    |                                |
|                            | HUANCARAN 02641 P.S. SAN JOSE        |            | 03513 ACIDO FOLICO + FERRI           | 96            | 78                          | 192          | 108  |          |      | 90              | 60           | 90   | 90              | 186                                                                            | 147          | 1137         | 237                  | 114         | 2,08             | <b>NORMOSTOCLACEPTABLE</b>    |                                |
|                            | HUANCARAN 02642 P.S. KARHUAKA        |            | 03513 ACIDO FOLICO + FERRO           | 60            | 224                         | 600          |      | 30       | 84   | 180             | 180          | 150  | 150             | 210                                                                            | 174          | 2042         | 528                  | 186         | 2,84             | <b>INORMOSTOCIACEPTABLE</b>   |                                |
|                            | HUANCARAN 02640 C.S. HUANCAR         |            | 03513 ACIDO FOLICO + FERRI           | 1068          | 2248                        | 1801         | 2141 | 550      | 390  | 704             | 520          | 414  | 390             | 420                                                                            | 315          | 10961        | 5655                 | 913         | 6.19             | <b>SOBRESTOCK NO ACEPTABL</b> |                                |
|                            | CURAHUASI 02639 P.S. SAN LUIS        |            | 03513 ACIDO FOLICO + FERRI           | 86            | 140                         | 140          | 110  | 90       | 120  | 300             | 200          | 310  | 240             | 220                                                                            | 320          | 2276         | 520                  | 190         | 2,74             | <b>NORMOSTOCLACEPTABLE</b>    |                                |
|                            | <b>HUANCARAN 02644 P.S. HUASCATA</b> |            | 03513 ACIDO FOLICO + FERRO           |               | 56                          | 120          | 156  | 60       | 210  | 166             | 60           | 30   | 90              | 90                                                                             | 60           | 1098         | 230                  | 100         | 2.3              | <b>INORMOSTOCIACEPTABLE</b>   |                                |
|                            | HUANCARAN 02646 P.S. HUIRONA'        |            | 03513 ACIDO FOLICO + FERRO           | $\Omega$      |                             |              | 30   | 40       | 60   | 60              | 30           | 60   | 60              | 10                                                                             | 60           | 410          | 185                  | 46          | 4,02             | <b>NORMOSTOCLACEPTABLE</b>    |                                |
|                            | LAMBRAMA   02655 P.S. LLICCHIVII     |            | 03513 ACIDO FOLICO + FERRO           |               | 48                          |              |      |          |      | 24              |              | 24   |                 | 48                                                                             | 90           | 234          | 146                  | 47          |                  | 3,11   NORMOSTOCIACEPTABLE    |                                |
| LAMBRAMA 02649 P.S. CAYPE  |                                      |            | 03513 ACIDO FOLICO + FERRO           |               | 93                          |              | 90   | 30       | 78   | 202             | 54           | 54   | 30              |                                                                                | 48           | 679          | 218                  | 75          | 2.91             | <b>NORMOSTOCLACEPTABLE</b>    |                                |
|                            | <b>HUANCARAN 02645 C.S. PACOBAN</b>  |            | 03513 ACIDO FOLICO + FERRI           | 360           | 330                         | 1478         | 510  | 420      | 300  | 390             | 330          | 360  | 420             | 450                                                                            | 390          | 5738         | 1301                 | 478         | 2,72             | NORMOSTOC ACEPTABLE           |                                |
|                            | LAMBRAMA 02658 P.S. PICHIBAMI        |            | 03513 ACIDO FOLICO + FERRO           | 132           | 214                         | 254          | 198  | 90       | 80   | 104             | 180          | 30   | 150             | 29                                                                             | 204          | 1665         | 459                  | 139         | 3.3 <sub>1</sub> | <b>NORMOSTOCLACEPTABLE</b>    |                                |

<span id="page-21-0"></span>**Figura 4 — Procesamiento por insumo y establecimiento de salud hecho a nivel de Red**

En la figura 4 se observa la información consolidada por el responsable de la Red de Salud Abancay que contiene el consumo total en los 12 últimos meses de un insumo en particular (punto 1), el cual es extraído de los consumos históricos del insumo, stock

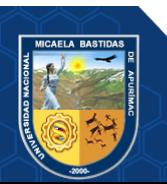

actual (punto 2), el consumo promedio que es calculado (punto 3), meses de Disponibilidad (punto 4) que son calculados, estado de Disponibilidad (punto 5) que debe cumplir con los "Indicadores de Disponibilidad", es decir, estar en Normostock y también es un dato calculado.

| <b>RED</b><br><b>MICRORED</b><br>NORMOS ISOBRESTOSUBSTOCKSIN ROTA(DESABASTECIJIDISPONIBISITUACION<br><b>PUNTO DE DIGITACION</b><br><b>COD ESSTESTABLECIMIENTOS</b><br><b>TIPO EESSICAT ESS</b><br><b>ABANCAY</b><br><b>BAJO</b><br><b>CURAHUASI</b><br><b>CURAHUASI</b><br>2638<br><b>P.S. EL CARMEN</b><br>P.S.<br>$1 - 1$<br>52.46<br>4.92<br>29.51<br>$\Omega$<br>57.38<br>13.11<br><b>BAJO</b><br><b>CURAHUASI</b><br>2637<br>P.S. PROGRESO LARATA<br>P.S.<br>$1-1$<br>54.55<br>33.33<br>$\Omega$<br>9.09<br>57.58<br><b>ARANCAY</b><br><b>CURAHUASI</b><br>3.03<br>$\mathbf{0}$<br><b>BAJO</b><br><b>HUANCARAMA</b><br>2642<br><b>P.S. KARHUAKAHUA</b><br>P.S.<br>$1-2$<br>30.43<br>2.9<br>66,67<br><b>ABANCAY</b><br><b>HUANCARAMA</b><br>65,22<br>1,45<br>P.S.<br>$1 - 2$<br><b>BAIO</b><br>2631<br><b>P.S. ANTILLA</b><br>56<br>10.67<br>28<br>$\Omega$<br>5.33<br>66.67<br><b>ABANCAY</b><br><b>CURAHUASI</b><br><b>CURAHUASI</b><br><b>BAIO</b><br><b>P.S. CONCACHA</b><br><b>PS</b><br>$1 - 2$<br>20.63<br>$\Omega$<br>12.7<br>66.67<br><b>ARANCAY</b><br><b>CURAHUASI</b><br><b>CURAHUASI</b><br>2634<br>55.56<br>11.11<br><b>BAJO</b><br><b>ABANCAY</b><br>7351<br>P.S. SAYHUA<br>P.S.<br>$1-1$<br>16.95<br>$\Omega$<br>13.56<br>69.49<br><b>HUANCARAMA</b><br><b>HUANCARAMA</b><br>64.41<br>5.08<br>P.S.<br>$1-1$<br>$\mathbf{0}$<br><b>REGULAR</b><br><b>HUANCARAMA</b><br><b>HUANCARAMA</b><br>7353<br><b>P.S. MATECCLLA</b><br>68.42<br>3.51<br>22.81<br>5.26<br>71.93<br><b>ABANCAY</b><br>P.S.<br>$1 - 2$<br>4<br>$\Omega$<br>2.67<br>72<br><b>REGULAR</b><br><b>ABANCAY</b><br><b>CENTENARIO</b><br><b>METROPOLITANO</b><br><b>P.S. TABLADA ALTA</b><br>68<br>25.33<br>11976<br><b>I AMBRAMA</b><br><b>P.S. MARIUNI</b><br>P.S.<br>$1-2$<br>27.78<br>$\Omega$<br>$\Omega$<br>72.22<br><b>REGULAR</b><br><b>ABANCAY</b><br><b>II AMBRAMA</b><br>2650<br>66.67<br>5.56<br><b>MICAELA BASTIDAS</b><br>P.S.<br>$1-1$<br>$\Omega$<br><b>REGULAR</b><br><b>ABANCAY</b><br><b>TAMBURCO</b><br>11639<br><b>P.S. KARQUEQUI</b><br>67,27<br>5,45<br>23,64<br>3,64<br>72,73<br>P.S.<br>$1 - 2$<br>26<br>$\mathbf{0}$<br>73<br><b>REGULAR</b><br><b>ABANCAY</b><br><b>HUANCARAMA</b><br><b>HUANCARAMA</b><br>2695<br><b>P.S. PICHIUPATA</b><br>72<br>1<br>CENTENARIO<br>P.S. CIRCA<br>P.S.<br>$1-2$<br>11.76<br>$\Omega$<br><b>ALTO</b><br><b>ABANCAY</b><br><b>METROPOLITANO</b><br>2667<br>71.76<br>15.29<br>1.18<br>87.06<br>8940<br>P.S. CCOLLAURO<br>P.S.<br>$1 - 1$<br>$\Omega$<br><b>ALTO</b><br><b>ARANCAY</b><br><b>I AMBRAMA</b><br><b>I AMBRAMA</b><br>81.43<br>5.71<br>12.86<br>$\Omega$<br>87.14<br>C.S.<br>$\mathbf{0}$<br><b>ALTO</b><br><b>CENTENARIO</b><br><b>BELLAVISTA</b><br>2664<br><b>C.S. BELLAVISTA</b><br>$1-3$<br>74,58<br>12.71<br>7.63<br>5,08<br>87,29<br><b>ABANCAY</b><br>P.S.<br>$1-1$<br>$\Omega$<br><b>ALTO</b><br><b>ABANCAY</b><br>LAMBRAMA<br><b>LAMBRAMA</b><br>2655<br>P.S. LLICCHIVILCA<br>76.79<br>10.71<br>10.71<br>1.79<br>87.5<br>P.S.<br>$1 - 1$<br>81.03<br>6.9<br>$\Omega$<br><b>AITO</b><br><b>ARANCAY</b><br><b>ILAMBRAMA</b><br><b>I AMBRAMA</b><br>11520<br><b>P.S. TARIBAMBA</b><br>10.34<br>1.72<br>87.93<br><b>SAN MARTIN</b><br>P.S. PATIBAMBA BAJA<br>P.S.<br>$1 - 2$<br>$\Omega$<br><b>OPTIMO</b><br><b>ABANCAY</b><br><b>CENTENARIO</b><br>11853<br>74.73<br>15.38<br>7.69<br>2,2<br>90.11<br>$\mathbf{0}$<br><b>ABANCAY</b><br>2672<br><b>P.S. TACMARA</b><br>P.S.<br>$1-2$<br>83,87<br>6.45<br>9.68<br>o<br>90,32<br><b>OPTIMO</b><br><b>MICAELA BASTIDAS</b><br><b>TAMBURCO</b><br>P.S.<br>$1 - 1$<br>$\Omega$<br><b>ABANCAY</b><br><b>MICAFLA BASTIDAS</b><br>2661<br><b>P.S. MARCAHUASI</b><br>87.3<br>3.17<br>6.35<br>3.17<br>90.48<br>OPTIMO<br><b>VILLAGLORIA</b><br><b>ABANCAY</b><br><b>CURAHUASI</b><br><b>CURAHUASI</b><br>2689<br>P.S. CCOCHUA<br>P.S.<br>$1-2$<br>50<br>40.79<br>6.58<br>$\Omega$<br>2.63<br>90.79<br><b>OPTIMO</b><br>7<br>$\overline{2}$<br>VILLAGLORIA<br>2663<br>C.S.<br>$1-3$<br>59<br>32<br>$\mathbf{O}$<br>91<br><b>OPTIMO</b><br><b>ABANCAY</b><br><b>MICAELA BASTIDAS</b><br><b>C.S. VILLAGLORIA</b><br>2643<br>P.S. HUAMBO<br>P.S.<br>$1-1$<br>17.54<br>5.26<br>$\mathbf 0$<br>3.51<br>91.23<br><b>ABANCAY</b><br><b>HUANCARAMA</b><br><b>PACOBAMBA</b><br>73.68<br><b>OPTIMO</b> |  |  |  |  |  |  |  |
|----------------------------------------------------------------------------------------------------|--|--|--|--|--|--|--|
|                                                                                                    |  |  |  |  |  |  |  |
|                                                                                                    |  |  |  |  |  |  |  |
|                                                                                                    |  |  |  |  |  |  |  |
|                                                                                                    |  |  |  |  |  |  |  |
|                                                                                                    |  |  |  |  |  |  |  |
|                                                                                                    |  |  |  |  |  |  |  |
|                                                                                                    |  |  |  |  |  |  |  |
|                                                                                                    |  |  |  |  |  |  |  |
|                                                                                                    |  |  |  |  |  |  |  |
|                                                                                                    |  |  |  |  |  |  |  |
|                                                                                                    |  |  |  |  |  |  |  |
|                                                                                                    |  |  |  |  |  |  |  |
|                                                                                                    |  |  |  |  |  |  |  |
|                                                                                                    |  |  |  |  |  |  |  |
|                                                                                                    |  |  |  |  |  |  |  |
|                                                                                                    |  |  |  |  |  |  |  |
|                                                                                                    |  |  |  |  |  |  |  |
|                                                                                                    |  |  |  |  |  |  |  |
|                                                                                                    |  |  |  |  |  |  |  |
|                                                                                                    |  |  |  |  |  |  |  |
|                                                                                                    |  |  |  |  |  |  |  |
|                                                                                                    |  |  |  |  |  |  |  |
|                                                                                                    |  |  |  |  |  |  |  |

<span id="page-22-0"></span> **Figura 5 — Situación de Disponibilidad por establecimiento de salud**

Finalmente, el responsable de la Red de Salud Abancay, teniendo los resultados del procesamiento por insumo y establecimiento de salud (Figura 5), determina la situación final del establecimiento, que puede ser Bajo, Regular, Alto y Óptimo, esto se calcula teniendo la cantidad total de Insumos en sobrestock, normostock, substock, desabastecido y sin rotación. Cuando un establecimiento de salud se encuentra con una situación de Disponibilidad baja, debe evaluarse cuáles son los Insumos que se encuentran desabastecidos y qué otros establecimientos de salud tienen estos Insumos en sobrestock o sin rotación para realizar la transferencia de insumo previa coordinación con los involucrados, esta vez a nivel de establecimientos o de Microredes. Esta labor que realiza el responsable de la Red de Salud Abancay, toma aproximadamente un tiempo promedio de 24 horas laborales. Sin embargo, debido a que esta labor debe realizarse a fines de mes dentro de plazos establecidos, tal como se indica en el Anexo 03 - Cronograma de envío de información, en muchas ocasiones, el responsable de la Red de Salud Abancay debe enviar el consolidado tal como llegó a procesar a la DIRESA, pues no hay tiempo para realizar las transferencias entre establecimientos o

Microredes, generando que haya desabastecimiento y no se cumplan los Indicadores de Disponibilidad de Insumos.

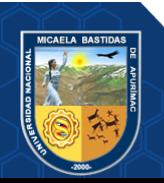

Debido a que estos procesos actualmente se realizan de forma manual, haciendo uso de hojas de cálculo, están sujetos a errores humanos, conllevan demasiado tiempo de procesamiento debido a la cantidad de información, haciendo que el personal responsable se vea frente a una situación contra el tiempo, generando estrés y malestar.

Para dar solución a lo anteriormente planteado, se dispone desarrollar una "Aplicación Web para Mejorar los Indicadores de Disponibilidad de Insumos en la Red de Salud Abancay, 2020". Esta aplicación permitirá verificar la información a nivel de Microredes, y establecimientos de salud, también permitirá visualizar los Indicadores de Disponibilidad, debido a que actualmente, estos Indicadores solo son vistos por el responsable de la Red de Salud Abancay, haciendo que el proceso sea más rápido y eficiente.

#### <span id="page-23-0"></span>**1.2. Enunciado del problema**

#### <span id="page-23-1"></span>**1.2.1. Problema general**

**¿**En qué medida el uso de la Aplicación Web Mejora los Indicadores de Disponibilidad de Insumos en la Red de Salud de Abancay, 2020?

#### <span id="page-23-2"></span>**1.2.2. Problemas específicos**

- ¿En qué medida el uso de la Aplicación Web reduce el porcentaje de desabastecimiento de Insumos en la Red de Salud de Abancay, 2020?
- ¿En qué medida el uso de la Aplicación Web mejora el porcentaje de normostock de Insumos en la Red de Salud de Abancay, 2020?
- ¿En qué medida el uso de la Aplicación Web reduce el tiempo de procesamiento de datos del SISMED en la generación de Indicadores de Disponibilidad de Insumos en la Red de Salud de Abancay, 2020?

#### <span id="page-23-3"></span>**1.3. Justificación de la investigación**

Las Aplicaciones Web son herramientas fundamentales en esta era de la tecnología con un objetivo de compartir la información de una manera fácil y sencilla a gran cantidad de usuarios en lugares con acceso a internet.

La Red de Salud Abancay no cuenta con un sistema que pueda automatizar toda la información requerida por los usuarios lo cual es trabajoso poder encontrar la información adecuada y correcta para realizar una buena evaluación en el estado en el

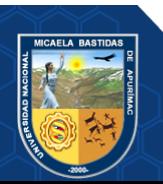

que se encuentra cada insumo, y con el paso del tiempo la población aumenta y por ende la cantidad de registros por Insumos también crecerán llevando a una complejidad de buscar una solución al desabastecimiento de Insumos y no contar con una información oportuna y de calidad para realizar la toma de decisiones correctas. En entornos sanitarios, contar con información oportuna, es crítico pues se trata de la salud de la población.

Para dar solución a este problema se plantea desarrollar un Aplicativo Web para que la información sea visualizada por todos los usuarios en un momento y tiempo adecuado para realizar acciones con anticipación y con la finalidad de contar la cantidad necesaria de Insumos para abastecer a la población según su consumo.

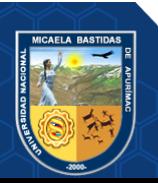

#### **CAPÍTULO II**

#### <span id="page-25-1"></span>**OBJETIVOS E HIPÓTESIS**

#### <span id="page-25-3"></span><span id="page-25-2"></span><span id="page-25-0"></span>**2.1. Objetivos de la investigación**

#### **2.1.1. Objetivo general**

Mejorar los Indicadores de Disponibilidad de Insumos haciendo uso de un Aplicativo Web en la Red de Salud de Abancay, 2020

#### <span id="page-25-4"></span>**2.1.2. Objetivos específicos**

- Reducir el porcentaje de desabastecimiento de Insumos en la Red de Salud de Abancay, 2020.
- Mejorar el porcentaje de normostock de Insumos en la Red de Salud de Abancay, 2020.
- Reducir el tiempo de procesamiento de datos del SISMED en la generación de Indicadores de Disponibilidad de Insumos en la Red de Salud de Abancay, 2020.

#### <span id="page-25-6"></span><span id="page-25-5"></span>**2.2. Hipótesis de la investigación**

#### **2.2.1. Hipótesis general**

Utilizando la Aplicación Web propuesta, mejora los Indicadores de Disponibilidad de Insumos en la Red de Salud de Abancay, 2020.

#### <span id="page-25-7"></span>**2.2.2. Hipótesis específicas**

- Utilizando la Aplicación Web propuesta, se reducirá el porcentaje de desabastecimiento de Insumos en Red de Salud de Abancay, 2020.
- Utilizando la Aplicación Web propuesta, se mejorará el porcentaje de normostock de Insumos en la Red de Salud de Abancay, 2020.
- Utilizando la Aplicación Web propuesta, se reducirá el tiempo de procesamiento de datos del SISMED en la generación de Indicadores de Disponibilidad en la Red de Salud de Abancay, 2020.

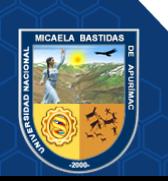

## <span id="page-26-0"></span>**2.3. Operacionalización de variables**

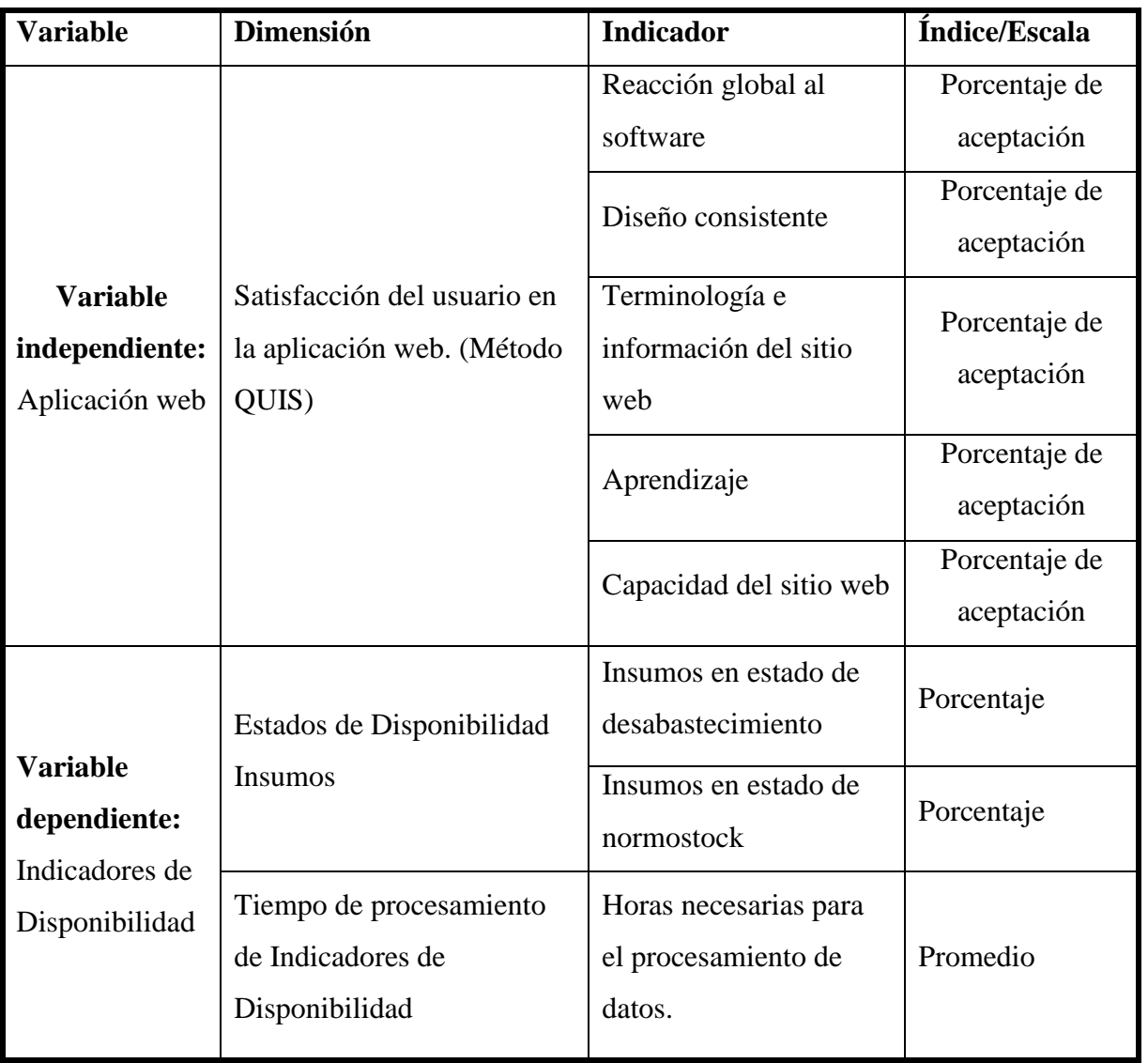

<span id="page-26-1"></span>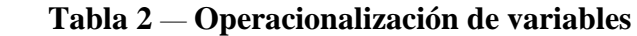

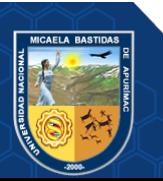

#### **CAPÍTULO III**

#### <span id="page-27-1"></span>**MARCO TEÓRICO REFERENCIAL**

#### <span id="page-27-2"></span><span id="page-27-0"></span>**3.1. Antecedentes**

#### <span id="page-27-3"></span>**3.1.1. A nivel internacional**

Segun (Vinueza Aizaga, 2018), realizó su investigación titulada Desarrollo e implementación de un sistema informático para el control de existencias de Bodega Central de Farmacias, en la Universidad Tecnológica Israel de Quito, que tuvo como objetivo el desarrollar e implementar un sistema de informático para el control de existencias, para mantener la organización y el nivel de stock de medicamentos y productos en la bodega central de farmacias en un nivel adecuado. Este estudio fue aplicado a través del método inductivo y deductivo. Entre las conclusiones a las cuales llegó el autor fueron:

- a. La implementación del sistema de control de existencias ayuda a obtener una información en tiempo real y un mejor control de fechas de vencimiento en los productos.
- b. El control de existencias y fecha de vencimiento se obtiene de una manera automatizada a través de un sistema integrado de información que ayuda un stock organizado y que reduce el riesgo de caducidad de los productos.
- c. Llevar un adecuado control de stock y caducidad de productos permite mejorar la toma de decisiones contando de este modo con reportes en tiempo real de la bodega central y todas las sucursales que forman parte del grupo de farmacias optimizándose la gestión de compras y abastecimiento.

Según (Fermín, 2017 pág. 27)**,** realizó el análisis de la información utilizando Business Intelligence y Big data, aplicada en la salud pública del área Metropolitana de Guadalajara. Fue un trabajo para obtener el grado de Maestro en Sistemas Computacionales en el Instituto tecnológico y de Estudios Superiores de Occidente Jalisco México. El problema principal que afrontaron fue el desabasto de medicinas en los hospitales estatales que continuamente sufren de este inconveniente y eso genera que los pacientes, en muchos casos, no pueden llevar los tratamientos indicados de enfermedades estacionales,

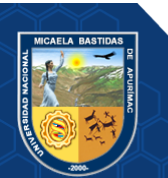

crónicas, degenerativas o de cualquier tipo, al ser prescritos por sus médicos están a la esperanza de la Disponibilidad de los medicamentos. Ya sea por falta de dinero, o falta de estudios de inventarios, los hospitales públicos continuamente envían a sus pacientes a conseguir sus medicamentos en el sector privado, o los hacen esperar hasta que existan en almacén, perjudicando significativamente la calidad de vida de los pacientes. Ante ello, la investigación tuvo como finalidad examinar la información pública de las dependencias del sector salud respecto al estado de las medicinas para luego presentarla a los usuarios internos del hospital, de un modo legible, agrupado y comprensible. Para alcanzar este objetivo se manipularon las técnicas de Business Intelligence y Big Data. El trabajo tuvo la primera etapa donde se estableció el estado del arte de los procedimientos y técnicas utilizados para manejar grandes conjuntos de datos, y como segunda etapa el proceso de instauración del instrumento final, que es una aplicación visual que muestra el procesamiento de la información con su pertinente documentación. Al examinar la información conjunta de los pacientes y sus requerimientos de medicina, las instituciones de salud pública podrán predecir el inventario requerido y predecir a su adquisición. Esto apoyará en evitar escases, costos de inventario, caducidad y logística, y dar mejor servicio a todos los concurrentes.

#### <span id="page-28-0"></span>**3.1.2. A nivel nacional**

(Villaseca Nuñez, 2021), en su tesis de investigación titulada Interfaz de integración del sistema Sismed para la toma de decisiones para el área de acceso y uso de medicamentos de la Universidad César Vallejo, para optar el grado de Maestra en Ingeniería de Sistemas con mención en Tecnologías de la Información, tuvo como objetivo reducir el tiempo de entrega del cuadro de Disponibilidad, reducir el tiempo de obtención del porcentaje a nivel de dirección de salud (DISA) sobre los medicamentos e Insumos e incrementar la satisfacción del usuario y reducir el tiempo para obtener los reportes sin errores. Este estudio estuvo basado en una investigación aplicada con diseño experimental. Entre las conclusiones a las cuales llegaron, fueron:

a. Se determinó que la implementación de una interfaz de integración del sistema SISMED influye significativamente disminuyendo el Tiempo

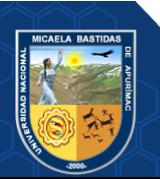

promedio de entrega del cuadro de Disponibilidad, donde se demostró a través del estadístico T-Student su valor  $t = 191,355$ .

- b. La implementación de una interfaz de integración del sistema SISMED influye significativamente disminuyendo el tiempo promedio de entrega del cuadro del porcentaje de medicamentos e Insumos a nivel de DISA, lo cual queda demostrado a través de la prueba estadística Wilcoxon, con un nivel de confianza del 95%, dando un valor de z calculado de -3,408.
- c. La implementación de una interfaz de integración del sistema SISMED influye significativamente aumentando el nivel de satisfacción, esto queda demostrado en el estadístico T-Student cuyo valor fue t = - 10.508.
- d. La implementación de una interfaz de integración del sistema SISMED influye significativamente disminuyendo el tiempo para la obtención de reportes sin errores de los medicamentos e Insumos a nivel de DISA, demostrado por el estadístico T-Student cuyo valor fue  $t = 7,636$ .

Según (Arroyo, 2020) su trabajo de investigación para maestría, Desarrollo de un sistema de análisis de datos mediante la metodología Knowledge Discover Database para el procesamiento de información en la determinación de estrategias de salud pública nutricional, buscó aplicar la ciencia del Análisis de Datos en el Sector de la Salud Pública Nutricional como herramienta potente para el procesamiento de información y que es utilizada en otros ámbitos, la cual en este estudio se aplicó en una institución del estado, caso de la Dirección Regional de Salud Junín, donde se tiene deficiencias en cuanto al gran volumen de datos y lo complicado que se hace su procesamiento al usar procesadores simples de datos como Excel, que no permite obtener precisión, exactitud y rapidez para una toma de decisiones oportuna que conlleven a una mayor eficiencia y oportuna aplicación de Estrategias de Salud Pública Nutricional de los responsables y autoridades competentes. Esta metodología Knowledge Discover Database, contiene las etapas de agrupadas de Selección y Procesamiento de Datos, Transformación de Minería de Datos y Evaluación del Procesamiento de información que fueron aplicadas al ámbito bajo estudio. De la mano con el Análisis de Datos realizado mediante el uso de Python, Anaconda y sus diferentes entornos, se garantizó un buen trabajo en cuanto al procesamiento de datos que permitieron el desarrollo de un sistema de Análisis descriptivo y predictivo para el procesamiento de datos nutricionales. Como conclusiones arribadas, la

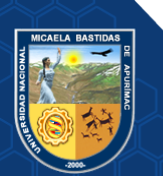

investigación logró proponer un sistema de Análisis de Datos basado en las tecnologías más actuales para garantizar un mejor procesamiento de información en cuanto a la precisión, tiempos, eficiencia, uso de mayores cantidades de datos, entre otras bondades, que logren alcanzar los objetivos propuestos.

#### <span id="page-30-1"></span><span id="page-30-0"></span>**3.2. Marco teórico**

#### **3.2.1. Aplicación web**

Una aplicación web es una herramienta sofisticada que es utilizada por usuarios que son utilizados ingresando a un servidor web atravesó de internet, además proporciona múltiples funciones en las cuales se puede integrar base de datos y aplicaciones de negocios. (S. Pressman, 2010).

Una aplicación web es un tipo especial de aplicación cliente/servidor, donde tanto el cliente (el navegador, explorador o visualizador) como el servidor (el servidor web) y el protocolo mediante el cual se comunican (HTTP) están estandarizados y no han de ser creados por el programador de aplicaciones. El protocolo HTTP forma parte de la familia de protocolos de comunicaciones TCP/IP, que son los empleados en Internet. Estos protocolos permiten la conexión de sistemas heterogéneos, lo que facilita el intercambio de información entre distintos ordenadores. (Mora, 2002 pág. 47)

### <span id="page-30-2"></span>**3.2.2. Evaluación de aplicación web usando Cuestionario para la satisfacción de la interacción de usuario (QUIS)**

 Las aplicaciones web pueden ser evaluadas de diversas formas, y desde varios aspectos, uno de ellos, es la satisfacción el usuario respeto a la interacción que obtiene con la aplicación web, y puede ser evaluado con el cuestionario para la satisfacción de la interacción de usuario o Questionnaire For User Interaction Satisfaction en inglés (QUIS) es una herramienta desarrollada por un equipo multidisciplinar de investigadores en el laboratorio de interacción personaordenador (HCIL) de la universidad de Maryland en College Park. El QUIS fue diseñado para evaluar la satisfacción subjetiva de los usuarios con aspectos específicos de la interfaz hombre-máquina. (Hassan Sadeghi, y otros, 2015)

Las características empleadas en el cuestionario para medir la satisfacción del usuario son las siguientes:

**a) Placer del usuario en el diseño de interacción**

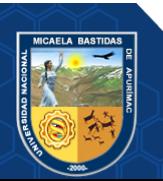

 En los últimos años, el campo de la interacción humano-ordenador ha sido testigo de un creciente interés en el diseño de la interfaz de usuario buscando una perspectiva holística que incluya emociones como la diversión, la alegría, el placer y el valor estético. Un nuevo movimiento en el estudio de las emociones ha surgido. La psicología cognitiva ha sido la principal influencia entendiendo a los usuarios como procesadores de información humana para perseguir el objetivo de los profesionales. Hacer usable, sistemas informáticos, generar emoción y aplicar "ingeniería del placer" está comenzando a ocupar un papel crítico en el diseño de productos como La usabilidad que se convierte más en un diferenciador competitivo. (Hassan Sadeghi, y otros, 2015)

#### **b) Percepción de placer**

 Las emociones gobiernan la calidad de interacción con un producto en el entorno del usuario y se relacionan directamente con la evaluación de la experiencia de dicho usuario. (Hassan Sadeghi, y otros, 2015)

 Jaasko y Mattelmaki (2003) presentaron un marco para la experiencia del usuario donde el placer debía satisfacer dos niveles. (Hassan Sadeghi, y otros, 2015) El primer nivel involucra la apariencia (Estética) e interfaz de usuario (Usabilidad). El segundo nivel se extiende a la personalidad del usuario (Contexto sociocultural), producto, significado (Tiempo/Contexto histórico), medio ambiente (Contexto físico), interacción (Contexto de uso) y novedad del producto (Contexto de mercado). La percepción del placer encapsula la usabilidad experimentada, las actitudes formadas y las emociones que se sienten durante la valoración del producto. (Hassan Sadeghi, y otros, 2015)

#### **c) Experiencia del usuario como interacción**

 Los expertos en usabilidad saben que, si bien la usabilidad es importante, no es suficiente por sí solo para garantizar el éxito de un producto con clientes. Mientras se ayuda a las personas a aprovechar una funcionalidad del producto, la facilidad de uso también debe allanar el camino por placer. (Hassan Sadeghi, y otros, 2015)

#### **d) Cualidades no instrumentales**

 Los aspectos de calidad se pueden agrupar bajo las tres etiquetas de Hedonics, estética, placer y diversión. Ejemplos tomados de cada área se describe a continuación. (Hassan Sadeghi, y otros, 2015)

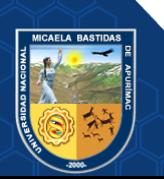

 Hedonics Batra y Ahtola (1990) diferencian hedonistas y fuentes utilitarias de elección del consumidor y considerar ambos son importantes. Basado en eso estudió Huang (2003). Aspectos utilitarios y hedónicos del rendimiento web. Hassenzahl definió el concepto de Calidad Hedónica en el contexto de HCI y estudió los aspectos tales como la estimulación, identificación y evocación. Helander y Tham (2003) acuñó la expresión Hedonomics como la conexión. Entre ergonomía y hedonics. En el contexto de productos electrónicos de consumo, Han, Yun, Kwahk y Hong (2001) subdividen la usabilidad en los dos aspectos de rendimiento e imagen/impresión. (Hassan Sadeghi, y otros, 2015)

#### **e) Diferencia entre usabilidad y experiencia de usuario**

 Aunque no hay diferencia fundamental entre medidas de usabilidad y medidas de experiencia de usuario en un punto particular en el tiempo, la diferencia de énfasis entre el desempeño de la tarea y el placer lleva a diferentes experiencias que se mencionan seguidamente: (Hassan Sadeghi, y otros, 2015)

- Diseñar y evaluar la efectividad general y eficiencia.
- Diseñar y evaluar la comodidad del usuario y satisfacción.

 Diseñar para que el producto sea fácil de usar evaluando el producto para identificar y reparar problemas de usabilidad.

 Cuando es relevante, el aspecto temporal lleva a una preocupación para la capacidad de aprendizaje. (Hassan Sadeghi, y otros, 2015)

#### <span id="page-32-0"></span>**3.2.3. Sistema gestor de base de datos**

Un sistema gestor de bases de datos (SGBD) consiste en una colección de datos interrelacionados y un conjunto de programas para acceder a dichos datos. La colección de datos, normalmente denominada base de datos, contiene información relevante para una empresa. El objetivo principal de un SGBD es proporcionar una forma de almacenar y recuperar la información de una base de datos de manera que sea tanto práctica como eficiente. (Silberschatz, y otros, 2002)

#### <span id="page-32-1"></span>**3.2.4. Diseño de respuesta web (Responsive Web Design)**

Diseño de respuesta web o mayormente conocido como Responsive web design es una filosofía o nuevo enfoque para solucionar los problemas de diseño para la gran diversidad de resoluciones y dispositivos en las aplicaciones web, ya que

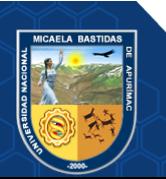

el diseño realizado debe adaptarse a diversos tamaños de las ventanas gráficas o dispositivos.

Este enfoque quiere centrarse en el contenido y en el cliente, en su experiencia de usuario por si deja de trabajar con su equipo de sobremesa y quiere continuar navegando en la misma página web desde una tablet o smartphone. (Vega, 2013)

#### <span id="page-33-0"></span>**3.2.5. Modelo vista controlador**

El Modelo Vista Controlador (MVC) es un estilo de arquitectura de software que fomenta la separación de datos de una aplicación de tres componentes distintos. (Jess Chadwick, y otros, 2012)

**Modelo**: El modelo representa el núcleo de la lógica de negocio y datos. El modelo es responsable de acceder a la capa de almacenamiento de datos. (Jess Chadwick, y otros, 2012)

**Vista**: La vista o interfaz de usuario es aquella que compone información que se envía usuario y todos los mecanismos para la interacción con este. Es responsable de recibir datos del modelo y representar de manera visual al usuario. (Jess Chadwick, y otros, 2012)

**Controlador**: El controlador es aquel que actúa como intermediario entre el modelo y la vista, los controladores obtienen información de los usuarios a través de vista y luego trabajar con el modelo para realizar tareas específicas y posteriormente enviar los resultados a la vista. (Jess Chadwick, y otros, 2012)

#### <span id="page-33-1"></span>**3.2.6. Metodología de programación Programación extrema**

La programación extrema (XP) es una metodología ágil para el desarrollo de aplicaciones que se basan en la simplicidad, comunicación y la realimentación del código desarrollado. (Meléndez Valladarez, y otros, 2016)

**Objetivos de XP.** De acuerdo a Meléndez y otros (Meléndez Valladarez, y otros, 2016) , los objetivos de la metodología XP son: i) La satisfacción del cliente, ii) potenciar el trabajo en grupo, iii) Minimizar el riesgo, actuando sobre las variables del proyecto: costo, tiempo, calidad, alcance.

**Características de XP.** Según (Meléndez Valladarez, y otros, 2016) las características que tiene esta metodología XP son: i) La metodología XP está basada en prueba y error para obtener un software que realmente funcione, ii)

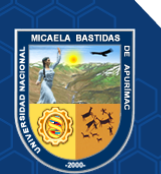

Fundamentada en principios, iii) Está orientada hacia quien produce y usa software (El cliente participa muy activamente), iv) Reduce el coste del cambio en todas las etapas del ciclo de vida del sistema, v) Combina las que han demostrado ser las mejores prácticas para desarrollar software, y las lleva al extremo, vi) Cliente bien definido, vii) Los requisitos pueden cambiar, viii) Grupo pequeño y muy integrado (2-12 personas) y ix) Equipo con formación elevada y capacidad de aprender.

#### <span id="page-34-0"></span>**3.2.7. Indicadores de Disponibilidad**

En el ámbito de la salud, como en otros sectores, la generación de información es un proceso continuo el cual permite evaluar el estado situacional dentro de las áreas funcionales donde ésta se genera. Un medio de evaluación es por medio de los Indicadores de Disponibilidad.

Los Indicadores de Disponibilidad son características específicas, observables y medibles del porcentaje de medicamentos esenciales disponibles en los establecimientos de salud del primer nivel de atención como centros de salud y puestos de salud (Salud, 2014) y constituyen instrumentos y sus resultados Insumos para el análisis e interpretación de los fenómenos relacionados con el quehacer de los servicios de salud para mejorar el acceso de los medicamentos a la población.

Los Indicadores de Disponibilidad permiten conocer el estado real de los Insumos en los establecimientos de salud y dependen de: i) Estado de Disponibilidad de cada uno de ellos, y ii) Tiempo de procesamiento de los Indicadores de Disponibilidad.

#### <span id="page-34-1"></span>**3.2.8. Estado de Disponibilidad de Insumos**

Es la condición de un insumo o medicamento de encontrarse listo para utilizarse en la cantidad necesaria y en buen estado de uso, en razón de atender las necesidades terapéuticas de las personas en un momento determinado (MINSA/DIGEMID, 2014). El estado de Disponibilidad de medicamentos (DM) es el estado en el que se encuentra cada insumo en el establecimiento de salud [\(normostock, substock, sobrestock, sin rotación y desabastecido\)](#page-35-0) para este trabajo de investigación se está evaluando el estado de desabastecimiento y de normostock, para obtener estos estados es necesario saber:

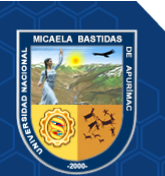

**Stock Disponible (StkD):** Es la cantidad de Insumos con el que cuenta cada establecimiento de salud.

**Consumo Promedio Mensual Ajustado (CPMA):** Es el promedio de cada insumo consumido en el mes y se calcula de la siguiente forma:

$$
CPMA = \frac{\sum \text{unidades consumidas en los últimos 12 meses}}{N^{\circ} \text{ de meses que registran consumo}}
$$

**Meses de Existencia Disponible (MED):** Es una forma de saber para cuantos meses se seguirá contando con el stock de Insumos. Se obtiene de la siguiente forma:

$$
MED = \frac{StkD}{CPMA}
$$

<span id="page-35-0"></span>**Medicamentos en Normostock (DMN):** Es cuando sus meses de existencia disponible (MED) está entre los 2 a 6 meses es decir (MED  $\geq$  2 y  $\leq$  6) y su cálculo de porcentaje es:

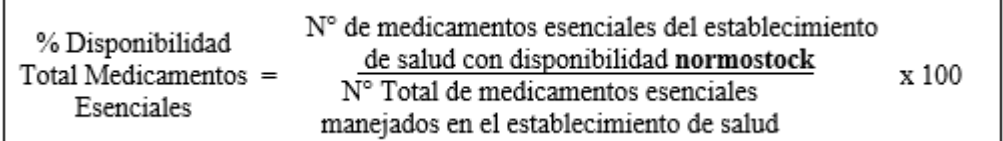

**Desabastecimiento (DES):** Es cuando el stock del insumo es igual a 0 es decir (stock=0) y su cálculo de porcentaje es:

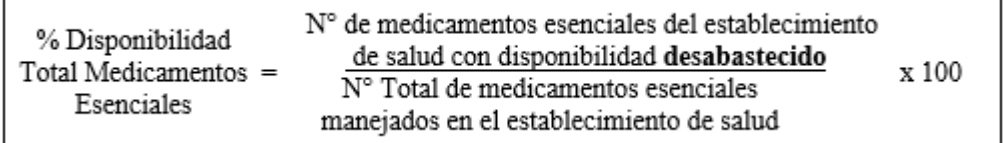

**Medicamentos en Sobrestock (DMSob):** Es cuando sus meses de existencia disponible (MED) es mayor a 6 meses es decir (MED > 6) y su cálculo de porcentaje es:

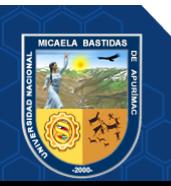

 $\blacksquare$
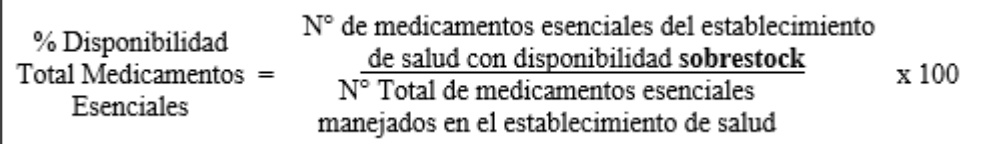

**Medicamentos en Substock (DMSub):** Es cuando sus meses de existencia disponible (MED) es mayor a 0 y menor a 2 meses es decir (MED  $>$ 0 y MED  $<$ 2) y su cálculo de porcentaje es:

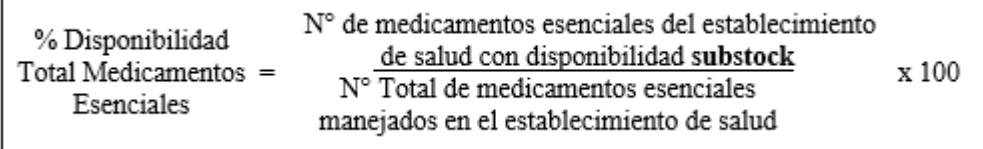

**Sin rotación (NA):** La condición para esta situación es cuando su stock de insumo está disponible y CPMA=0 es decir (STOCKC>0 y CPMA=0) y su cálculo de porcentaje es:

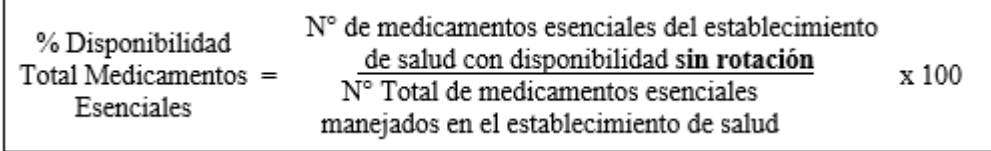

**Nivel de Disponibilidad Óptima de Medicamentos:** Es el porcentaje total de medicamentos esenciales que son mayores o iguales al 90% (Nivel de Disponibilidad>=90).

**Nivel de Disponibilidad Alto de Medicamentos:** Es el porcentaje total de medicamentos esenciales que están entre el 80% y 89% (Nivel de Disponibilidad>=80 y Nivel de Disponibilidad<90).

**Nivel de Disponibilidad Regular de Medicamentos:** Es el porcentaje total de medicamentos esenciales que están entre el 70% y 79% (Nivel de Disponibilidad $> = 70$  y Nivel de Disponibilidad $\leq = 80$ .

**Nivel de Disponibilidad Bajo de Medicamentos:** Es el porcentaje total de medicamentos esenciales que son menores al 70% (Nivel de Disponibilidad<70%).

**Obtención de porcentaje de Disponibilidad.** Para obtener el porcentaje de Disponibilidad lo único que se debe realizar es sumar el resultado de:

> porcentaje de cálculo de. sobrestock  $+$ cálculo de. porcentaie de. sobrestock=porcentaje de disponibilidad (Nivel: Optimo, Alto, Regular y Bajo)

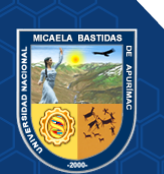

### **3.2.9. Tiempo de procesamiento de Indicadores de Disponibilidad**

El procesamiento de datos es la recopilación y manipulación de datos en forma utilizable y deseada. La manipulación no es más que procesamiento, que se lleva a cabo de forma manual o automática en una secuencia predefinida de operaciones y cálculos buscando un resultado esperado. El procesamiento de datos comienza con los datos en su forma original y los convierte en un formato más legible (gráficos, tablas agrupadas, documentos, etc.), dándoles la forma y el contexto necesarios para que se visualicen e interpreten por los trabajadores de una organización. En el pasado, se hacía de forma manual, lo que lleva mucho tiempo y puede tener la posibilidad de errores durante el procesamiento, por lo que ahora la mayor parte del procesamiento se realiza automáticamente mediante el uso de computadoras, que hacen el procesamiento rápido y le dan el resultado correcto. (Banu, 2020)

El procesamiento de datos surgió para dar respuesta a la gestión de información compleja. Puede ayudar a manejar el papeleo para un volumen de datos cada vez mayor. El procesamiento de datos suele requerir la realización de operaciones repetitivas con pocas variaciones de un documento tras otro. (Ade, 2020).

### **3.3. Marco conceptual**

### **3.3.1. Insumo médico**

Un insumo médico es aquel instrumento empleado para el diagnóstico, tratamiento rehabilitación y prevención de enfermedades en humanos.

### **3.3.2. Indicador**

Un indicador es una herramienta que muestra indicios o señales de una situación, actividad o resultado. (Del Rosario Cárdenas Elizalde, y otros, 2013)

En el contexto de este proyecto, nos referimos a Indicadores de Disponibilidad que se traduciría como señales de disposición de cierto insumo.

### **3.3.3. Estado de Insumos de Disponibilidad**

Es la situación en la que cada insumo se encuentra ya sea en un estado de normostock, sobrestock, Substock, desbastecido y sin rotación.

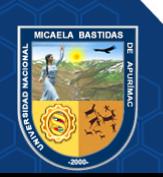

- Normostock: Condición de un medicamento donde su stock disponible puede cubrir una demanda de consumo entre 2 hasta 6 Meses de Existencia Disponible
- Sobrestock: Condición de un medicamento donde su stock disponible puede cubrir una demanda de consumo mayor de 6 Meses de Existencia Disponible - MED, existiendo sobre stock y riesgo de vencimiento
- Substock: Condición de un medicamento donde su stock disponible no puede cubrir una demanda de consumo de 2 Meses de Existencia Disponible
- Sin rotación: Condición de un medicamento que no tiene consumo, pero cuenta con stock.
- Desabastecido: Condición de un medicamento cuando el stock es cero.
- **3.3.4. Horas necesarias para el procesamiento de Indicadores de Disponibilidad** Luego de que las Microredes realicen el envío de información como responsabilidad tienen que realizar la evaluación de sus establecimientos de salud, para obtener el estado de Insumos y tienen un nivel bajo de Disponibilidad y de acuerdo a ello mejorar el indicador de Disponibilidad de acuerdo a la información procesada.

## **3.3.5. Aplicación web**

Una aplicación web son aquellas herramientas que los usuarios pueden dar utilidad accediendo a un servidor web a través de internet mediante un navegador web ya sea de un ordenador o dispositivo móvil.

# **3.3.6. DIGEMID**

La DIGEMID es una institución técnico normativa que tiene como objetivo fundamental, lograr que la población tenga acceso a los medicamentos seguros, eficaces y de calidad y que estos sean usados racionalmente. (Salud, 2021)

## **3.3.7. GitLab**

GitLab es un sistema de control de versiones que nos permite gestionar, crear administrar y llevar un control de desarrollo de proyectos de software y realizar todo tipo de integraciones.

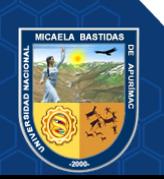

## **3.3.8. Git**

Git es un software de control de versiones y gestión de proyectos que tiene como función llevar un mejor control de código de manera distribuida entre desarrolladores.

## **3.3.9. HTTP y HTTPS**

Es el protocolo de comunicación de hipertexto (HTTP) que permiten la trasferencia de información a través del internet World Wide Web (WWW). (Fielding, 2000)

HTTPS vendría a ser el protocolo empleado con un punto de encriptación para la transferencia de los recursos mediante la cual se mantendría una especificación segura en la transferencia de datos para la web.

### **3.3.10. Microsoft Excel**

Microsoft Excel es una hoja de cálculo desarrollado por la empresa Microsoft que sirve para procesar datos a través de fórmulas desarrolladas por el mismo software en cuestión.

### **3.3.11. Procesamiento de datos**

El procesamiento de datos es la acumulación y manipulación de elementos de datos para producir información significativa y con relevancia.

## **3.3.12. DIRESA (Dirección Regional de Salud Apurímac)**

La DIRESA es un órgano desconcentrado del Gobierno Regional de Apurímac que ejerce la autoridad de salud para el cumplimiento de la política, misión visión, objetivos y normas en materia de salud.

### **3.3.13. SISMED**

Sistema Integrado de Suministros de Medicamentos e Insumos Médico-Quirúrgico (SISMED) es un sistema basado en una estrategia de salud pública que tiene por objetivo, mejorar la accesibilidad a medicamentos esenciales por parte de la población, especialmente de aquellas de escasos recursos económicos, enmarcado en los lineamientos de lucha contra la pobreza y descentralización.

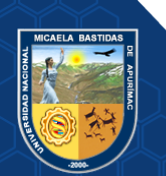

### **3.3.14. Microred**

La Microred viene a ser el conjunto de establecimientos de salud y está asignado según el criterio de accesibilidad y ámbito geográfico. La Microred es la superficie territorial dentro de la cual se pueden dar con facilidad las relaciones entre la población y el establecimiento de salud o entre establecimientos, debido a que presenta facilidad para la comunicación y el transporte dentro de su territorio.

El conjunto de Micro Redes conformará una Red de Servicios de Salud.

### **3.3.15. Punto de Digitación**

El punto de digitación viene a ser un establecimiento de salud ya sea centro de salud o puesto de salud, es la que se encarga de realizar la digitación de los establecimientos el informe de consumo integrado (ICI) en el software del SISMED para luego ser enviado a la Microred.

## **3.3.16. Establecimientos de Salud**

Un establecimiento de salud es un centro de atención en temas de salud y de complejidad, orientada a brindar una atención integral en sus componentes de Promoción, Prevención y Recuperación. A fin de mejorar la organización de los servicios de salud, cada establecimiento de salud esta categorizado de acuerdo a los servicios que brinda, infraestructura, recursos humanos y capacidad resolutiva con que cuenta.

### **3.3.17.Informe de Consumo Integrado (ICI)**

El ICI viene a ser las cantidades de consumo por cada medicamento o insumo que informan los establecimientos.

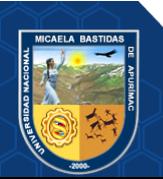

# **CAPÍTULO IV**

# **METODOLOGÍA**

## **4.1. Tipo y nivel de investigación**

## **4.1.1. Tipo de investigación**

Este tipo de investigación según nuestro objeto de estudio es Aplicada por que se tiene como objetivo en resolver un determinado problema o planteamiento especifico enfocándose en la búsqueda y consolidación del conocimiento para su aplicación. (Vargas Cordero, 2009)

# **4.1.2. Nivel de investigación**

El nivel de investigación es explicativo ya que se busca dar un sentido de entendimiento a todo el estudio realizado (Hernández Sampieri, y otros, 2010). El objetivo es evaluar el efecto que provoca el uso de la aplicación.

# **4.2. Diseño de investigación**

El diseño de investigación según nuestra hipótesis planteada es cuasi-experimental, porque no se realizará una asignación en forma aleatoria de los elementos de la muestra. (Hernández Sampieri, y otros, 2010)

 $0_1$ : Grupo inicial de estudio (Sin uso de la aplicación web)

X: Proceso de implementación de la aplicación web

 $O_2$ : Grupo final de estudio (Con uso de la aplicación web)

 $0_1 \rightarrow X \rightarrow 0_2$ 

## **4.3. Población y muestra**

# **4.3.1. Población**

La población es el consolidado de información de 92 reportes ICI de los 92 establecimientos de salud de la Red de Salud Abancay.

## **4.3.2. Muestra**

El tamaño de la muestra será de tipo no probabilístico:

La muestra es de  $n = 12$  reportes ICI de Indicadores de Disponibilidad que se encuentran dentro de la población mencionada.

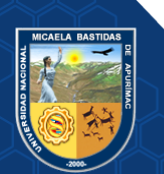

# **4.4. Procedimiento**

# **4.4.1. Etapas**

Se consideraron las siguientes etapas para el desarrollo de la investigación.

- **a.** Análisis de requerimientos funcionales y no funcionales del software.
- **b.** Diseño de base de datos y preparación de la arquitectura del software.
- **c.** Desarrollo de la aplicación web.
- **d.** Pruebas y corrección de errores.
- **e.** Pase a producción.
- **f.** Evaluación de resultados.
- **g.** Presentación final de resultados.

# **4.4.2. Recolección de información**

El método de recopilación de datos utilizado en este estudio es investigar las relaciones entre el surgimiento de la emergencia y la necesidad de ser abordada y optimizada. Esto nos permite explicar los requisitos funcionales en detalle a medida que se desarrolla el proyecto propuesto.

# **4.5. Técnicas e instrumentos**

Se detallan a continuación:

# **4.5.1. Técnicas**

- **Encuesta.** Es una técnica que permite la recopilación de información de una muestra de individuos a través de sus respuestas a preguntas (Check & Schutt 2012)
- **Observación:** Anotación de observaciones y hechos que se producen en un campo de estudio. Se realizó el análisis de todos los procedimientos para obtener la información en cada Microred sobre las dificultades en el procesamiento y obtención de la información adecuada para mejorar en los indicadores de disponibilidad, así poder obtener los requisitos necesarios.

# **4.5.2. Instrumentos**

- **Cuestionario:** Es un conjunto de preguntas normalizadas para la recopilación de información. Para ello, se utilizó el Cuestionario del método QUIS, que tiene como objetivo medir la satisfacción del usuario con las aplicaciones web, a través de las siguientes características:
	- Respuesta global al sitio web.

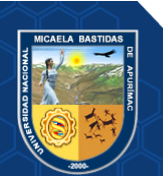

- Organizar la información.
- Terminología utilizada en el sitio web.
- fácil de aprender.
- Capacidad del sitio web.
- **Ficha de validación de medición de tiempo:** se realizó una ficha por expertos para la validación del instrumento tal como se muestra en el [anexo](#page-146-0)  [15.](#page-146-0)

# **4.6. Análisis estadístico**

Para el análisis estadístico de la presente investigación se utilizaron:

- Microsoft Excel, para la recolección de los datos y la extracción de reportes de los resultados de las pruebas de hipótesis.
- IBM SPSS, para la realización de contrastar la hipótesis. Este es un programa estadístico para realizar el análisis de los datos, que ayuda a la interpretación final de los resultados.

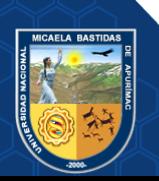

# **CAPÍTULO V**

# **RESULTADOS Y DISCUSIÓN**

### **5.1. Análisis de resultados**

En este ítem se desarrollan los resultados principales que se obtuvieron en la investigación, a partir de los instrumentos aplicados para cada una de las variables de estudio.

### **5.1.1. Resultado satisfacción del usuario en la aplicación web**

Para medir la satisfacción del usuario en la aplicación web, se ha utilizado el método QUIS aplicando una encuesta a los usuarios.

### **5.1.1.1. Reacción global al software**

De acuerdo a las preguntas planteadas en la siguiente figura los resultados obtenidos de reacción de software son:

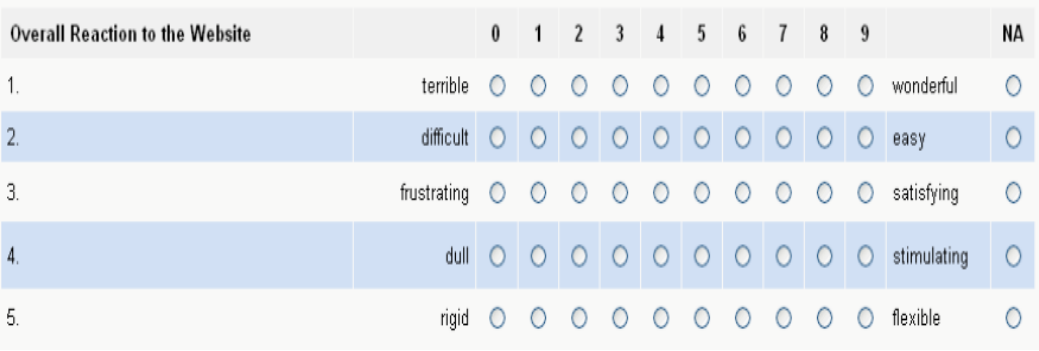

 **Figura 6 — Preguntas para la reacción global al software**

**Fuente: Método QUIS**

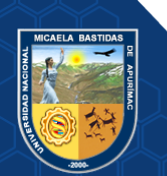

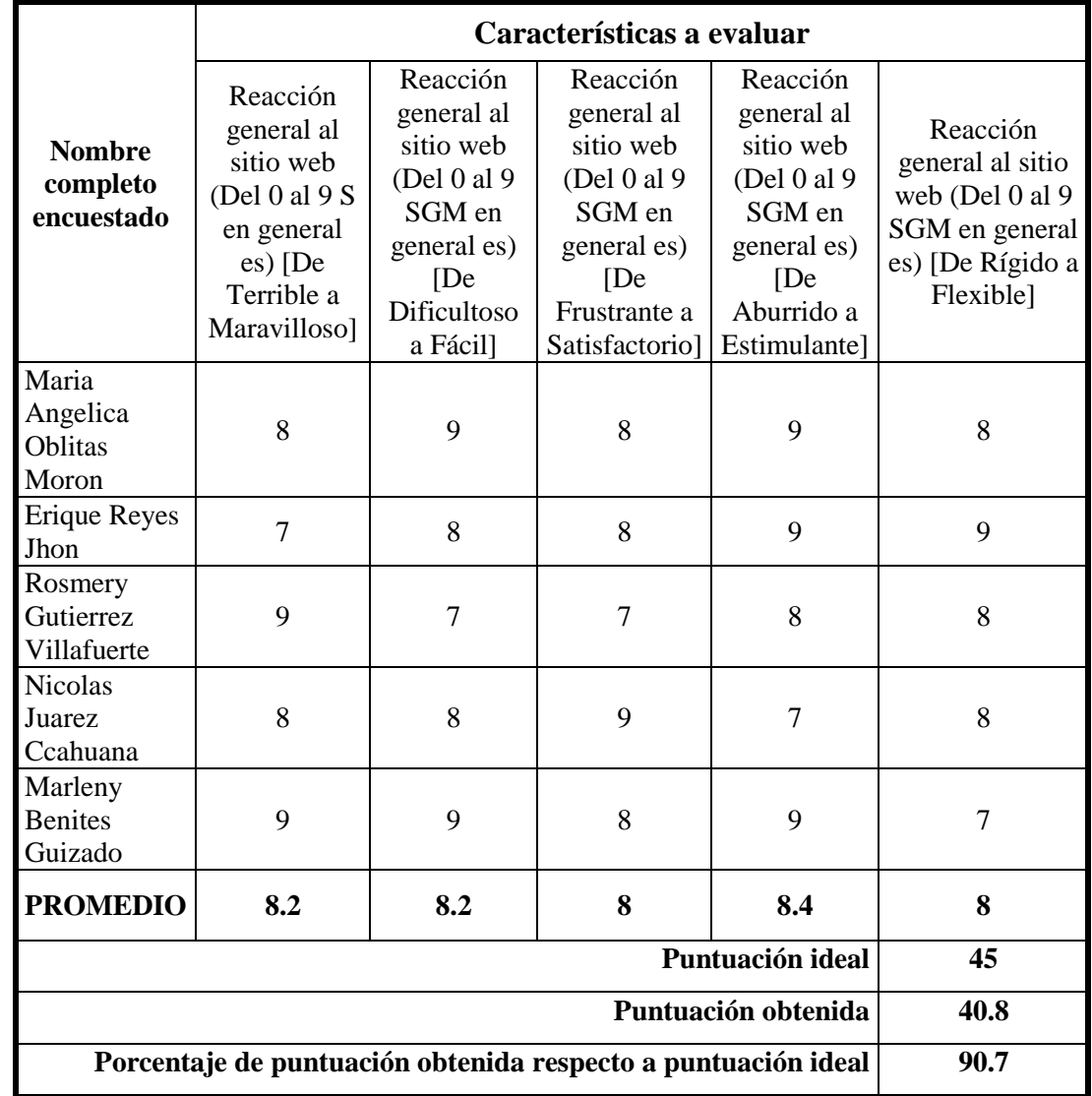

### **Tabla 3** *—* **Resultado: Reacción global al software**

A partir de este resultado se deduce que la reacción global al software del sitio web es altamente aceptada por los usuarios, presentándose un 90.7% de aceptación.

Realizado la pregunta del QUIS, respecto a la reacción global al software, se pudo llegar a la conclusión de que los usuarios tienen una perspectiva aceptable a buena, de la aplicación web, siendo que el resultado de aceptación que se obtuvo, fue de un 90.7%, respecto al 100% que vendría a ser una puntuación ideal o excelente.

## **5.1.1.2. Diseño consistente**

De acuerdo a las preguntas planteadas en la siguiente figura, los resultados obtenidos de diseño consistente son:

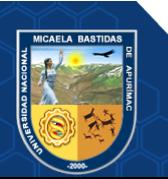

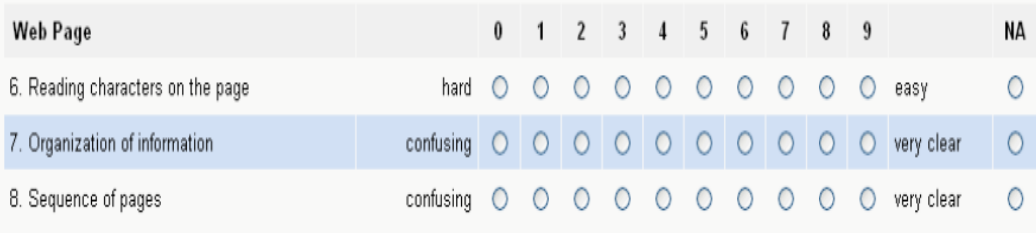

### **Figura 7 — Diseño consistente**

## **Fuente: Método QUIS**

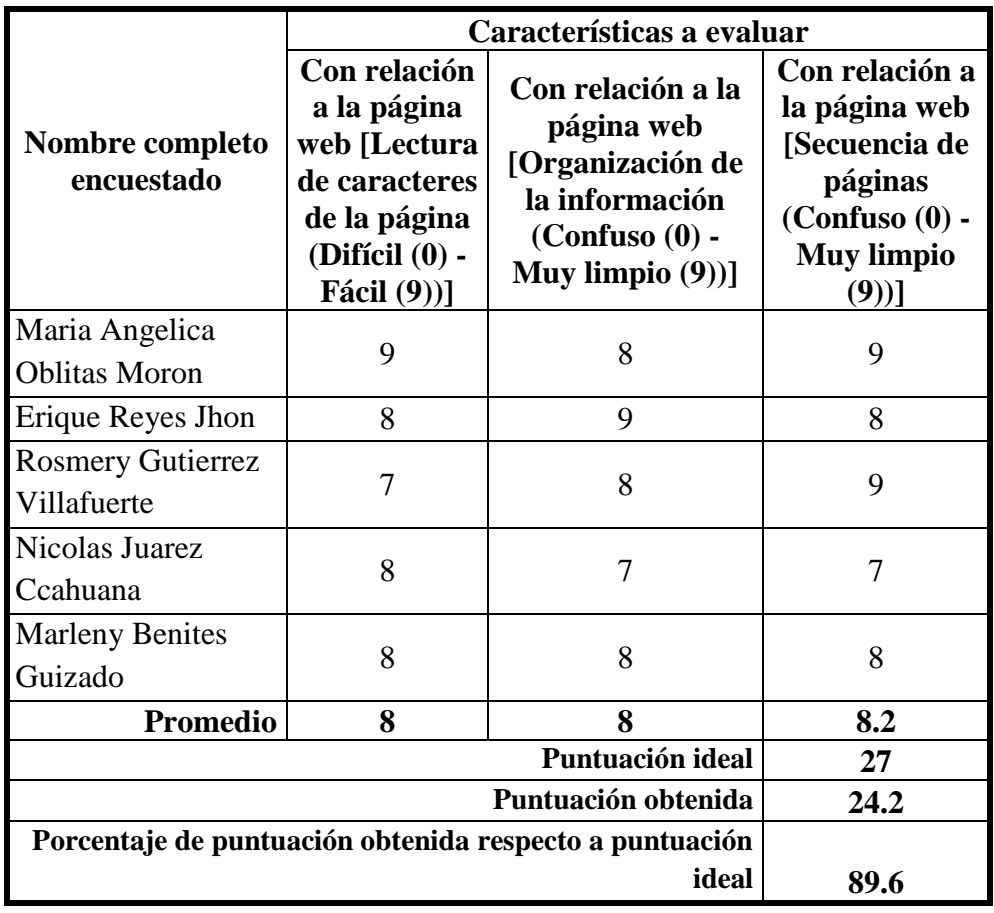

## **Tabla 4** *—* **Resultado: Diseño consistente**

Se pudo concluir que el software tuvo una respuesta positiva respecto al diseño consistente de este, llegando a un 89.6% de aceptación.

De acuerdo a la respuesta de los usuarios, en relación al diseño consistente de la aplicación web, sobre la pregunta del cuestionario, se pudo llegar a la conclusión, que estos, consideran que se tiene un diseño propicio para el propósito mismo de la aplicación; conclusión a la que se llegó, debido al resultado de aceptación de un 89.6% en relación a las respuestas del cuestionario.

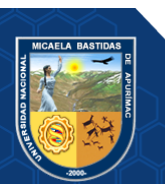

# **5.1.1.3. Terminología e información del sitio web**

De acuerdo a las preguntas planteadas en la siguiente figura, los resultados obtenidos sobre la terminología e información del sitio web son:

| <b>Terminology and Website Information</b> |                        | $\bf{0}$   | $-1$       | 2 3        |            | 4 5             |         | 6 7 8 9         |         |            |         |            | NА         |
|--------------------------------------------|------------------------|------------|------------|------------|------------|-----------------|---------|-----------------|---------|------------|---------|------------|------------|
| 9. Use of terms throughout website         | inconsistent           | $\bigcirc$ | $\bigcirc$ | $\bigcirc$ | $\circ$    | $\circ$         | $\circ$ | $\bigcirc$      | $\circ$ | $\bigcirc$ | $\circ$ | consistent | ∩          |
| 10. Terminology is intuitive               | never                  |            |            |            |            |                 |         |                 |         |            |         | always     | $\bigcirc$ |
| 11. Position of messages on screen         | inconsistent           | $\bigcirc$ | $\bigcirc$ | $\bigcirc$ | $\circ$    | $\circ$         | $\circ$ | $\circ$         | $\circ$ | $\circ$    | $\circ$ | consistent | ∩          |
| 12. Prompts for input                      | $confusing$ $\bigcirc$ |            |            |            |            |                 |         | 000000000       |         |            |         | clear      |            |
| 13. Website informs about its progress     | never                  | $\bigcirc$ | $\bigcirc$ | $\bigcirc$ | $\circ$    | $\circ$ $\circ$ |         | $\circ$ $\circ$ |         | $\circ$    | $\circ$ | always     | $\bigcirc$ |
| 14. Error messages                         | unhelpful              |            |            |            | $\bigcirc$ | $\circ$         | $-0$    | $\circ$         | $-10-$  | $\circ$    | $\circ$ | helpful    | $\bigcirc$ |

 **Figura 8 — Preguntas para terminología e información del sitio**

# **Tabla 5** *—* **Resultados: Terminología del sitio web**

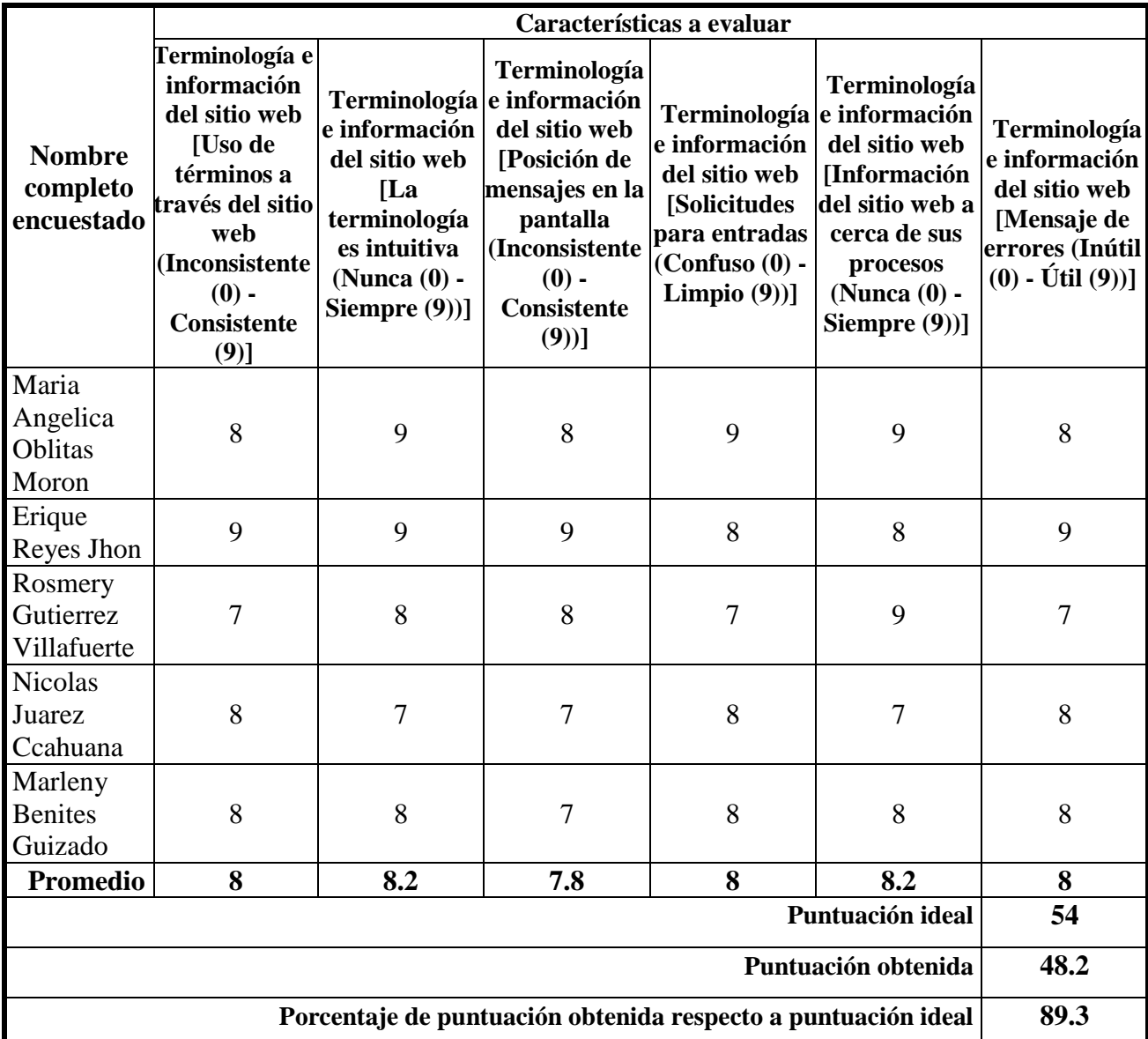

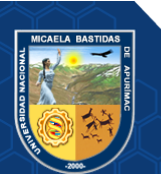

Se pudo deducir que en referencia a la terminología e información usada en el sitio web es altamente aceptada por los usuarios, presentando un nivel de 89.3% de aceptación.

Según los resultados obtenidos para el uso de terminología de la aplicación web, se pudo llegar a la conclusión de que existe una gran aceptación por parte de los usuarios, siendo el nivel de aceptación, en uno 89.3%, respecto a la calificación ideal, para este aspecto del sistema, por lo que podemos afirmar, que, se está usando una terminología apropiada, en la aplicación web.

# **5.1.1.4. Aprendizaje**

De acuerdo a las preguntas planteadas en la siguiente figura, los resultados obtenidos sobre el aprendizaje son:

| Learning                                      |                                 |  |  |  |            | 0 1 2 3 4 5 6 7 8 9 |         |         | <b>NA</b> |
|-----------------------------------------------|---------------------------------|--|--|--|------------|---------------------|---------|---------|-----------|
| 15. Learning to use the website               | difficult 0 0 0 0 0 0 0 0       |  |  |  |            |                     | $\circ$ | easy    | $\circ$   |
| 16. Exploring new features by trial and error | difficult 0 0 0 0 0 0 0 0 0 0 0 |  |  |  |            |                     |         | easy    |           |
| 17. Performing tasks is straightforward       | never                           |  |  |  | 0000000000 |                     | $\circ$ | always  | $\circ$   |
| 18. Help messages on the screen               | unhelpful 0 0 0 0 0 0 0 0 0 0 0 |  |  |  |            |                     |         | helpful |           |
| 19. Supplemental reference materials          | confusina                       |  |  |  |            | 0000000000          |         | clear   | ◠         |

 **Figura 9 — Preguntas para aprendizaje**

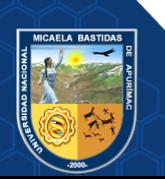

|                                         | Características a evaluar                                                                      |                                                                                                    |                                                                                                   |                                                                                                    |                                                                                                    |  |  |  |
|-----------------------------------------|------------------------------------------------------------------------------------------------|----------------------------------------------------------------------------------------------------|---------------------------------------------------------------------------------------------------|----------------------------------------------------------------------------------------------------|----------------------------------------------------------------------------------------------------|--|--|--|
| <b>Nombre</b><br>completo<br>encuestado | Aprendizaje<br>[Aprendizaj<br>e para usar<br>el sitio web<br>$(Dif'icil(0) -$<br>Fácil $(9)$ ] | Aprendizaje<br>[Exploración<br>de nuevas<br>característica<br>s por prueba<br>y error<br>(Difícil $(0)$ -<br>Fácil $(9)$ ] | Aprendizaj<br>e [La<br>realización<br>de tareas es<br>sencillo<br>(Nunca(0))<br>- Siempre<br>(9)] | Aprendizaj<br>e [Ayudan<br>los<br>mensajes<br>de alerta<br>sobre<br>pantalla<br>$($ Inútil $(0)$ -<br>$\tilde{\mathbf{U}}$ til $(9)$ ] | Aprendizaje<br>[Materiales de<br>referencia<br>suplementario<br>$s$ (Confuso $(0)$<br>- Limpio $(9)$ ] |  |  |  |
| Maria<br>Angelica<br>Oblitas<br>Moron   | 9                                                                                              | 8                                                                                                    | 9                                                                                                 | 9                                                                                                    | 8                                                                                                    |  |  |  |
| Erique<br>Reyes Jhon                    | 9                                                                                              | 9                                                                                                    | 8                                                                                                 | 8                                                                                                    | 8                                                                                                    |  |  |  |
| Rosmery<br>Gutierrez<br>Villafuerte     | 8                                                                                              | 8                                                                                                    | 7                                                                                                 | 9                                                                                                    | 7                                                                                                    |  |  |  |
| <b>Nicolas</b><br>Juarez<br>Ccahuana    | 7                                                                                              | 9                                                                                                    | 8                                                                                                 | 7                                                                                                    | 8                                                                                                    |  |  |  |
| Marleny<br><b>Benites</b><br>Guizado    | 9                                                                                              | $\tau$                                                                                                    | 9                                                                                                 | 8                                                                                                    | 9                                                                                                    |  |  |  |
| <b>PROMEDI</b><br>O                     | 8.4                                                                                            | 8.2                                                                                                    | 8.2                                                                                               | 8.2                                                                                                    | 8                                                                                                    |  |  |  |
|                                         |                                                                                                |                                                                                                    |                                                                                                   | Puntuación ideal                                                                                                    | 45                                                                                                    |  |  |  |
|                                         |                                                                                                |                                                                                                    |                                                                                                   | Puntuación obtenida                                                                                                    | 41                                                                                                    |  |  |  |
|                                         | Porcentaje de puntuación obtenida respecto a puntuación ideal<br>91.1                          |                                                                                                    |                                                                                                   |                                                                                                    |                                                                                                    |  |  |  |

**Tabla 6** *—* **Resultados: Aprendizaje**

El aprendizaje de la aplicación web tuvo una aceptación altamente óptima con un 91.1% de aceptabilidad.

Al obtener un 91.1% de aceptación en las preguntas del QUIS para su ítem de aprendizaje, podemos afirmar que la aplicación web es sencilla e intuitiva, por lo que los usuarios, podrán desenvolverse y navegar satisfactoriamente en todos los módulos del sistema.

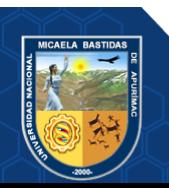

# **5.1.1.5. Capacidad del sitio web**

De acuerdo a las preguntas planteadas en la siguiente figura, los resultados

obtenidos sobre la capacidad del sitio web son:

| <b>Website Capabilities</b>             |                                                                                                    |            |         |         |         |         |                                                          | 0 1 2 3 4 5 6 7 8 9       |         |         |             | <b>NA</b>  |
|-----------------------------------------|----------------------------------------------------------------------------------------------------|------------|---------|---------|---------|---------|----------------------------------------------------------|---------------------------|---------|---------|-------------|------------|
| 20. Website speed                       | too slow 0 0 0 0 0 0 0 0 0                                                                                        |            |         |         |         |         |                                                          |                           |         | $\circ$ | fast enough | $\circ$    |
| 21. Website reliability                 | unreliable 0 0 0 0 0 0 0 0 0 0                                                                                    |            |         |         |         |         |                                                          |                           |         |         | reliable    |            |
| 22. Sounds associated with this website | detracts value $\bigcirc$ $\bigcirc$ $\bigcirc$ $\bigcirc$ $\bigcirc$ $\bigcirc$ $\bigcirc$ $\bigcirc$ $\bigcirc$ |            |         |         |         |         |                                                          |                           | $\circ$ | $\circ$ | adds value  | $\bigcirc$ |
| 23. Correcting your mistakes            | difficult                                                                                                    |            |         |         |         |         |                                                          | $0 0 0 0 0 0 0 0 0 0 0 0$ |         |         | easy        | $\circ$    |
| 24. Designed for all levels of users    | never                                                                                                    | $\bigcirc$ | $\circ$ | $\circ$ | $\circ$ | $\circ$ | $\begin{array}{ccc} & \circ & \circ & \circ \end{array}$ |                           | $\circ$ | $\circ$ | always      | O          |

## **Figura 10 — Preguntas para capacidad de sitio**

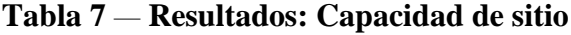

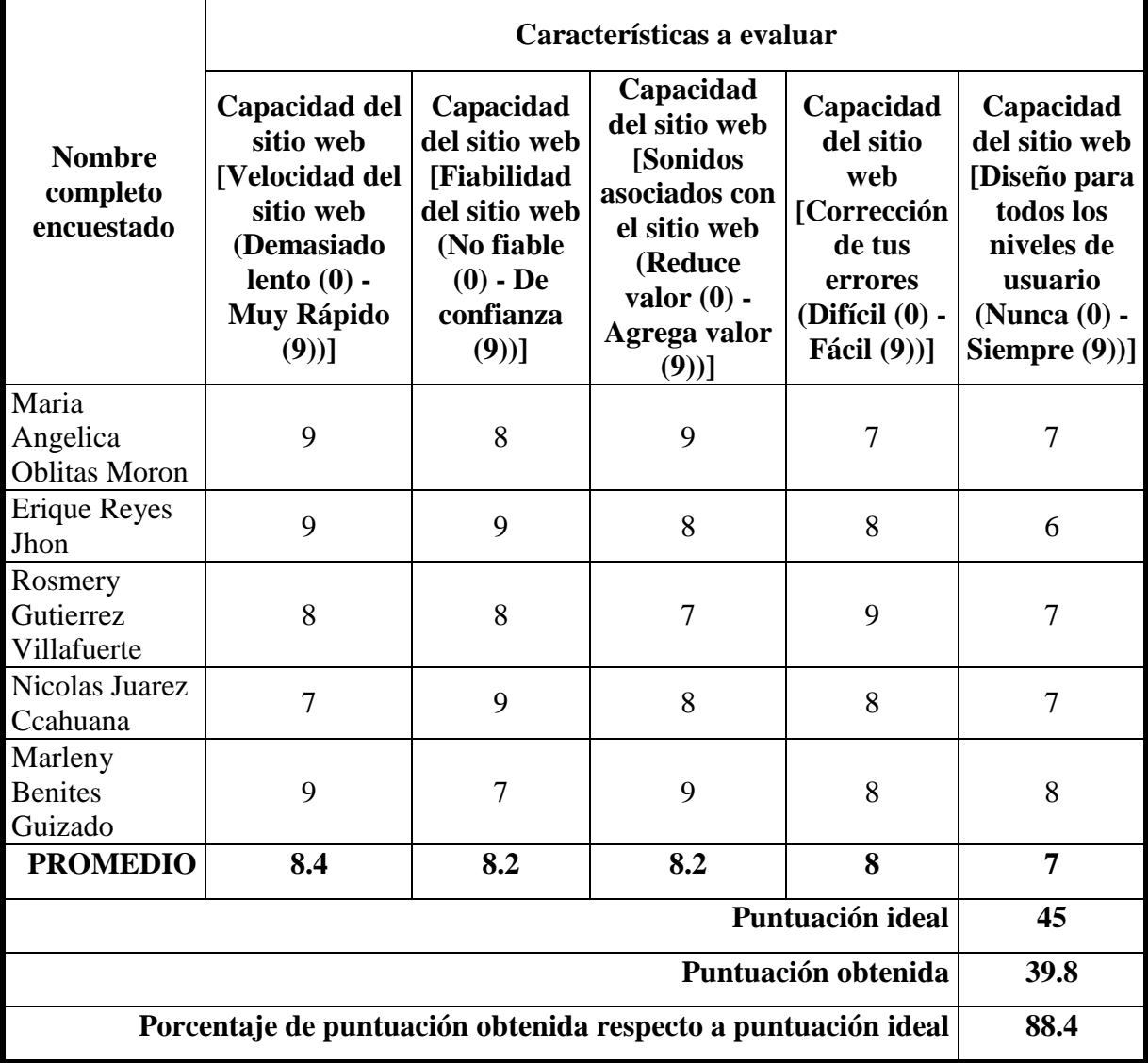

Se logró obtener que la capacidad del sitio web tuvo un nivel de aceptación del 88.4%.

Respecto a la capacidad del sitio web, se pudo llegar a la conclusión, según la valoración de los usuarios, que existe capacidad general, en la aplicación web, ya que, según aquella

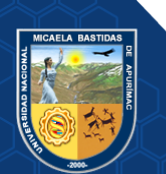

percepción, sugieren que les brinda, seguridad, confianza y rapidez en los tiempos de respuestas de las solicites web; esto podemos afirmar por el porcentaje obtenido en el cuestionario para "Capacidad del sitio", lo cual, figura un resultado del 88.4% de aceptación.

# **5.1.2. Mejoramiento de los Indicadores de Disponibilidad de Insumos**

El uso de la aplicación web para mejorar los Indicadores de Disponibilidad de Insumos en la Red de Salud Abancay mejora en varios aspectos como en el tiempo empleado que se realizaba para el análisis como se puede apreciar en la figura 15, a menor tiempo de procesamiento mayor tiempo para la rotación de Insumos y toma de decisiones para mejorar los Indicadores de Disponibilidad.

Mejoro el porcentaje de normostock como se puede apreciar en la figura 14 y se redujo el porcentaje de Insumos en estado de desabastecido [figura 13.](#page-53-0)

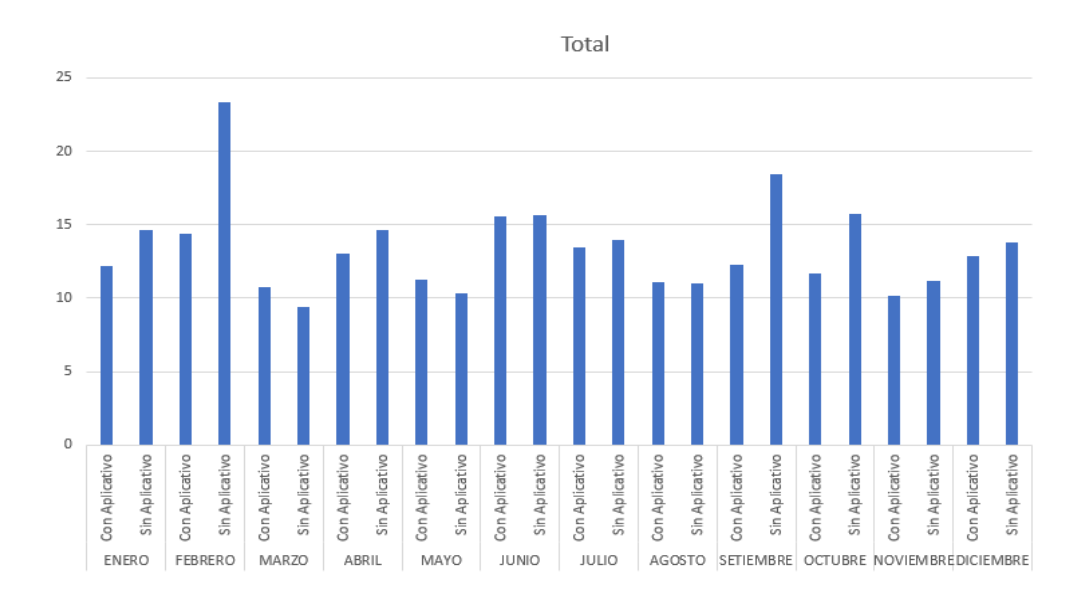

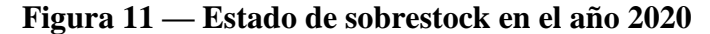

Se redujo el porcentaje de sobrestock del grafico se obtuvo un promedio de los 12 meses del año 2020 con aplicativo 12.39%, sin aplicativo un 14.34% ver en el [anexo 7](#page-138-0) por lo cual se demuestra que se está reduciendo el sobrestock de Insumos para abastecer a los establecimientos en estado de desabastecimiento y substock.

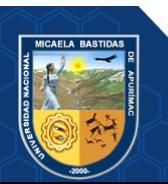

- 40 de 142-

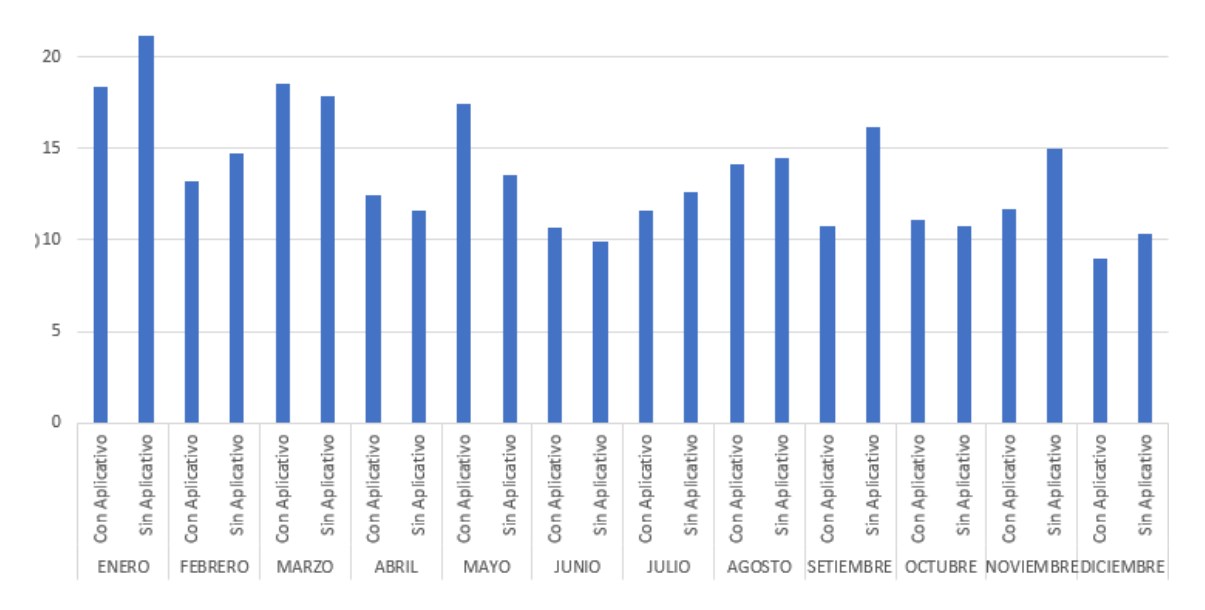

**Figura 12 — Estado de substock en el año 2020**

Se redujo el estado de Insumos en substock con un promedio de 13.23% haciendo uso de la aplicación web y sin el aplicativo 14.34%, por lo cual los Insumos pasaron de un estado de substock a normostock.

En caso de los Insumos en estado de sin rotación es el 0% con el aplicativo y sin el aplicativo.

En conclusión, se redujo en porcentaje de Insumos de sobrestock y substock por que pasaron a un estado de normostock en su mayoría, se redujo en porcentaje de desbastecimiento y mejoro el porcentaje de normostock para mejorar los Indicadores de Disponibilidad haciendo uso del aplicativo web.

## **5.1.3. Resultado del procesamiento de indicadores en la aplicación web**

## **5.1.3.1. Insumos en estado de desabastecimiento**

Para estos resultados se hicieron el análisis de la muestra sin aplicativo y con aplicativo "Para el primer caso, una elaboración de forma manual, en formato Excel, y para el segundo caso, de forma automatizada, a través de la aplicación web" de los Insumos en desabastecimiento, esto se puede apreciar en el [anexo 07.](#page-138-0)

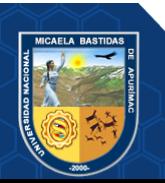

**Tabla 8** *—* **Porcentaje de Insumos en estado de desabastecimiento**

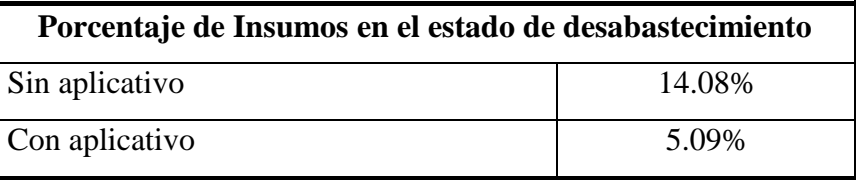

En la figura 13 se aprecia el porcentaje de desabastecimiento mensual durante el año 2020.

#### Valores

Suma de %DESABASTECIDO SIN APLICATIVO

18 16  $14$ 12 10 8 6 4  $\overline{2}$  $\Omega$ FEBREFRO Julio AGGETO Cruege MOVIEMBRE ENGRO **MARYZIO** ABRIL **MAYO JUNIO** SETTEMBRE DICIEMBRY

Suma de %DESABASTECIDO CON APLICATIVO

# <span id="page-53-0"></span>**Figura 13 — Desabastecimiento de Insumos de manera mensual Interpretación**

Según los datos obtenidos a partir de los resultados de los reportes, se llegó a la conclusión de que, con el uso de la aplicación web el porcentaje de desabastecimiento se ha reducido. De un porcentaje de 14.08% ahora con el aplicativo es de 5.09%.

## **5.1.3.2. Insumos en estado de normostock**

Para estos resultados se hicieron el análisis de la muestra sin aplicativo y con aplicativo de los Insumos en normostock, esto se puede apreciar en el [anexo 7.](#page-138-0)

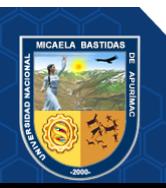

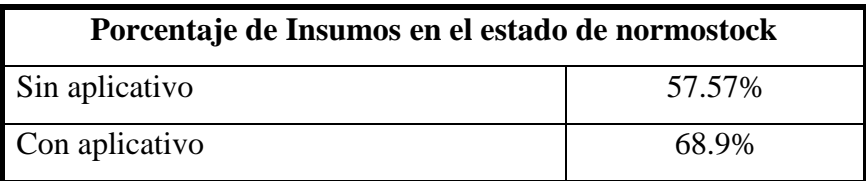

**Tabla 9** *—* **Porcentaje de Insumos en estado de normostock**

En la figura 14 muestra el porcentaje mensual de normostock de los Insumos en el año 2020.

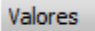

Suma de %NORMOSTOCK SIN APLICATIVO

Suma de %NORMOSTOCK CON APLICATIVO

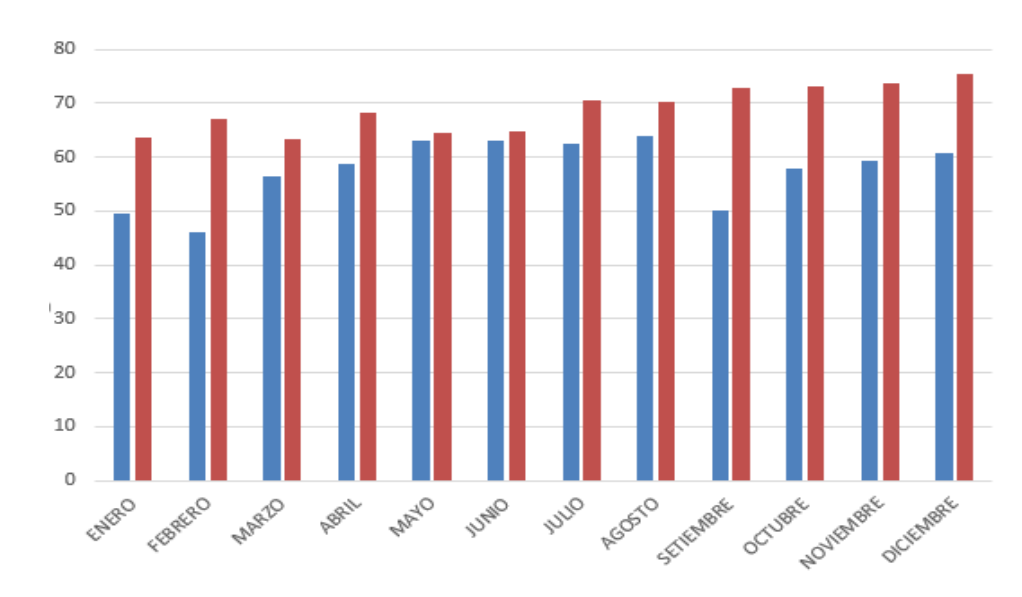

# **Figura 14 — Insumos en estado de normostock de manera mensual**

### **Interpretación**

Según los datos obtenidos a partir de los resultados de los reportes, se llegó a la conclusión de que, con el uso de la aplicación web el porcentaje de normostock se ha incrementado. De un porcentaje de 57.57% ahora con el aplicativo es de 68.9%.

### **5.1.3.3. Horas necesarias para el procesamiento de datos**

Para esto se tuvo que realizar una encuesta para saber las horas empleadas para el procesamiento de datos sin el aplicativo y con el aplicativo, seguidamente se procedió a evaluar los resultados, estos se pueden apreciar en el [anexo 5](#page-136-0) y [anexo 6](#page-137-0) con el aplicativo toma un

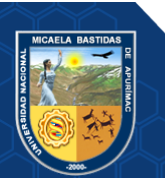

promedio de 6 horas (1 hora de procesamiento y 5 horas para la toma de decisiones).

# **Tabla 10** *—* **Promedio de horas mensuales para el procesamiento de datos**

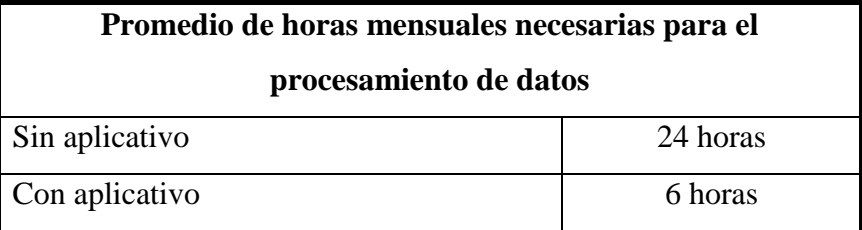

En la figura 15 se muestra el tiempo de demora con aplicación y el tiempo de demora sin aplicación en el año 2020.

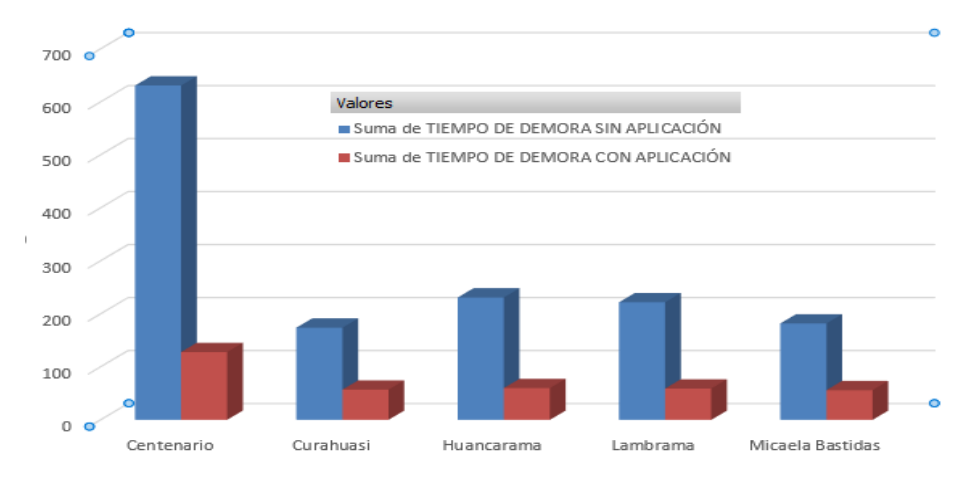

# **Figura 15 — Comparación del tiempo con aplicación y sin aplicación por microredes de manera mensual**

En la figura 16 se muestra el tiempo de demora con aplicación y el tiempo de demora sin aplicación de forma mensual.

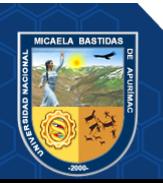

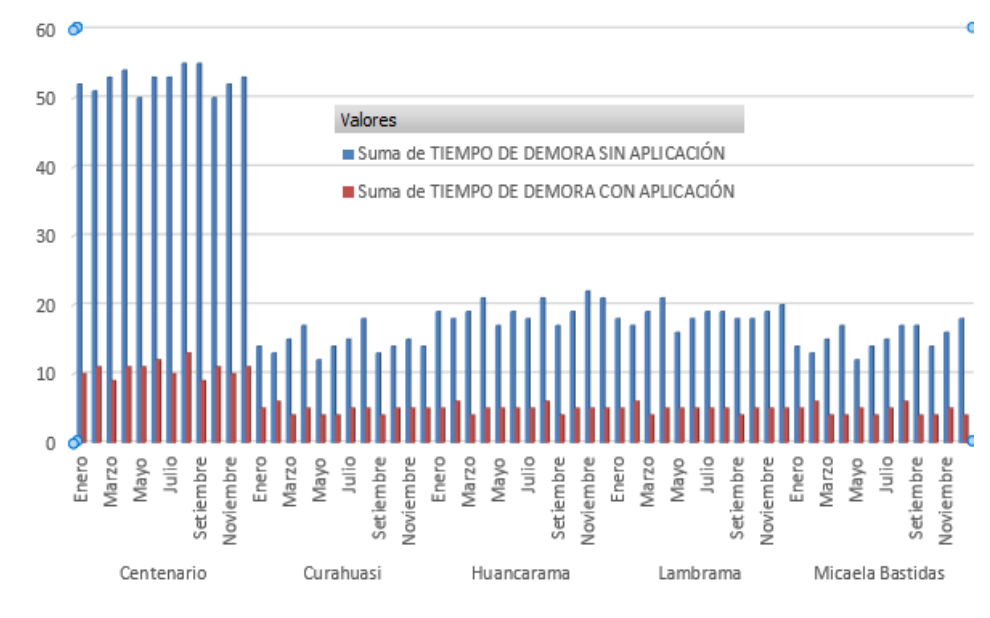

**Figura 16 — Comparación del tiempo con aplicación y sin aplicación por microredes de manera mensual**

# **Interpretación**

Según los datos obtenidos a partir de los resultados trabajados en las encuestas, se llegó a la conclusión de que, con el uso de la aplicación web el tiempo se ha reducido considerablemente. De un promedio de 24 horas mensuales para el procesamiento de datos sin aplicativo, ahora con el aplicativo se puede procesar en 6 horas equivalente a 360 minutos mensualmente (Considerar que este proceso se está aplicando sobre todas las microredes que pertenecen a la Red de Salud de Abancay 1 hora de procesamiento con el sistema más 5 horas para la toma de decisiones).

### **5.2. Contrastación de hipótesis**

### **5.2.1. Prueba para el porcentaje de desabastecimiento de Insumos**

### **a) Formulación de hipótesis**

### **Hipótesis específica 1**

Utilizando la aplicación web propuesta, se reducirá el porcentaje de desabastecimiento de Insumos en Red de Salud de Abancay, 2020.

### **Hipótesis estadística**

 $\mu_1$ : Media de la observación 1 (sin aplicación)

 $\mu_2$ : Media de la observación 2 (con aplicación)

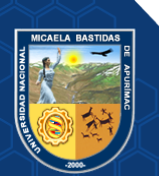

 $H_0: \mu_1 \leq \mu_2$  Utilizando la aplicación web propuesta, no se reducirá el porcentaje de desabastecimiento de Insumos en Red de Salud de Abancay, 2020.

 $H_1: \mu_1 > \mu_2$  Utilizando la aplicación web propuesta, se reducirá el porcentaje de desabastecimiento de Insumos en Red de Salud de Abancay, 2020.

### **b) Recopilación de datos**

Desabastecimiento de Insumos

- Porcentaje sin aplicativo: 14.08% (0.1408)
- Porcentaje con aplicativo: 5.09% (0.509)

# **c) Estadístico**

Se usó el estadístico **t-Student** para muestras emparejadas o relacionadas.

$$
t = \frac{\mu_d}{\left(\frac{S_d}{\sqrt{n}}\right)}
$$

Dónde:

 $\mu_d$ : Promedio muestral de las diferencias: 0.08984

**:** Desviación estándar muestral de las diferencias: 0.02585

**:** Muestra: 12

**d) Nivel de significancia**

$$
\alpha=5\%~\widetilde{=}~0.05
$$

### **e) Prueba estadística**

Realizando el análisis mediante la herramienta SPSS se obtuvo:

### Donde **t=12.038**

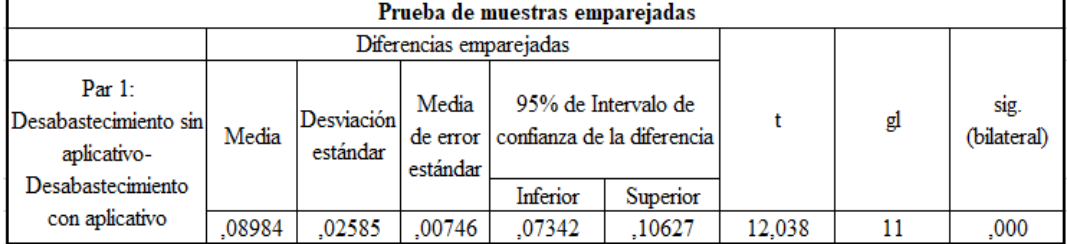

## **Figura 17 — Prueba estadística de la hipótesis específica 1**

### **f) Región crítica**

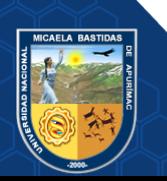

Para evaluar la región crítica se calcula los grados de libertad:

 $Gl=n-1=11$ 

Según la tabla **t** con grados de libertad de 11 y nivel de significancia de 0.05 (5%), la  $t_c$  es igual a 1.7959.

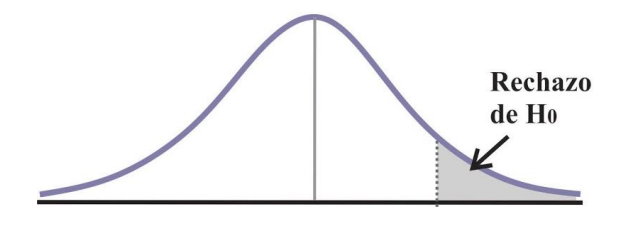

 **Figura 18 — Rechazo de la hipótesis nula**  $t_c = 1.7959$ 

# **g) Decisión**

Como **t=12.038** y se encuentra en el rango de la región crítica, entonces se rechaza la hipótesis nula y se acepta la hipótesis alterna, es decir, utilizando la aplicación web propuesta, se reducirá el porcentaje de desabastecimiento de Insumos en Red de Salud de Abancay, 2020.

# **5.2.2. Prueba para el porcentaje de normostock de Insumos**

**a) Formulación de hipótesis**

# **Hipótesis específica 2**

Utilizando la aplicación web propuesta, se mejorará el porcentaje de normostock de Insumos en la Red de Salud de Abancay, 2020.

# **Hipótesis estadística**

 $\mu_1$ : Media de la observación 1 (sin aplicación)

 $\mu_2$ : Media de la observación 2 (con aplicación)

 $H_0: \mu_1 \geq \mu_2$  Utilizando la aplicación web propuesta, no se mejorará el porcentaje de normostock de Insumos en la Red de Salud de Abancay, 2020.

 $H_1: \mu_1 < \mu_2$  Utilizando la aplicación web propuesta, se mejorará el porcentaje de normostock de Insumos en la Red de Salud de Abancay, 2020.

# **b) Recopilación de datos**

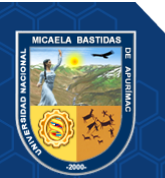

Porcentaje de normostock

- Porcentaje sin aplicativo: 57.57% (0.576)
- Porcentaje con aplicativo: 68.9% (0.689)

### **c) Estadístico**

Se usó el estadístico **t-Student** para muestras emparejadas o relacionadas.

$$
t = \frac{\mu_d}{\left(\frac{S_d}{\sqrt{n}}\right)}
$$

Dónde:

 $\mu_d$ : Promedio muestral de las diferencias: -0.113724

**:** Desviación estándar muestral de las diferencias: 0.068665

**:** Muestra: 12

### **d) Nivel de significancia**

$$
\alpha=5\%~\widetilde{=}~0.05
$$

# **e) Prueba estadística**

Realizando el análisis mediante la herramienta SPSS se obtuvo:

Donde **t= -5.737**

| Prueba de muestras emparejadas                         |          |                               |                         |                                     |                     |          |    |                     |
|--------------------------------------------------------|----------|-------------------------------|-------------------------|-------------------------------------|---------------------|----------|----|---------------------|
|                                                        |          |                               | Diferencias emparejadas |                                     |                     |          |    |                     |
| Par 1: Normostock<br>sin aplicativo-<br>Normostock con | Media    | <b>Desviación</b><br>estándar | Media<br>estándar       | de error confianza de la diferencia | 95% de Intervalo de |          | gl | sig.<br>(bilateral) |
| aplicativo                                             |          |                               |                         | Inferior                            | Superior            |          |    |                     |
|                                                        | $-11372$ | .06866                        | .01982                  | $-15735$                            | $-.07010$           | $-5.737$ | 11 | ,000                |

## **Figura 19 — Prueba estadística de la hipótesis específica 2**

### **f) Región crítica**

Para evaluar la región crítica se calcula los grados de libertad:

 $Gl=n-1=11$ 

Según la tabla **t** con grados de libertad de 11 y nivel de significancia de

0.05 (5%), la  $t_c$  es igual a -1.7959.

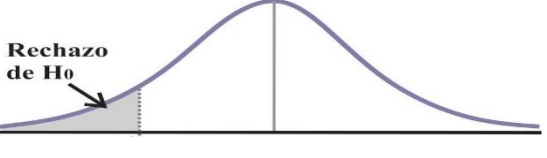

 $t_c = -1.7959$ 

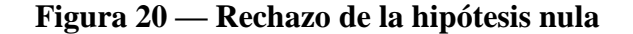

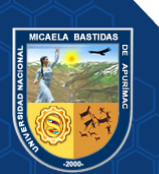

### **g) Decisión**

Como **t = -5.737** y se encuentra en el rango de la región crítica, entonces se rechaza la hipótesis nula y se acepta la hipótesis alterna, es decir, utilizando la aplicación web propuesta, se mejorará el porcentaje de normostock de Insumos en la Red de Salud de Abancay, 2020.

# **5.2.3. Prueba para el tiempo de procesamiento de datos del SISMED en la generación de Indicadores de Disponibilidad de Insumos**

**a) Formulación de hipótesis**

## **Hipótesis especifica 3**

Utilizando la aplicación web propuesta, se reducirá el tiempo de procesamiento de datos del SISMED en la generación de Indicadores de Disponibilidad de Insumos en la Red de Salud de Abancay, 2020.

### **Hipótesis estadística**

 $\mu_1$ : Media de la observación 1 (sin aplicación)

 $\mu_2$ : Media de la observación 2 (con aplicación)

 $H_0: \mu_1 \leq \mu_2$  Utilizando la aplicación web propuesta, no se reduce el tiempo de procesamiento de datos del SISMED en la generación de Indicadores de Disponibilidad de Insumos en la Red de Salud de Abancay, 2020.

 $H_1: \mu_1 > \mu_2$  Utilizando la aplicación web propuesta, se reduce el tiempo de procesamiento de datos del SISMED en la generación de Indicadores de Disponibilidad de Insumos en la Red de Salud de Abancay, 2020.

### **b) Recopilación de datos**

Tiempo de procesamiento de datos

- Promedio antes de la aplicación: 24
- Promedio después de la aplicación: 6

## **c) Estadístico**

Se usó el estadístico **t-Student** para muestras emparejadas o relacionadas.

$$
t = \frac{\mu_d}{\left(\frac{S_d}{\sqrt{n}}\right)}
$$

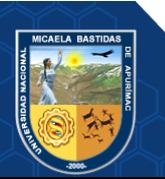

Dónde:

 $\mu_d$ : Promedio muestral de las diferencias: 18

**:** Desviación estándar muestral de las diferencias: 1.4942

**:** Muestra: 12

**d) Nivel de significancia**

$$
\alpha=5\%~\widetilde{=}~0.05
$$

### **e) Prueba estadística**

Realizando el análisis mediante la herramienta SPSS se obtuvo:

Donde **t=41.730**

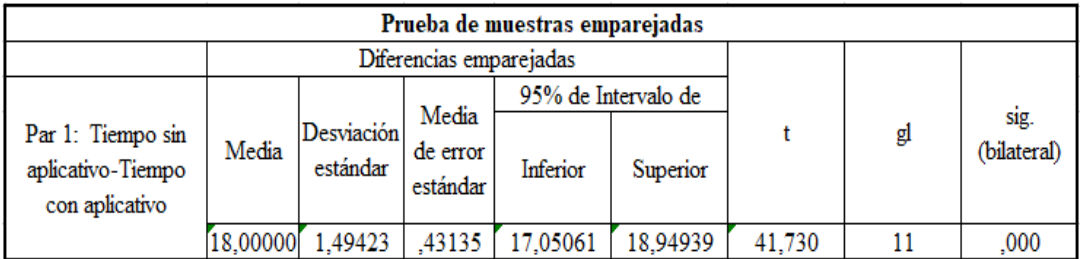

# **Figura 21 — Prueba estadística de la hipótesis general**

### **Región crítica**

Para evaluar la región crítica se calcula los grados de libertad:

 $Gl=n-1=11$ 

Según la tabla **t** con grados de libertad de 11 y nivel de significancia de 0.05 (5%), la  $t_c$  es igual a 1.7959.

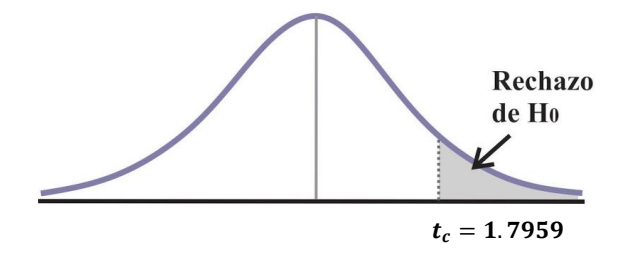

**Figura 22 — Rechazo de la hipótesis nula**

## **f) Decisión**

Como **t=41.730** y se encuentra en el rango de la región crítica, entonces se rechaza la hipótesis nula y se acepta la hipótesis alterna, es decir, utilizando la aplicación web propuesta, se reduce el tiempo de

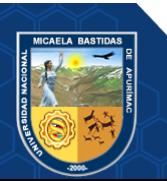

procesamiento de datos del SISMED en la generación de Indicadores de Disponibilidad de Insumos en la Red de Salud de Abancay.

### **5.3. Discusión**

En los resultados del trabajo de investigación se pudo apreciar la mejora en los Indicadores de Disponibilidad, tal como indica el objetivo general de esta tesis, que es: Mejorar los Indicadores de Disponibilidad de Insumos haciendo uso de un Aplicativo Web en la Red de Salud de Abancay, 2020, por tanto, este objetivo puede ser contrastado con el trabajo de investigación de (Arroyo, 2020) que titula Desarrollo de un sistema de análisis de datos mediante la metodología Knowledge Discover Database para el procesamiento de información en la determinación de estrategias de salud pública nutricional, en la cual se obtuvo resultados positivos obteniendo mejores resultados en indicadores de grado de adecuación, tiempo de procesamiento y grado de precisión en la información (Arroyo, 2020 pág. 81). En ambos estudios se logró una mejora en el procesamiento de información de sus indicadores aunque cada estudio trabaja con diferentes cantidades de datos, en el caso de (Arroyo, 2020) se logró mejorar el tiempo de procesamiento desde que la información llega a la oficina de informática desde el 7 de enero al 10 de marzo aproximadamente 62 días sin el sistema; mientras que el procesamiento de información con el sistema desde que la información llega al área de informática del 7 de enero al 2 de febrero demora aproximadamente 26 días (Arroyo, 2020 pág. 79). Concluyendo que se mejora el procesamiento de la información de indicadores haciendo uso del sistema de análisis de datos. A comparación de este trabajo de investigación Aplicación web para mejorar los Indicadores de Disponibilidad de Insumos en la Red de Salud Abancay, 2020 , en la cual la medición se realizó una prueba antes del aplicativo lo cual tomaba aproximadamente 24 horas laborables por la cantidad de registros y procesarlos en un Excel, y con el Aplicativo Web toma aproximadamente 60 minutos como se puede apreciar en el [anexo 15](#page-146-0) minutos desde ingreso a la web y la carga de los archivos Excel de los 12 meses, mejorando varios aspectos como el tiempo y la Disponibilidad de la información requerida de los establecimientos de salud de la Red de Salud Abancay para la toma de decisiones, al comparar ambas investigaciones existe una diferencia en el tiempo de procesamiento pero esto es debido a la cantidad de información, en cuanto a resultados ambos son satisfactorios en el tiempo. A comparación de este trabajo de investigación con

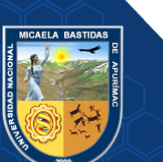

respecto al objetivo específico 3, reducir el tiempo de procesamiento de datos del SISMED en la generación de Indicadores de Disponibilidad de Insumos en la Red de Salud de Abancay, se obtuvo un tiempo promedio de procesamiento de datos de 24 horas sin aplicativo y 6 horas de procesamiento de datos con aplicativo (1 hora de procesamiento con la web y 5 horas en la rotación de Insumos) , a través de la prueba de hipótesis, aceptamos la hipótesis alterna la cual indica que utilizando la aplicación web propuesta, se reducirá el tiempo de procesamiento de datos del SISMED en la generación de Indicadores de Disponibilidad de Insumos en la Red de Salud de Abancay, 2020. Este resultado general guarda relación con lo que sostiene (Villaseca Nuñez, 2021) quien señala que "Interfaz de integración del sistema SISMED para la toma de decisiones para el área de acceso y uso de medicamentos" influye significativamente disminuyendo el tiempo promedio de entrega del cuadro de Disponibilidad, demostrado por el estadístico T - Student cuyo valor fue t =  $191,355$ a comparación de la hipótesis especifica 3, demostrado por el estadístico T - Student cuyo valor fue t=41.730 que utilizando la aplicación web propuesta, se reduce el tiempo de procesamiento de datos del SISMED en la generación de Indicadores de Disponibilidad de Insumos en la Red de Salud Abancay en donde se rechaza la hipótesis nula en ambos proyectos de investigación .

En lo que concierne al objetivo específico 1, reducir el porcentaje de desabastecimiento de Insumos en la Red de Salud de Abancay, se obtuvo un porcentaje de 14.8% sin aplicativo y un 5.09% con aplicativo. Por consiguiente, se utilizó la prueba paramétrica T - Student para la validación de la hipótesis. Por lo que para el resultado al contrastar la hipótesis se utilizó la prueba T - Student. Obteniéndose como resultado  $t = 12.038$ . Por lo tanto, se acepta la hipótesis alterna específica 1 con un 95% de confianza, donde utilizando la aplicación web propuesta, se reduce el porcentaje de desabastecimiento de Insumos en Red de Salud de Abancay y se rechaza entonces la hipótesis nula.

En lo que respecta al objetivo específico 2, mejorar el porcentaje de normostock de Insumos en la Red de Salud de Abancay, se obtuvo un porcentaje de 57.57% sin aplicativo y un 68.94% con aplicativo. Por consiguiente, se utilizó la prueba paramétrica T-Student para la validación de la hipótesis. Por lo que para el resultado al contrastar la hipótesis se utilizó la prueba T-Student. Obteniéndose como resultado t = -5.737. Por lo tanto, se acepta la hipótesis alterna específica 2 con un 95% de

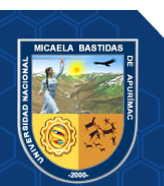

confianza, donde utilizando la aplicación web propuesta, se mejora el porcentaje de normostock de Insumos en la Red de Salud de Abancay y se rechaza entonces la hipótesis nula.

Con respecto a los objetivos específicos 1 y 2, estos no guardan ninguna relación con ninguna de las investigaciones mencionadas en los antecedentes de esta investigación debido a que realizaron sus estudios a partir de la utilización de otras dimensiones de estudio.

Por medio de los resultados obtenidos en esta investigación podemos decir que la aplicación web desarrollada es beneficiosa para los usuarios permitiéndoles de este modo reducir el tiempo en el procesamiento de datos y tener un mejor control de Disponibilidad de Insumos

### **5.4. Características de la aplicación web**

- **5.4.1. Introducción**
	- **Propósito:** La actual investigación consistió en desarrollar una aplicación web para reducir el tiempo de procesamiento de datos del SISMED en la generación de Indicadores de Disponibilidad de Insumos en la red de salud Abancay.
	- **Alcance:** Concluido el desarrollo, el Aplicativo Web tiene las siguientes características:
		- Registro de usuario
		- Acceso a la plataforma
		- Recuperar contraseña
		- Modificar datos del usuario
		- Búsqueda de usuario
		- Asignación del administrador
		- Editar datos del usuario
		- Eliminación de usuarios no confirmados
		- Búsqueda de micro red
		- Modificar nombre de micro red
		- Eliminación de micro red
		- Búsqueda de punto de digitación
		- Modificar nombre de punto de digitación

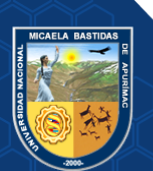

- Eliminación de punto de digitación
- Búsqueda de categoría de establecimiento
- Modificar nombre de categoría de establecimiento
- Eliminación de categoría de establecimiento
- Búsqueda de tipo de establecimiento
- Modificar tipo de establecimiento
- Eliminación de tipo de establecimiento
- Registro de establecimiento
- Búsqueda de establecimiento
- Modificación de establecimiento
- Eliminación de establecimiento
- Importación de product-data
- Importación de fed-data
- Importación de agreement-data
- Importación de archivos de procesamiento
- Procesamiento de datos
- Descargar del reporte de Disponibilidad
- Descarga del reporte de indicadores
- Respaldo de información
- Búsqueda de excepciones ocurridas
- Cambio de estado de excepción

## **5.4.2. Herramientas usadas**

Entre las herramientas usadas para el desarrollo de la aplicación web de esta investigación tenemos:

- PHP: Lenguaje de programación usada en el back-end para el entorno web.
- JavaScript: Lenguaje de programación usada en el front-end y en el backend para comunicación en tiempo real.
- HTML: Lenguaje de marcado para la elaboración de páginas web.
- CSS: Lenguaje de estilos, para la creación estructurada de la página web.
- MySQL: Base de datos para el entorno web.
- Laravel: Framework MVC para PHP.

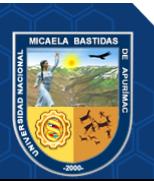

- Express: Framework MVC para JavaScript.
- Bootstrap: Framework usada en el front-end.
- Node.js: Entorno de ejecución de JavaScript.
- Git: Sistema de control de versiones.
- Workbeanch: Gestor de base de datos relacional.
- Robo 3T: Gestor de base de datos no relacional.
- Bizagi: Modelador procesos del sistema.
- SPSS Statistics 23: Programa estadístico.
- Microsoft Word: Procesador de texto.
- Microsoft Excel: Hoja de cálculo.
- Forms de Google: Herramienta de Google para realizar encuestas online.

# **5.4.3. Historias de usuario**

A continuación, se muestran todas las historias de usuario que se definieron para el desarrollo de requerimientos de la aplicación web.

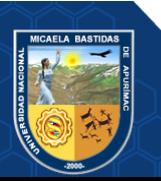

|                                                                                                    | Historia de usuario                                                        |  |  |  |  |
|----------------------------------------------------------------------------------------------------|----------------------------------------------------------------------------|--|--|--|--|
| <b>Usuario: Cliente</b><br>Número: 1                                                                                                    |                                                                            |  |  |  |  |
| Nombre de historia: Registro de usuario                                                                                                    |                                                                            |  |  |  |  |
| Prioridad en negocio: Alta                                                                                                    | Riesgo en desarrollo: Alta                                                 |  |  |  |  |
| <b>Puntos estimados: 3</b>                                                                                                    | Iteración asignada: 1                                                      |  |  |  |  |
| Programador responsable: Roussevel Andersson Ticona Ortiz                                                                                                    |                                                                            |  |  |  |  |
| Descripción:<br>ventana donde se registran los siguientes datos:<br>• Nombre<br>• Apellido<br>• Fecha de nacimiento<br>$\bullet$ Sexo<br>• Correo electrónico<br>• Contraseña<br>• Repita contraseña                                                                                                    | El usuario, selecciona el botón "Registrarme", a continuación, se carga la |  |  |  |  |
| Se selecciona la opción "Acepto las políticas de uso y privacidad", se pulsa<br>el botón "Registrarme en la plataforma" y se confirma la operación. Una vez,<br>finalizado el registro se muestra un aviso indicando que se le envió un enlace<br>al correo electrónico para que pueda confirmar su registro. |                                                                            |  |  |  |  |
| <b>Observaciones:</b><br>que se le envió a su correo electrónico.                                                                                                    | El usuario debe confirmar el proceso de registro, confirmando el mensaje   |  |  |  |  |

**Tabla 11** *—* **Historia del usuario: Registro de usuario**

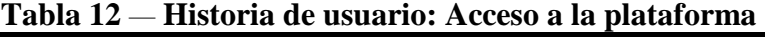

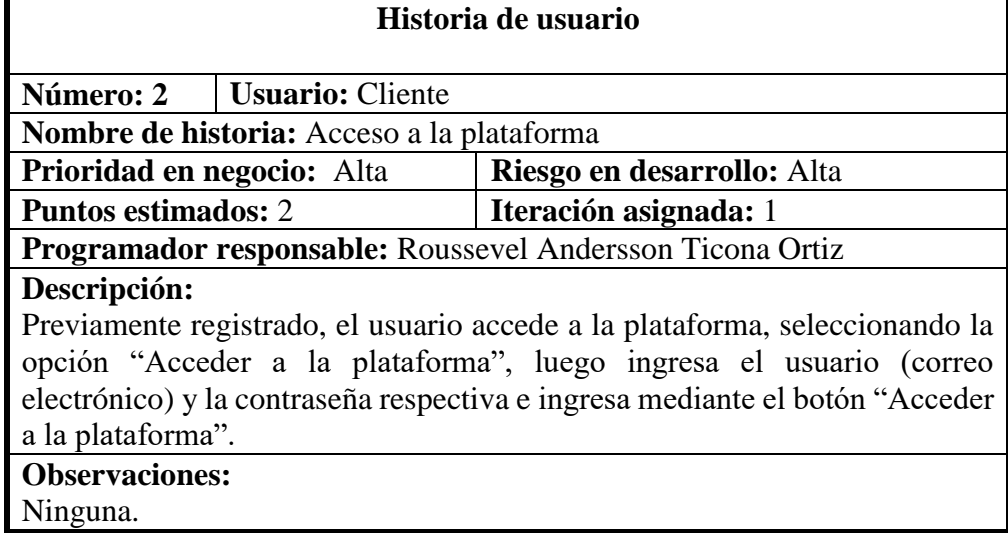

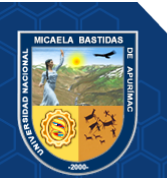

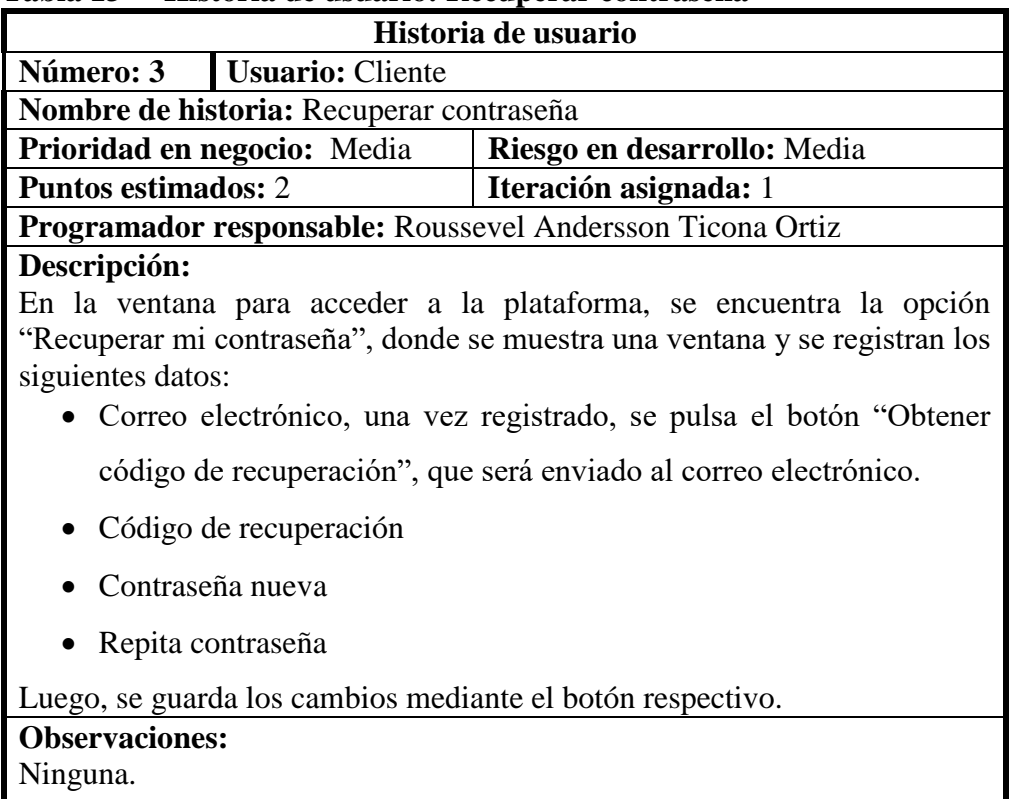

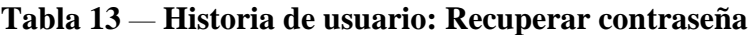

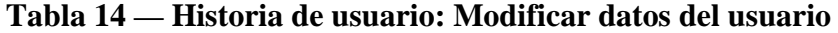

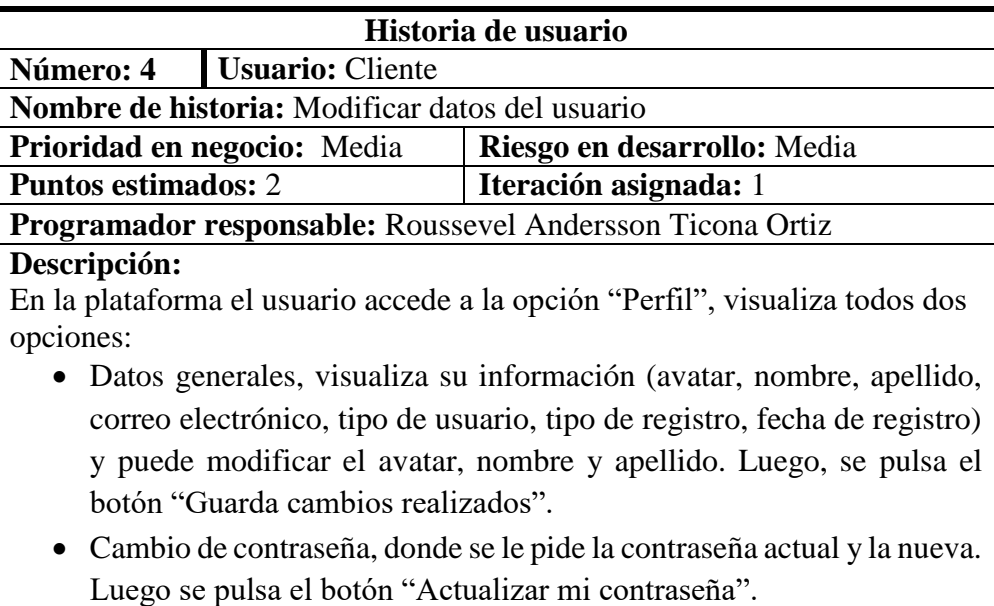

**Observaciones:**

Ninguna

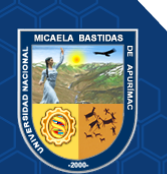

| Historia de usuario         |                                         |                                                                             |  |  |  |  |
|-----------------------------|-----------------------------------------|-----------------------------------------------------------------------------|--|--|--|--|
| Número: 5                   | Usuario: Cliente (Súper usuario)        |                                                                             |  |  |  |  |
|                             | Nombre de historia: Búsqueda de usuario |                                                                             |  |  |  |  |
| Prioridad en negocio: Media |                                         | Riesgo en desarrollo: Media                                                 |  |  |  |  |
| <b>Puntos estimados:</b> 1  |                                         | Iteración asignada: 1                                                       |  |  |  |  |
|                             |                                         | Programador responsable: Roussevel Andersson Ticona Ortiz                   |  |  |  |  |
| Descripción:                |                                         |                                                                             |  |  |  |  |
|                             |                                         | El usuario accede al "Módulo de usuarios", donde se muestran a todos los    |  |  |  |  |
|                             |                                         | usuarios existentes en la plataforma, indexada por páginas. Se introduce la |  |  |  |  |
|                             |                                         | información para la búsqueda y se presiona la tecla ENTER y finalmente se   |  |  |  |  |
| muestran los resultados.    |                                         |                                                                             |  |  |  |  |
| <b>Observaciones:</b>       |                                         |                                                                             |  |  |  |  |
| Ninguna.                    |                                         |                                                                             |  |  |  |  |
|                             |                                         |                                                                             |  |  |  |  |

 **Tabla 15** *—* **Historia de usuario: Búsqueda de usuarios**

**Tabla 16** *—* **Historia de usuario: Asignación de administrador**

| Historia de usuario                                                                                                    |                                                                               |  |  |  |  |  |
|----------------------------------------------------------------------------------------------------|-------------------------------------------------------------------------------|--|--|--|--|--|
| Usuario: Cliente (Súper usuario)<br>Número: 6                                                                                                    |                                                                               |  |  |  |  |  |
| Nombre de historia: Asignación de administrador                                                                                                    |                                                                               |  |  |  |  |  |
| Prioridad en negocio: Alta                                                                                                    | Riesgo en desarrollo: Alta                                                    |  |  |  |  |  |
| <b>Puntos estimados: 1</b>                                                                                                    | Iteración asignada: 1                                                         |  |  |  |  |  |
| Programador responsable: Roussevel Andersson Ticona Ortiz                                                                                                   |                                                                               |  |  |  |  |  |
| Descripción:                                                                                                    |                                                                               |  |  |  |  |  |
|                                                                                                    | El usuario accede al "Módulo de usuarios", elige al usuario, luego selecciona |  |  |  |  |  |
| "Editar", se muestran los siguientes datos:                                                                                                    |                                                                               |  |  |  |  |  |
| $\bullet$ Avatar                                                                                                    |                                                                               |  |  |  |  |  |
| Nombre                                                                                                    |                                                                               |  |  |  |  |  |
| Apellido                                                                                                    |                                                                               |  |  |  |  |  |
| Correo electrónico                                                                                                    |                                                                               |  |  |  |  |  |
| Estado                                                                                                    |                                                                               |  |  |  |  |  |
| Tipo de usuario (Depende del rol)                                                                                                    |                                                                               |  |  |  |  |  |
| Fecha de registro                                                                                                    |                                                                               |  |  |  |  |  |
| Rol                                                                                                    |                                                                               |  |  |  |  |  |
| Se pueden editar el rol que tendrá en la plataforma y que será importante para<br>que maneje ciertos módulos. Finalmente se pulsa el botón "Guardar cambios |                                                                               |  |  |  |  |  |

# realizados".

# **Observaciones:**

Ninguna.

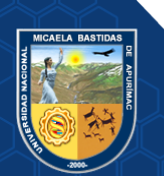

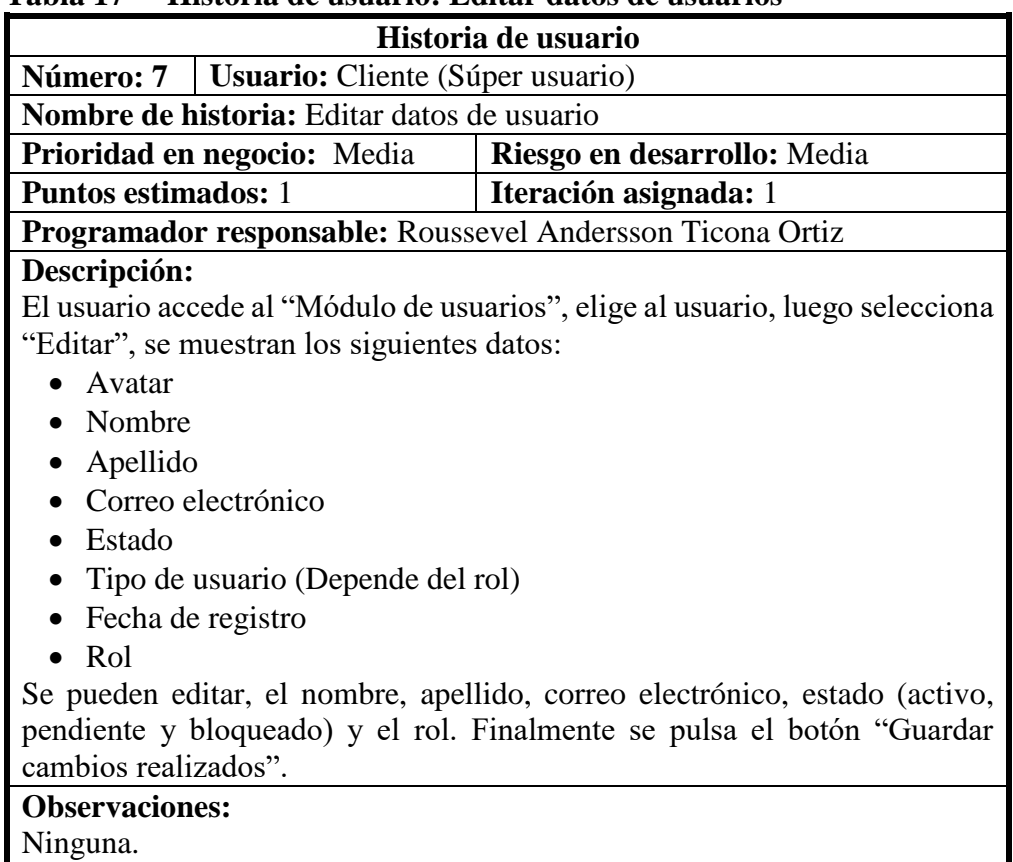

# **Tabla 17** *—* **Historia de usuario: Editar datos de usuarios**

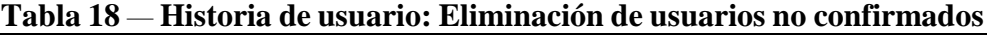

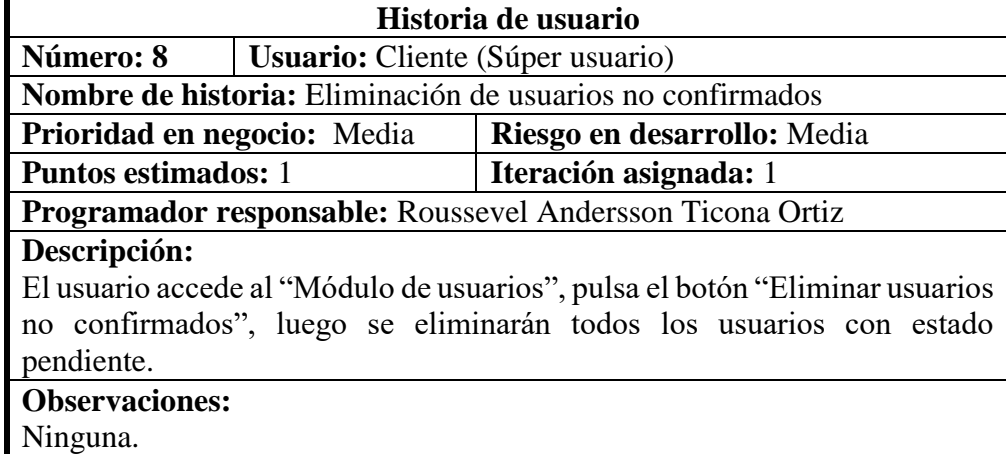

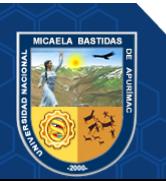

| Historia de usuario        |                                                           |                                                                            |  |  |  |  |
|----------------------------|-----------------------------------------------------------|----------------------------------------------------------------------------|--|--|--|--|
| Número: 9                  | <b>Usuario:</b> Cliente                                   |                                                                            |  |  |  |  |
|                            | Nombre de historia: Búsqueda de micro red                 |                                                                            |  |  |  |  |
| Prioridad en negocio: Alta |                                                           | Riesgo en desarrollo: Media                                                |  |  |  |  |
| <b>Puntos estimados:</b> 1 |                                                           | Iteración asignada: 2                                                      |  |  |  |  |
|                            | Programador responsable: Roussevel Andersson Ticona Ortiz |                                                                            |  |  |  |  |
| Descripción:               |                                                           |                                                                            |  |  |  |  |
|                            |                                                           | El usuario accede al "Módulo de micro redes", a la opción "Lista de micro  |  |  |  |  |
|                            |                                                           | redes" y se muestra una lista de todas las existentes. Para la búsqueda se |  |  |  |  |
|                            |                                                           | introduce la información, se presiona la tecla ENTER y finalmente se       |  |  |  |  |
| muestran los resultados.   |                                                           |                                                                            |  |  |  |  |
| <b>Observaciones:</b>      |                                                           |                                                                            |  |  |  |  |
| Ninguna.                   |                                                           |                                                                            |  |  |  |  |

**Tabla 19** *—* **Historia de usuario: Búsqueda de micro red**

**Tabla 20** *—* **Historia de usuario: Modificar nombre de micro red**

| Historia de usuario                                       |                                                                                |  |  |  |  |  |
|-----------------------------------------------------------|--------------------------------------------------------------------------------|--|--|--|--|--|
| Número: 10<br><b>Usuario:</b> Cliente                     |                                                                                |  |  |  |  |  |
| Nombre de historia: Modificar nombre de micro red         |                                                                                |  |  |  |  |  |
| <b>Prioridad en negocio:</b> Alta                         | Riesgo en desarrollo: Media                                                    |  |  |  |  |  |
| <b>Puntos estimados:</b> 1                                | Iteración asignada: 2                                                          |  |  |  |  |  |
| Programador responsable: Roussevel Andersson Ticona Ortiz |                                                                                |  |  |  |  |  |
| Descripción:                                              |                                                                                |  |  |  |  |  |
|                                                           | El usuario accede al "Módulo de micro redes", a la opción "Lista de micro      |  |  |  |  |  |
|                                                           | redes" y se muestra una lista de todas las existentes. En la micro red elegida |  |  |  |  |  |
|                                                           | se presionar el botón "Editar", en la ventana se edita el nombre y se guarda   |  |  |  |  |  |
| el cambio realizado.                                      |                                                                                |  |  |  |  |  |
| <b>Observaciones:</b>                                     |                                                                                |  |  |  |  |  |
| Ninguna.                                                  |                                                                                |  |  |  |  |  |

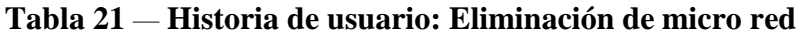

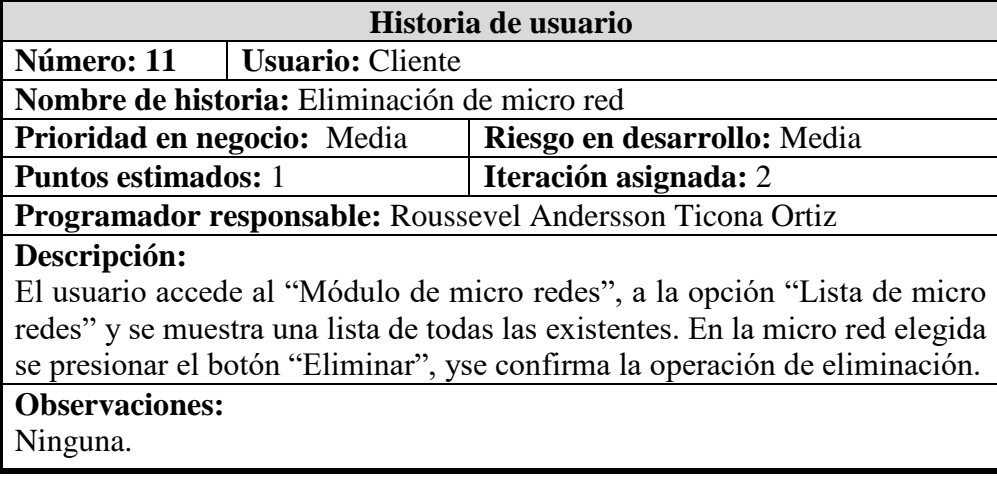

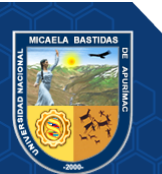
| Historia de usuario                                                             |                                                     |                                                                  |
|---------------------------------------------------------------------------------|-----------------------------------------------------|------------------------------------------------------------------|
|                                                                                 | Número: 12   Usuario: Cliente                       |                                                                  |
|                                                                                 | Nombre de historia: Búsqueda de punto de digitación |                                                                  |
| Prioridad en negocio: Media                                                     |                                                     | Riesgo en desarrollo: Alta                                       |
| <b>Puntos estimados:</b> 1                                                      |                                                     | Iteración asignada: 3                                            |
|                                                                                 |                                                     | <b>Programador responsable:</b> Roussevel Andersson Ticona Ortiz |
| Descripción:                                                                    |                                                     |                                                                  |
| El usuario accede al "Módulo de micro redes", a la opción "Lista de puntos"     |                                                     |                                                                  |
| de digitación" y se muestra una lista de todas las existentes. Para la búsqueda |                                                     |                                                                  |
| se introduce la información, se presiona la tecla ENTER y finalmente se         |                                                     |                                                                  |
| muestran los resultados.                                                        |                                                     |                                                                  |
| <b>Observaciones:</b>                                                           |                                                     |                                                                  |
| inguna.                                                                         |                                                     |                                                                  |

**Tabla 22** *—* **Historia de usuario: Búsqueda de punto de digitación**

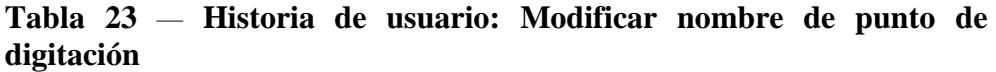

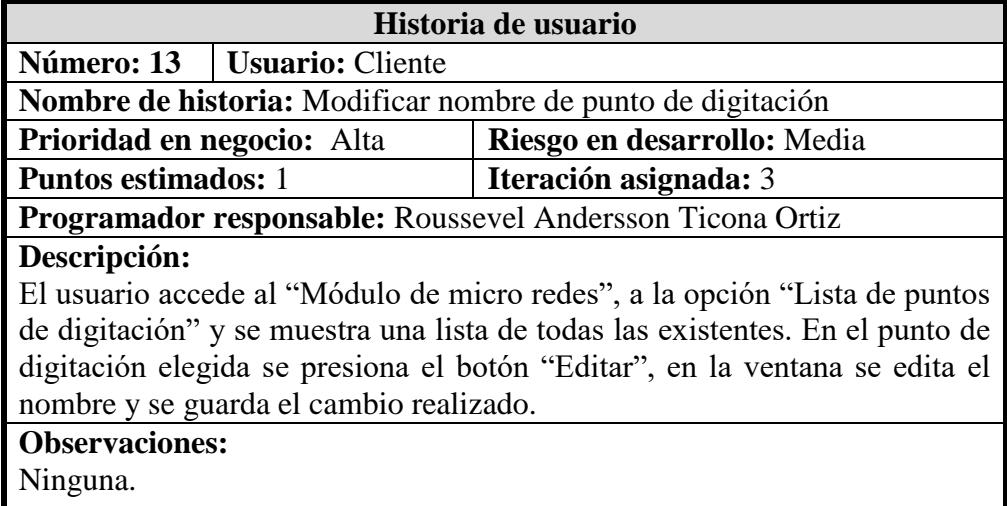

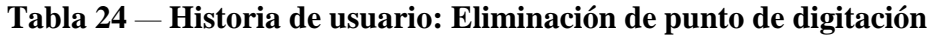

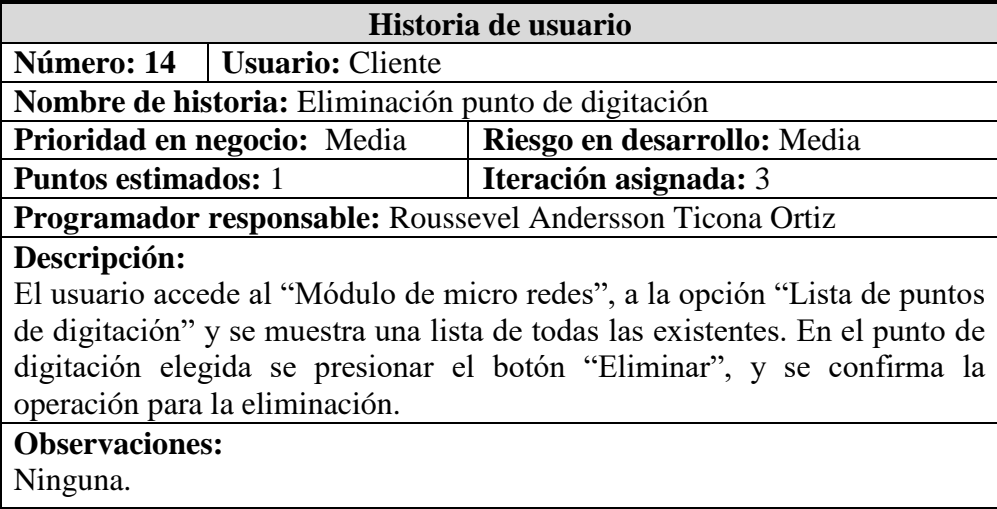

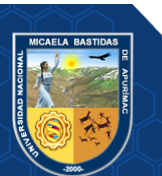

| Historia de usuario                                                            |                             |  |
|--------------------------------------------------------------------------------|-----------------------------|--|
| Número: 15   Usuario: Cliente                                                  |                             |  |
| Nombre de historia: Búsqueda de categoría de establecimiento                   |                             |  |
| Prioridad en negocio: Alta                                                     | Riesgo en desarrollo: Media |  |
| <b>Puntos estimados:</b> 1                                                     | Iteración asignada: 4       |  |
| Programador responsable: Roussevel Andersson Ticona Ortiz                      |                             |  |
| Descripción:                                                                   |                             |  |
| El usuario accede al "Módulo de micro redes", a la opción "Lista de            |                             |  |
| categorías de establecimiento" y se muestra una lista de todas las existentes. |                             |  |
| Para la búsqueda se introduce la información, se presiona la tecla ENTER y     |                             |  |
| finalmente se muestran los resultados.                                         |                             |  |
| <b>Observaciones:</b>                                                          |                             |  |
| Ninguna.                                                                       |                             |  |
|                                                                                |                             |  |

**Tabla 25** *—* **Historia de usuario: Búsqueda de categoría de establecimiento**

**Tabla 26** *—* **Modificar nombre de categoría de establecimiento**

| Historia de usuario                                                            |                                                                      |  |
|--------------------------------------------------------------------------------|----------------------------------------------------------------------|--|
| Número: 16<br>  <b>Usuario:</b> Cliente                                        |                                                                      |  |
|                                                                                | Nombre de historia: Modificar nombre de categoría de establecimiento |  |
| Prioridad en negocio: Alta                                                     | Riesgo en desarrollo: Media                                          |  |
| <b>Puntos estimados:</b> 1                                                     | Iteración asignada: 4                                                |  |
| Programador responsable: Roussevel Andersson Ticona Ortiz                      |                                                                      |  |
| Descripción:                                                                   |                                                                      |  |
| El usuario accede al "Módulo de micro redes", a la opción "Lista de            |                                                                      |  |
| categorías de establecimiento" y se muestra una lista de todas las existentes. |                                                                      |  |
| En la categoría de establecimiento elegida se presiona el botón "Editar", en   |                                                                      |  |
| la ventana se edita el nombre y se guarda el cambio realizado.                 |                                                                      |  |
| <b>Observaciones:</b>                                                          |                                                                      |  |
| Ninguna.                                                                       |                                                                      |  |

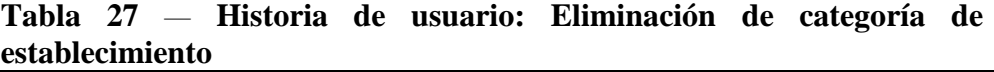

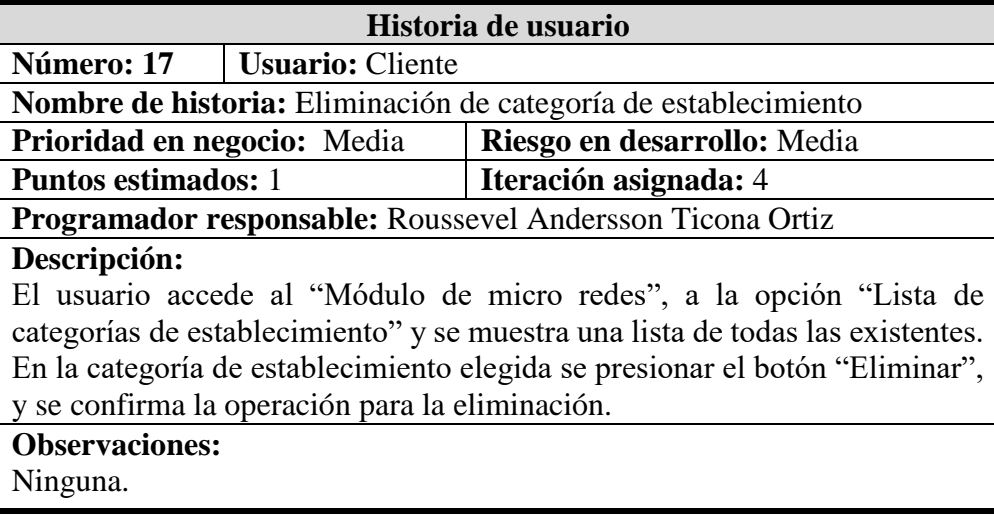

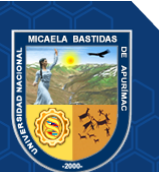

| Historia de usuario                                                          |                               |                                                                  |  |
|------------------------------------------------------------------------------|-------------------------------|------------------------------------------------------------------|--|
|                                                                              | Número: 18   Usuario: Cliente |                                                                  |  |
|                                                                              |                               | Nombre de historia: Búsqueda de tipo de establecimiento          |  |
| <b>Prioridad en negocio:</b> Alta                                            |                               | Riesgo en desarrollo: Media                                      |  |
| <b>Puntos estimados:</b> 1                                                   |                               | Iteración asignada: 5                                            |  |
|                                                                              |                               | <b>Programador responsable:</b> Roussevel Andersson Ticona Ortiz |  |
| Descripción:                                                                 |                               |                                                                  |  |
| El usuario accede al "Módulo de micro redes", a la opción "Lista de tipos de |                               |                                                                  |  |
| establecimiento" y se muestra una lista de todas las existentes. Para la     |                               |                                                                  |  |
| búsqueda se introduce la información, se presiona la tecla ENTER y           |                               |                                                                  |  |
| finalmente se muestran los resultados.                                       |                               |                                                                  |  |
| <b>Observaciones:</b>                                                        |                               |                                                                  |  |
| Ninguna.                                                                     |                               |                                                                  |  |

**Tabla 28** *—* **Historia de usuario: Búsqueda de tipo de establecimiento**

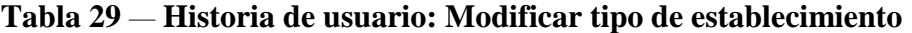

| Historia de usuario                                                            |                                                       |                                                           |  |
|--------------------------------------------------------------------------------|-------------------------------------------------------|-----------------------------------------------------------|--|
| Número: 19                                                                     | <b>Usuario:</b> Cliente                               |                                                           |  |
|                                                                                | Nombre de historia: Modificar tipo de establecimiento |                                                           |  |
| Prioridad en negocio: Alta                                                     |                                                       | Riesgo en desarrollo: Media                               |  |
| <b>Puntos estimados: 1</b>                                                     |                                                       | Iteración asignada: 5                                     |  |
|                                                                                |                                                       | Programador responsable: Roussevel Andersson Ticona Ortiz |  |
| Descripción:                                                                   |                                                       |                                                           |  |
| El usuario accede al "Módulo de micro redes", a la opción "Lista de tipos de   |                                                       |                                                           |  |
| establecimiento" y se muestra una lista de todas las existentes. En el tipo de |                                                       |                                                           |  |
| establecimiento elegido se presiona el botón "Editar", en la ventana se edita  |                                                       |                                                           |  |
| el nombre y se guarda el cambio realizado.                                     |                                                       |                                                           |  |
| <b>Observaciones:</b>                                                          |                                                       |                                                           |  |
| Ninguna.                                                                       |                                                       |                                                           |  |
|                                                                                |                                                       |                                                           |  |

**Tabla 30** *—* **Historia de usuario: Eliminación de tipo de establecimiento**

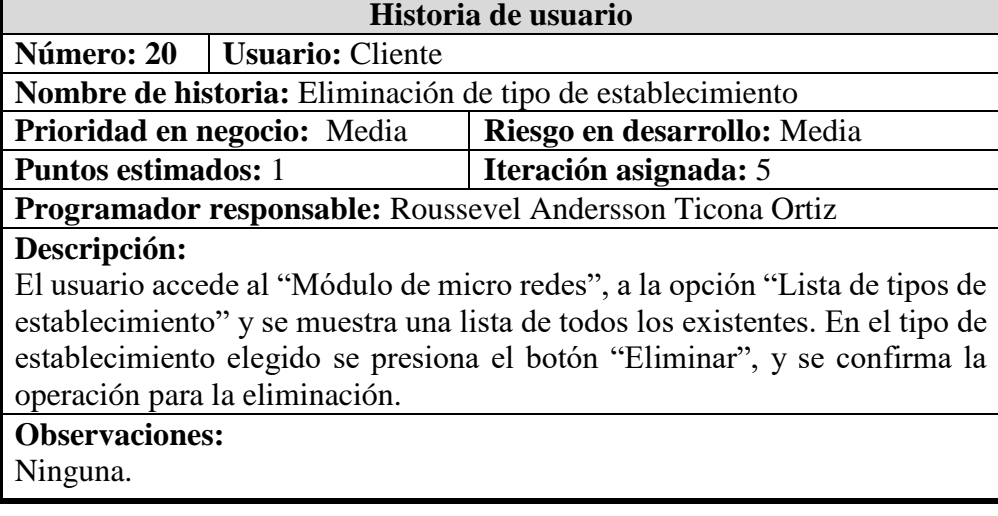

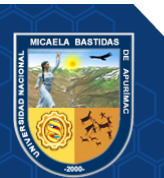

| Historia de usuario                                                      |                                                                      |  |
|--------------------------------------------------------------------------|----------------------------------------------------------------------|--|
| Número: 21   Usuario: Cliente                                            |                                                                      |  |
| Nombre de historia: Registro de establecimiento                          |                                                                      |  |
| Prioridad en negocio: Alta                                               | Riesgo en desarrollo: Media                                          |  |
| <b>Puntos estimados: 3</b>                                               | Iteración asignada: 6                                                |  |
| Programador responsable: Roussevel Andersson Ticona Ortiz                |                                                                      |  |
| Descripción:                                                             |                                                                      |  |
|                                                                          | El usuario accede al "Módulo de micro redes", a la opción "Registrar |  |
| establecimiento" y en la ventana se registrar os siguientes datos:       |                                                                      |  |
| • Microred                                                               |                                                                      |  |
| Categoría de establecimiento                                             |                                                                      |  |
| Código de establecimiento                                                |                                                                      |  |
| Tipo de establecimiento                                                  |                                                                      |  |
| Punto de digitación                                                      |                                                                      |  |
| Nombre de establecimiento                                                |                                                                      |  |
| Luego se presiona el botón "Registrar datos" y se confirma la operación. |                                                                      |  |
| <b>Observaciones:</b>                                                    |                                                                      |  |
| Ninguna.                                                                 |                                                                      |  |

**Tabla 31** *—* **Historia de usuario: Registro de establecimiento**

**Tabla 32** *—* **Historia de usuario: Búsqueda de establecimiento**

| Historia de usuario                                                      |                                                 |                                                           |  |
|--------------------------------------------------------------------------|-------------------------------------------------|-----------------------------------------------------------|--|
|                                                                          | Número: 22   Usuario: Cliente                   |                                                           |  |
|                                                                          | Nombre de historia: Búsqueda de establecimiento |                                                           |  |
| Prioridad en negocio: Alta                                               |                                                 | Riesgo en desarrollo: Media                               |  |
| <b>Puntos estimados:</b> 1                                               |                                                 | Iteración asignada: 6                                     |  |
|                                                                          |                                                 | Programador responsable: Roussevel Andersson Ticona Ortiz |  |
| Descripción:                                                             |                                                 |                                                           |  |
| El usuario accede al "Módulo de micro redes", a la opción "Lista de      |                                                 |                                                           |  |
| establecimiento" y se muestra una lista de todas las existentes. Para la |                                                 |                                                           |  |
| búsqueda se introduce la información, se presiona la tecla ENTER y       |                                                 |                                                           |  |
| finalmente se muestran los resultados.                                   |                                                 |                                                           |  |
| <b>Observaciones:</b>                                                    |                                                 |                                                           |  |
| Ninguna.                                                                 |                                                 |                                                           |  |

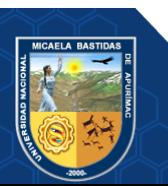

| Historia de usuario                                                    |                                                                                |  |
|------------------------------------------------------------------------|--------------------------------------------------------------------------------|--|
| Número: 23   Usuario: Cliente                                          |                                                                                |  |
| Nombre de historia: Modificación de establecimiento                    |                                                                                |  |
| <b>Prioridad en negocio:</b> Alta                                      | Riesgo en desarrollo: Media                                                    |  |
| <b>Puntos estimados: 2</b>                                             | Iteración asignada: 6                                                          |  |
| Programador responsable: Roussevel Andersson Ticona Ortiz              |                                                                                |  |
| Descripción:                                                           |                                                                                |  |
|                                                                        | El usuario accede al "Módulo de micro redes", a la opción "Lista de            |  |
|                                                                        | establecimientos" y se muestra una lista de todas las existentes. En el        |  |
|                                                                        | establecimiento elegido se presiona el botón "Editar", en la ventana se editan |  |
| los siguientes datos:                                                  |                                                                                |  |
| Micro red                                                              |                                                                                |  |
| Categoría de establecimiento                                           |                                                                                |  |
| Código de establecimiento                                              |                                                                                |  |
| Tipo de establecimiento                                                |                                                                                |  |
| Punto de digitación                                                    |                                                                                |  |
| Nombre de establecimiento                                              |                                                                                |  |
| Finalmente, se guarda todos los cambios realizados, mediante un botón. |                                                                                |  |
| <b>Observaciones:</b>                                                  |                                                                                |  |
| Ninguna.                                                               |                                                                                |  |

**Tabla 33** *—* **Historia de usuario: Modificación de establecimiento**

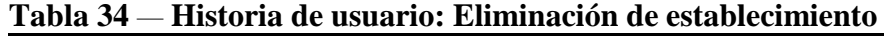

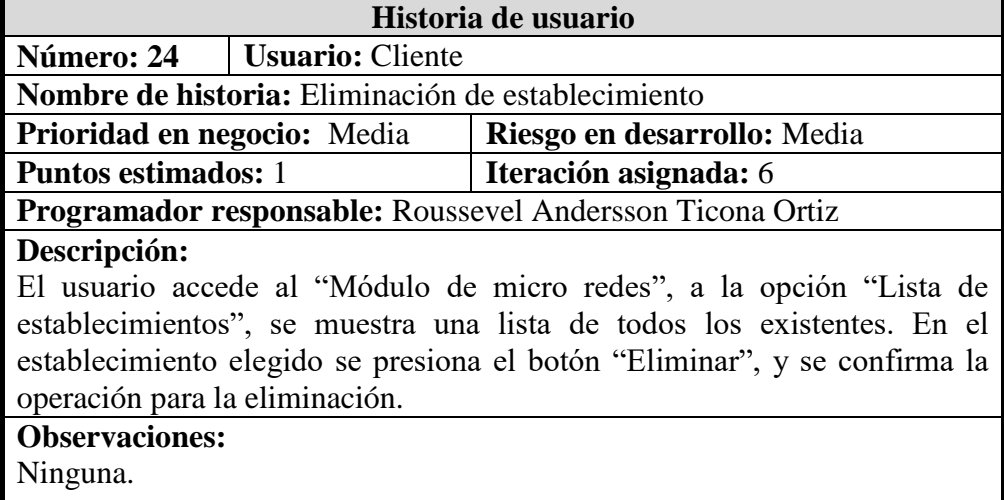

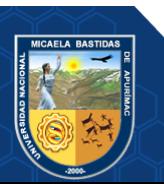

| Historia de usuario                                                          |                                                           |                                                           |
|------------------------------------------------------------------------------|-----------------------------------------------------------|-----------------------------------------------------------|
| Número: 25                                                                   | <b>Usuario:</b> Cliente                                   |                                                           |
|                                                                              | <b>Nombre de historia:</b> Importación de 65 product-data |                                                           |
| Prioridad en negocio: Alta                                                   |                                                           | Riesgo en desarrollo: Alta                                |
| <b>Puntos estimados: 5</b>                                                   |                                                           | Iteración asignada: 7                                     |
|                                                                              |                                                           | Programador responsable: Roussevel Andersson Ticona Ortiz |
| Descripción:                                                                 |                                                           |                                                           |
| El usuario accede al "Módulo de importación", se muestra el nombre del       |                                                           |                                                           |
| primer archivo a importar, en este caso es 65 roducto-data.xlsx. Se pulsa el |                                                           |                                                           |
| botón "Subir archivo", se selecciona y sube el archivo correctamente, luego  |                                                           |                                                           |
| se muestra el tamaño del archivo y de manera automática se habilitan         |                                                           |                                                           |
| opciones de descargar archivo y eliminar archivo.                            |                                                           |                                                           |
| <b>Observaciones:</b>                                                        |                                                           |                                                           |
| Ninguna.                                                                     |                                                           |                                                           |

**Tabla 35** *—* **Historia de usuario: Importación de producto-data**

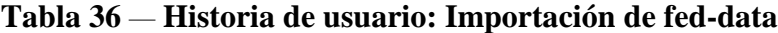

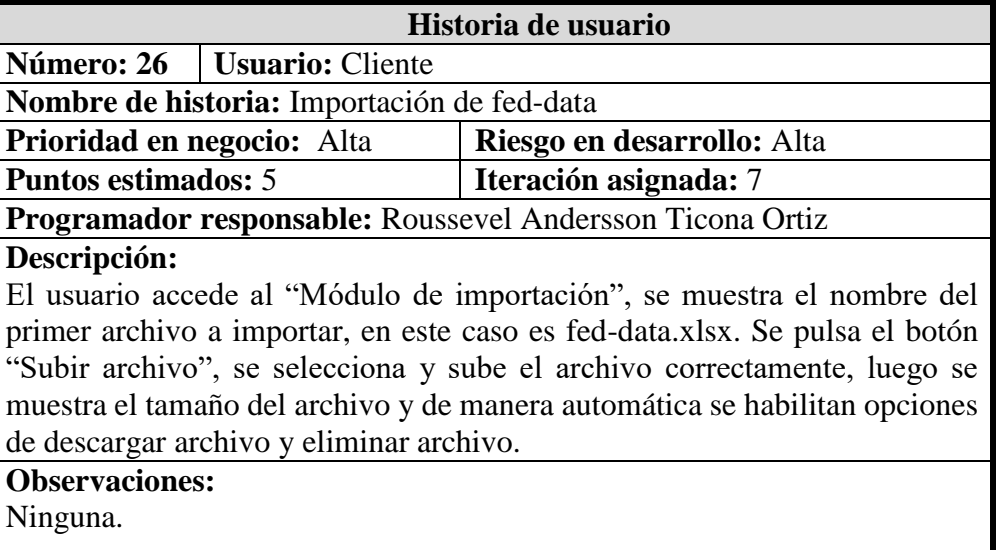

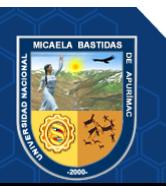

| Historia de usuario                                                         |                                                   |                                                           |
|-----------------------------------------------------------------------------|---------------------------------------------------|-----------------------------------------------------------|
|                                                                             | Número: 27   Usuario: Cliente                     |                                                           |
|                                                                             | Nombre de historia: Importación de agreement-data |                                                           |
| Prioridad en negocio: Alta                                                  |                                                   | Riesgo en desarrollo: Alta                                |
| <b>Puntos estimados: 5</b>                                                  |                                                   | Iteración asignada: 7                                     |
|                                                                             |                                                   | Programador responsable: Roussevel Andersson Ticona Ortiz |
| Descripción:                                                                |                                                   |                                                           |
| El usuario accede al "Módulo de importación", se muestra el nombre del      |                                                   |                                                           |
| primer archivo a importar, en este caso es agreement-data.xlsx. Se pulsa el |                                                   |                                                           |
| botón "Subir archivo", se selecciona y sube el archivo correctamente, luego |                                                   |                                                           |
| se muestra el tamaño del archivo y de manera automática se habilitan        |                                                   |                                                           |
| opciones de descargar archivo y eliminar archivo.                           |                                                   |                                                           |
| <b>Observaciones:</b>                                                       |                                                   |                                                           |
| inguna.                                                                     |                                                   |                                                           |

**Tabla 37** *—* **Historia de usuario: Importación de agreement-data**

**Tabla 38** *—* **Historia de usuario: Importación de archivos de procesamiento**

| Historia de usuario                                                        |                         |                                                                           |
|----------------------------------------------------------------------------|-------------------------|---------------------------------------------------------------------------|
| Número: 28                                                                 | <b>Usuario: Cliente</b> |                                                                           |
|                                                                            |                         | Nombre de historia: Importación de archivos de procesamiento              |
| Prioridad en negocio: Alta                                                 |                         | Riesgo en desarrollo: Alta                                                |
| <b>Puntos estimados: 5</b>                                                 |                         | Iteración asignada: 7                                                     |
|                                                                            |                         | Programador responsable: Roussevel Andersson Ticona Ortiz                 |
| Descripción:                                                               |                         |                                                                           |
|                                                                            |                         | El usuario accede al "Módulo de importación", se muestran una sección,    |
|                                                                            |                         | donde se importan uno por uno todos los archivos para procesar los datos, |
| éstos tienen que tener por nombre el año y mes en formato excel. Luego, se |                         |                                                                           |
| pulsa el botón "Subir archivo", se selecciona y sube cada archivo, seguido |                         |                                                                           |
| de manera automática se muestran sus datos, como son: el nombre del        |                         |                                                                           |
| archivo, año, mes y tamaño, además se habilitan opciones para descargar y  |                         |                                                                           |
| eliminar cada archivo.                                                     |                         |                                                                           |
| <b>Observaciones:</b>                                                      |                         |                                                                           |
| Ninguna.                                                                   |                         |                                                                           |
|                                                                            |                         |                                                                           |

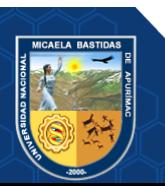

| Historia de usuario                                                           |                                                                            |  |  |
|-------------------------------------------------------------------------------|----------------------------------------------------------------------------|--|--|
| Número: 29   Usuario: Cliente (Administrador)                                 |                                                                            |  |  |
| Nombre de historia: Procesamiento de los datos                                |                                                                            |  |  |
| <b>Prioridad en negocio:</b> Alta                                             | Riesgo en desarrollo: Alta                                                 |  |  |
| <b>Puntos estimados: 10</b>                                                   | Iteración asignada: 8                                                      |  |  |
| Programador responsable: Roussevel Andersson Ticona Ortiz                     |                                                                            |  |  |
| Descripción:                                                                  |                                                                            |  |  |
|                                                                               | El usuario accede al "Módulo de procesamiento", se muestran la sección de  |  |  |
|                                                                               | reporte de Disponibilidad, en los campos de ingresan los siguientes datos: |  |  |
|                                                                               | Año inicio                                                                 |  |  |
| Mes inicio                                                                    |                                                                            |  |  |
| Año fin                                                                       |                                                                            |  |  |
| Mes fin                                                                       |                                                                            |  |  |
| Luego, se pulsa el botón "Procesar datos" y se confirma la operación. En este |                                                                            |  |  |
| paso se ejecuta el algoritmo de datos, que demora dependiendo a la            |                                                                            |  |  |
| capacidad del equipo. Finalmente se muestra un mensaje de operación           |                                                                            |  |  |
| correcta.                                                                     |                                                                            |  |  |
| <b>Observaciones:</b>                                                         |                                                                            |  |  |
| Ninguna.                                                                      |                                                                            |  |  |
|                                                                               |                                                                            |  |  |

**Tabla 39** *—* **Historia de usuario: Procesamiento de los datos**

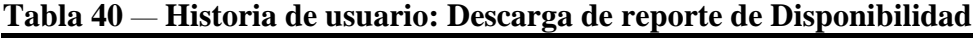

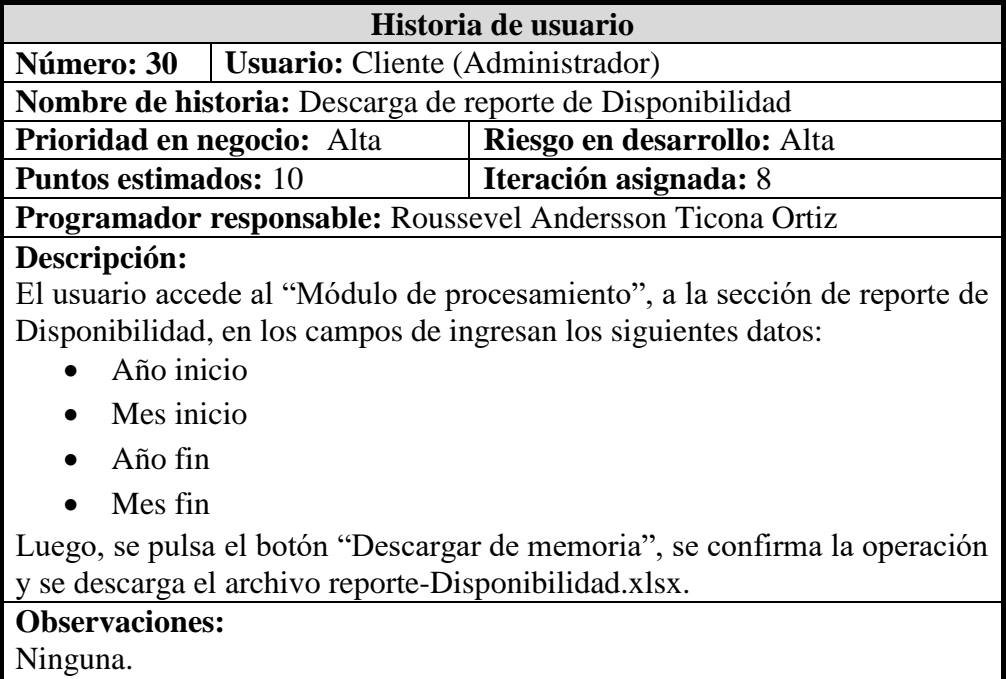

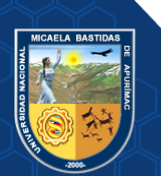

| Historia de usuario                                                                                                    |                            |  |
|----------------------------------------------------------------------------------------------------|----------------------------|--|
| Número: 31<br><b>Usuario:</b> Cliente (Administrador)                                                                                                    |                            |  |
| Nombre de historia: Descarga de reporte de indicadores                                                                                                    |                            |  |
| <b>Prioridad en negocio:</b> Alta                                                                                                    | Riesgo en desarrollo: Alta |  |
| <b>Puntos estimados: 10</b>                                                                                                    | Iteración asignada: 8      |  |
| Programador responsable: Roussevel Andersson Ticona Ortiz                                                                                                    |                            |  |
| El usuario accede al "Módulo de procesamiento", a la sección de reporte de<br>indicadores, en los campos de ingresan los siguientes datos:<br>Año inicio<br>Mes inicio |                            |  |
| Año fin<br>Mes fin                                                                                                    |                            |  |
| Luego, se pulsa el botón "Descargar de memoria", se confirma la operación<br>y se descarga el archivo reporte-indicadores.xlsx.                                        |                            |  |
| <b>Observaciones:</b>                                                                                                    |                            |  |
| Ninguna.                                                                                                    |                            |  |
|                                                                                                    |                            |  |

**Tabla 41** *—* **Historia de usuario: Descarga de reporte de indicadores**

**Tabla 42** *—* **Historia de usuario: Respaldo de información**

| Historia de usuario                                                       |                            |  |
|---------------------------------------------------------------------------|----------------------------|--|
| Usuario: Cliente (Súper usuario)<br>Número: 32                            |                            |  |
| Nombre de historia: Respaldo de información                               |                            |  |
| Prioridad en negocio: Alta                                                | Riesgo en desarrollo: Alta |  |
| <b>Puntos estimados: 3</b>                                                | Iteración asignada: 9      |  |
| Programador responsable: Roussevel Andersson Ticona Ortiz                 |                            |  |
| Descripción:                                                              |                            |  |
| El usuario accede al módulo "Generar backup", y se confirma la operación  |                            |  |
| para la descarga del archivo. En este módulo se realiza el respaldo de la |                            |  |
| información contendida en la base de datos, como medida de precaución     |                            |  |
| antes incidentes que se puedan presentar.                                 |                            |  |
| <b>Observaciones:</b>                                                     |                            |  |
| Ninguna                                                                   |                            |  |
|                                                                           |                            |  |

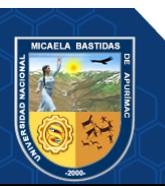

Repositorio Institucional - UNAMBA Perú

| THEOTHE GC GENERICS D'asquétit de exceptiones ocurriture<br>Historia de usuario |                            |  |
|---------------------------------------------------------------------------------|----------------------------|--|
| Número: 33   Usuario: Cliente (Súper usuario)                                   |                            |  |
| Nombre de historia: Búsqueda de excepciones ocurridas                           |                            |  |
| <b>Prioridad en negocio:</b> Alta                                               | Riesgo en desarrollo: Alta |  |
| <b>Puntos estimados: 3</b>                                                      | Iteración asignada: 10     |  |
| Programador responsable: Roussevel Andersson Ticona Ortiz                       |                            |  |
| Descripción:                                                                    |                            |  |
| El usuario accede al módulo "Excepciones ocurridas", y se muestran todas        |                            |  |
| las excepciones se hayan generado, con la siguiente información:                |                            |  |
| Sesión de usuario                                                               |                            |  |
| Controlador                                                                     |                            |  |
| Acción                                                                          |                            |  |
| Error                                                                           |                            |  |
| Estado (pendiente o atendido)<br>$\bullet$                                      |                            |  |
| Fecha de registro                                                               |                            |  |
| Para la búsqueda se ingresa la información respectiva, se presiona la tecla     |                            |  |
| ENTER y se muestra el resultado.                                                |                            |  |
| Toda excepción que se reporta por primera vez se marca en estado                |                            |  |
| "Pendiente", y una vez solucionada la excepción se marca como "Atendido".       |                            |  |
| <b>Observaciones:</b>                                                           |                            |  |
| Ninguna.                                                                        |                            |  |

**Tabla 43** *—* **Historia de usuario: Búsqueda de excepciones ocurridas**

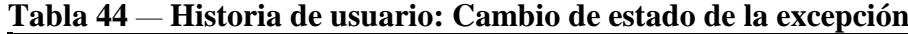

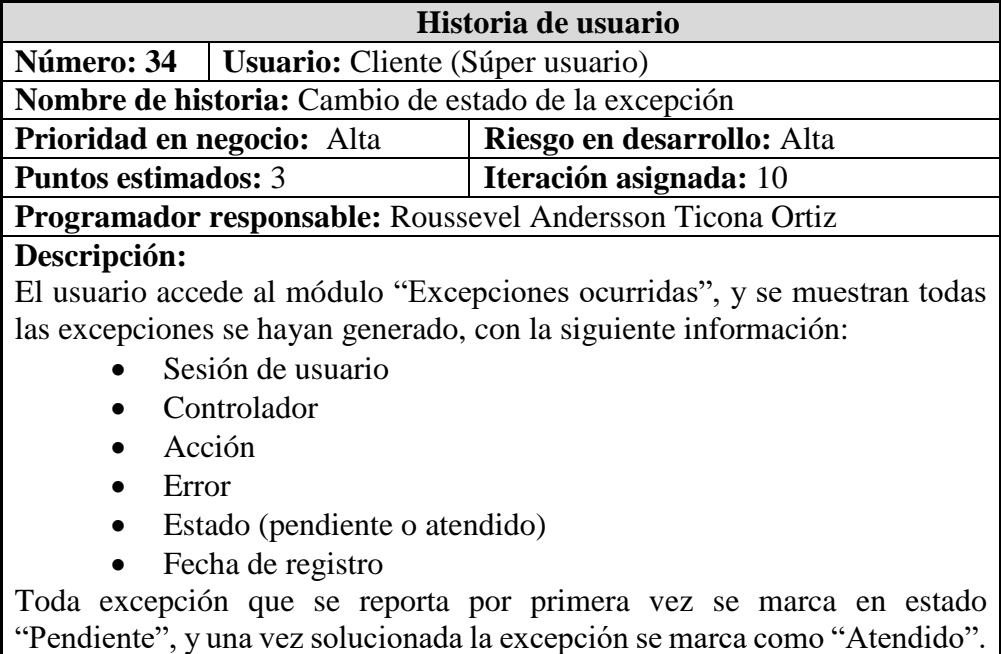

**Observaciones:**

Ninguna.

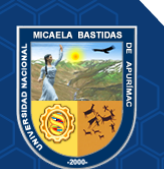

| Historia de usuario                                                            |                                         |                            |
|--------------------------------------------------------------------------------|-----------------------------------------|----------------------------|
| Número: 35                                                                     | <b>Usuario:</b> Cliente (Administrador) |                            |
| Nombre de historia: Disponibilidad de la Micro Red                             |                                         |                            |
| Prioridad en negocio: Alta                                                     |                                         | Riesgo en desarrollo: Alta |
| <b>Puntos estimados: 5</b>                                                     |                                         | Iteración asignada: 11     |
| <b>Programador responsable:</b> Roussevel Andersson Ticona Ortiz               |                                         |                            |
| Descripción:                                                                   |                                         |                            |
| El usuario accede al módulo "Inicio", se selecciona la micro red a evaluar,    |                                         |                            |
| luego automáticamente carga la información en porcentaje de: Normostock,       |                                         |                            |
| sobrestock, sub stock, sin rotación, desabastecido, Disponibilidad, situación. |                                         |                            |
| <b>Observaciones:</b>                                                          |                                         |                            |
| Ninguna.                                                                       |                                         |                            |
|                                                                                |                                         |                            |
|                                                                                |                                         |                            |

**Tabla 45** *—* **Historia de usuario: Disponibilidad de Micro Red**

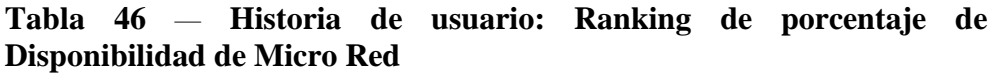

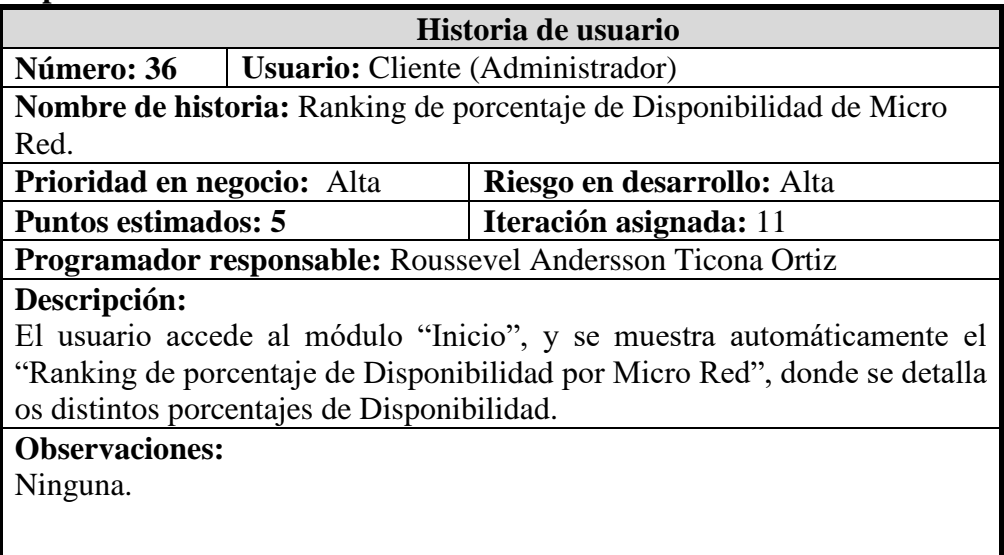

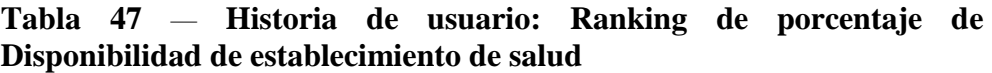

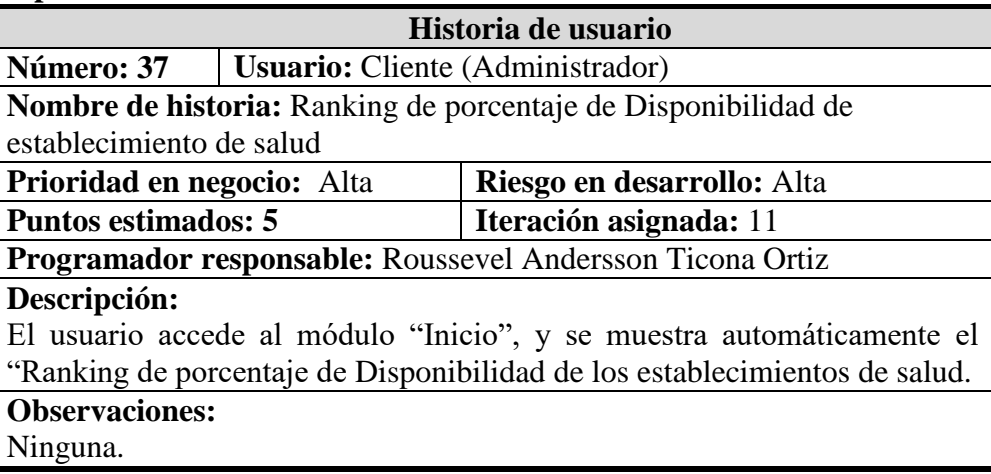

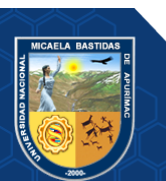

## **5.4.1. Diagramas de procesos funcionales de la aplicación**

A continuación, se muestran los diagramas de proceso considerado en el desarrollo del aplicativo web.

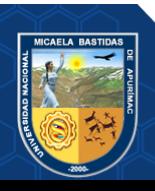

Repositorio Institucional - UNAMBA Perú

- 72 de 142-

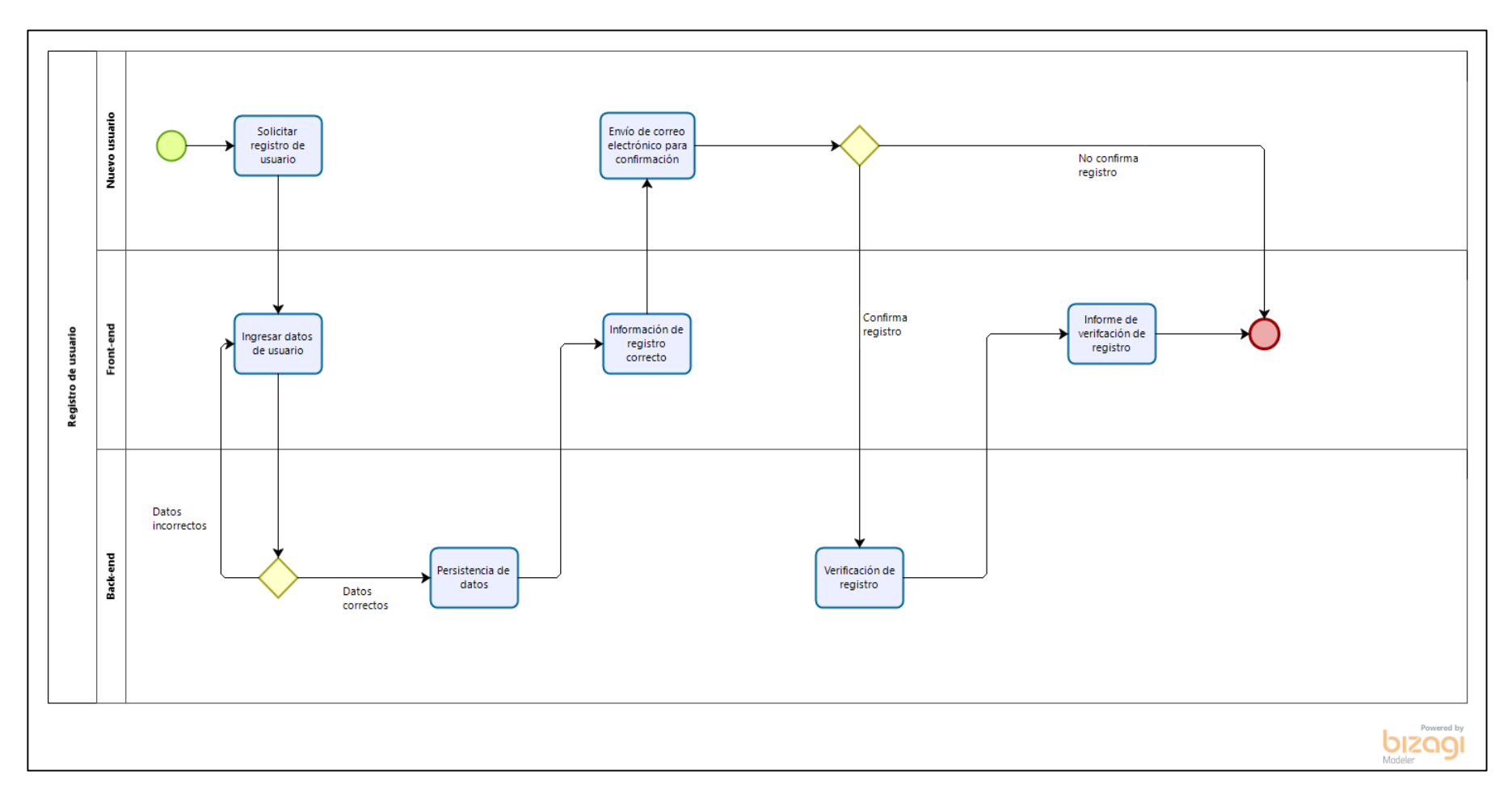

 **Figura 23 — Diagrama de proceso: Registro de usuario**

- 73 de 142-

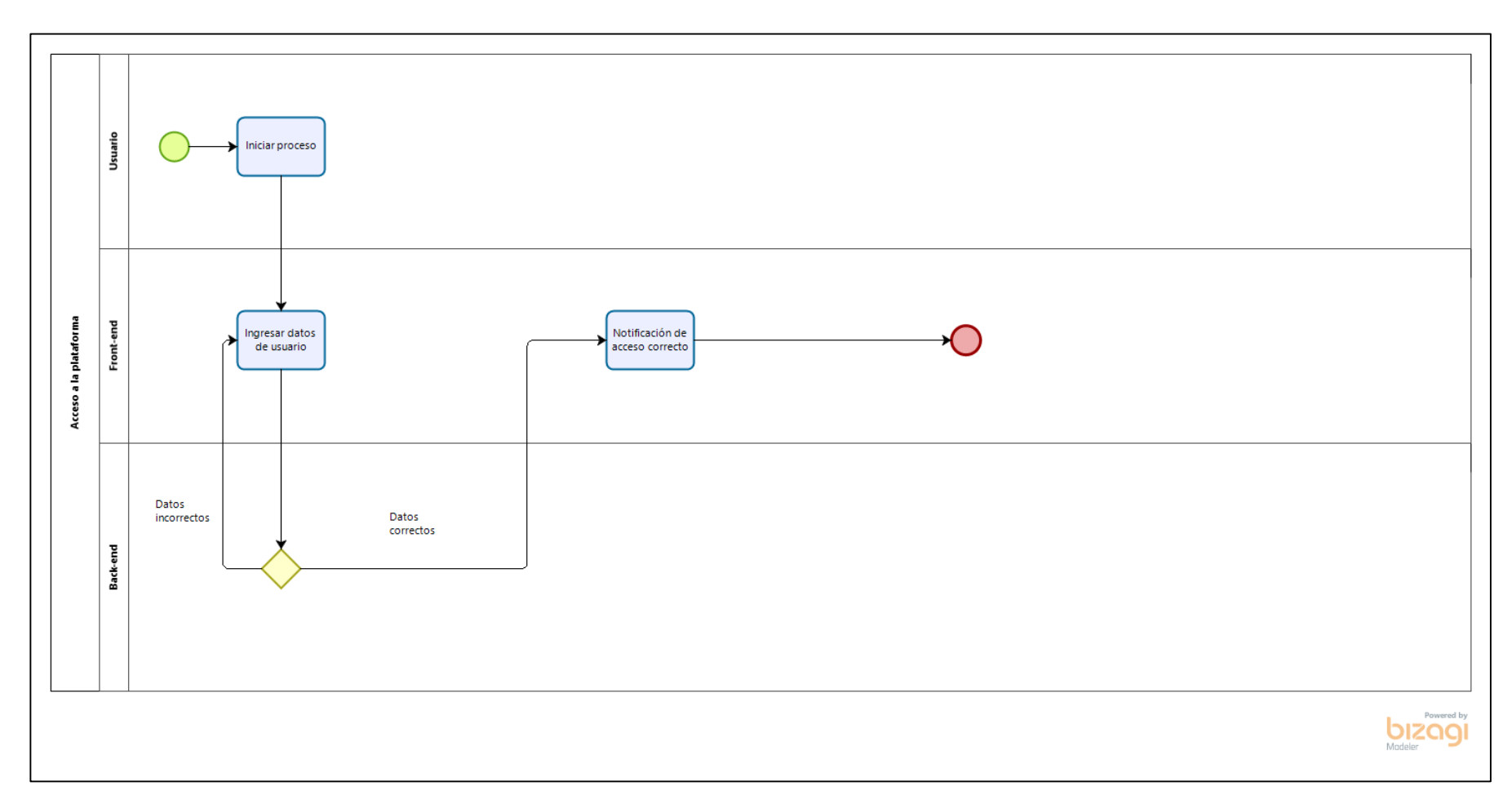

 **Figura 24 — Diagrama de proceso: Acceso a la plataforma**

- 74 de 142-

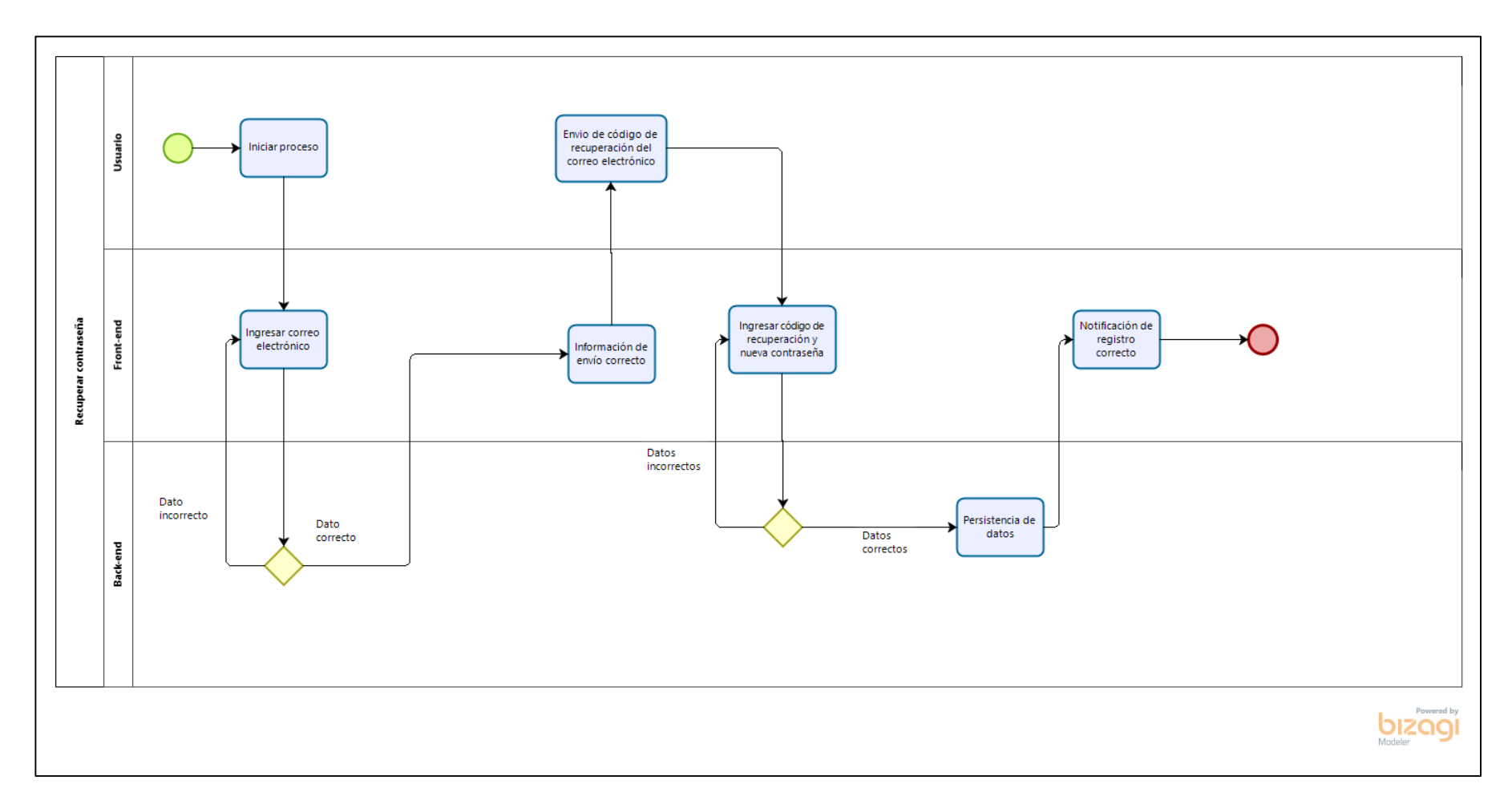

 **Figura 25 — Diagrama de proceso: Recuperar contraseña**

- 75 de 142-

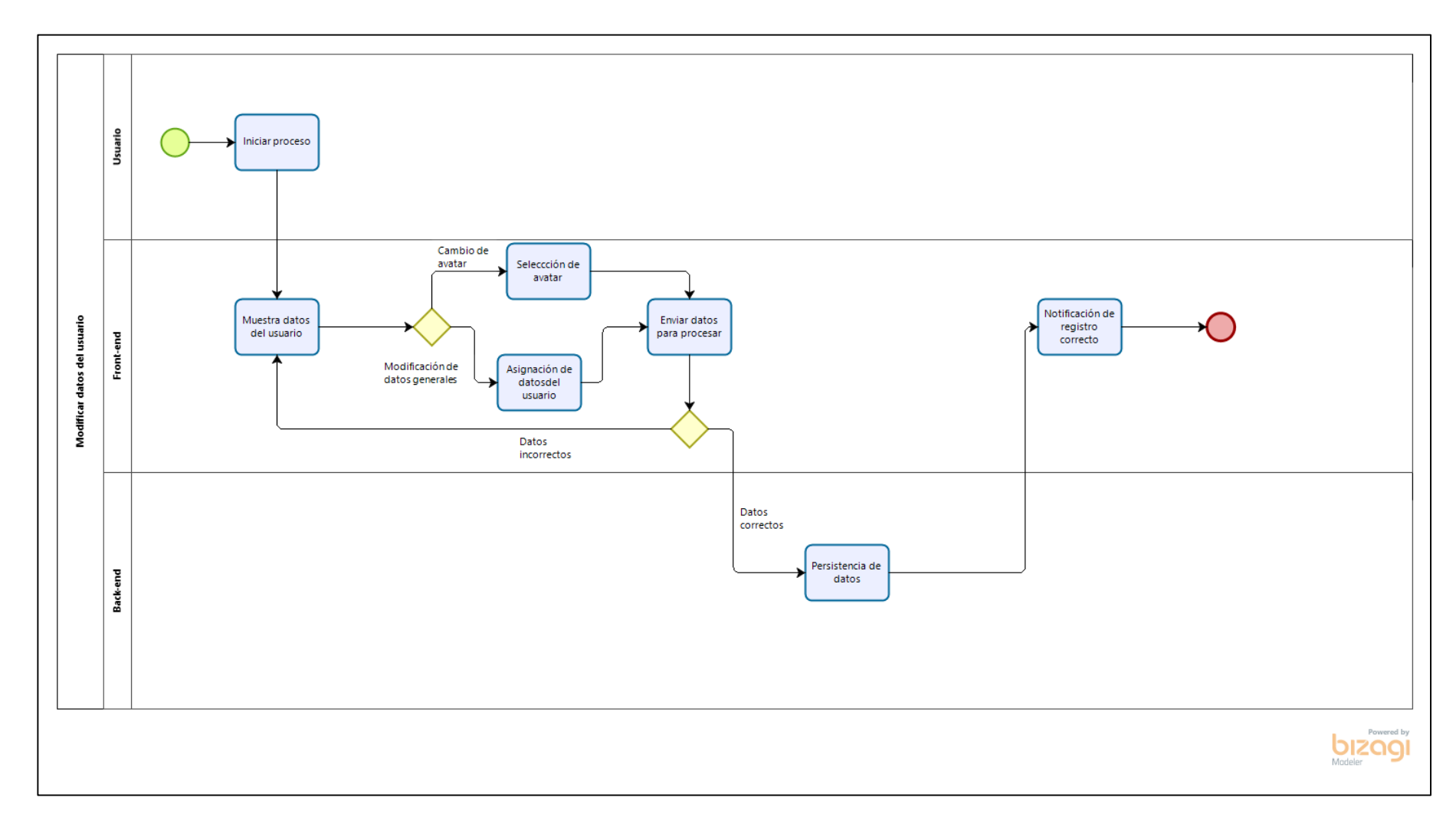

 **Figura 26 — Diagrama de proceso: Modificar datos del usuario**

- 76 de 142-

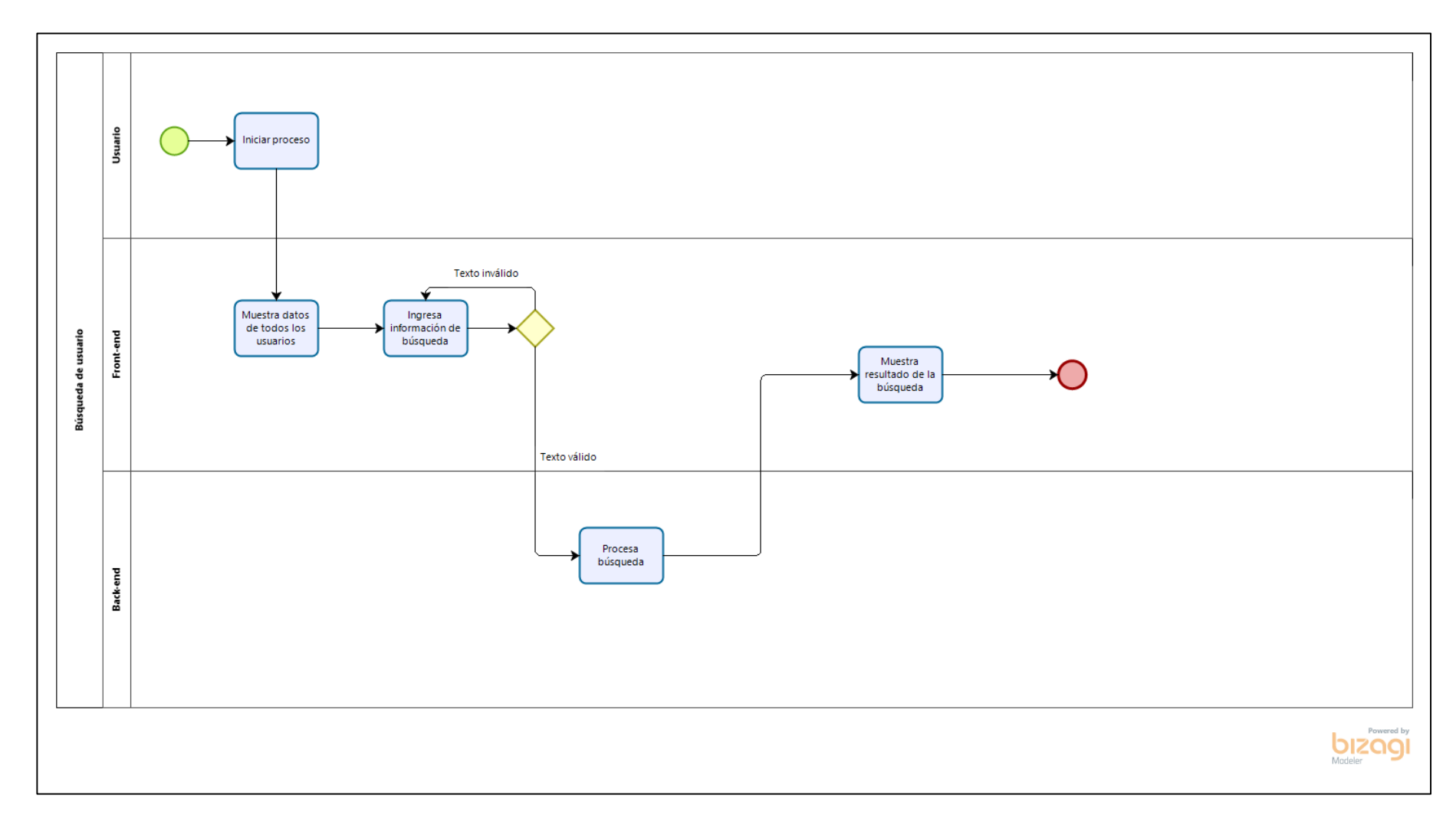

**Figura 27 — Diagrama de proceso: Búsqueda de usuario**

- 77 de 142-

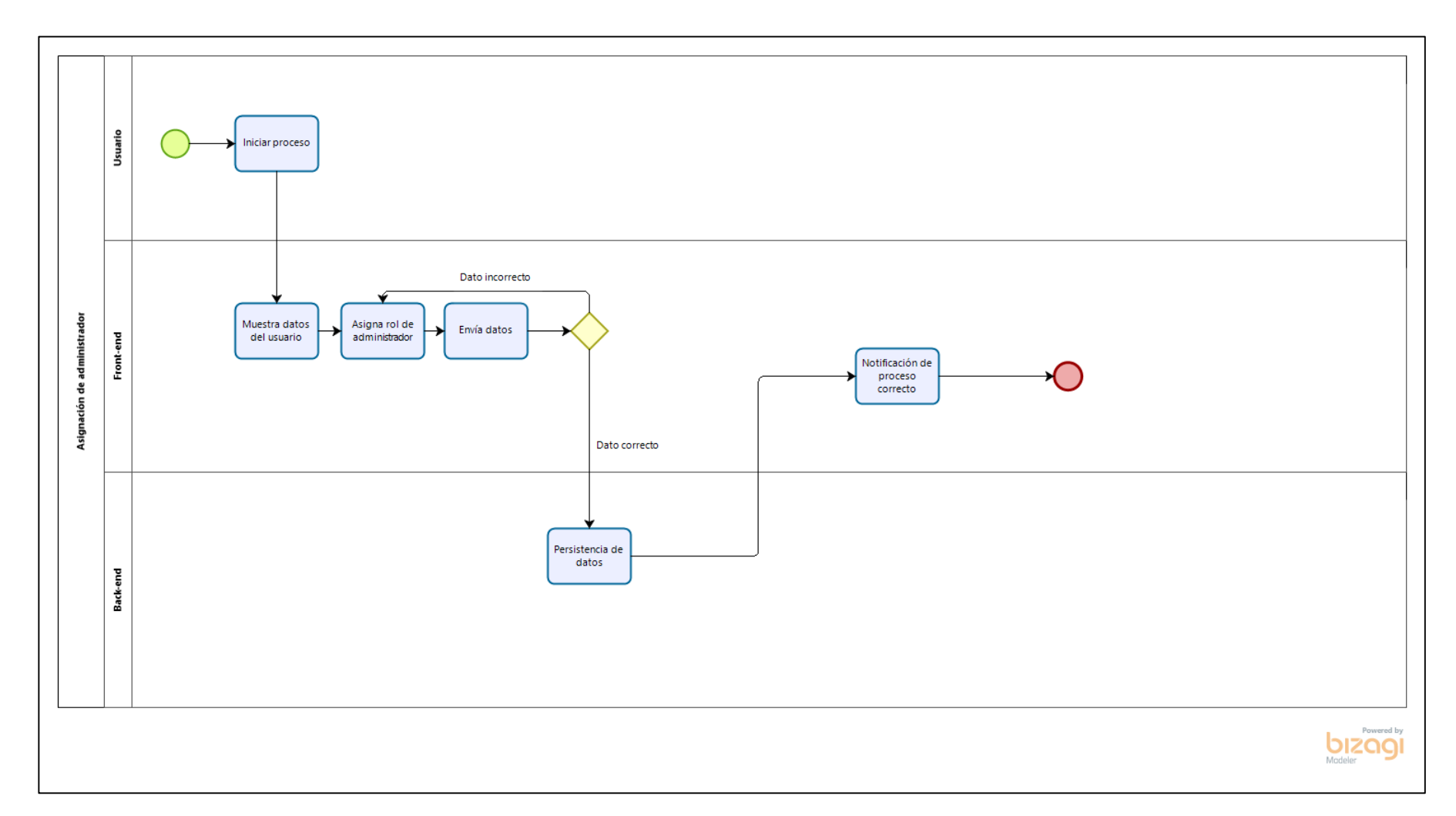

**Figura 28 — Diagrama de proceso: Asignación de administrador**

- 78 de 142-

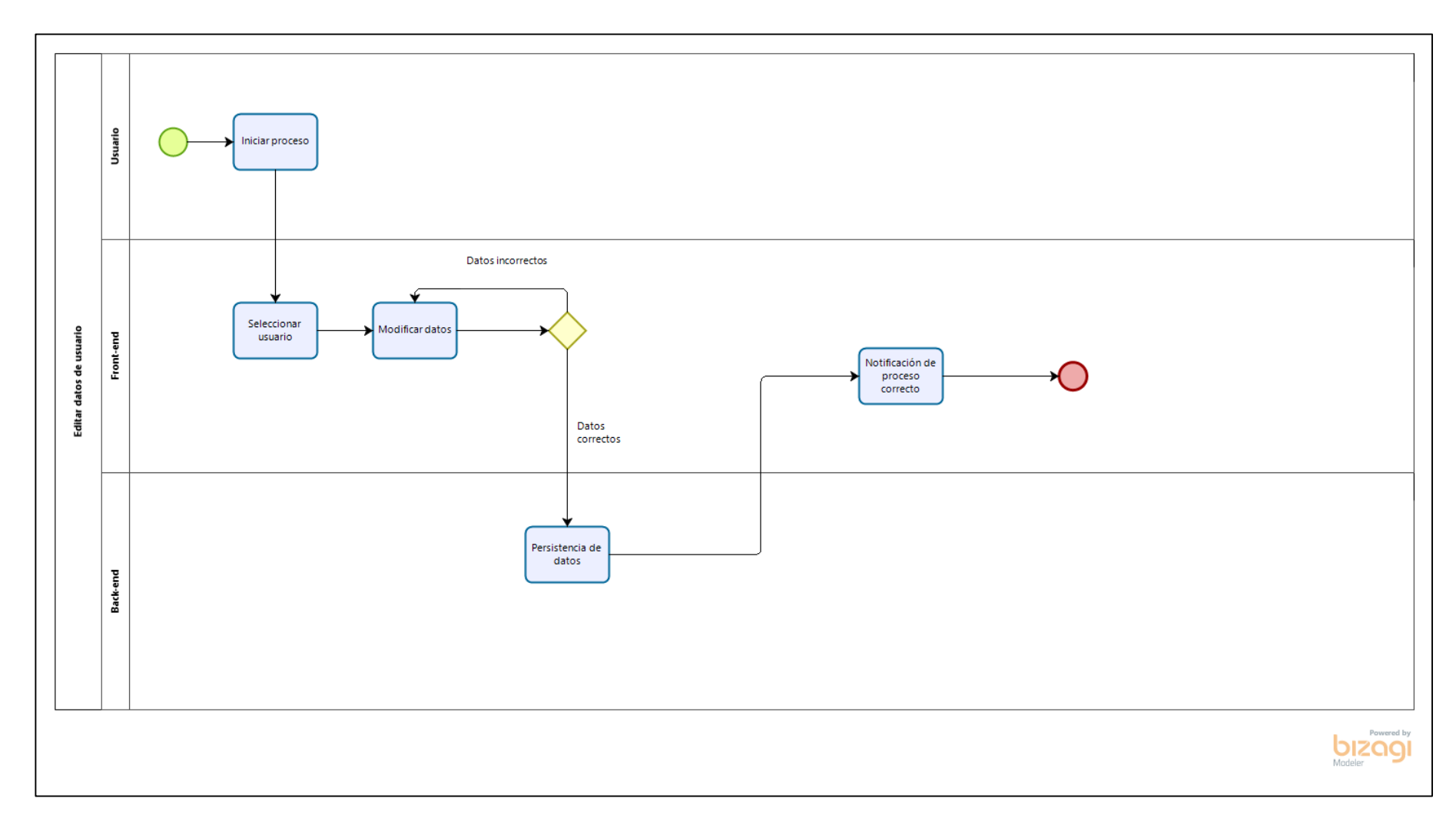

**Figura 29 — Diagrama de proceso: Editar datos de usuario**

- 79 de 142-

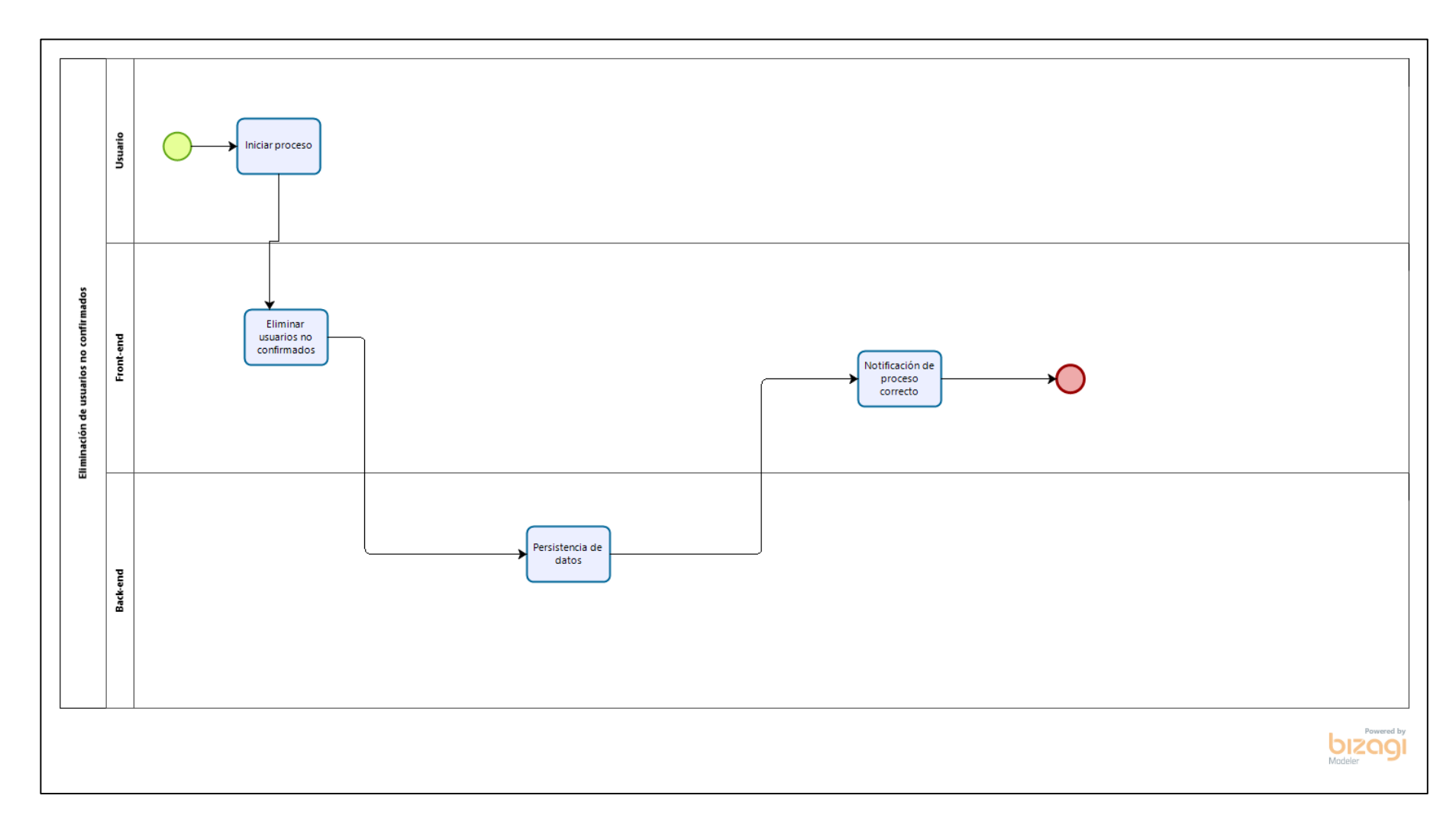

**Figura 30 — Diagrama de proceso: Eliminación de usuarios no confirmados**

- 80 de 142-

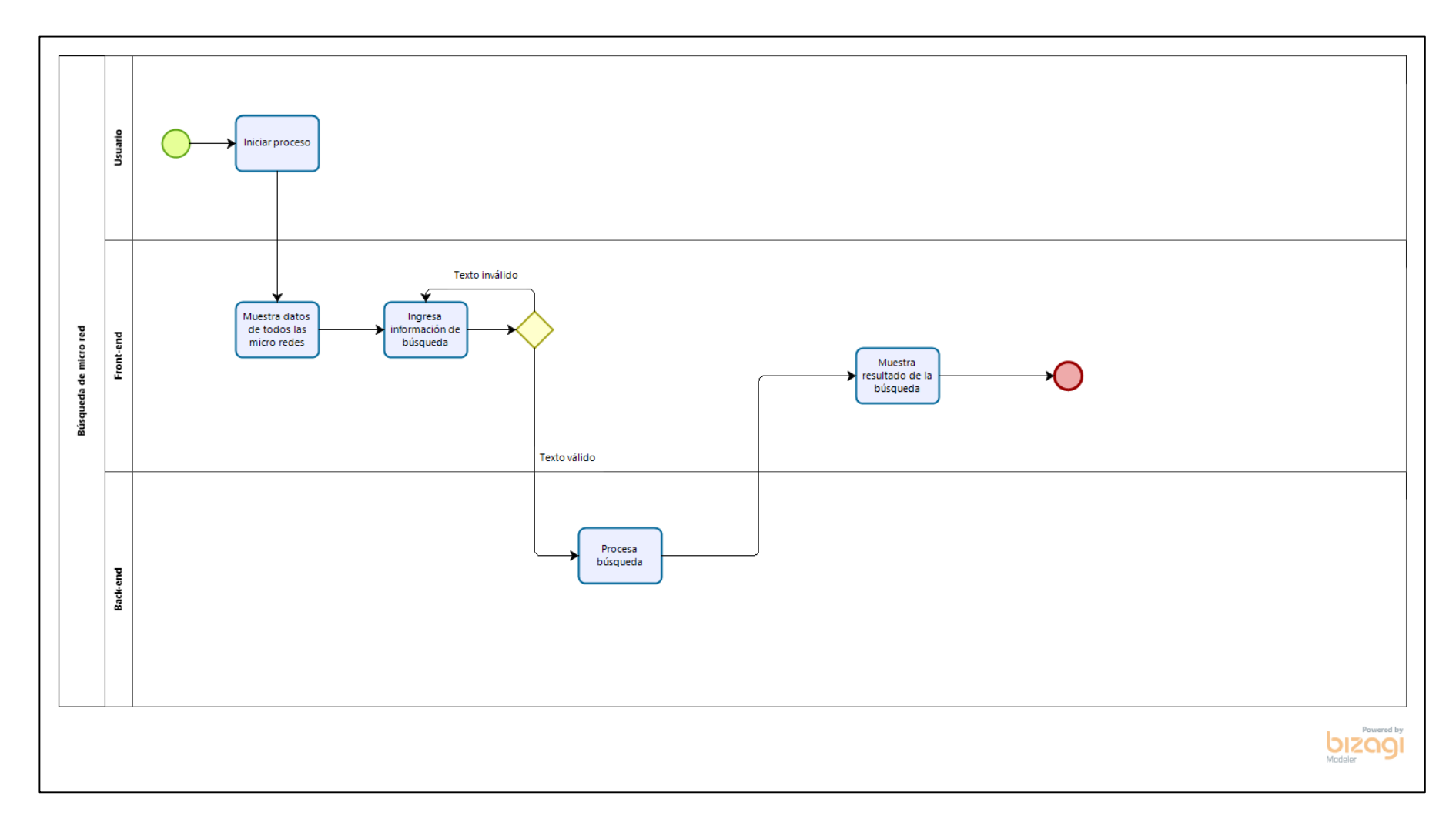

**Figura 31 — Diagrama de proceso: Búsqueda de micro red**

- 81 de 142-

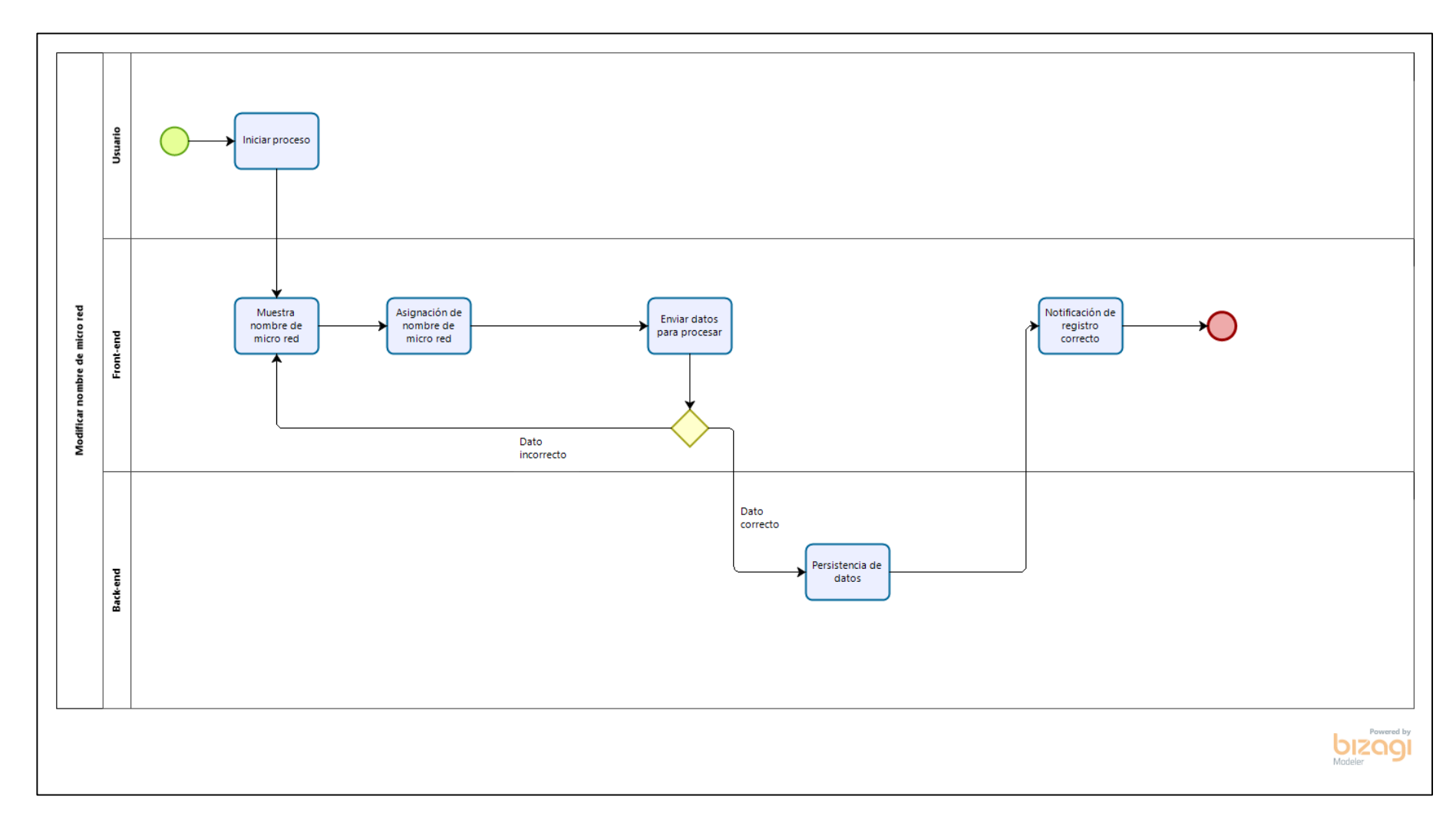

 **Figura 32 — Diagrama de proceso: Modificar nombre de micro red**

- 82 de 142-

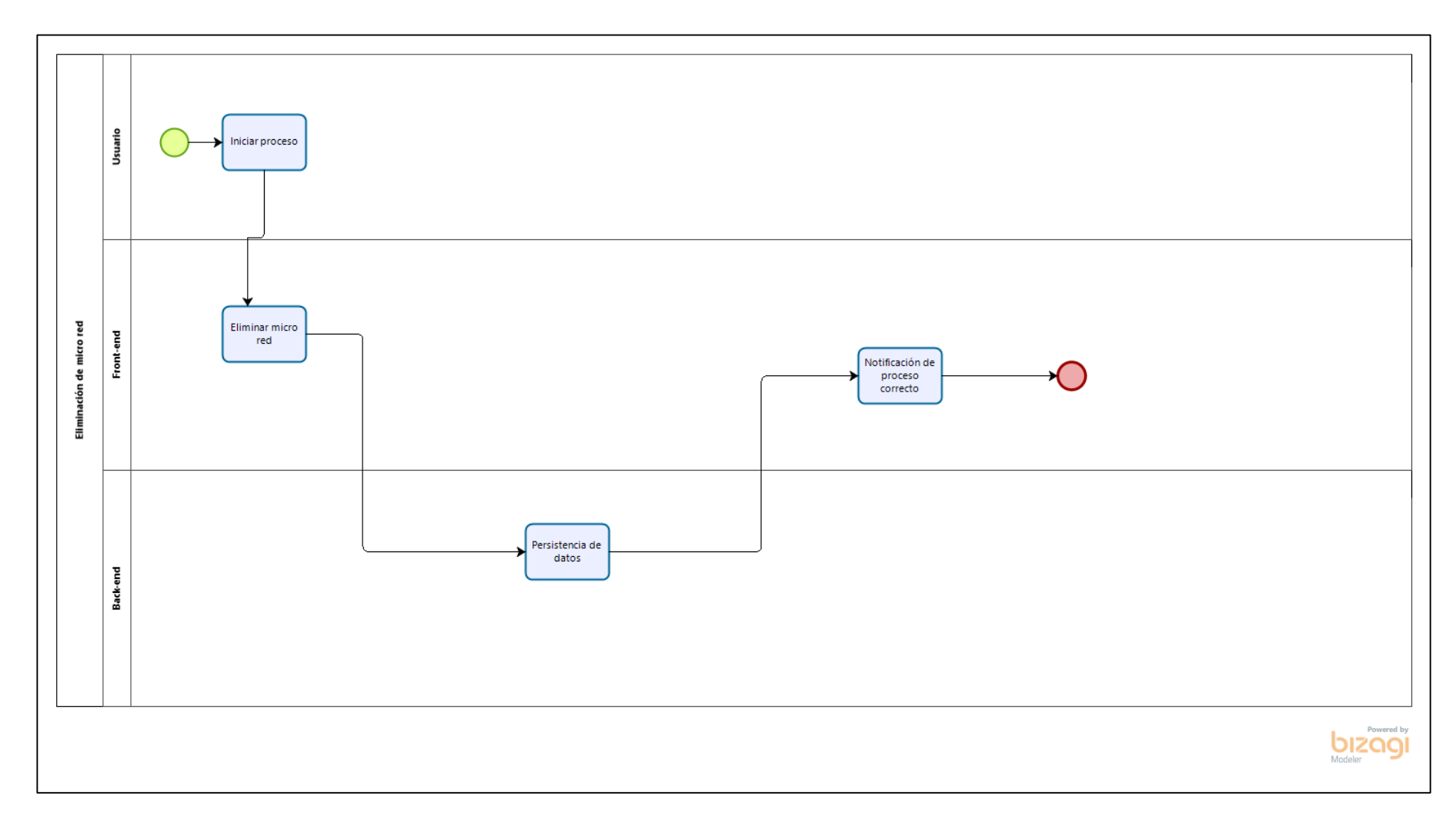

 **Figura 33 — Diagrama de proceso: Eliminación de micro red**

- 83 de 142-

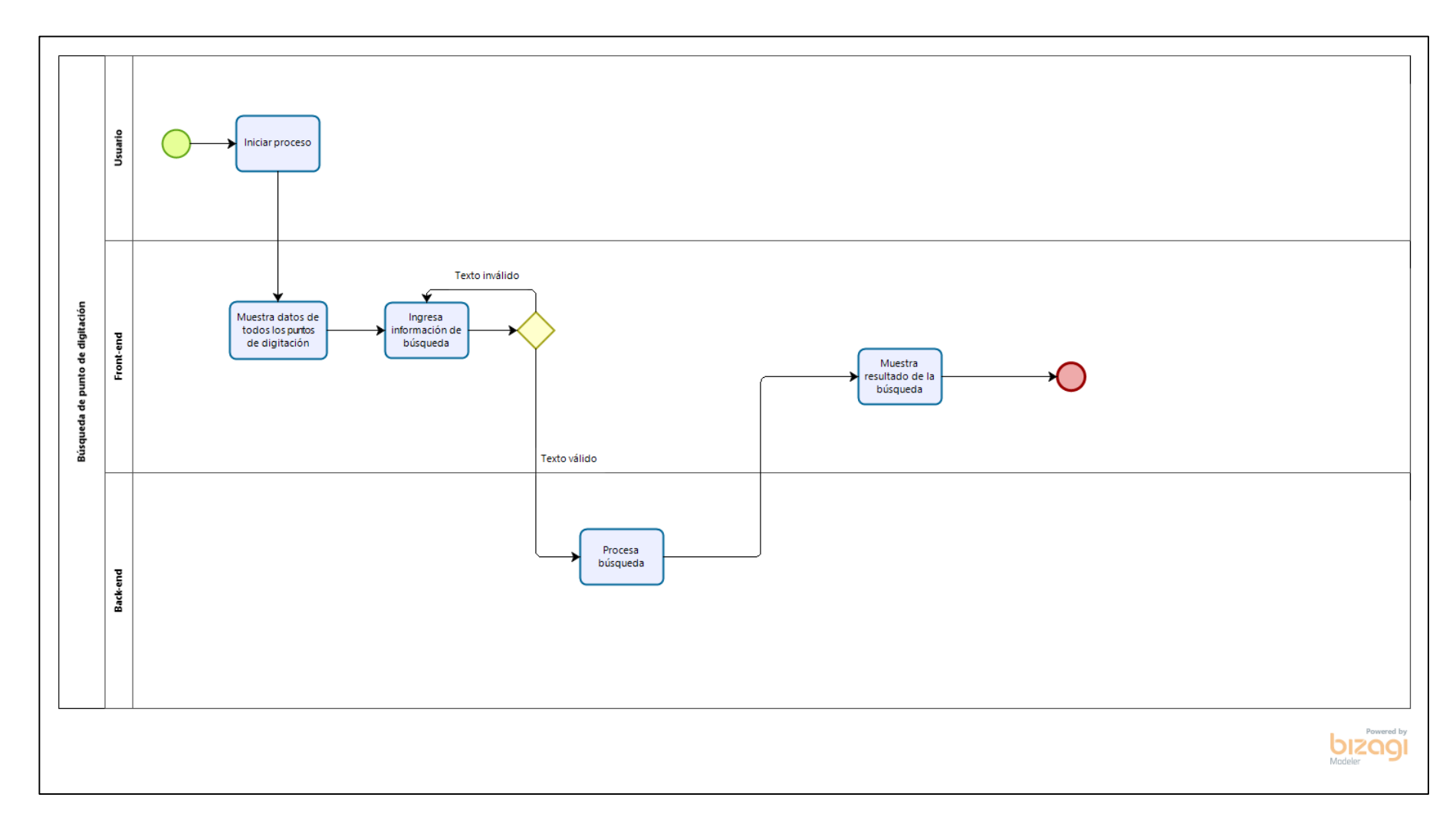

 **Figura 34 — Diagrama de proceso: Búsqueda de punto de digitación**

- 84 de 142-

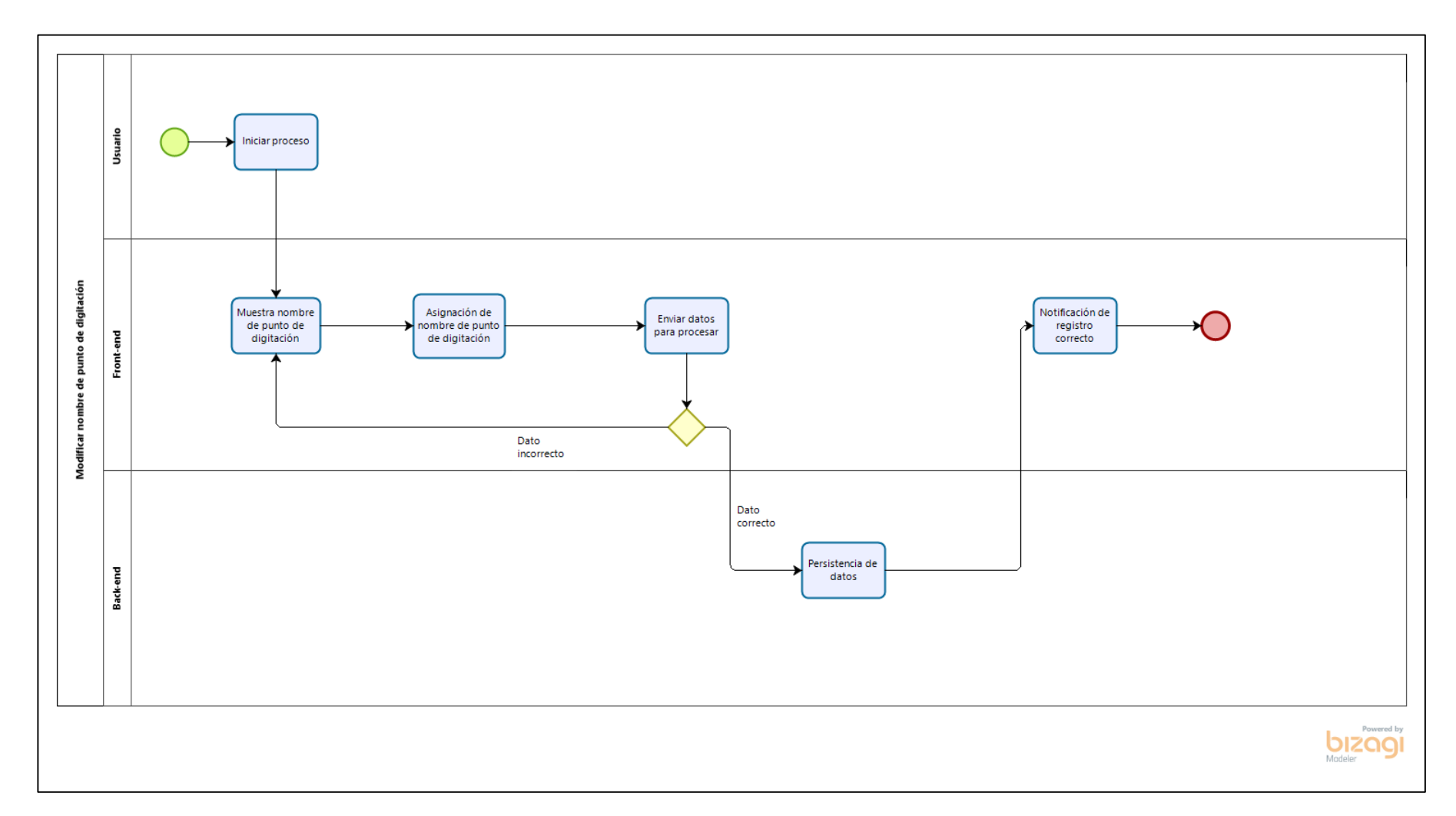

 **Figura 35 — Diagrama de proceso: Modificar nombre de punto de digitación**

- 85 de 142-

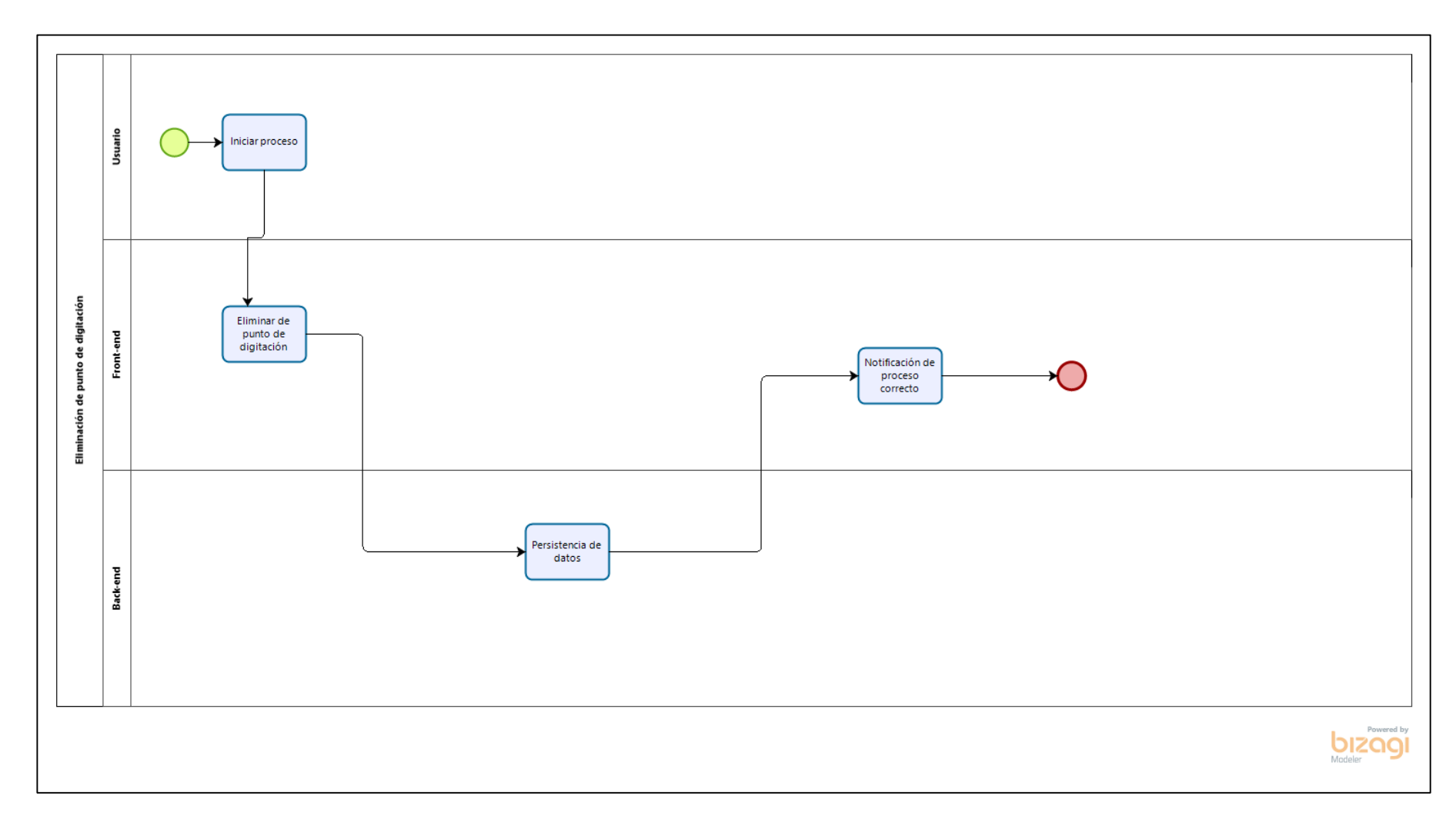

**Figura 36 — Diagrama de proceso: Eliminación de punto de digitación**

- 86 de 142-

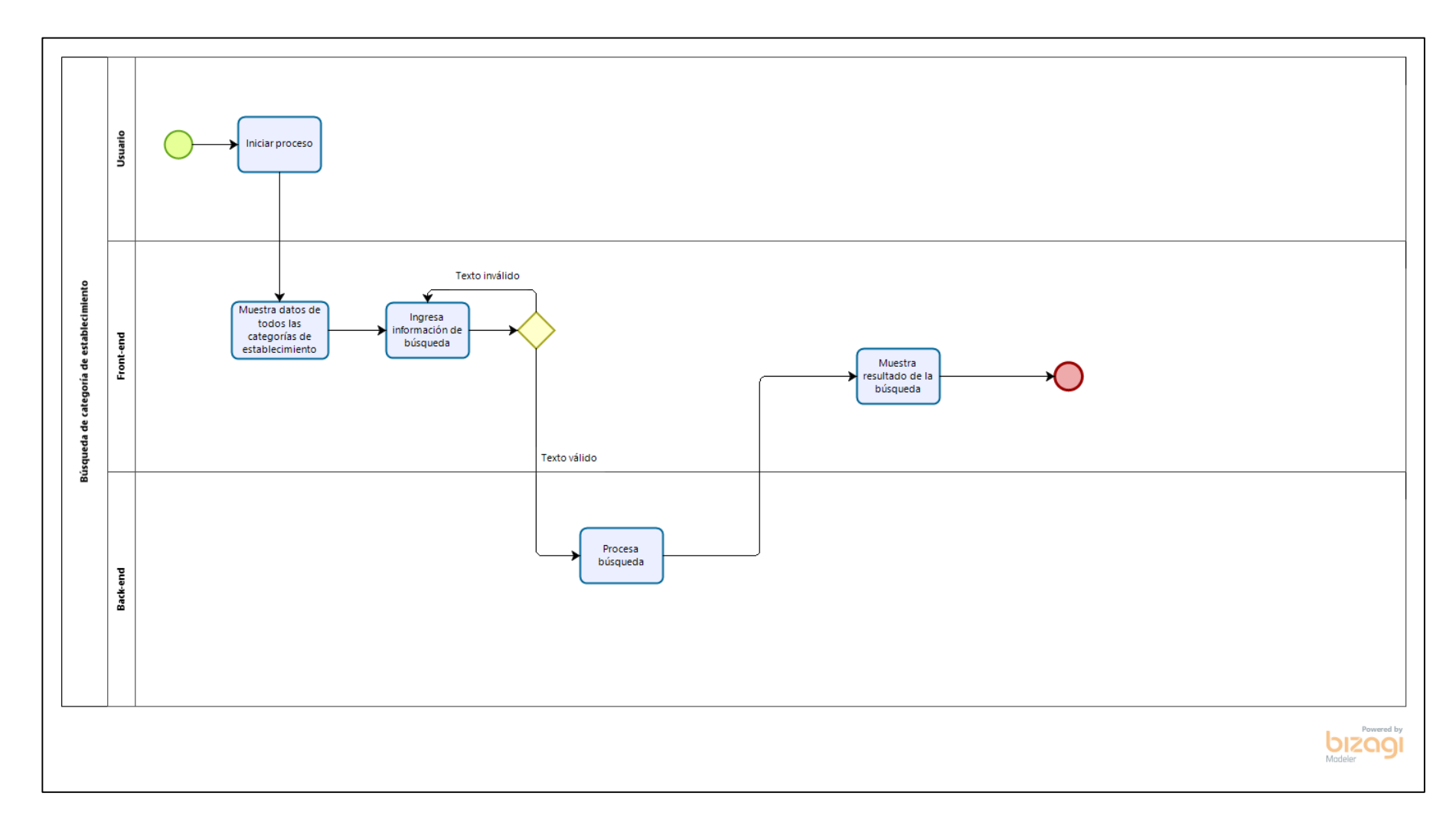

 **Figura 37 — Diagrama de proceso: Búsqueda de categoría de establecimiento**

- 87 de 142-

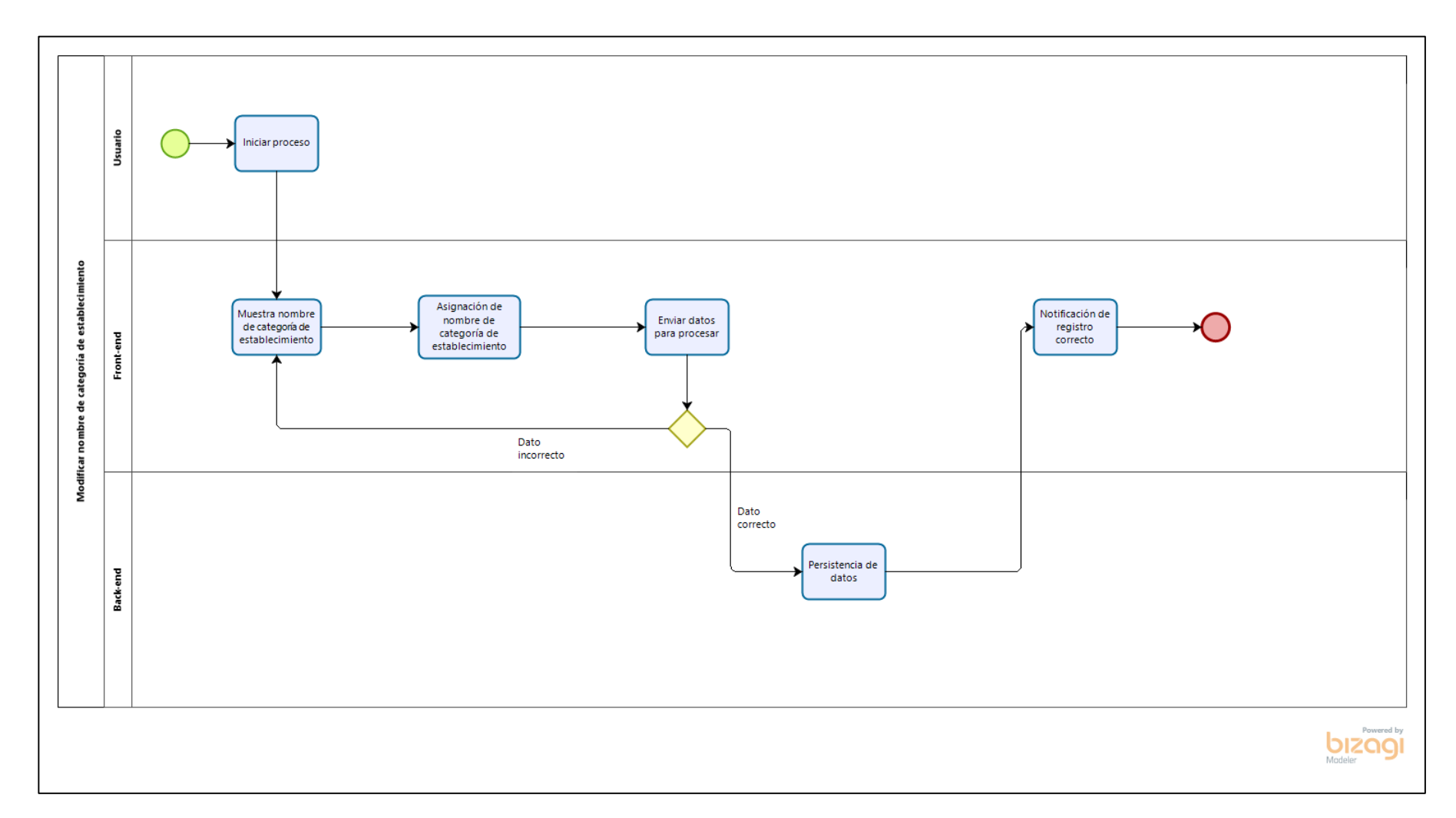

**Figura 38 — Diagrama de proceso: Modificar nombre de categoría de establecimiento**

- 88 de 142-

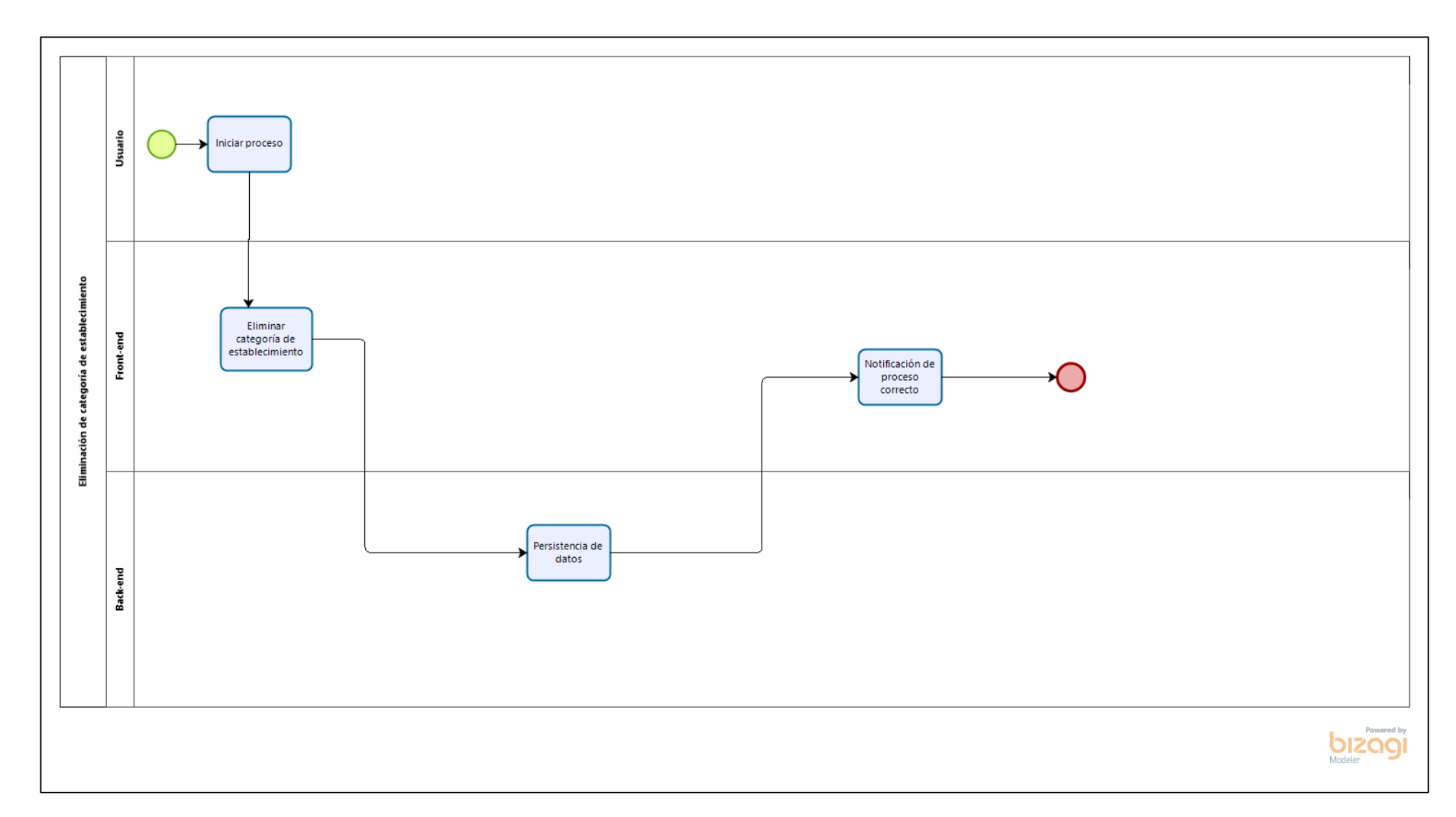

**Figura 39 — Diagrama de proceso: Eliminación de categoría de establecimiento**

- 89 de 142-

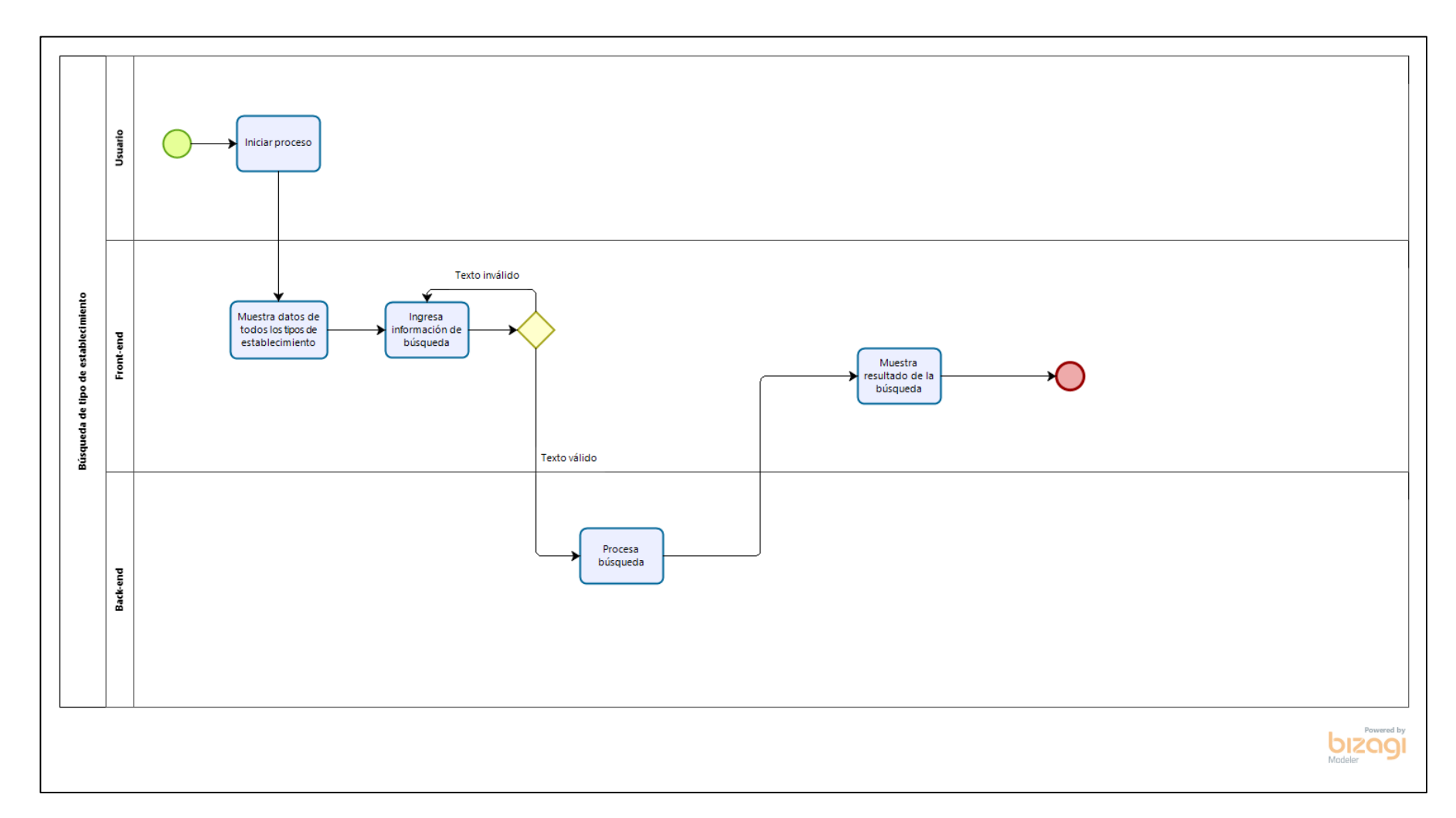

**Figura 40 — Diagrama de proceso: Búsqueda de tipo de establecimiento**

- 90 de 142-

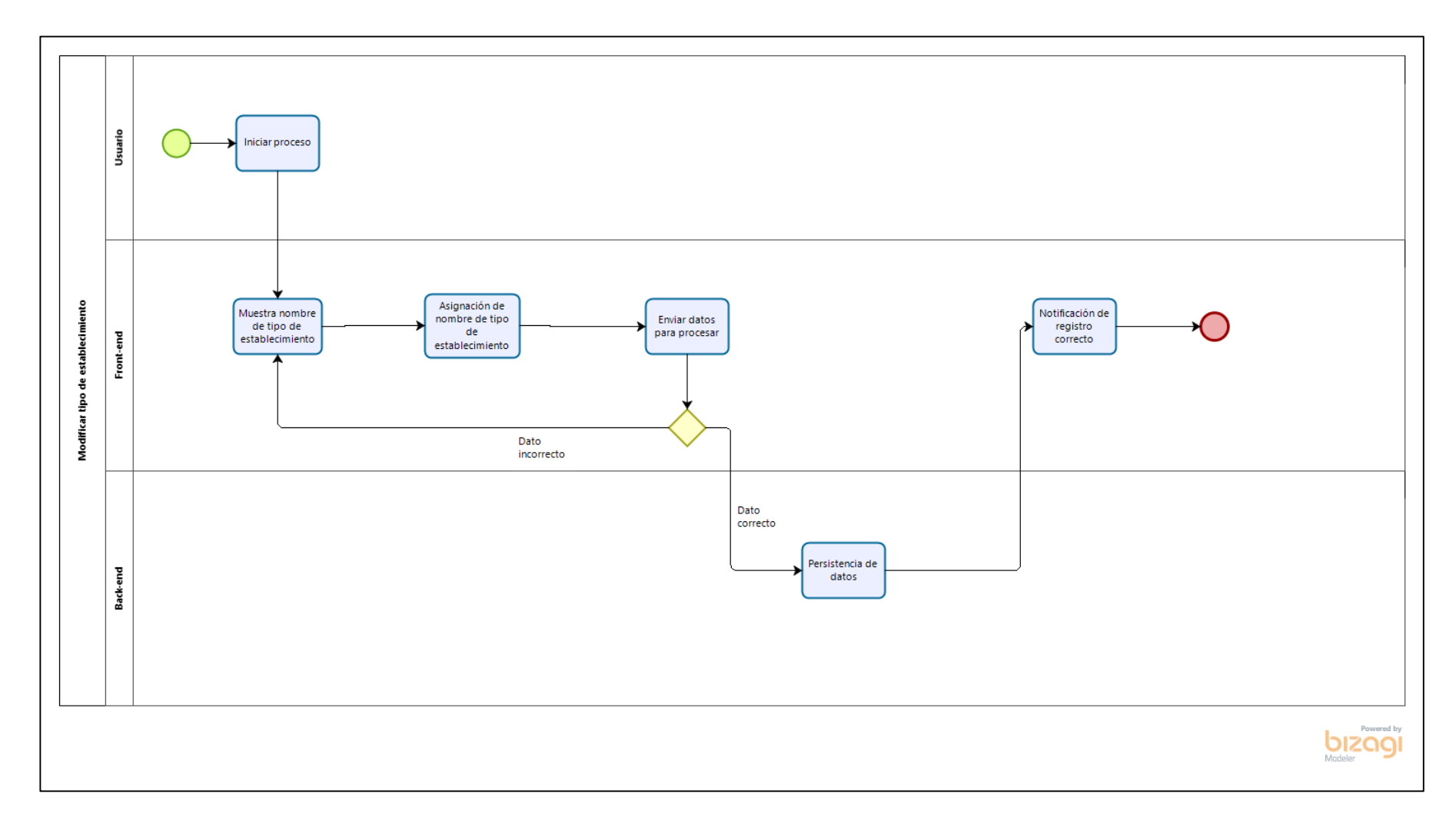

**Figura 41 — Diagrama de proceso: Modificar tipo de establecimiento**

- 91 de 142-

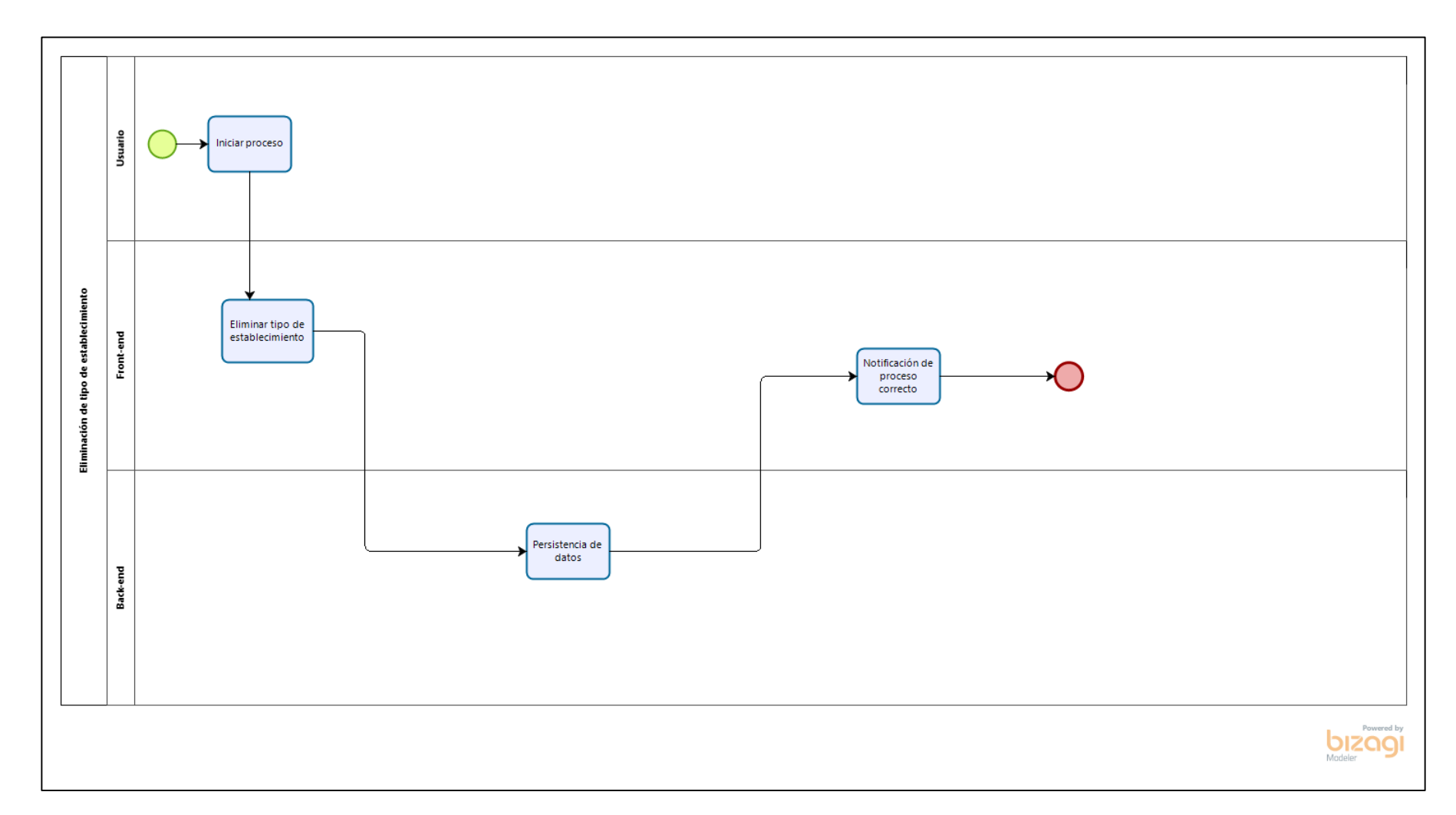

**Figura 42 — Diagrama de proceso: Eliminación de tipo de establecimiento**

- 92 de 142-

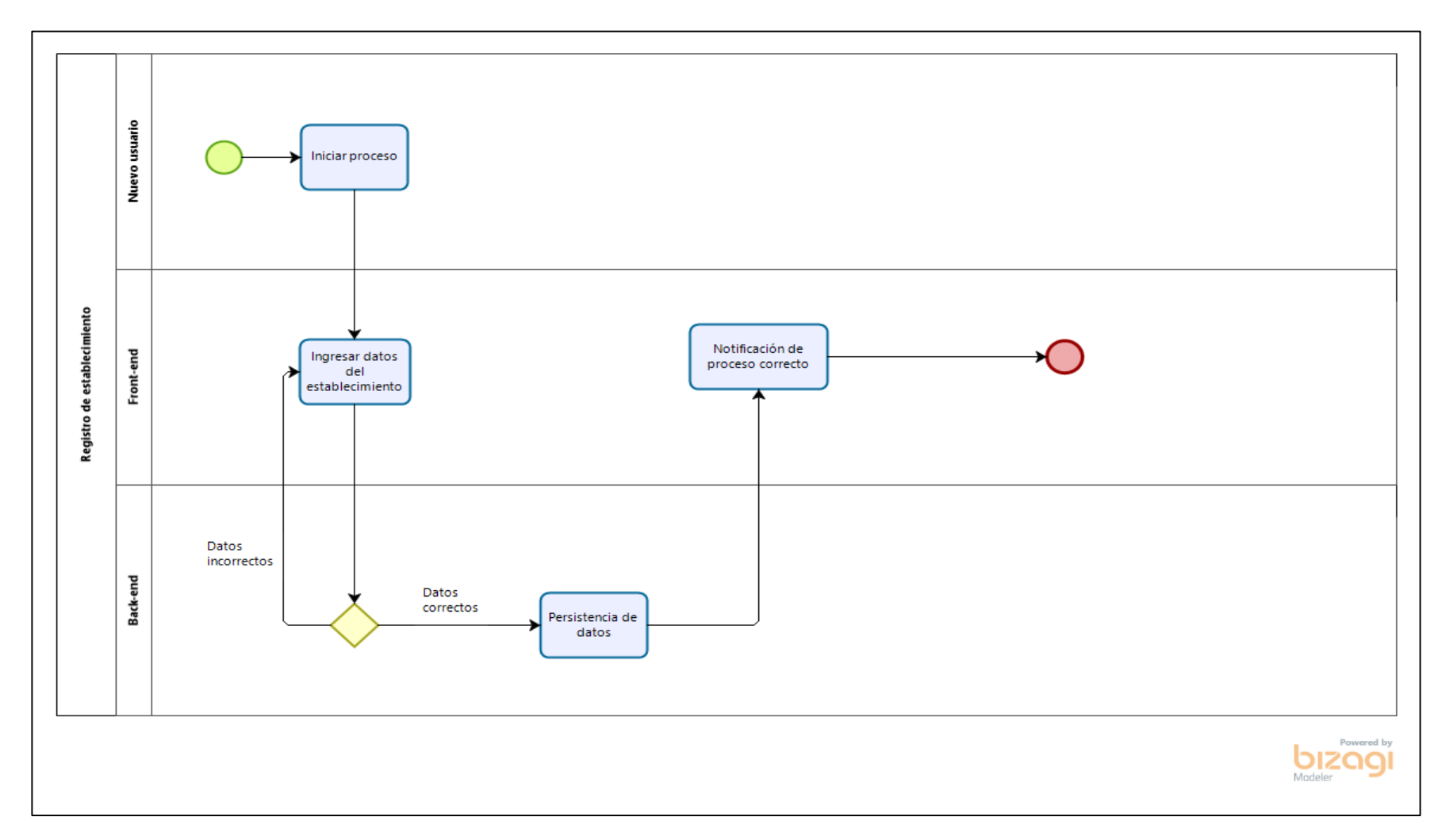

**Figura 43 — Diagrama de proceso: Registro de establecimiento**

- 93 de 142-

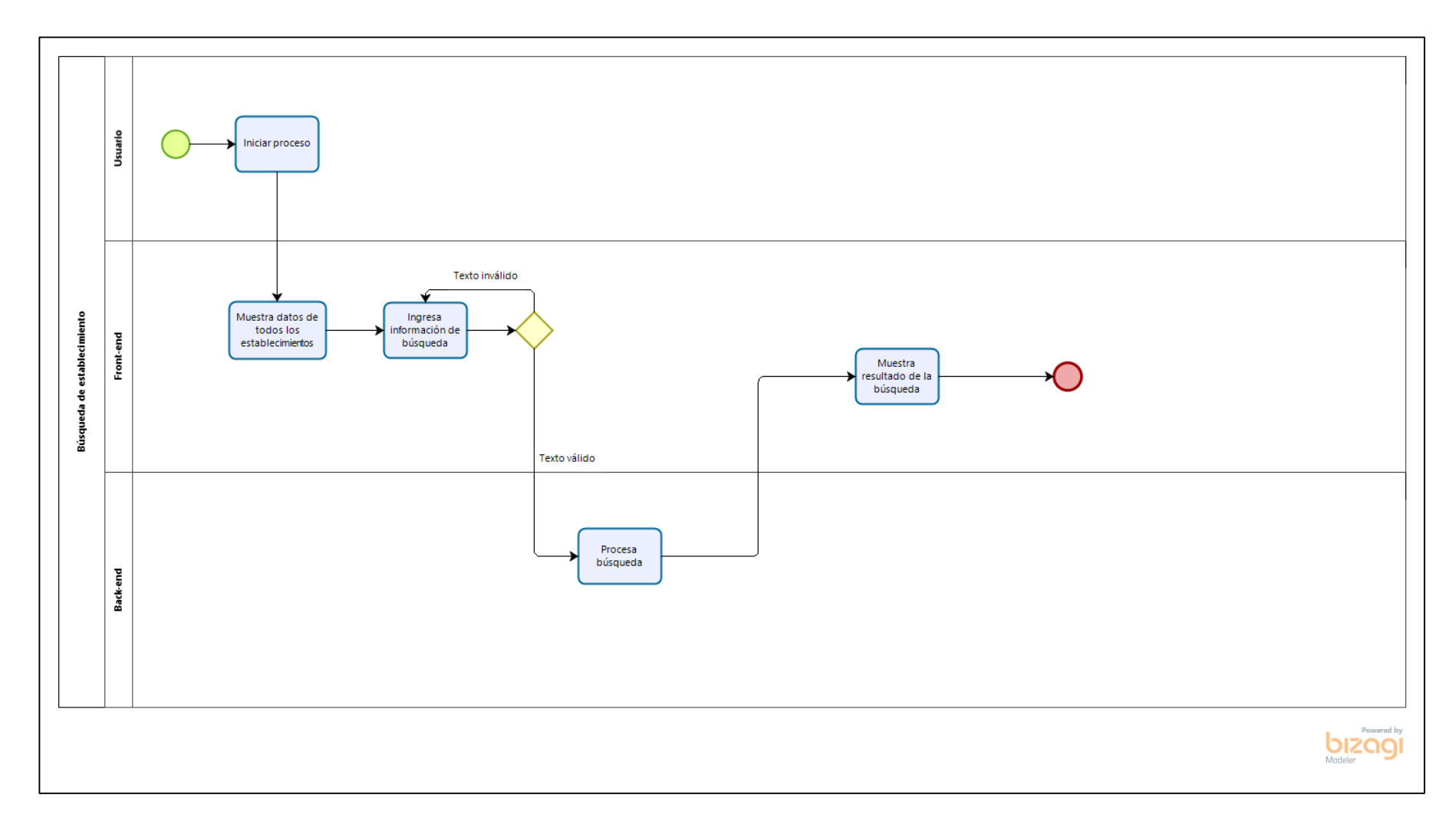

**Figura 44 — Diagrama de proceso: Búsqueda de establecimiento**

- 94 de 142-

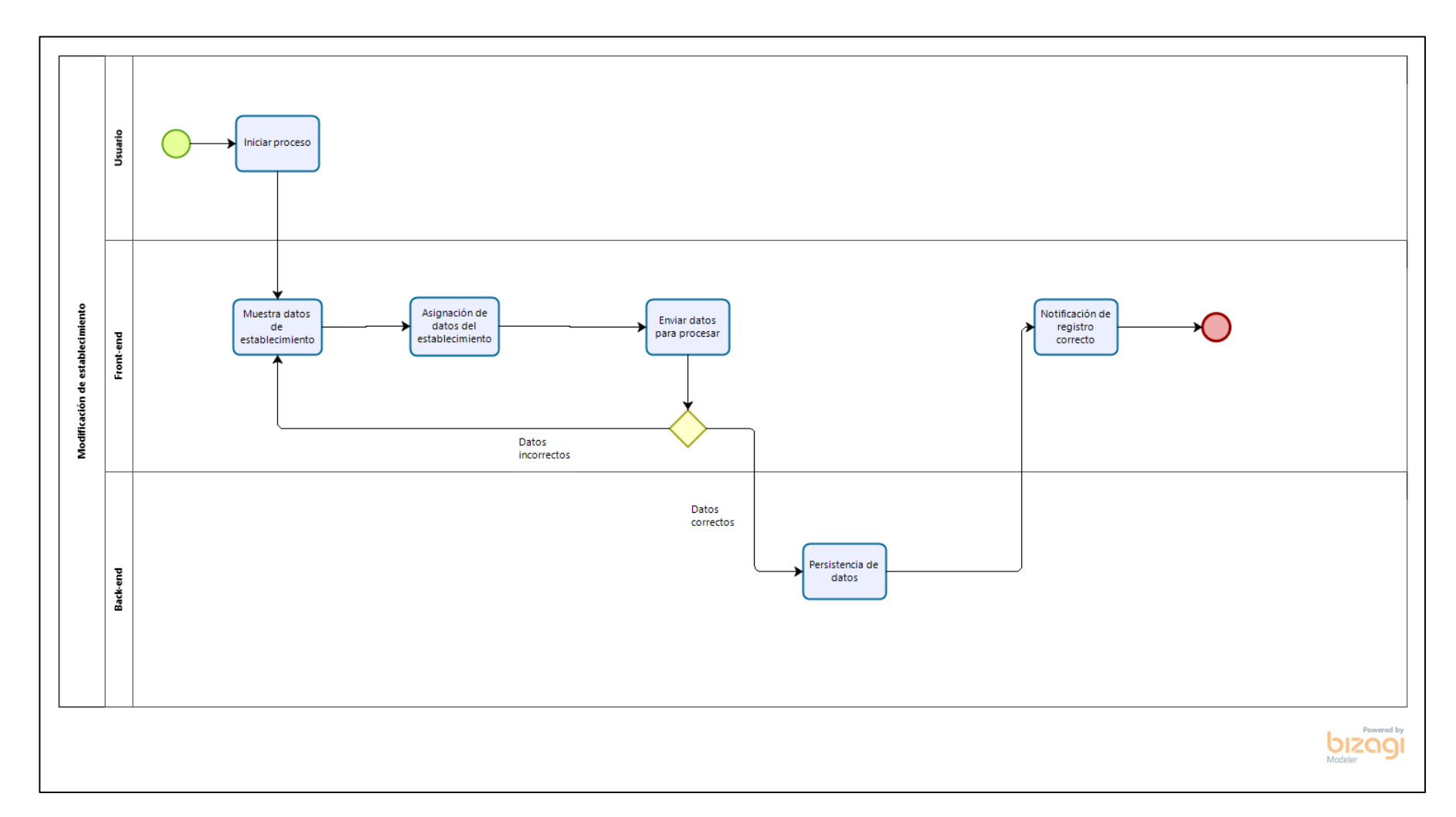

**Figura 45 — Diagrama de proceso: Modificación de establecimiento**

- 95 de 142-

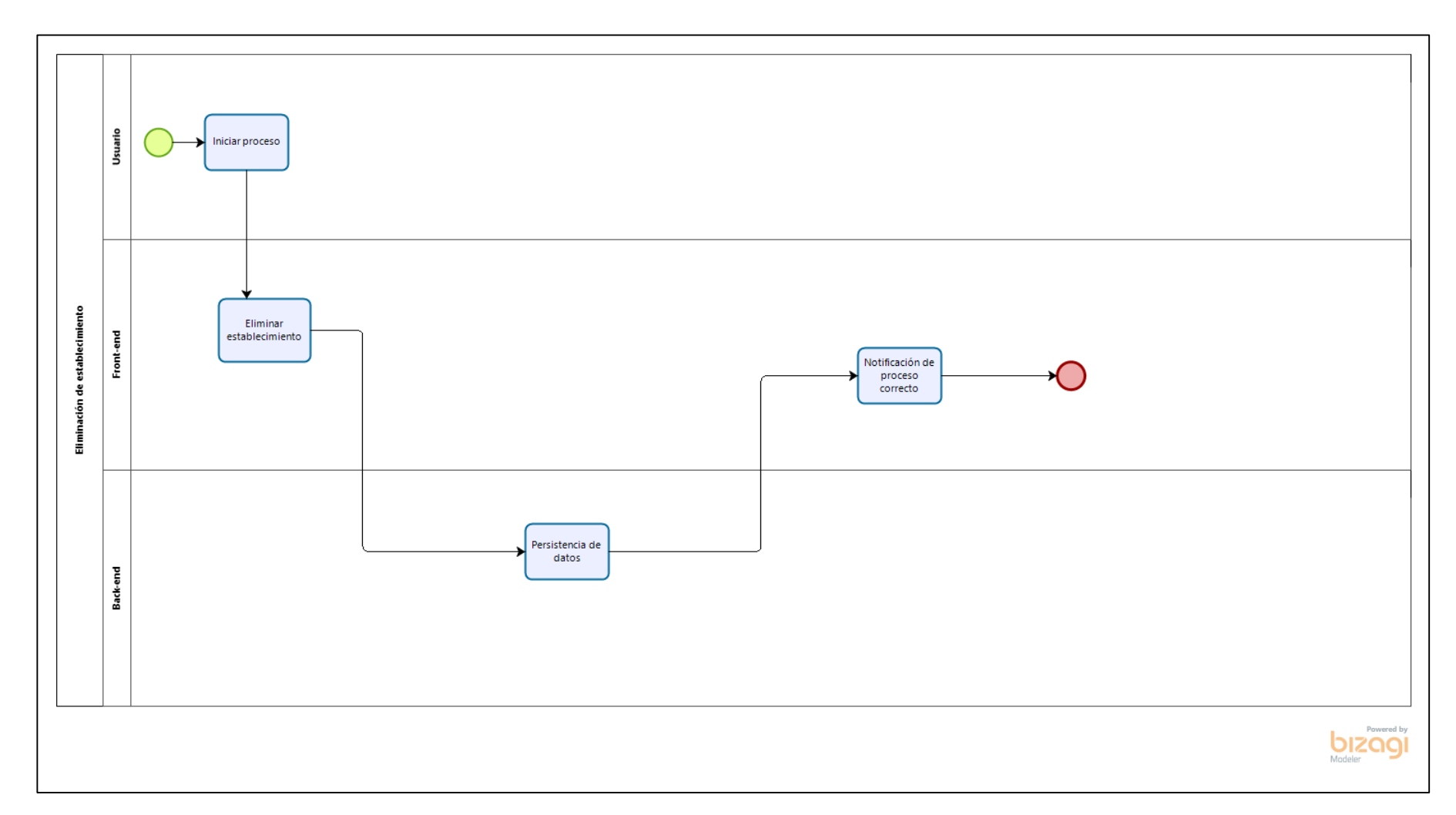

**Figura 46 — Diagrama de proceso: Eliminación de establecimiento**
- 96 de 142-

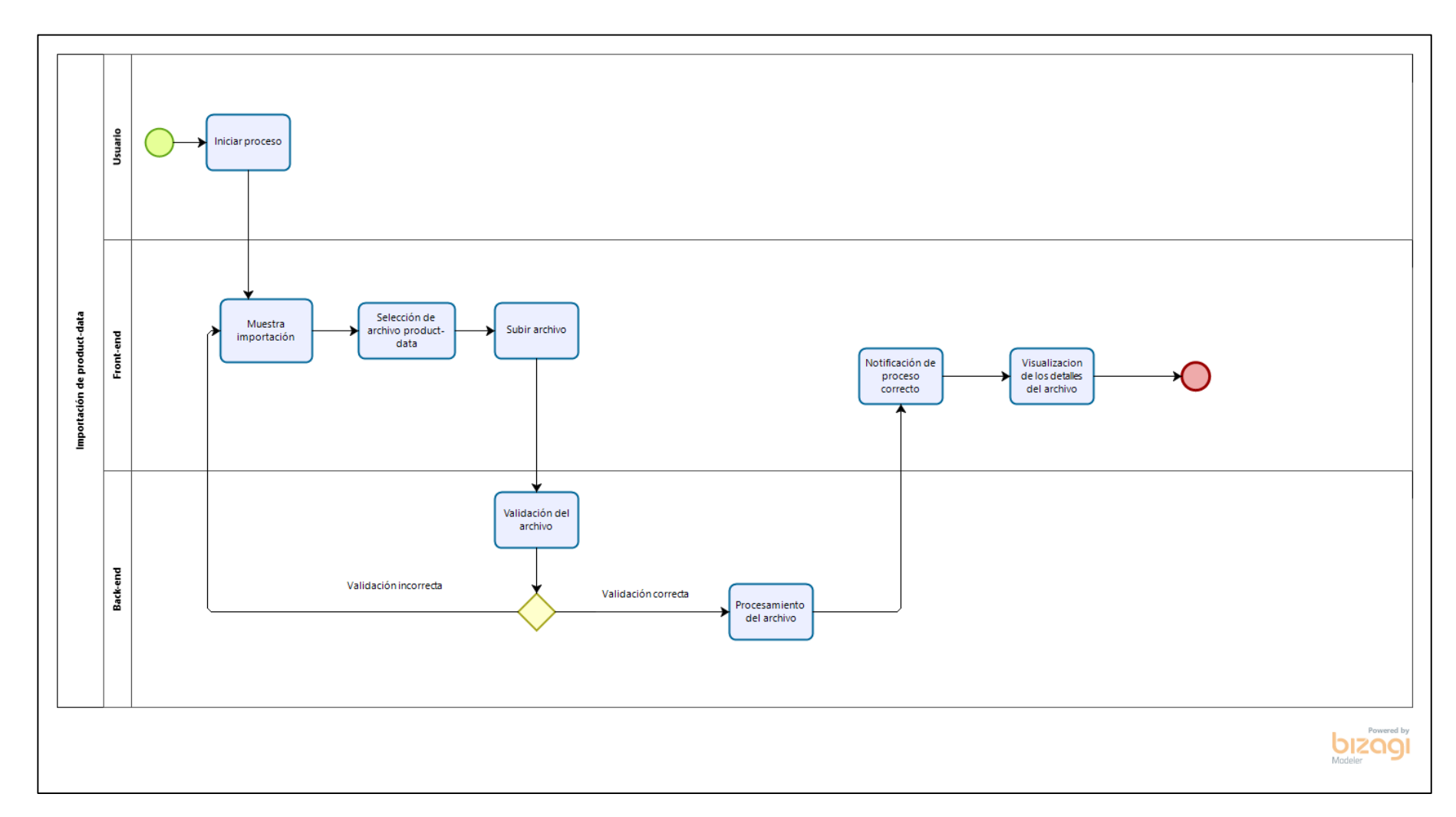

Figura 47 — Diagrama de proceso: Importación de product-data

- 97 de 142-

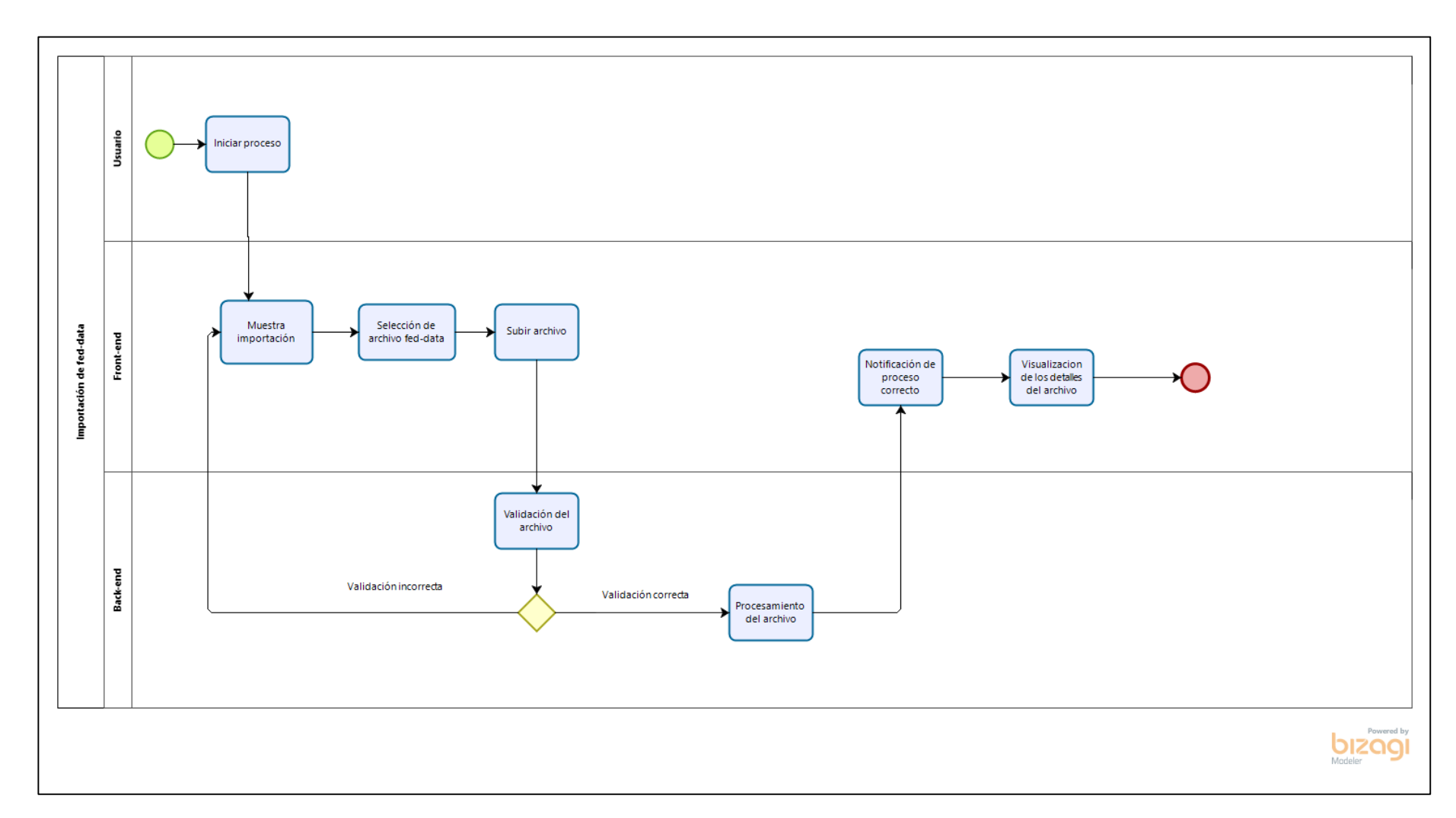

**Figura 48 — Diagrama de proceso: Importación de fed-data**

- 98 de 142-

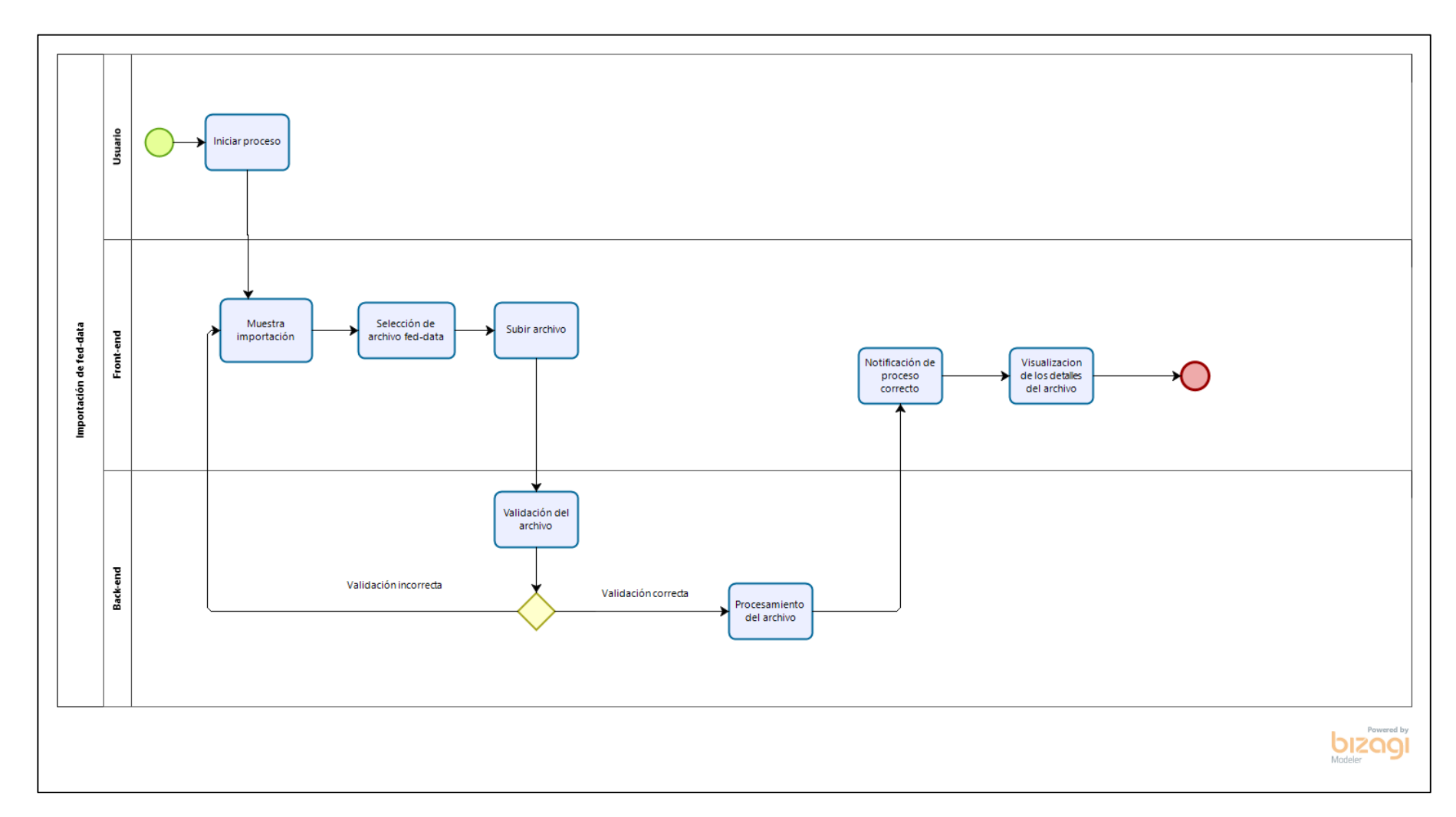

**Figura 49 — Diagrama de proceso: Importación de fed-data**

- 99 de 142-

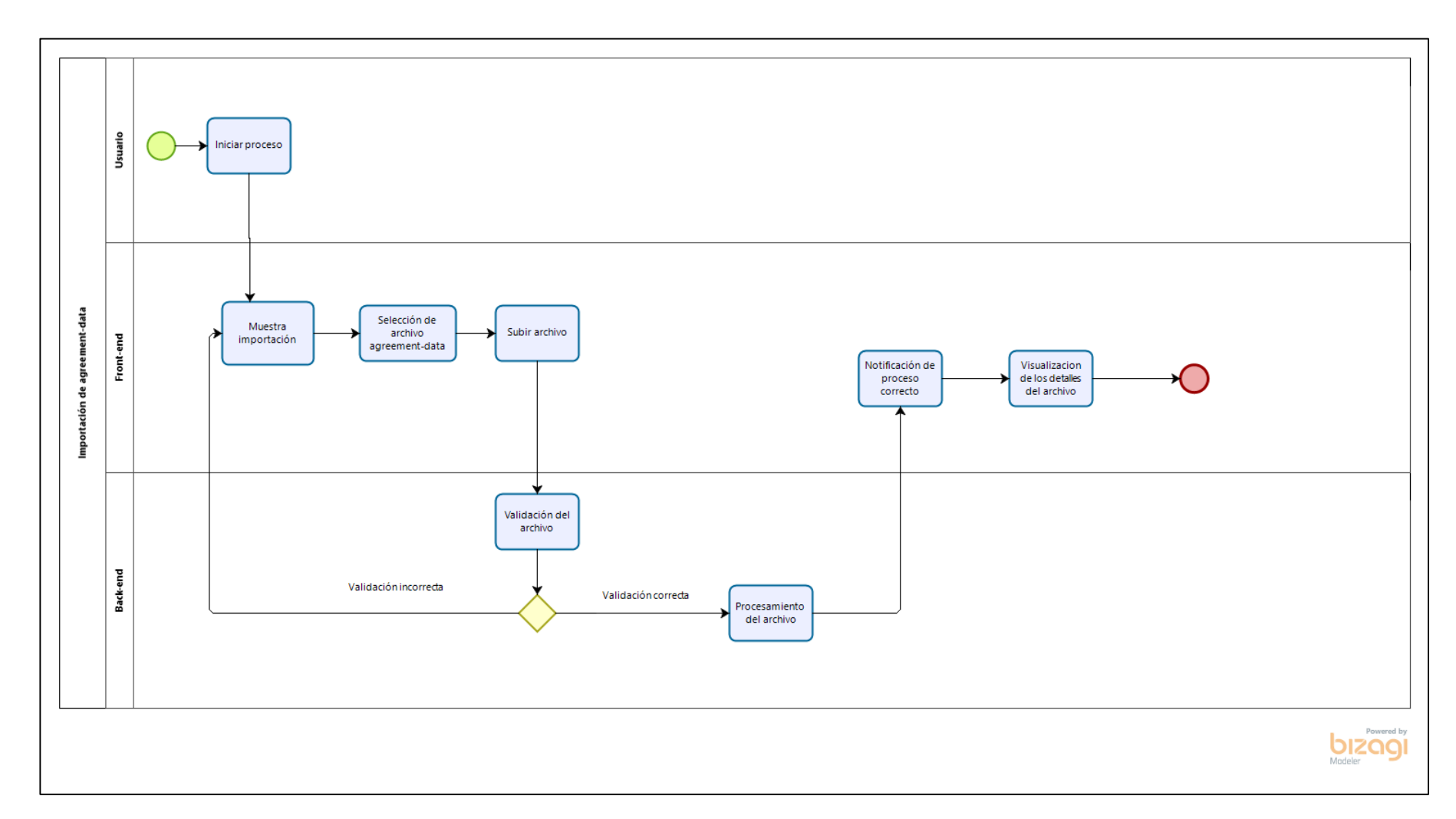

Figura 50 — Diagrama de proceso: Importación de agreement-data

- 100 de 142-

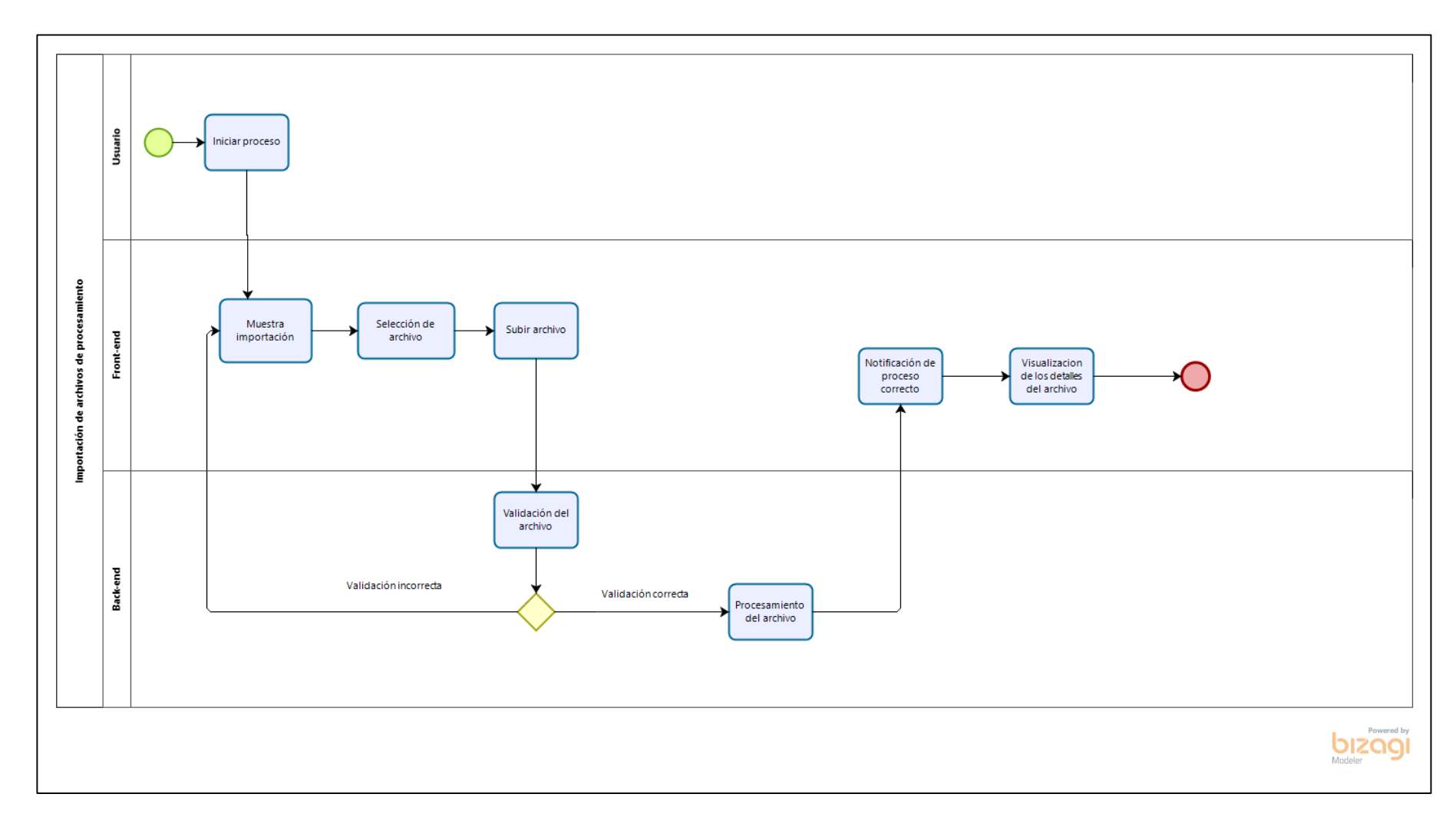

**Figura 51 — Diagrama de proceso: Importación de archivos de procesamiento**

- 101 de 142-

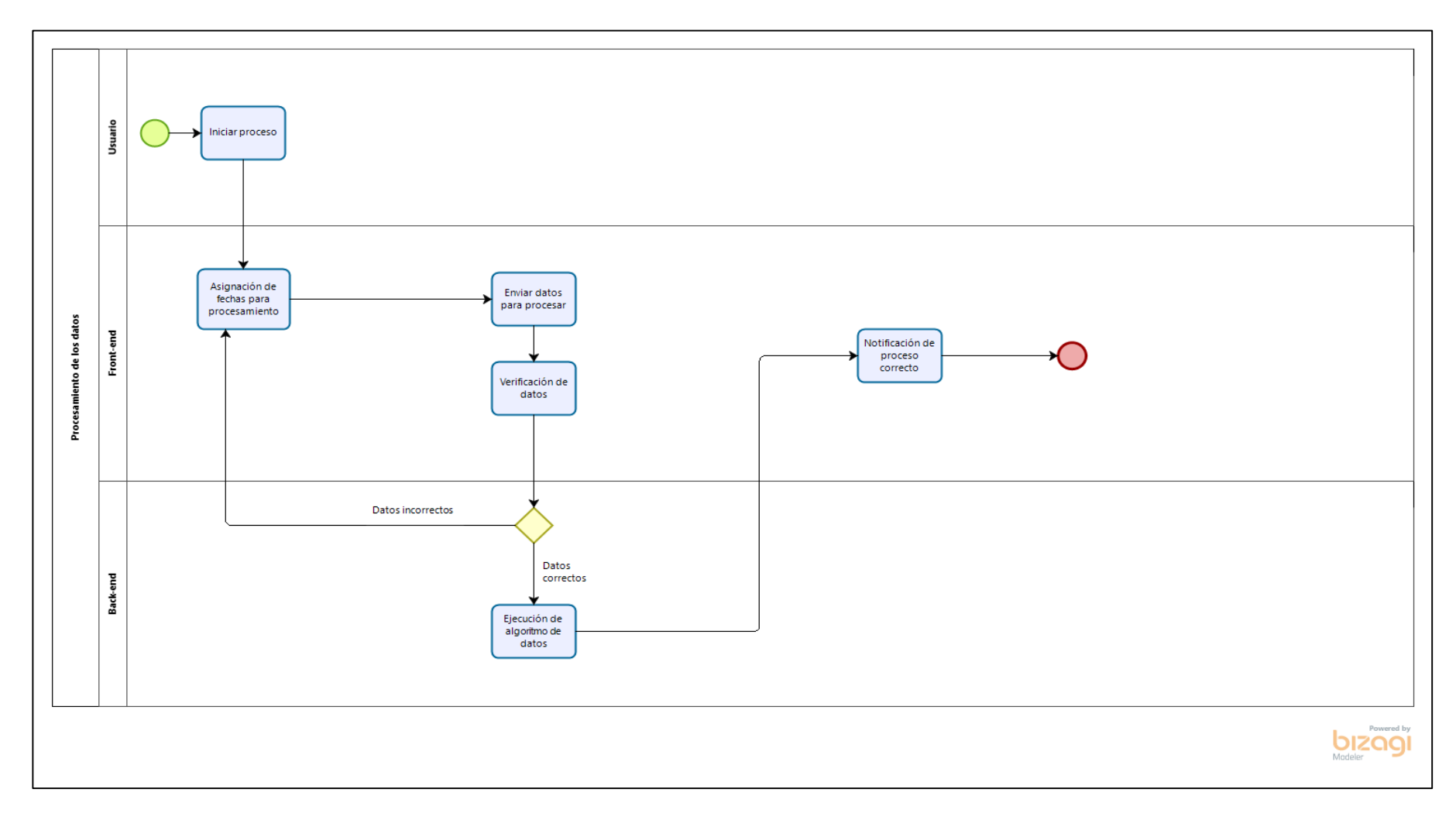

**Figura 52 — Diagrama de proceso: Procesamiento de los datos**

- 102 de 142-

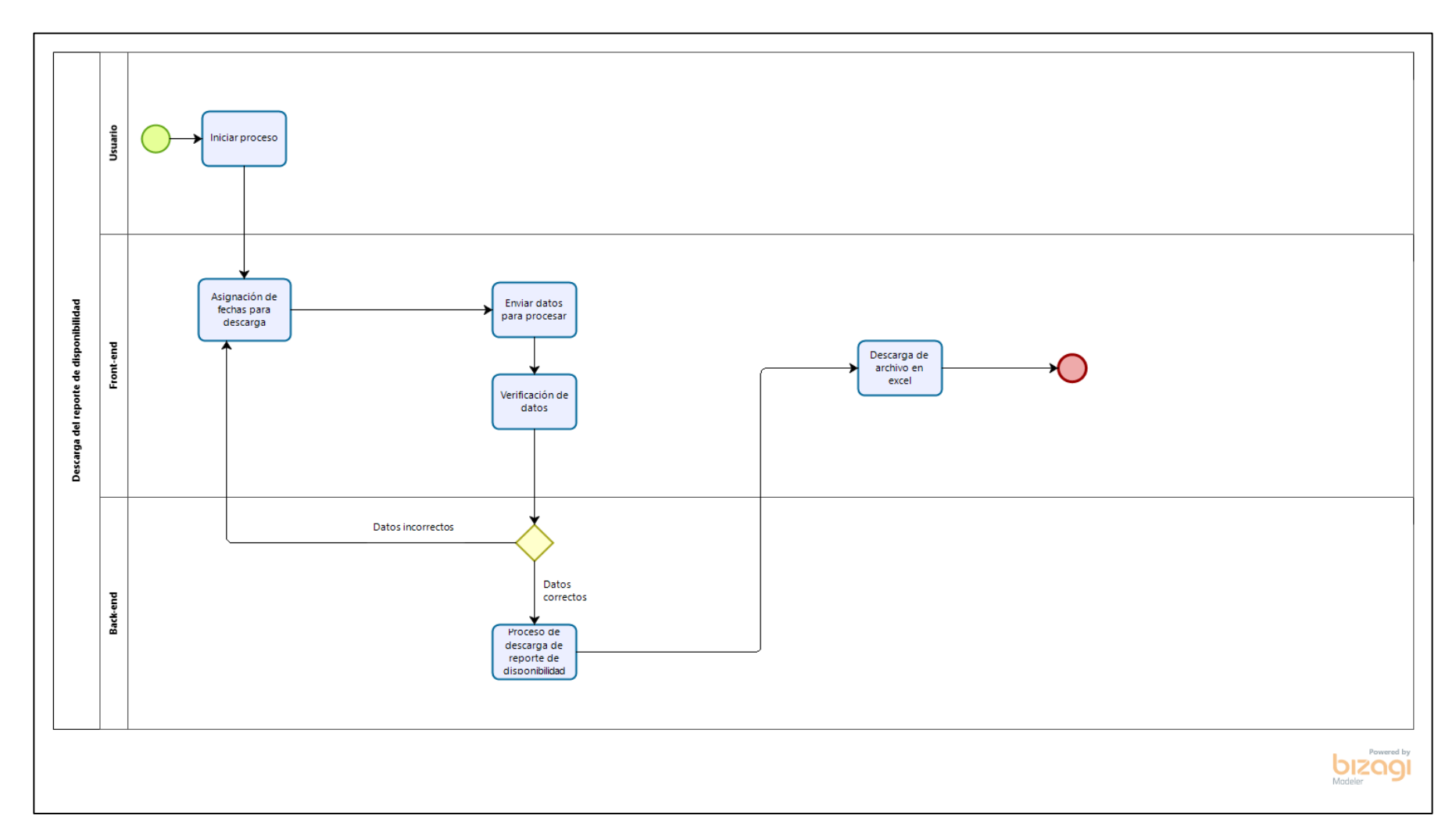

**Figura 53 — Diagrama de proceso: Descarga de reporte de Disponibilidad**

- 103 de 142-

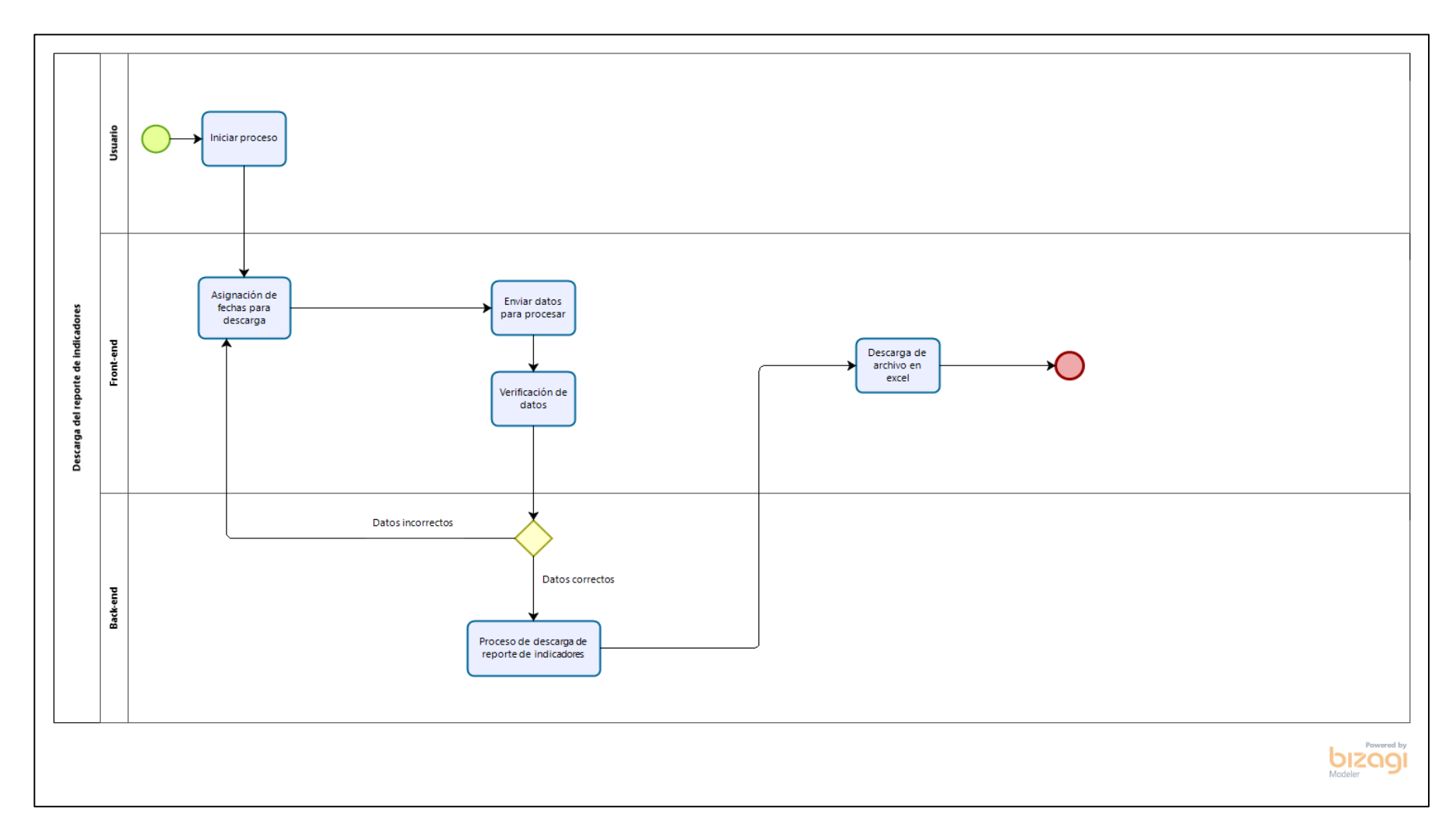

**Figura 54 — Diagrama de proceso: Descarga del reporte de indicadores**

- 104 de 142-

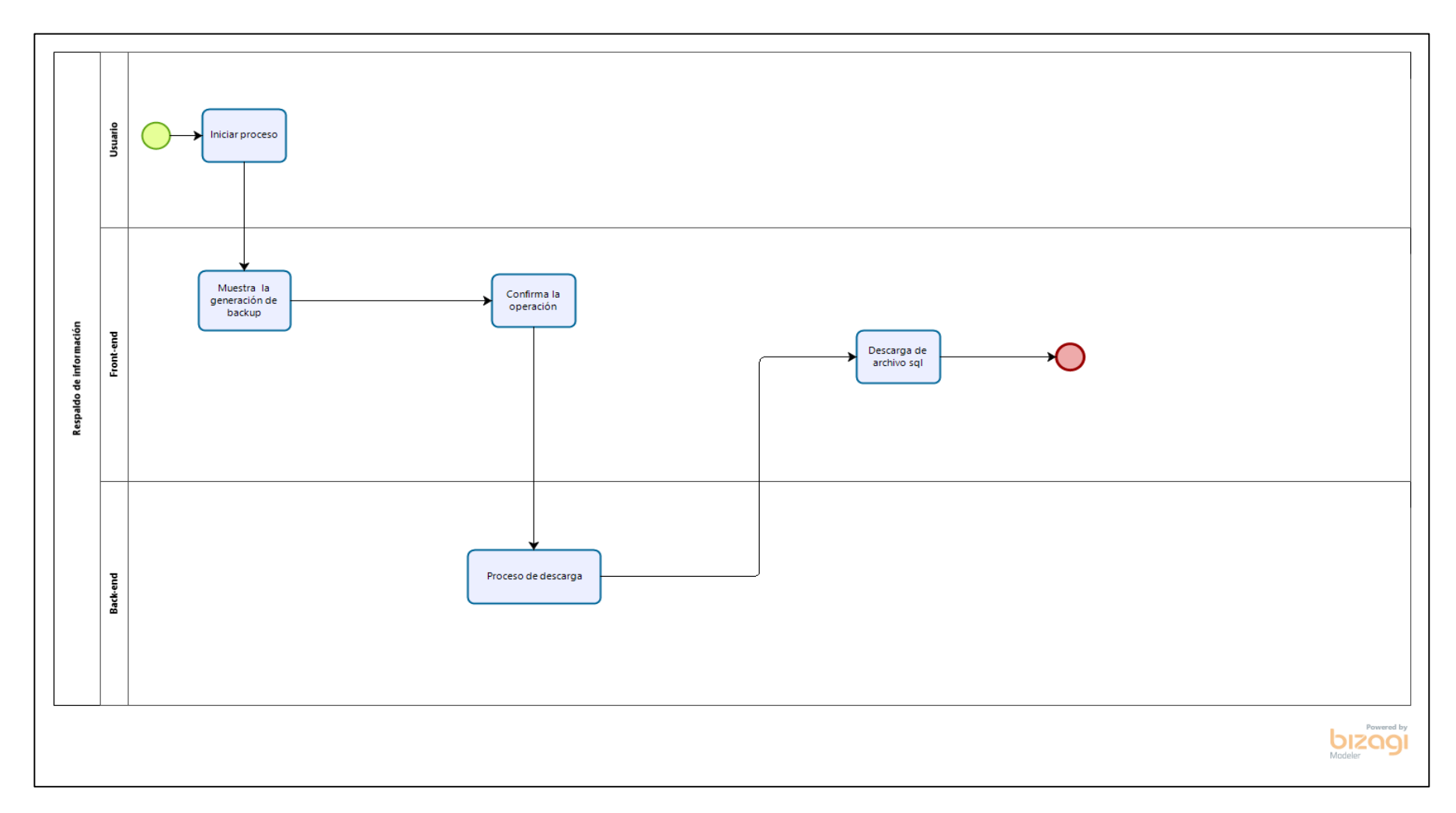

**Figura 55 — Diagrama de proceso: Respaldo de información**

- 105 de 142-

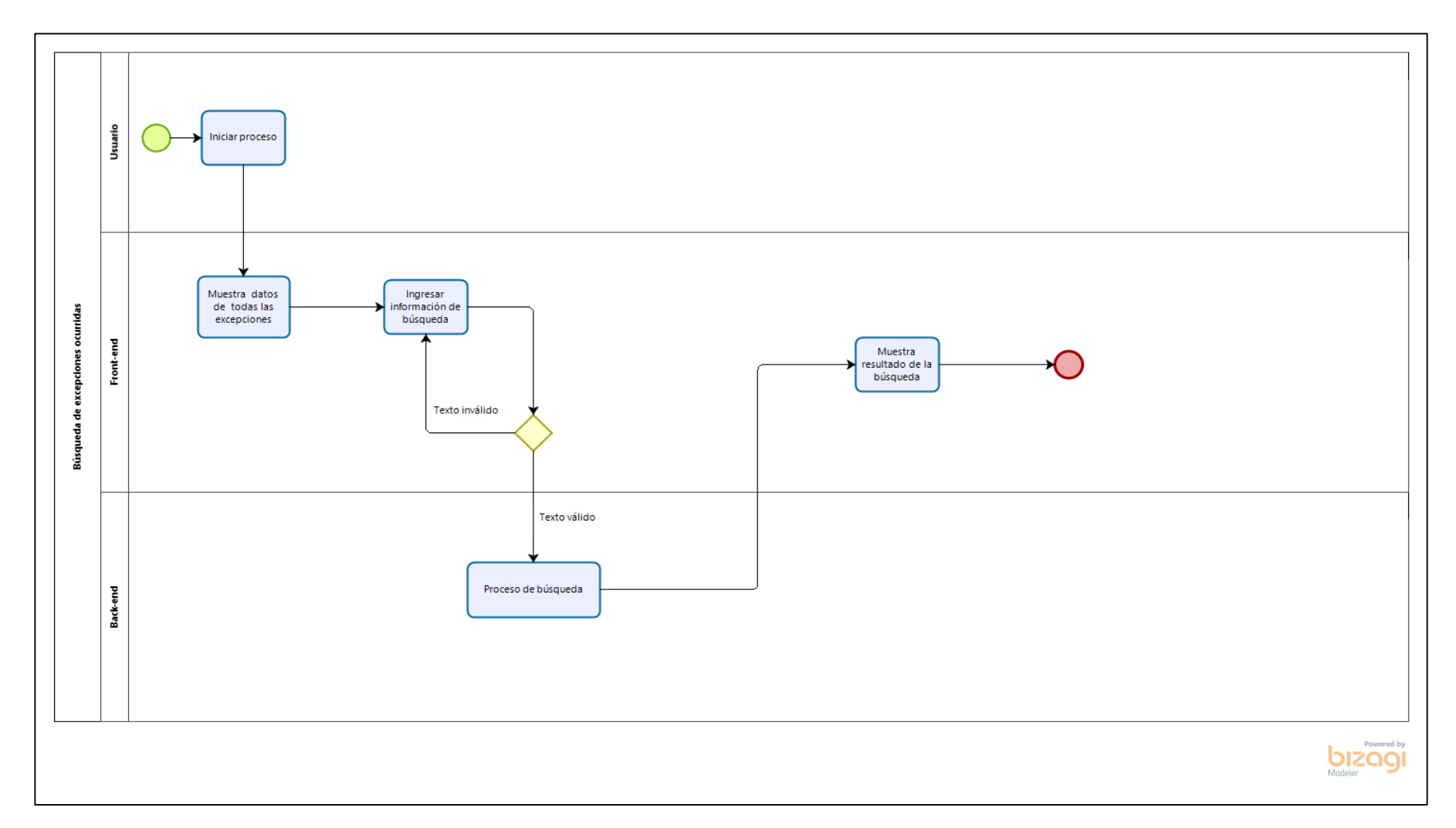

**Figura 56 — Diagrama de proceso: Búsqueda de excepciones ocurridas**

- 106 de 142-

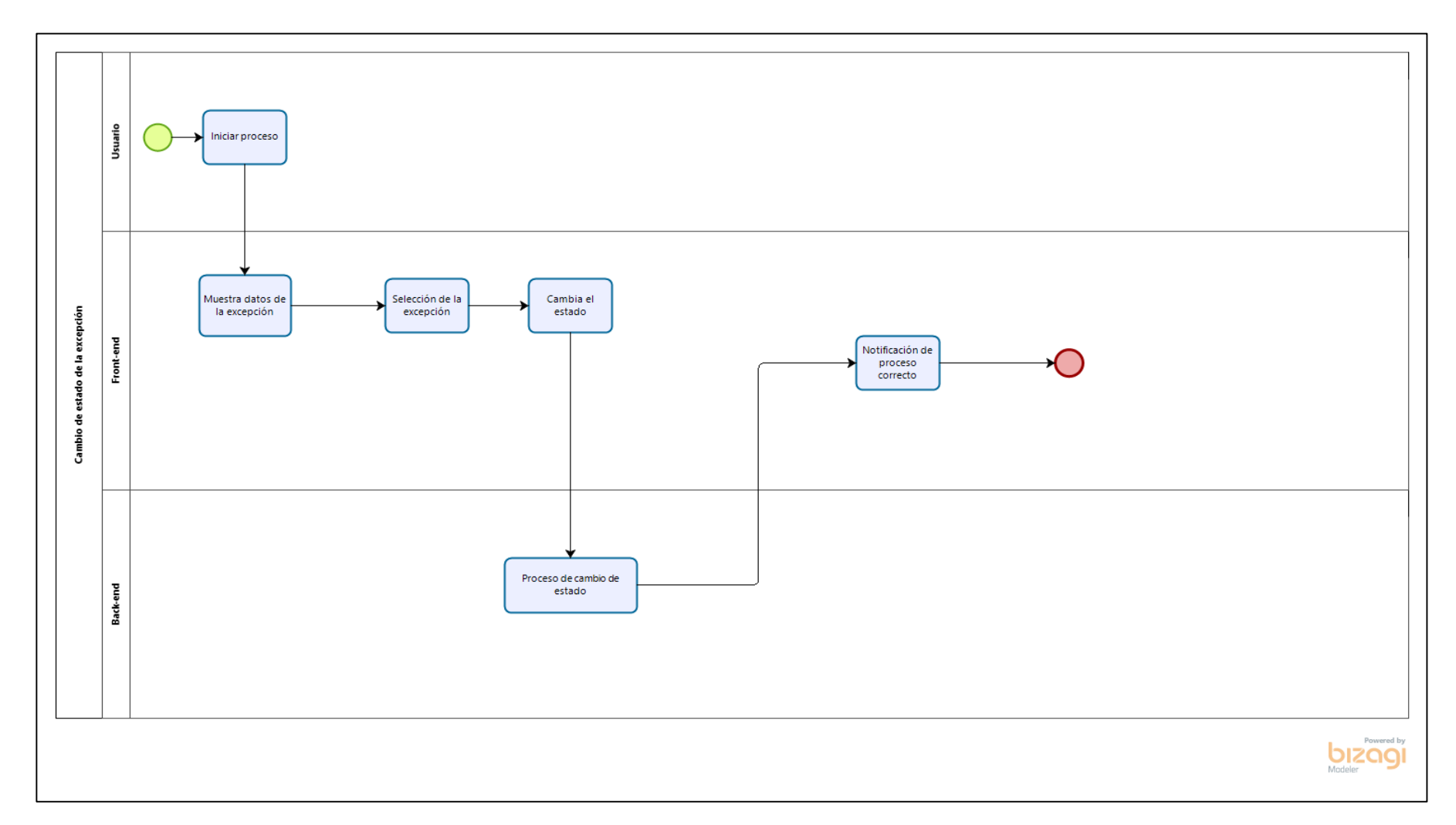

**Figura 57 — Diagrama de proceso: Cambio de estado de la excepción**

- 107 de 142-

### 5.4.2. Metáfora del sistema

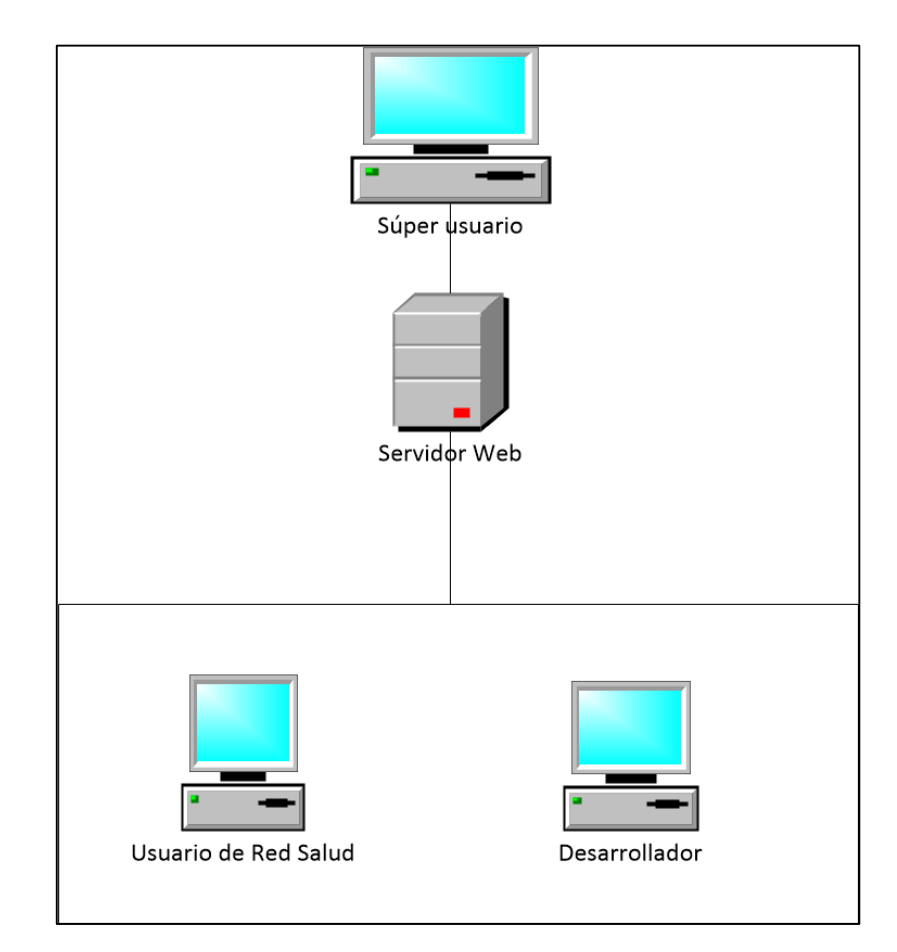

Figura 58 — Metáfora del sistema

- 108 de 142-

# **5.4.3. Arquitectura lógica del software**

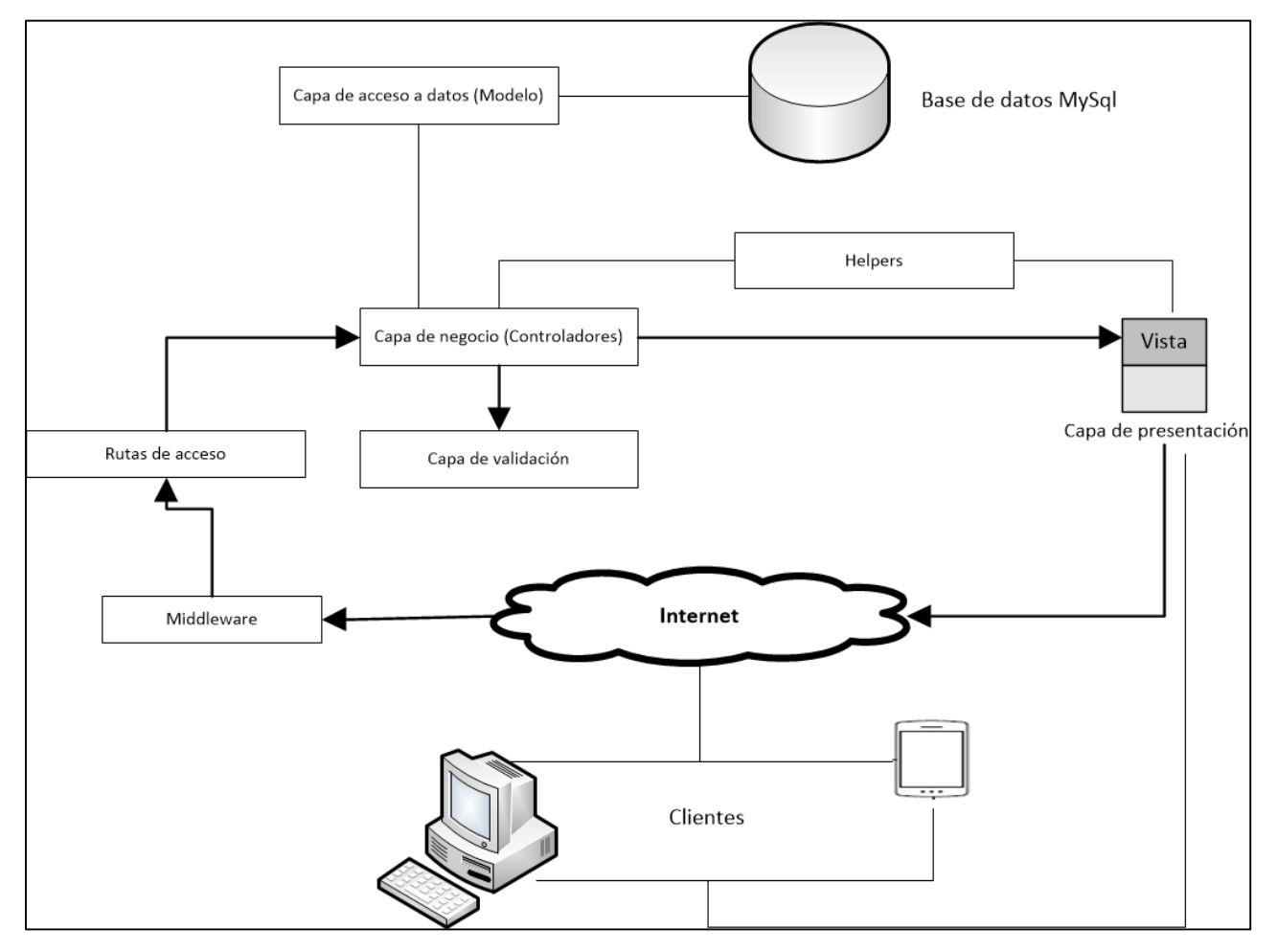

**Figura 59 — Arquitectura lógica del software**

### **5.4.4. Arquitectura física del software**

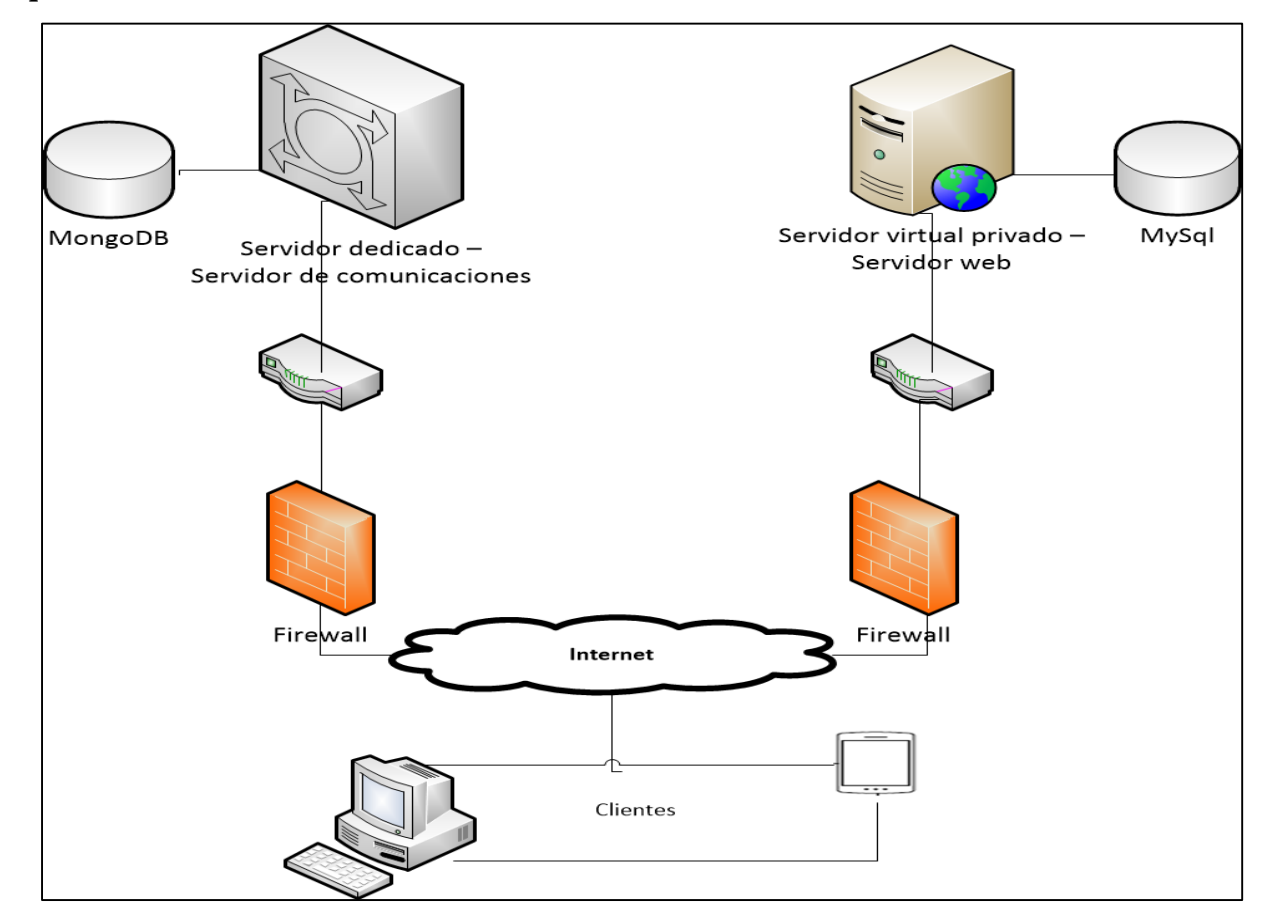

**Figura 60 — Arquitectura física del software**

- 110 de 142-

5.4.5. Diseño lógico de la base de datos

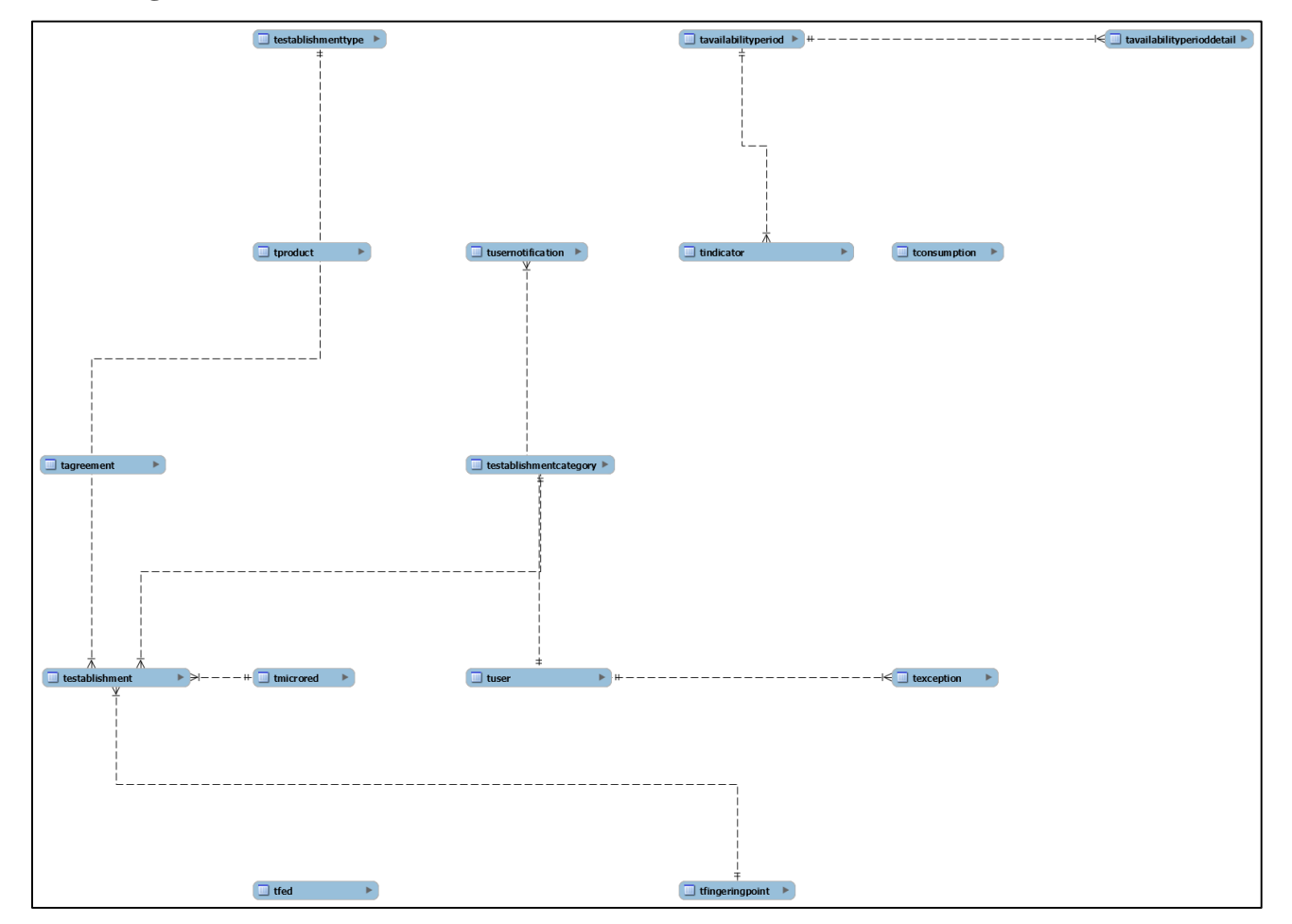

Figura 61 - Diseño lógico de la base de datos

- 111 de 142-

#### **5.4.6. Diseño físico de la base de datos**

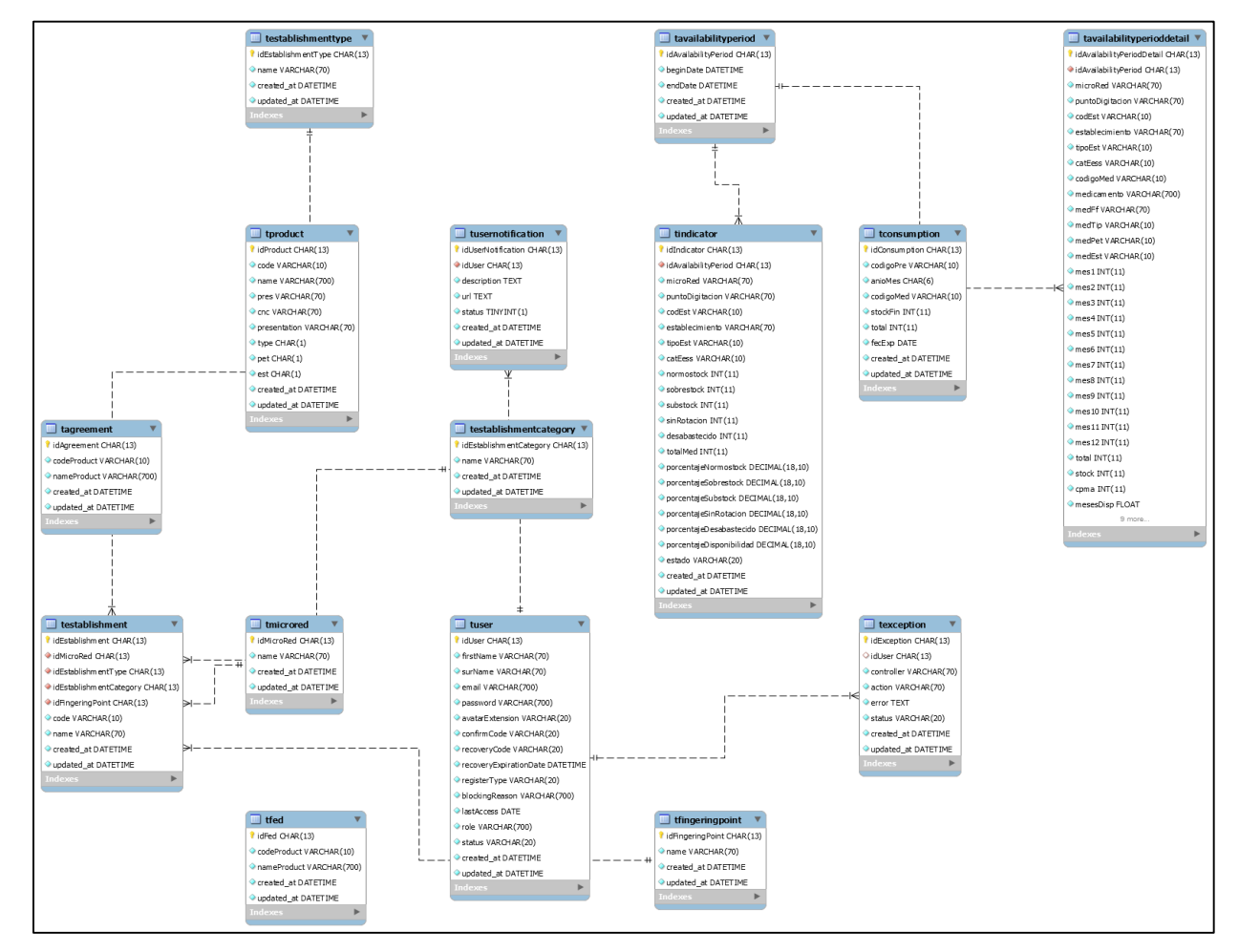

 **Figura 62 — Diseño físico de la base de datos**

### **CAPÍTULO VI**

#### **CONCLUSIONES Y RECOMENDACIONES**

#### **6.1. Conclusiones**

A través de los resultados obtenidos en el desarrollo de la presente investigación se lograron las siguientes conclusiones.

**Primero:** Haciendo el uso de la aplicación web se mejoró varios aspectos como en la reducción del tiempo en el procesamiento de datos de un promedio de 24 horas a 6 horas haciendo uso de la Aplicación Web, para obtener una información adecuada, detallada y de acuerdo a ello realizar la toma decisiones para mejorar el estado de los Insumos y cubrir las necesidades de los pacientes.

**Segundo:** Utilizando la aplicación web propuesta, se disminuyó el porcentaje de desabastecimiento de 14.08% a 5.09% de Insumos en Red de Salud de Abancay; con un nivel de confianza del 95% dado que el valor Sig. es **0,000** menor que **0,05(5%)**; además de acuerdo al T-Student nos muestra que es igual a **12.038** y se encuentra en el rango de la región crítica entonces aceptamos la hipótesis alterna y se rechaza la hipótesis nula.

**Tercero:** Utilizando la aplicación web propuesta, se incrementó el porcentaje de normostock de 57.57% a 68.9% de Insumos en la Red de Salud de Abancay; con un nivel de confianza del 95% dado que el valor Sig. es **0,000** menor que **0,05(5%)**; además de acuerdo al T-Student nos muestra que es igual a **-5.737** y se encuentra en el rango de la región crítica entonces aceptamos la hipótesis alterna y se rechaza la hipótesis nula.

**Cuarto:** Utilizando la aplicación web propuesta, se mejoró en cuanto al tiempo de procesamiento de la información y garantizar el stock de insumos en el tiempo adecuado y oportuna a los pacientes.

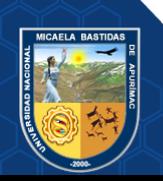

#### **6.2. Recomendaciones**

Concluida la investigación y luego de realizar todas las pruebas necesarias, se consideran las siguientes recomendaciones:

**Primero:** Se recomienda un adecuado uso de la aplicación web por los responsables quienes deben mantener su funcionamiento de forma continua y con respecto a la información de ICI de los establecimientos, es necesario realizar el envío de información con los datos veraces para así reducir los tiempos de procesamiento para la generación de indicadores.

**Segundo:** Se recomienda seguir trabajando con la aplicación web que logró disminuir el porcentaje de desabastecimiento de Insumos de la Red de Salud de Abancay y que el personal que usa esta aplicación continuamente pueda presentar nuevos requisitos o funcionalidades que permitan la evolución del software.

**Tercero:** Se recomienda que la información a procesar sea continuamente generada por cada establecimiento de salud, de esta forma se puede enviar la data para su procesamiento y mejorar los índices de normostock.

**Cuarto: S**e recomienda que para reducir aún más el tiempo es necesario que la aplicación web se trabaje con un equipo hardware que pueda procesar grandes cantidades de datos, porque el tiempo de procesamiento de los datos depende de la capacidad de la computadora que se usa.

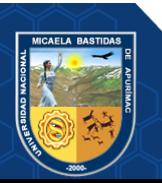

- 114 de 142-

#### **REFERENCIAS BIBLIOGRÁFICAS**

**Ade, Dayo. 2020.** ictacademy. [En línea] 02 de Setiembre de 2020. https://ictacademy.com.ng/dataprocessing-training-in-lagos/.

**Arroyo, Kennyo. 2020.** *Desarrollo de un sistema de análisis de datos mediante la metodología Knowledge Discover Database para el procesamiento de informacion en la determinación de estrategias de salud pública nutricional.* Universidad Nacional del Centro del Perú, (Unidad de Posgrado de la Facultad de Ingeniería de Sistemas) : 2020.

**Banu, Afshan. 2020.** educba. [En línea] 2020. https://www.educba.com/what-is-data-processing/. *Definición de integración de redes de servicios en la estrategia de Atención Primaria de Salud en Cuba, 2013.* 

**López Puig, Pedro, y otros. 2014.** Villahermosa, México : s.n., 2014.

**Del Rosario Cárdenas Elizalde, María, y otros. 2013.** *Manual para el diseño y la construcción de indicadores. Instrumentos principales para el monitoreo de programas sociales de México.* Distrito Federal : s.n., 2013. 978-607-95986-6-2.

**Díaz Sánchez, Nicolás. 2013.** *Aplicación de las TICS en la conservación y difusión de patrimonio documental y bibliográfico, en la biblioteca nacional del Perú.* Universidad de Piura. Piura : s.n., 2013. Tesis de Maestría.

*Evaluation of the incorporation of an Ecographic Teleconsultation System into the Public Health System.* **Martínez, Analía, y otros. 2018.** 4, Tucumán : s.n., 2018, Vol. 22.

**Fermín, Genaro García. 2017.** *Business Intelligence y Big Data aplicada para analizar información de salud publica del área metropolitana de Guadalajara.* INSTITUTO TECNOLOGICO Y DE ESTUDIOS SUPERIORES DE OCCIDENTE, Jalisco : 2017.

**Fielding, Roy Thomas. 2000.** *Architectural Styles and the Design of Network-based Software Architectures.* California : s.n., 2000.

**George, Darren y Mallery, Paul. 2016.** *SPSS for Windows step by step: A Simple Guide and Reference.* New York : Routledge Taylor & Francis, 2016.

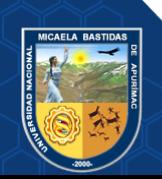

**Hassan Sadeghi, Naeini y Mostowfi, Sara. 2015.** *Using QUIS as a Measurement Tool for User SatisfactionEvaluation (Case Study: Vending Machine).* Irán : s.n., 2015.

**Hernández Sampieri, Roberto, Fernandez Collado, Carlos y Baptista Lucio, Pilar. 2010.** *Metodología de la investigación.* México : Jesús Mares Chacón, 2010. 978-607-15-0291-9.

**Jess Chadwick, Todd Snyder y Hrusikesh, Panda. 2012.** *Programming ASP.NET MVC 4.* Estados Unidos de América : Rachel Steely, 2012. 978-1-449-32031-7.

**Meléndez Valladarez, Sintya Milena, Gaitán, María Elízabeth y Pérez Reyes, Neldin Noel. 2016.** *Metodología ágil de desarrollo de software programación extrema.* Managua : s.n., 2016.

**Ministerio de Salud 2022**. *Datos Abiertos Minsa y Gestión del Conocimiento en Covid-19.* [En línea] 2022. [Citado el: 03 de Enero de 2022.] https://www.minsa.gob.pe/datosabiertos/?op=22.

**MINSA/DIGEMID. 2014.** *Guía Metodológica de la Dirección General de Medicamentos, Insumos y Drogas - DIGEMID N°001 .* Lima : Ministerio de Salud del Perú , 2014.

**Mora, Sergio Luján. 2002.** *Programación de aplicaciones web: historia, principios básicos y clientes web.* s.l. : Editorial Club Universitario, 2002.

**Rojas Cabrejos, Miguel Ángel y Sullca Padilla, Guillermo Renato. 2012.** *Desarrollo de una Aplicación Web para el registro de Historias Clínicas Electrónicas (HCE) Para El Hospital Nacional Guillermo Almenara.* Universidad Tecnológica del Perú. Lima : s.n., 2012. Tesis de grado.

**S. Pressman, Roger. 2010.** *Ingeniería del software un enfoque práctico.* México : Editorial nacional de la industria mexicana, 2010. 978-607-15-0314-5.

**Salud, Ministerio de. 2021.** Digemid. [En línea] 01 de 01 de 2021. https://www.digemid.minsa.gob.pe/institucion.

**DIGEMID. 2014.** *Indicadores de Disponibilidad de Medicamentos y su uso anivel nacional, metodología de cálculo.* Arequipa : Equipo de Acceso a Medicamentos – DAUM - DIGEMID, 2014.

**Silberschatz, Abraham, F. Korth, Henry y Sudarshan, S. 2002.** *Fundamentos de base de datos.*  Madrid : Concepción Fernández Madrid, 2002. 0-07-228363-7.

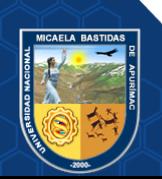

- 116 de 142-

*Teacher research and action research.* **Check, J. y Schutt, R. K. 2012.** s.l. : Research methods in education, 2012, págs. 255-271.

**TULLIS, Thomas. 2004..** *A Comparision of Questionnaires for Assessing Website Usability.*  Boston : s.n., 2004.

*Use of a Data Mining System to Improve the Process of Public Health Reporting in a Large Teaching Facility.* **Izzo, Connie, y otros. 2008.** 5, s.l. : American Journal of Infection Control, 2008, Vol. 36.

**Vargas Cordero, Zoila Rosa. 2009.** *La investigación aplicada: una forma de conocer las realidades con evidencia.* San pedro : s.n., 2009.

**Vega, Adrián. 2013.** *Responsive Web Design: Interfaces Web Adaptables al dispositivo empleando HTML5 y CSS3.* Alcalá : s.n., 2013.

**Vidhyalakshmi, A. y Priya, C. 2020.** Chapter 1 - Medical big data mining and processing in ehealth care. [aut. libro] AcademicPress. *An Industrial IoT Approach for Pharmaceutical Industry Growth.* 2020.

**Villaseca Nuñez, Ruby Donna. 2021.** *Interfaz de integración del sistema Sismed para la toma de decisiones para el área de acceso y uso de medicamentos.* Universidad César Vallejo. Trujillo : s.n., 2021. Tesis de Maestría.

**Vinueza Aizaga, Nelson Dani. 2018.** *Desarrollo e implementación de un sistema informatico para el control de existencias de Bodega Central de Farmacias. Tesis. Quito: Universidad Tecnológica Israel, Departamento de Ingenieria; 2018.* Universidad Tecnológica Israel de Quito. Quito : s.n., 2018. Tesis de grado.

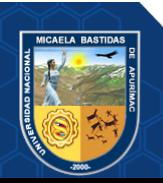

 $-117$  de 142-

**ANEXOS** 

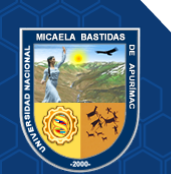

## ANEXO 1 REPORTE DE ESTABLECIMIENTOS DE LA RED DE SALUD **ABANCAY**

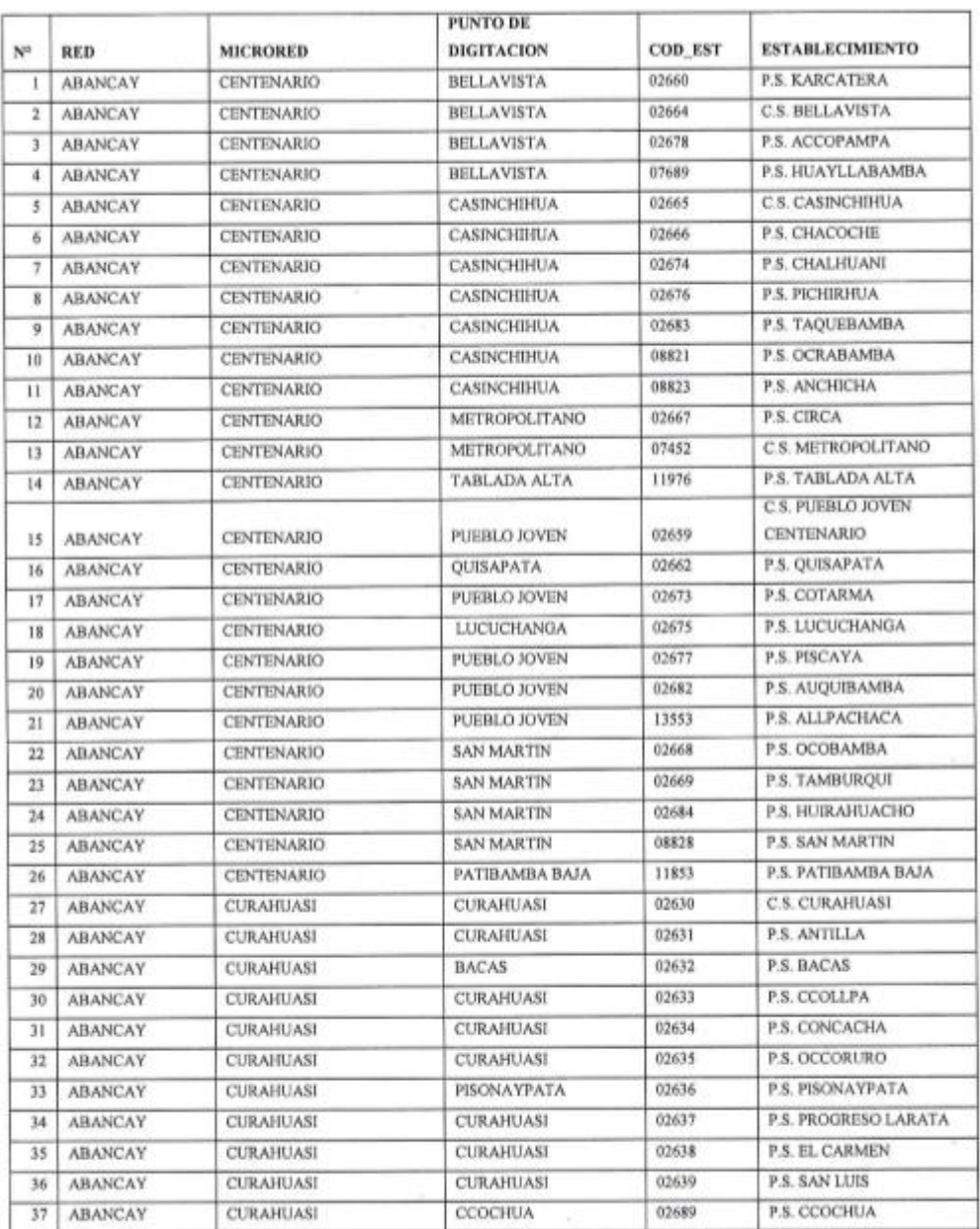

#### Reporte de Envió de información (ICI)

 $4.76$ 

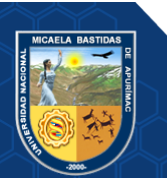

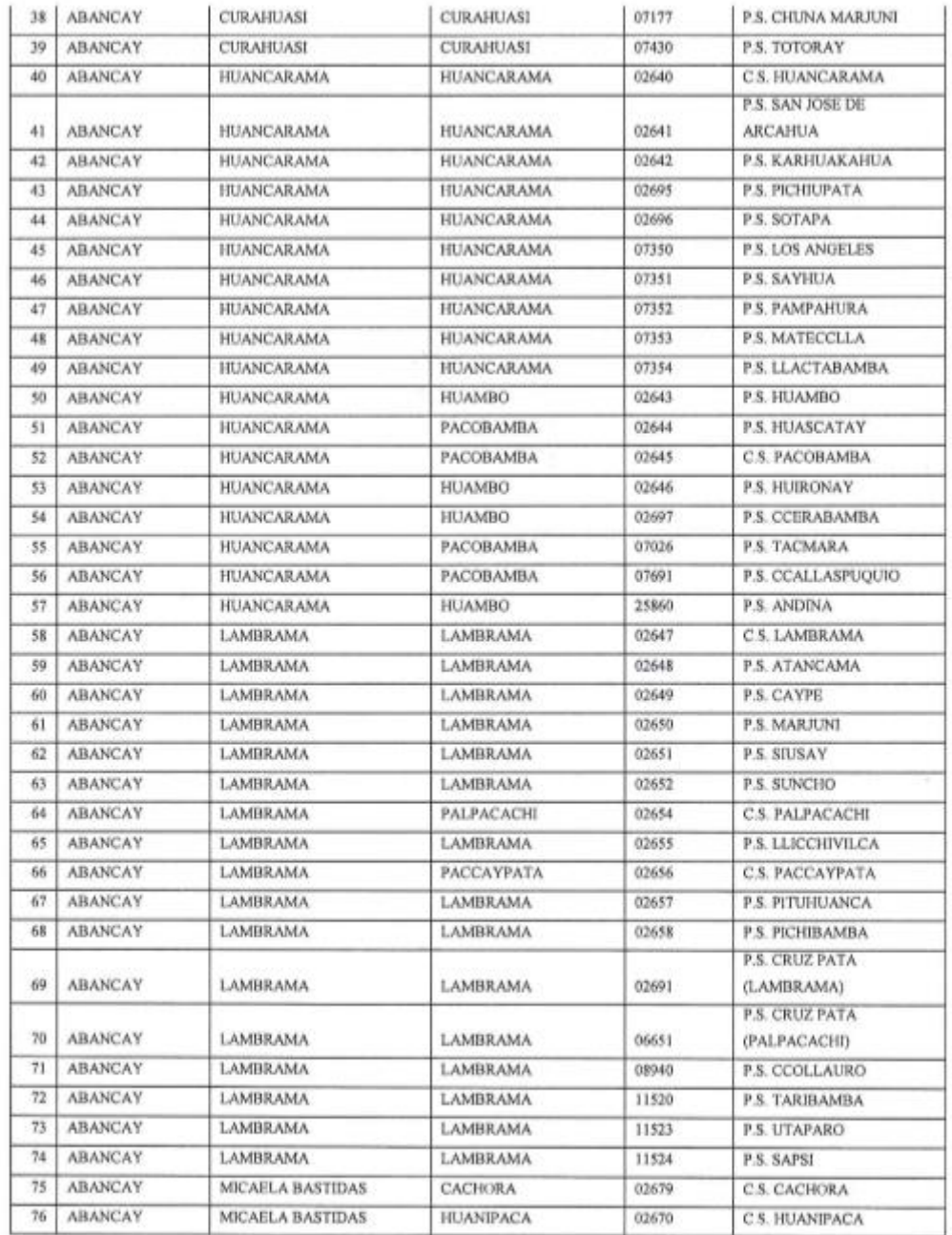

Mg. Karén Rojas Tamata

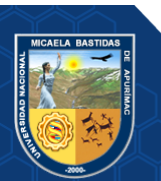

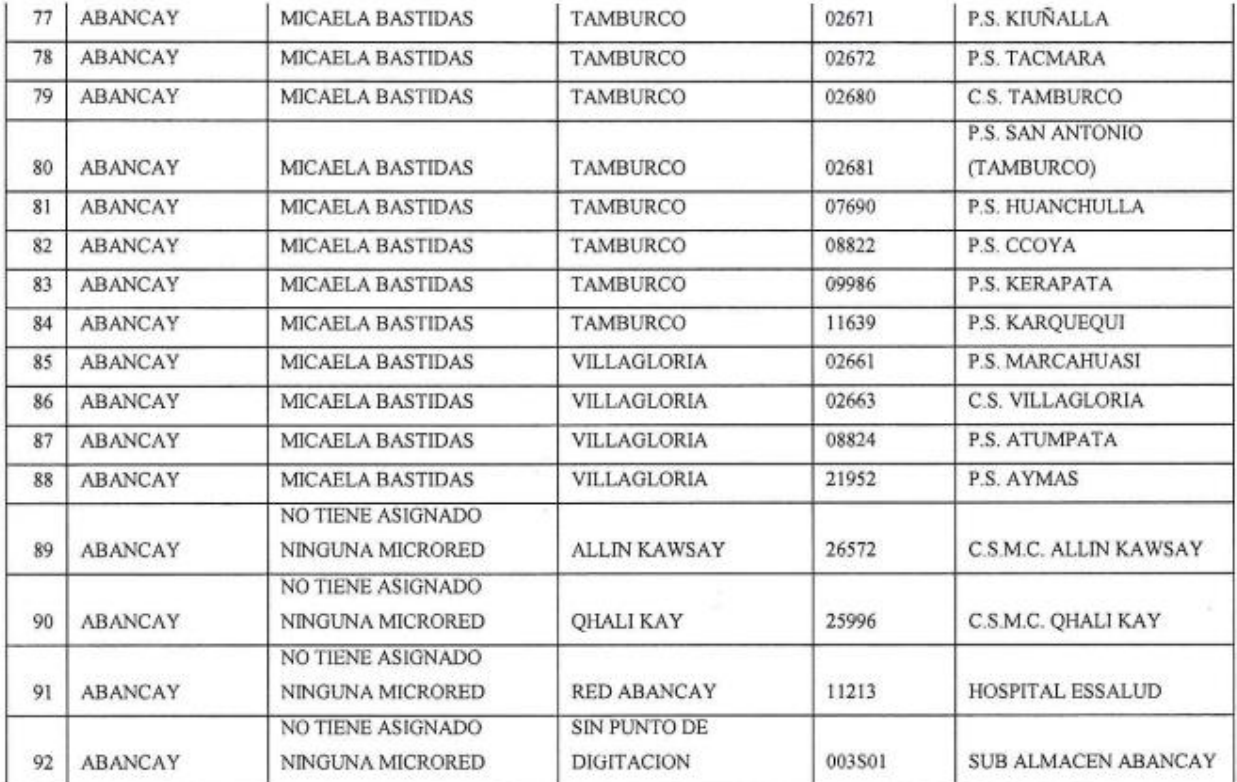

Mg. Karen Rojas Tamata  $\mathscr{H}$ 

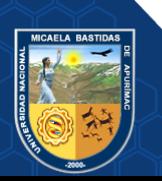

# ANEXO 2 TIEMPO EN REALIZAR LA EVALUACIÓN DE INDICADORES POR **MICRO RED**

## TIEMPO EN EVALUAR LOS INDICADORES DE DISPONIBILIDAD POR **MICROREDES**

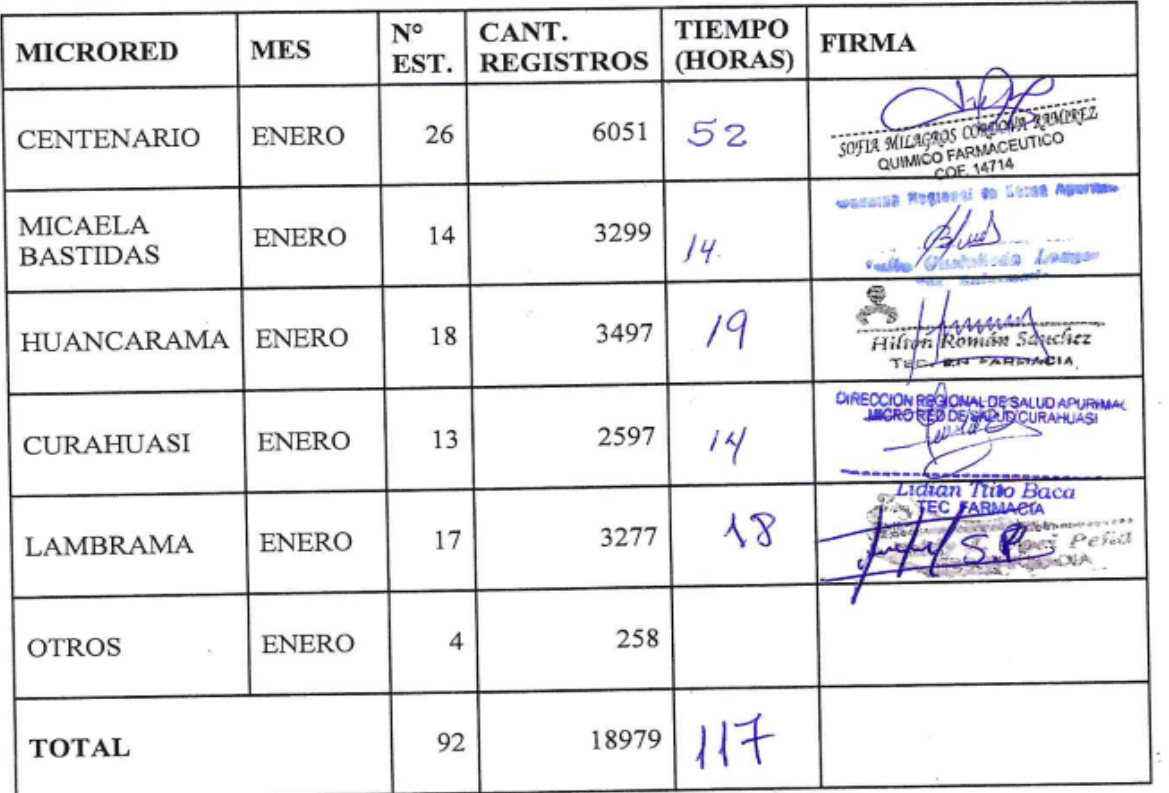

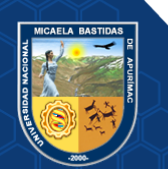

- 122 de 142 -

# ANEXO 3 CRONOGRAMA DE ENVÍO DE INFORMACIÓN A LA DIRESA

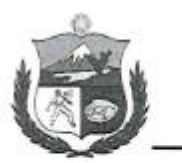

**GOBIERNO REGIONAL DE APURÍMAC** DIRECCIÓN REGIONAL DE SALUD APURÍMAC \* Año de la Universalización de la Salud\*

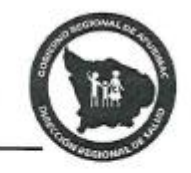

### MEMORANDO MULTIPLE Nº 039 - 2020-DG-DIRESA-AP.

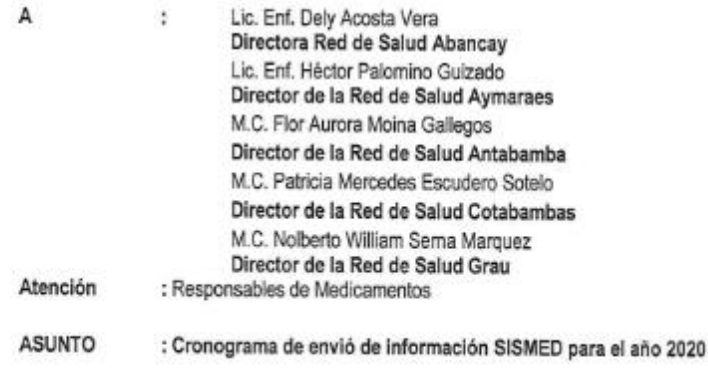

**FECHA** : Abancay, 27 de enero del 2020.

Por el presente se dispone a Uds. Remitir el informe mensual del SISMED, (utilizando la versión del aplicativo SISMED V.2.3). enviar lo solicitado a través de los correos victorhugo.sismed@gmail.com Ing. Victorhugo Vivanco Montaño Responsable Informático del SISMED y sismed.diremidapurimac@gmail.com Rosa López Peña Responsable del SISMED, envió las fechas límites según el siguiente cronograma:

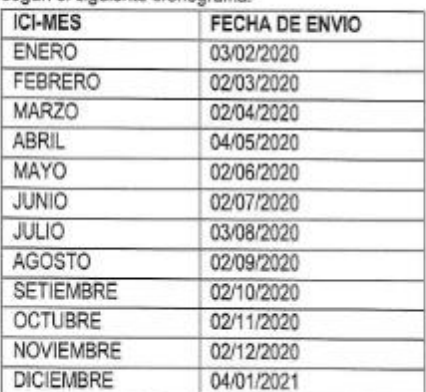

Sirvase enviar lo solicitado, bajo responsabilidad administrativa y funcional.

Atentamente,

 $\mathbb{C}.\varepsilon$ Archivo CQE/DG/ergm Icides Carrion S/N.

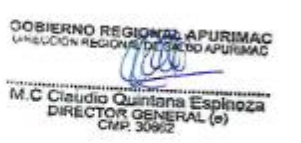

Teléfono 083-321117

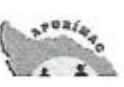

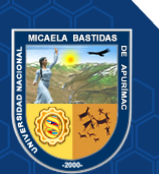

# **ANEXO 4 MATRIZ DE CONSISTENCIA**

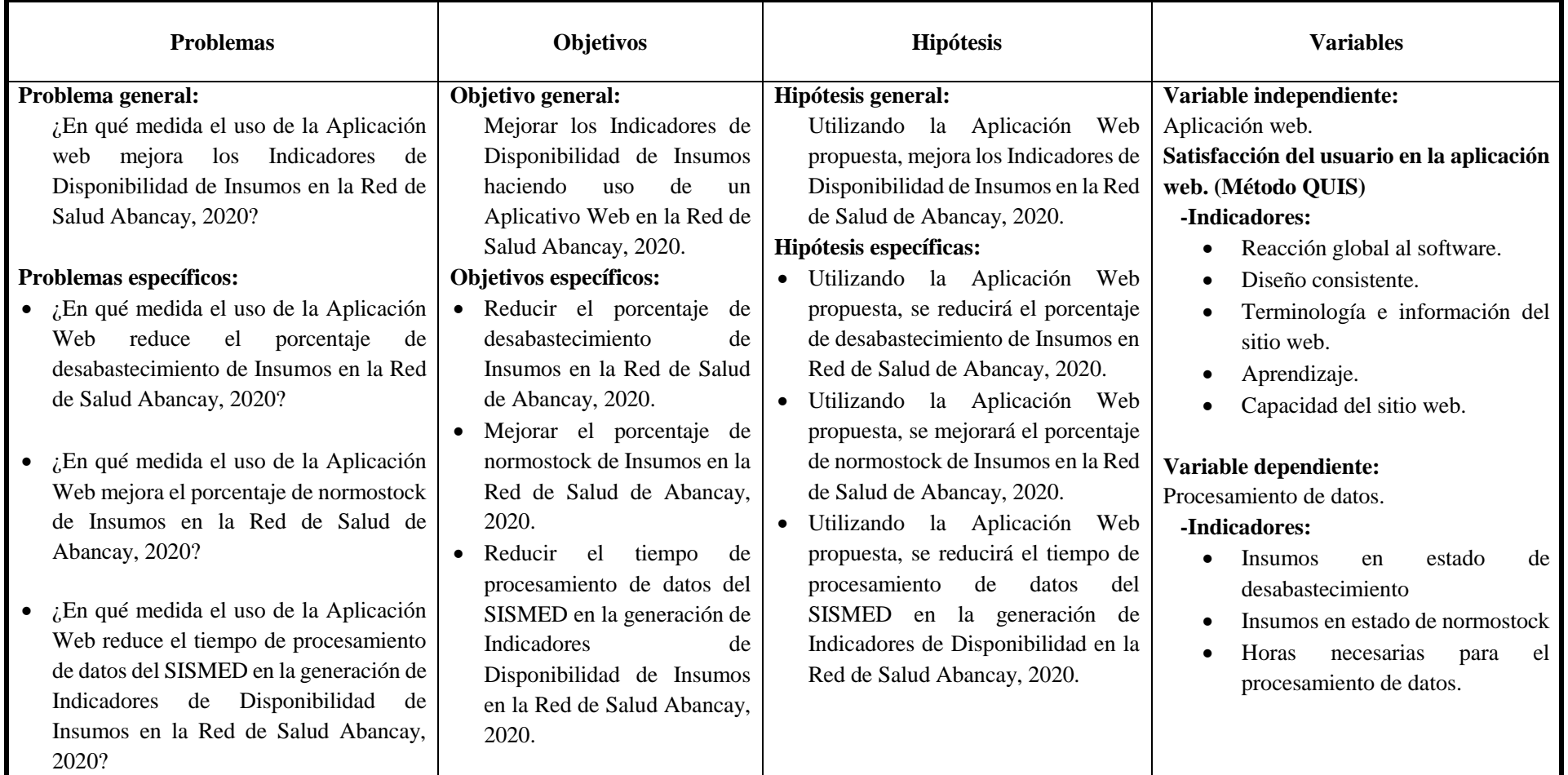

# **Anexo 5 Encuesta para las horas necesarias para el procesamiento de datos**

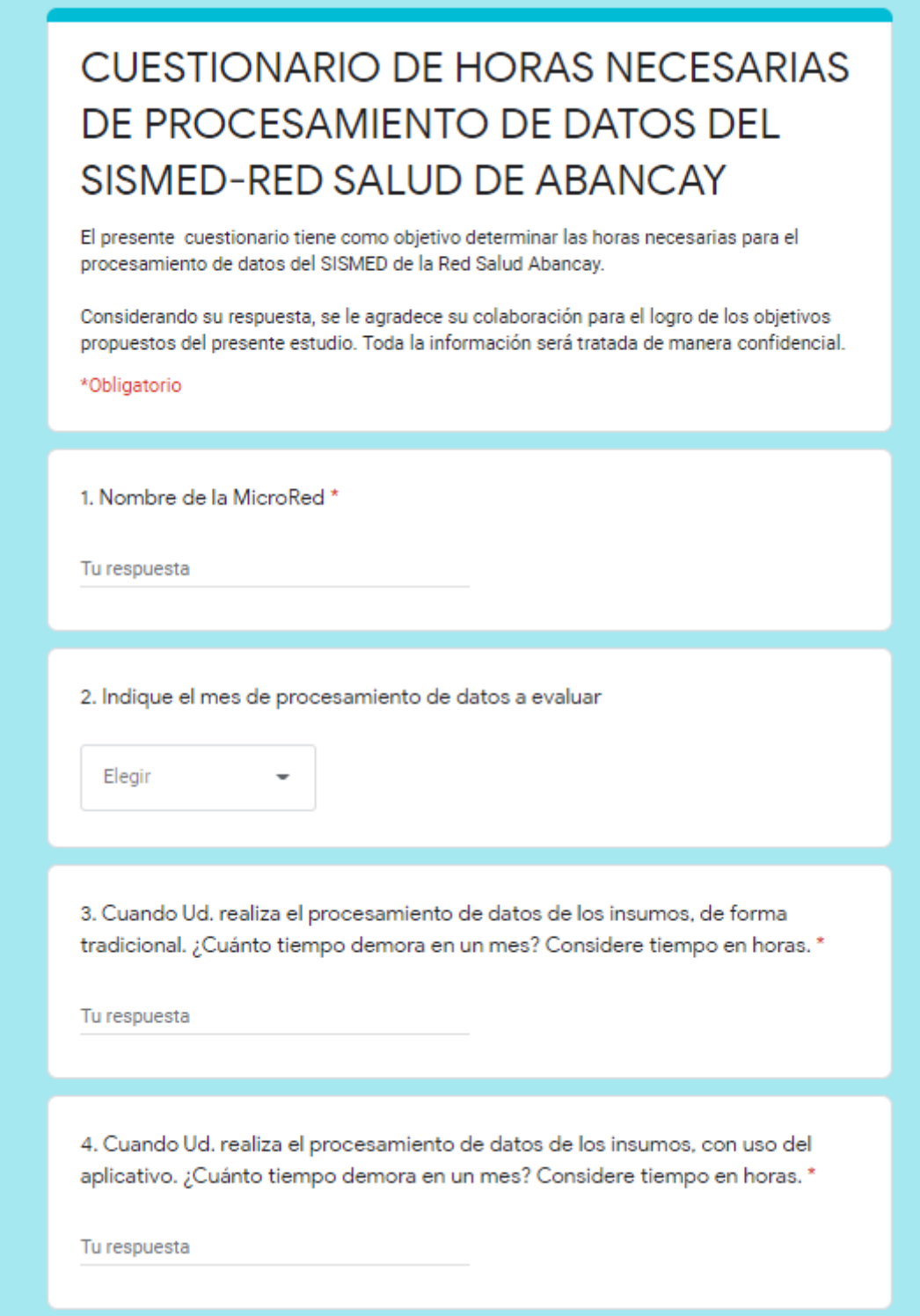

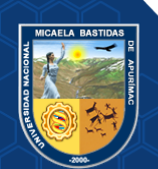

# **Anexo 6 Resultados de la encuesta**

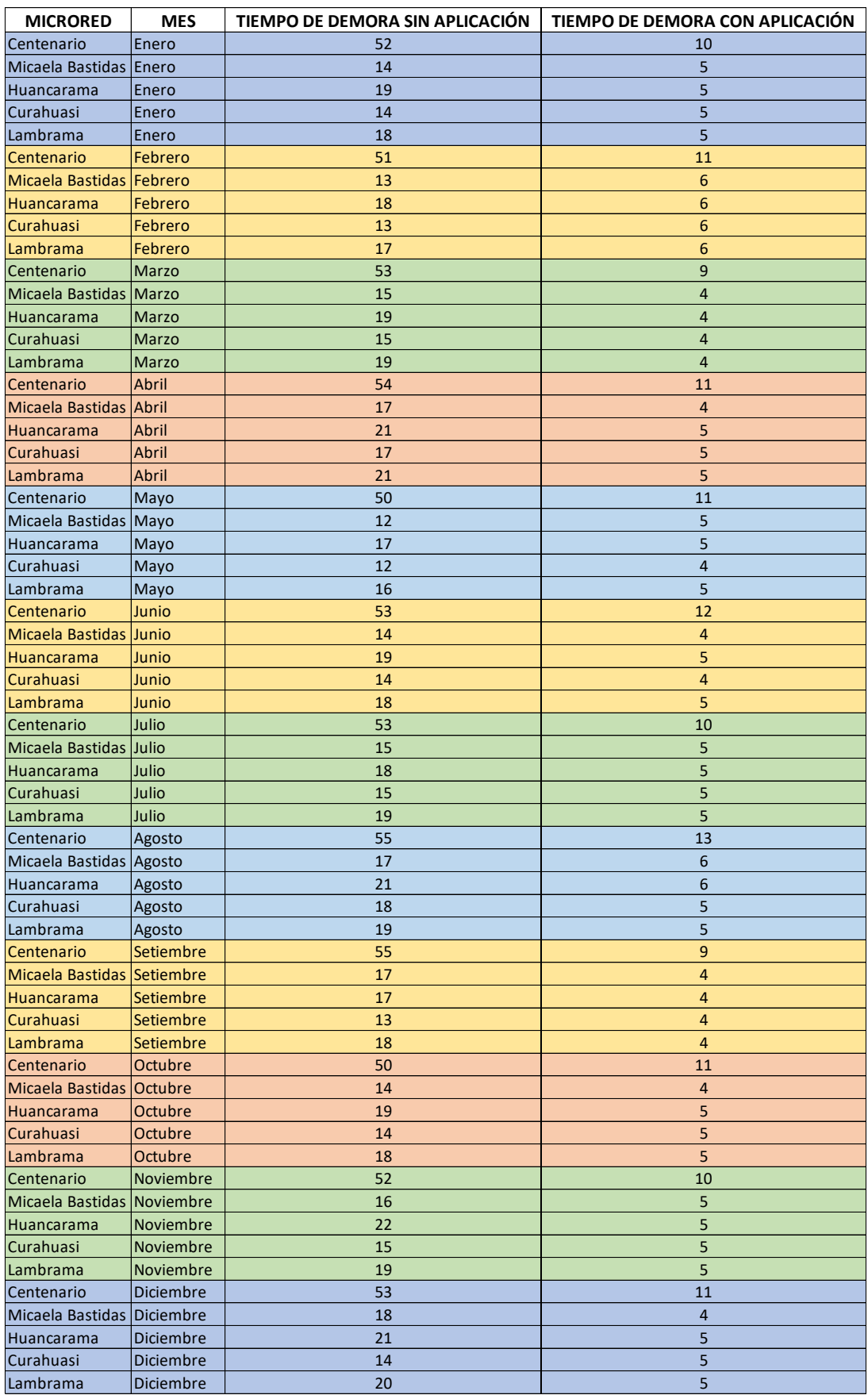

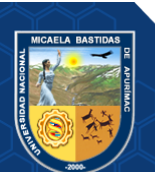

# **Anexo 7 Resultados de los reportes (sin aplicativo y con aplicativo)**

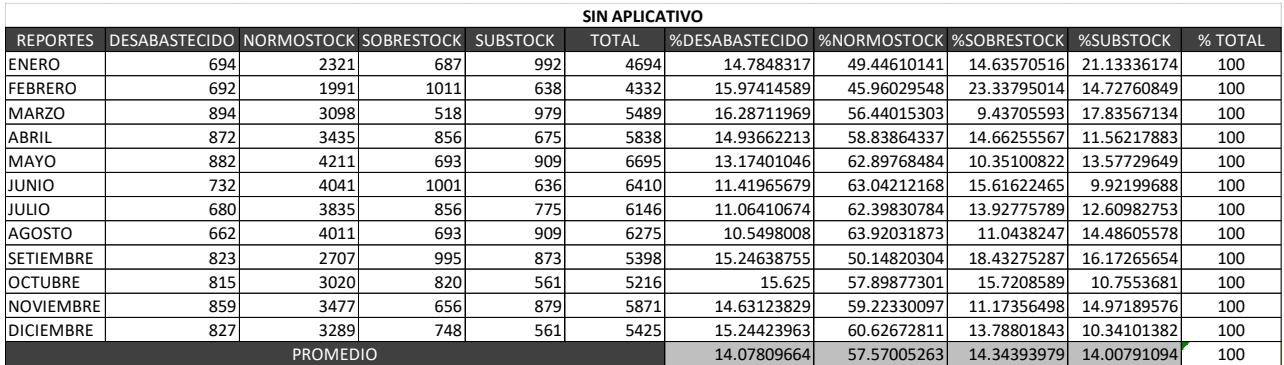

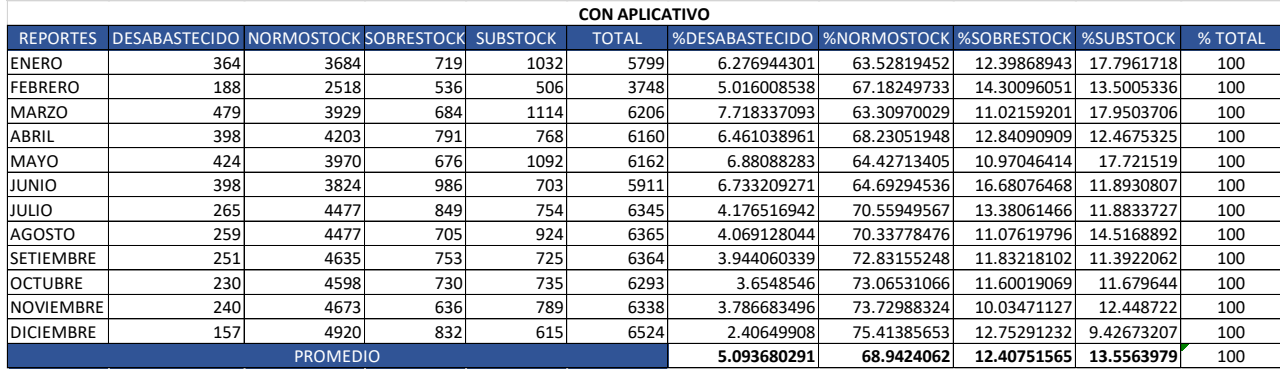

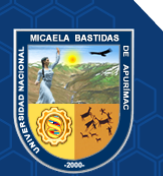

- **127** de **142 -**

## **Anexo 8 Formulario para el acceso al sistema**

Este formulario tiene la funcionalidad de permitir acceder a los usuarios que tengan las credenciales correctas para ingresar a la aplicación. Los datos obligatorios son el correo electrónico y la contraseña.

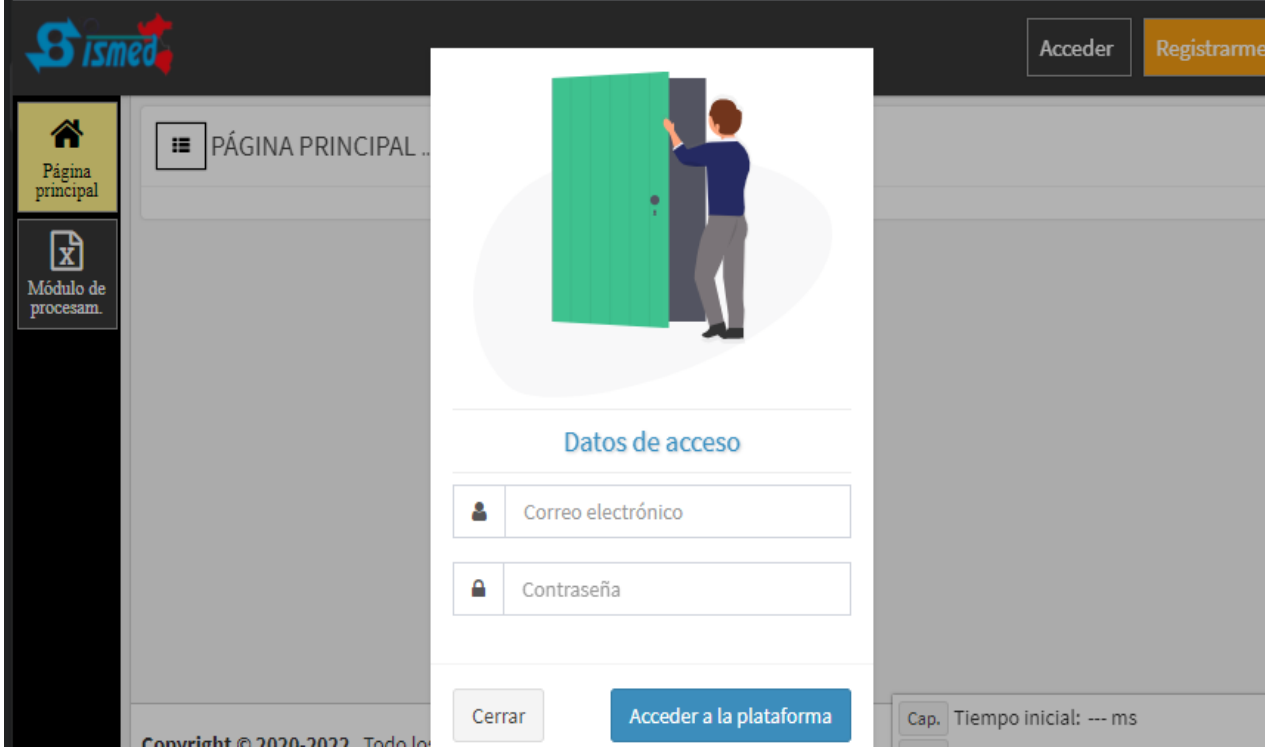

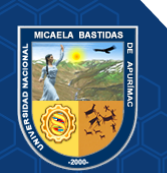

### **Anexo 9 Modulo de usuarios**

En el módulo usuarios se verifica a todo el personal registrado en la página web, como también se puede actualizar la información o bloquearlo a usuarios que no pertenecen al sector salud desde el modo administrador.

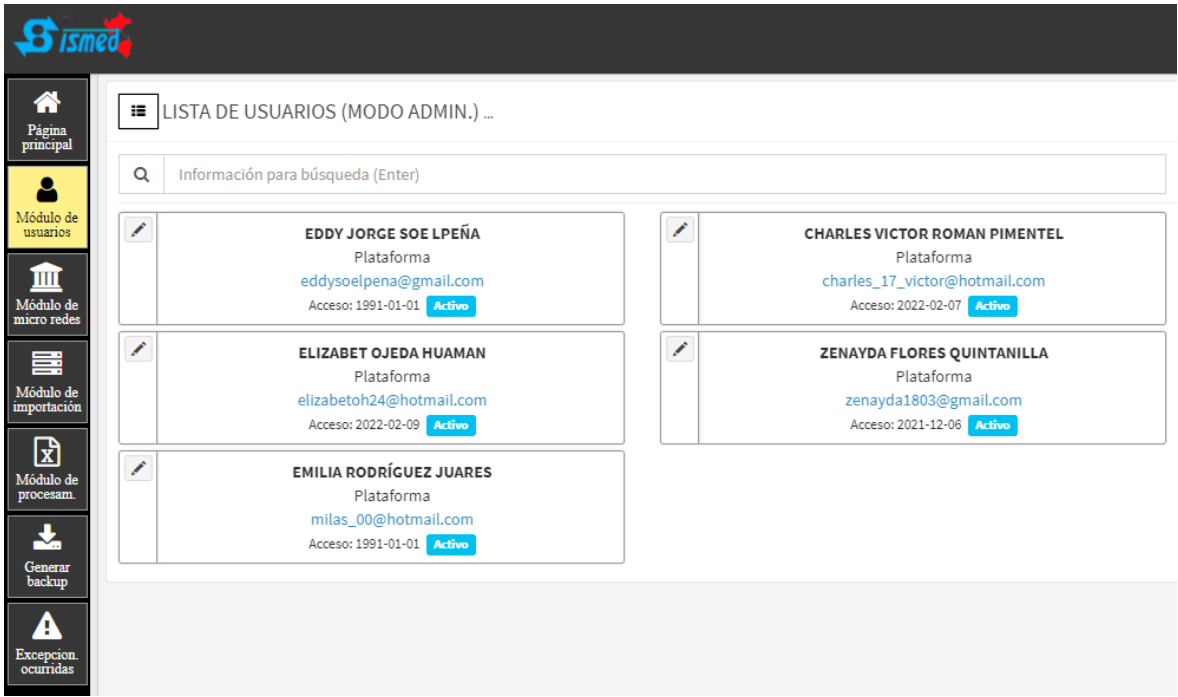

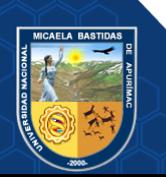

### **Anexo 10 Pantalla principal donde se verifica la Disponibilidad**

- 1. Seleccionamos un establecimiento para visualizar su situación.
- 2. Muestra el nivel de Disponibilidad.
- 3. Se visualiza el ranking de Disponibilidad por Microredes.

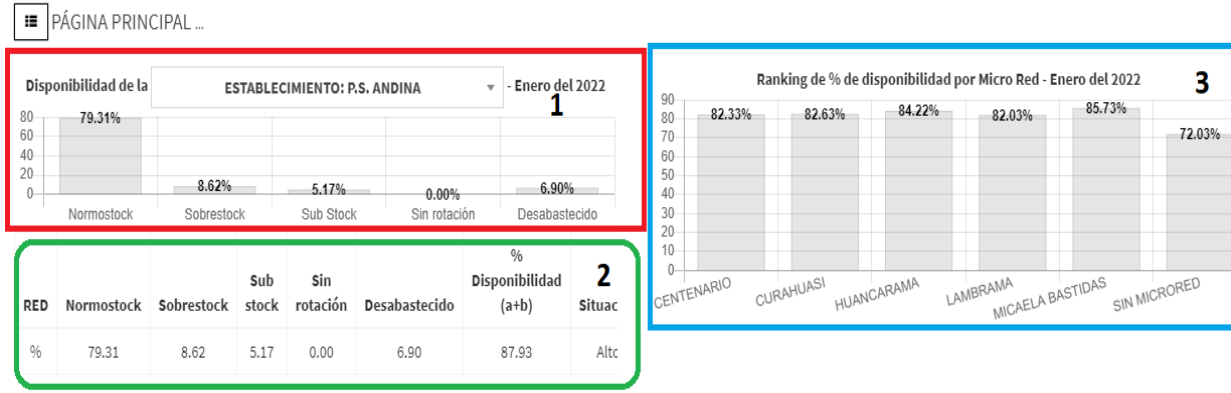

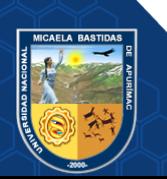

# **Anexo 11 Modulo de Microredes y Establecimientos**

En este módulo se visualiza los establecimientos de salud por Microred, puntos de digitación y tiene las funciones de crear, leer, actualizar y borrar (CRUD).

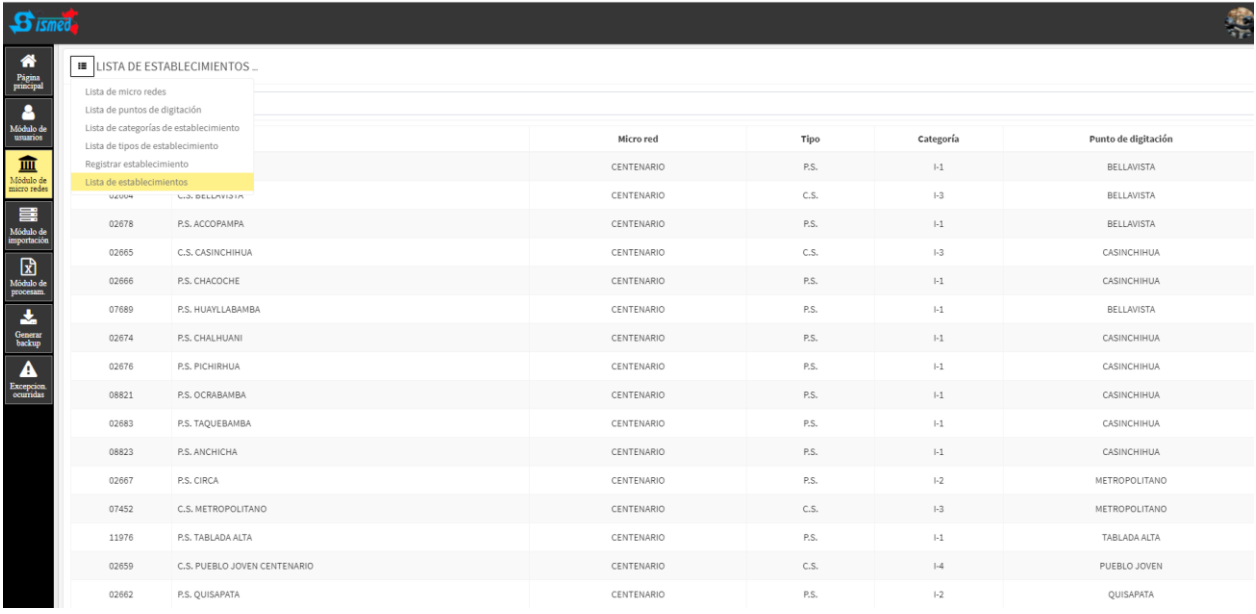

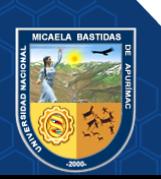

- **131** de **142 -**

# **Anexo 12 Modulo de importación de archivos Excel y catálogo de productos**

En este módulo se carga los archivos Excel para ser procesados y el catálogo de productos de Insumos.

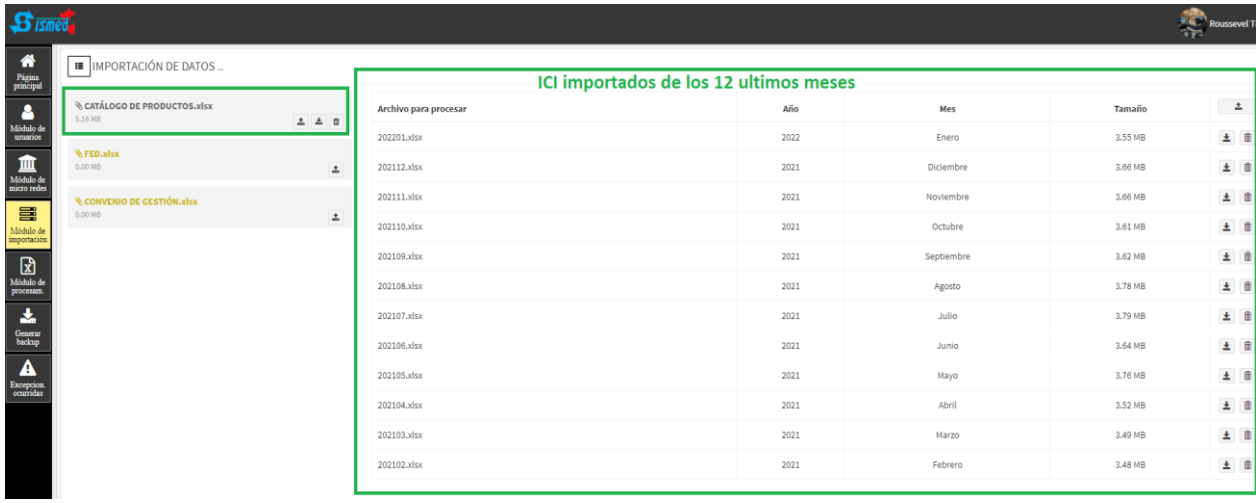

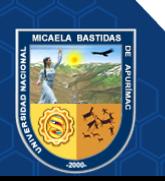
## **Anexo 13 Modulo de procesamiento para la obtención de reportes de Disponibilidad y descarga según el rango de fechas**

En este módulo primero se realiza el procesamiento de la información según un rango de fechas, generalmente la evaluación es con los consumos de un año.

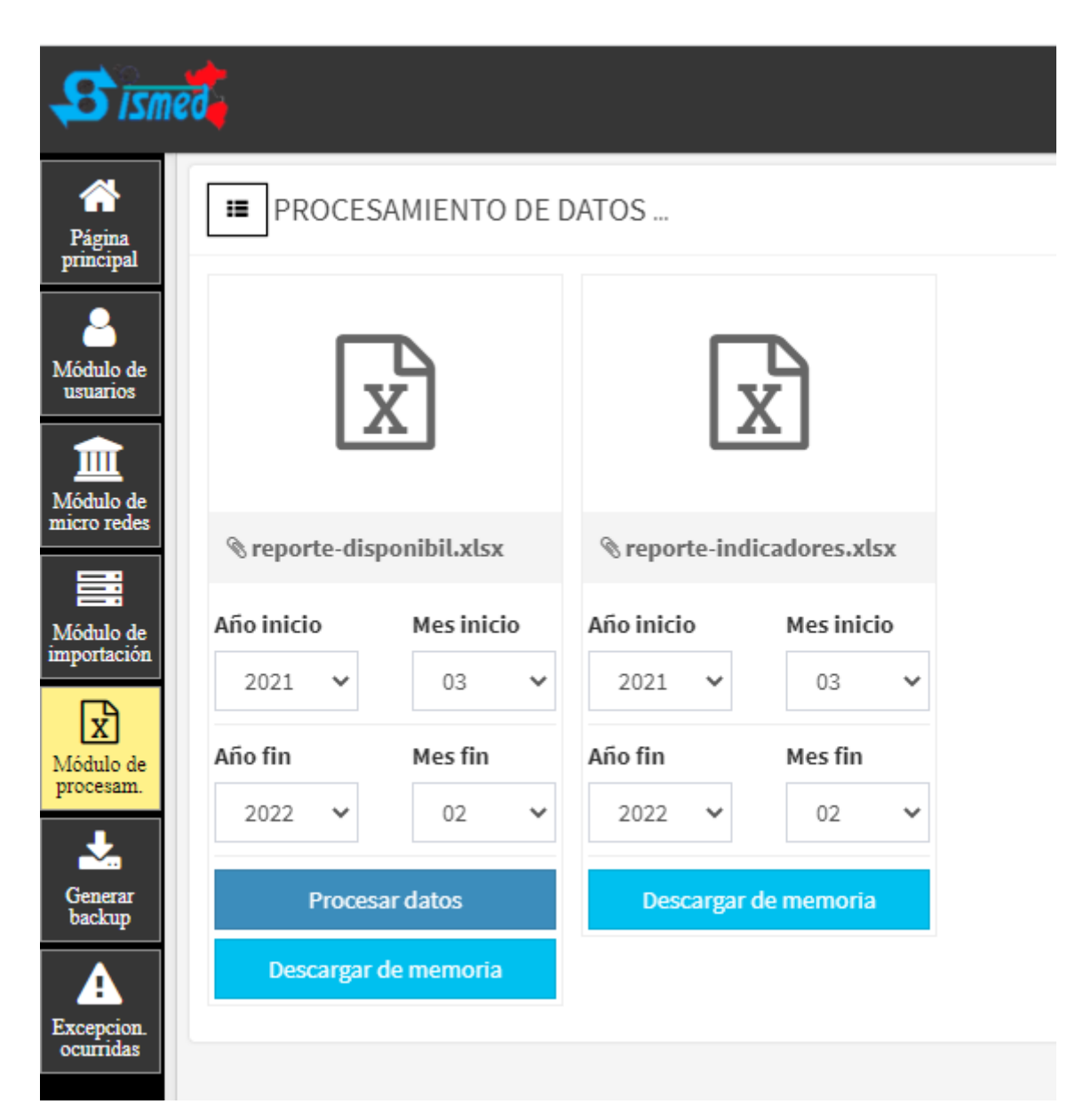

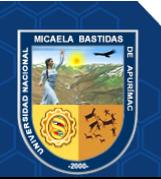

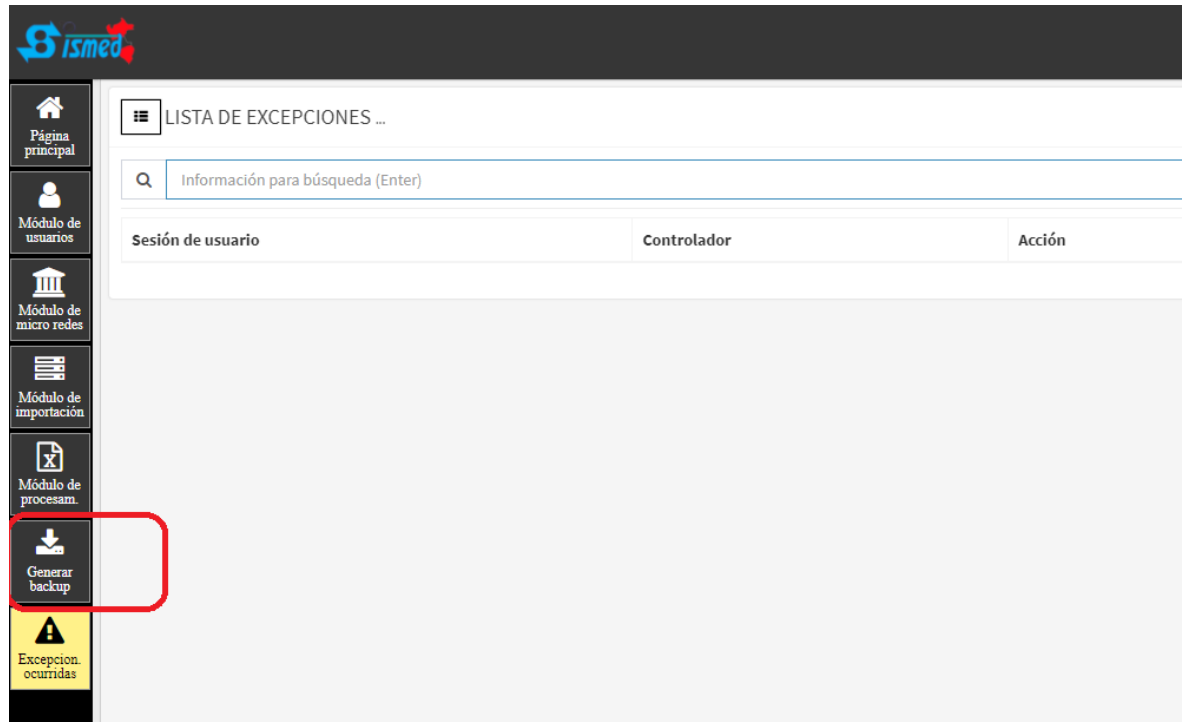

**Anexo 14 Generar copias de seguridad de la base de datos del sistema**

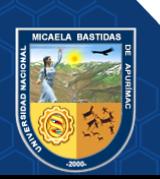

## **Anexo 15 Validación del instrumento del cronometro**

Ficha de validación de medición de tiempo

Investigación: "Aplicación Web para mejorar los Indicadores de Disponibilidad de Insumos en la Red de Salud Abancay, 2020"

Indique su grado de acuerdo frente a las siguientes afirmaciones:

Ítems

3. Es pertinente utilizar este tipo de instrumento para

- $1 =$ muy en desacuerdo
- $2 = en$  desacuerdo
- 3 = en desacuerdo más que en acuerdo;
- 4 de acuerdo más que en desacuerdo
- $5$  = de acuerdo
- $6 -$ muy de acuerdo

es adecuada

el tiempo Observaciones y recomendaciones:

logra la precisión esperada

Ficha de validación de medición de tiempo

Investigación: "Aplicación Web para mejorar los Indicadores de Disponibilidad de Insumos en la Red de Salud Abancay, 2020"

Indique su grado de acuerdo frente a las siguientes afirmaciones:

 $1 =$  muy en desacuerdo

- $2$  = en desacuerdo
- 3 = en desacuerdo más que en acuerdo;
- 4 = de acuerdo más que en desacuerdo
- $5 = de$  acuerdo
- $6 =$  muy de acuerdo

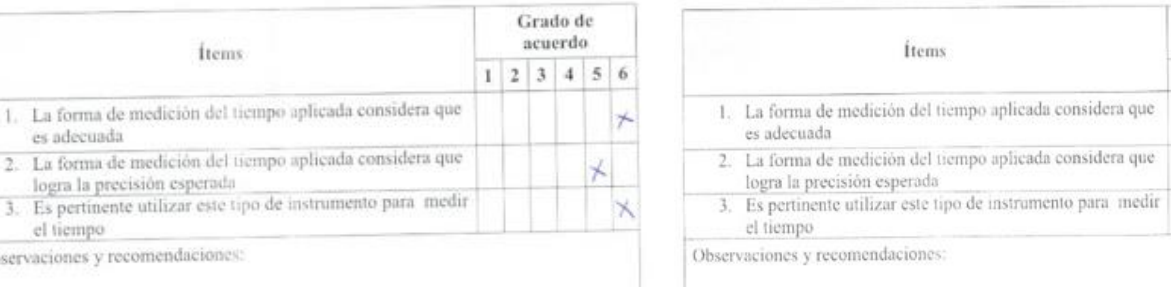

Nombres y Apellidos del validador Juste Berton Maria Vingue Sa Especialidad: *X*+5' *wises* st *z*+1 examples A 200° with

DNL 46831544 are zobies

Nombres y Apellidos del validador.  $\Delta l \theta x$  Valosque Huncheses Especialidad: *Ingonioro de Sistemas* 

Grado de acuerdo

 $1 \ 2 \ 3 \ 4 \ 5 \ 6$ 

DNI. 43572803

 $CSP$ ;  $209940$ 

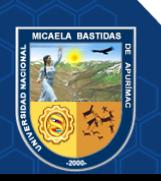

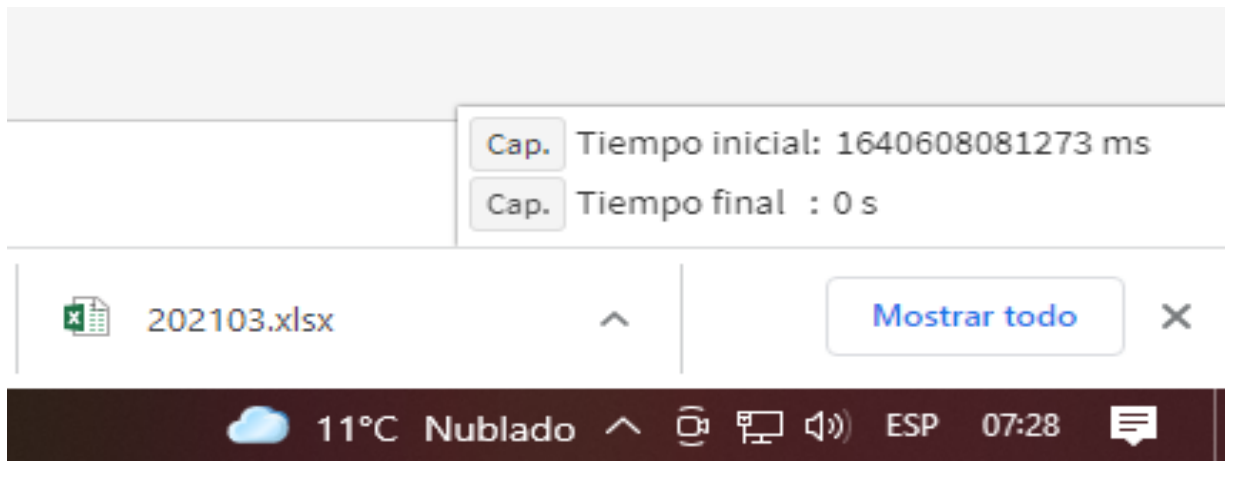

**Figura 63 — Tiempo inicial de procesamiento de datos del Sismed**

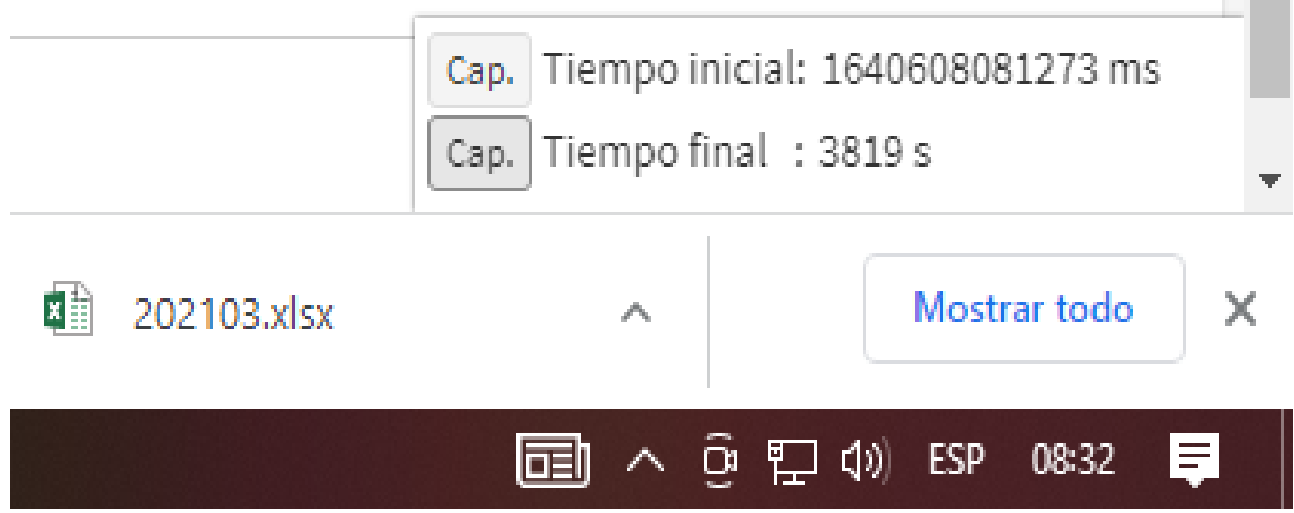

**Figura 64 —Tiempo final de procesamiento de datos del Sismed**

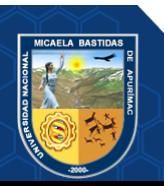

**Anexo 16 Ranking de disponibilidad a nivel de redes de salud correspondiente al mes de diciembre 2020** 

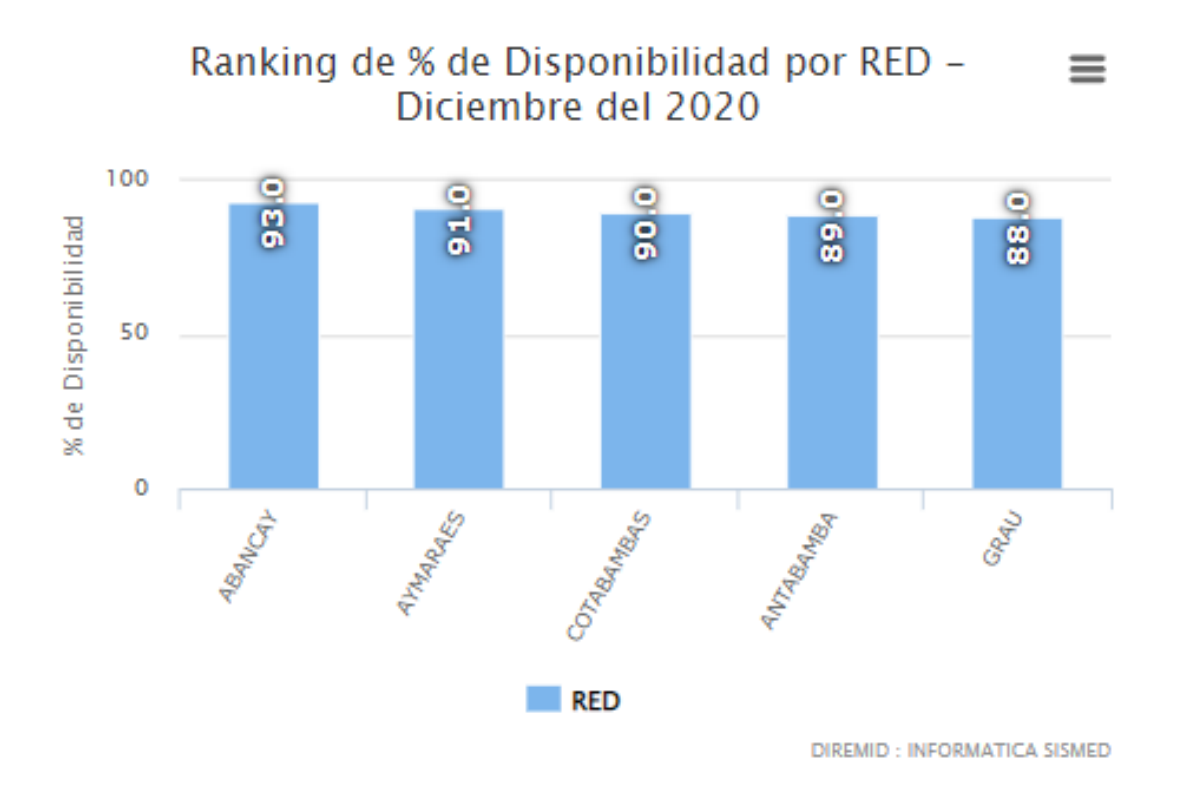

Extraído del Área informática DIRESA APURIMAC

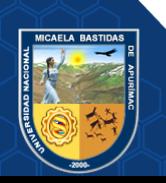

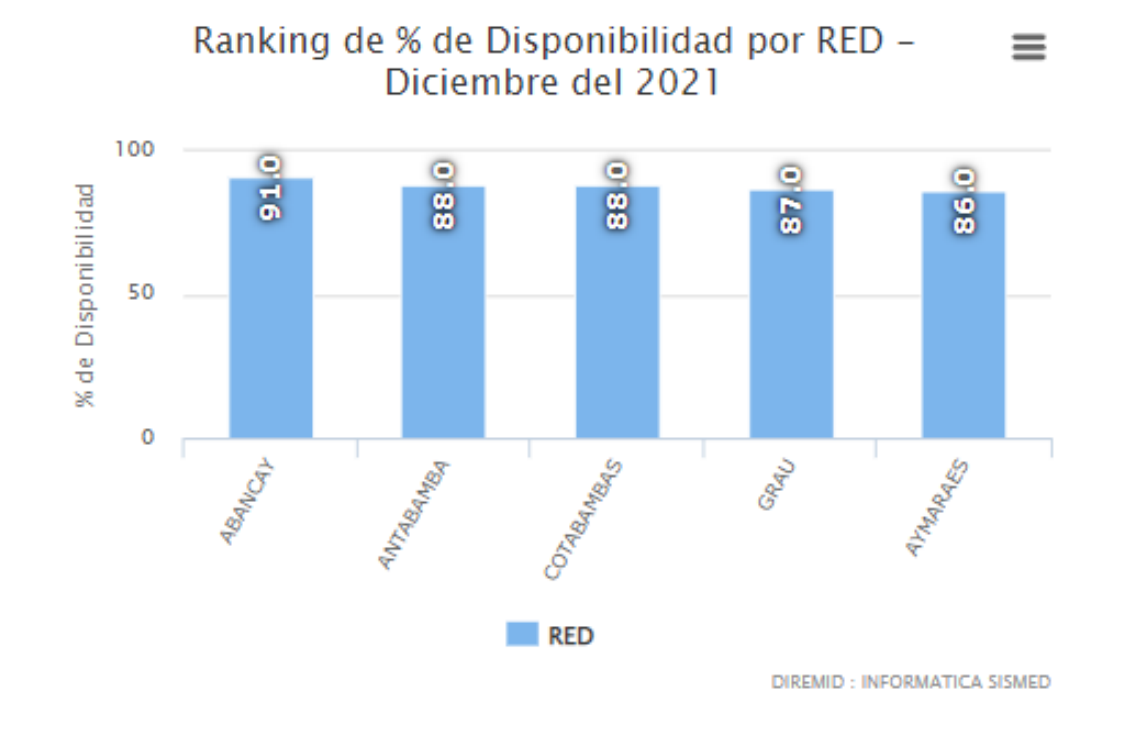

**Anexo 17 Ranking de disponibilidad a nivel de redes de salud correspondiente al mes de diciembre 2021** 

Extraído de Área informática DIRESA APURIMAC

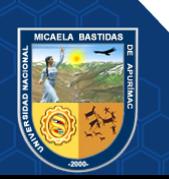

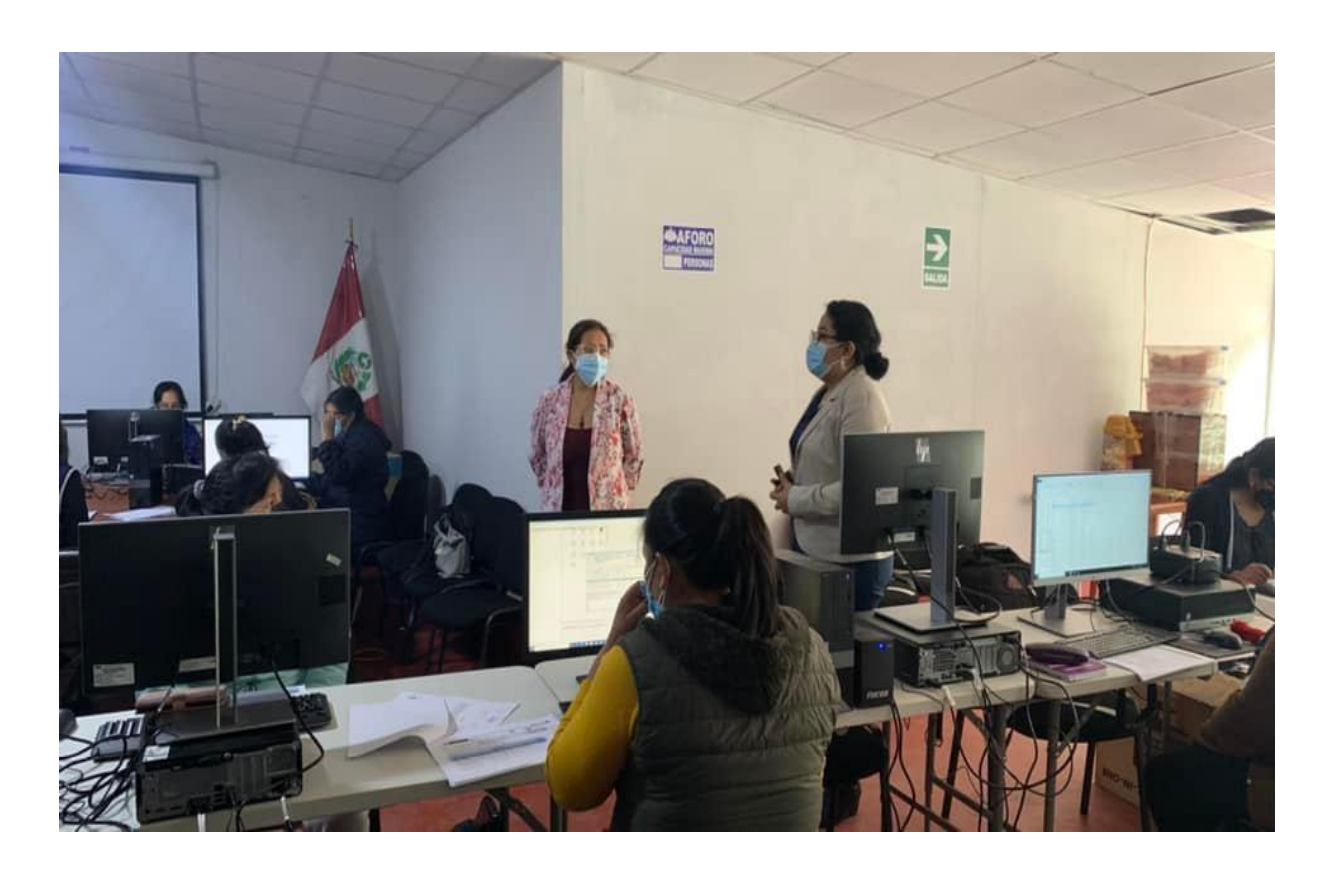

**Anexo 18 Fotos de la capacitación del software al personal responsable de farmacia**

**Figura 65 — Palabras de bienvenida al curso de capacitación de la Directora de la Red de Salud Abancay**

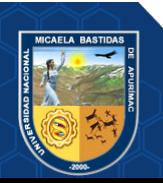

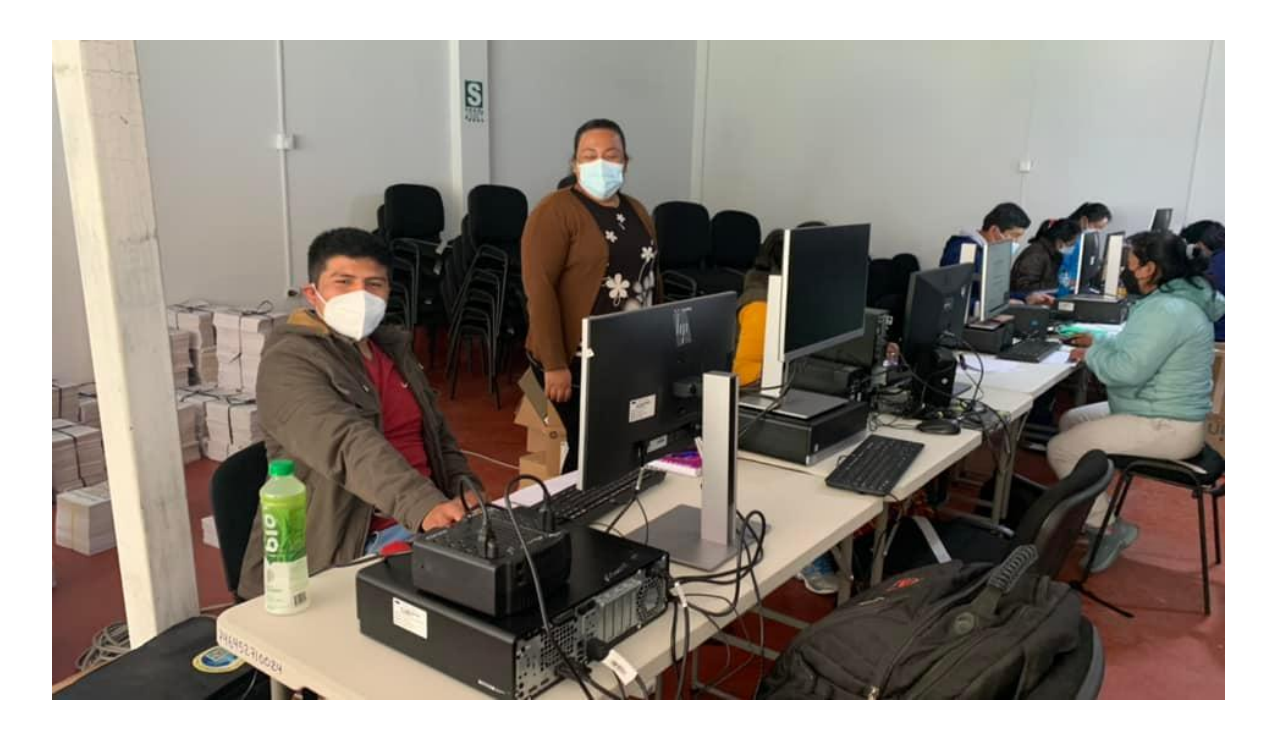

**Figura 66 — Capacitación a los puntos de digitación del área de farmacia de los establecimientos de salud**

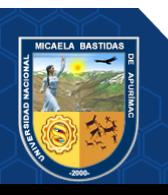

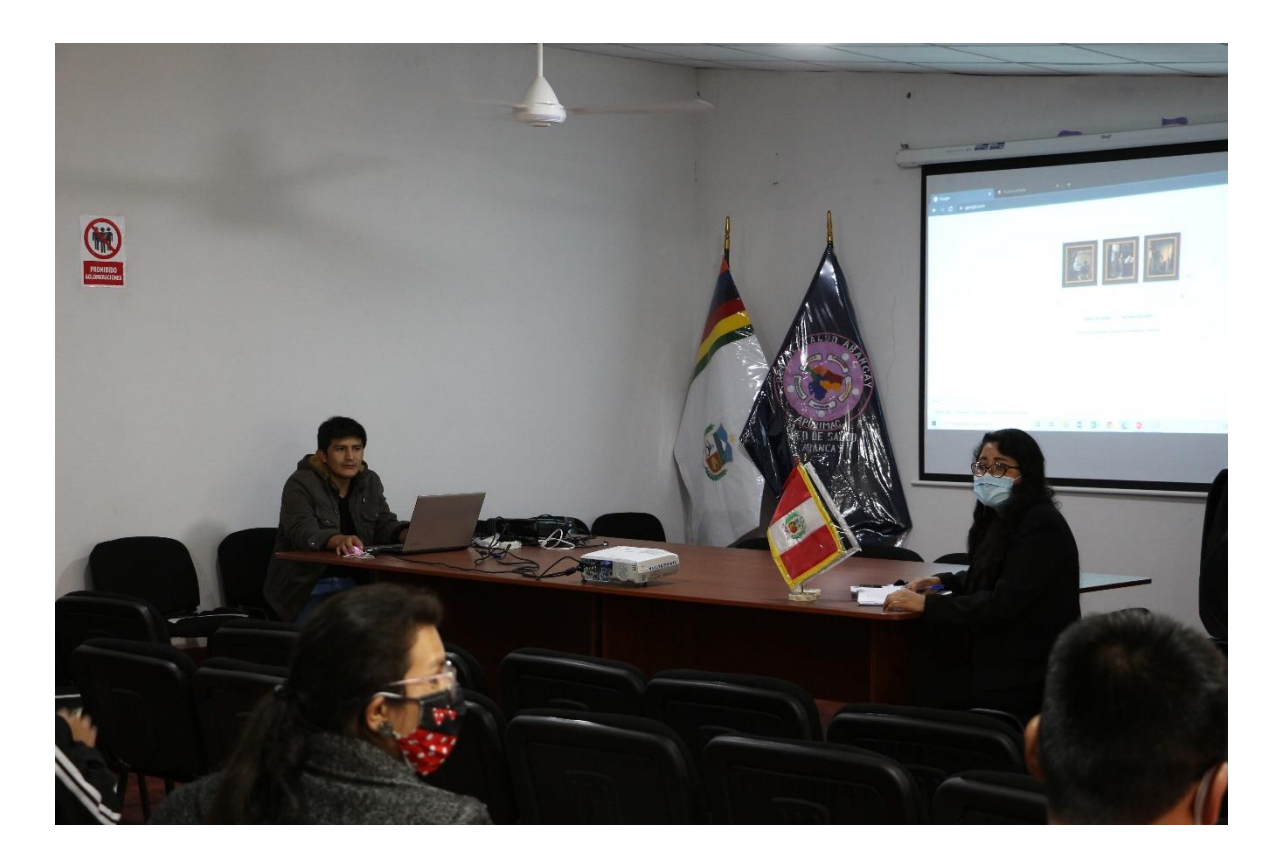

**Figura 67 — Capacitación del Aplicativo Web para mejorar los Indicadores de Disponibilidad**

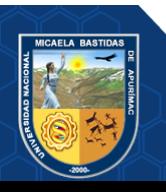

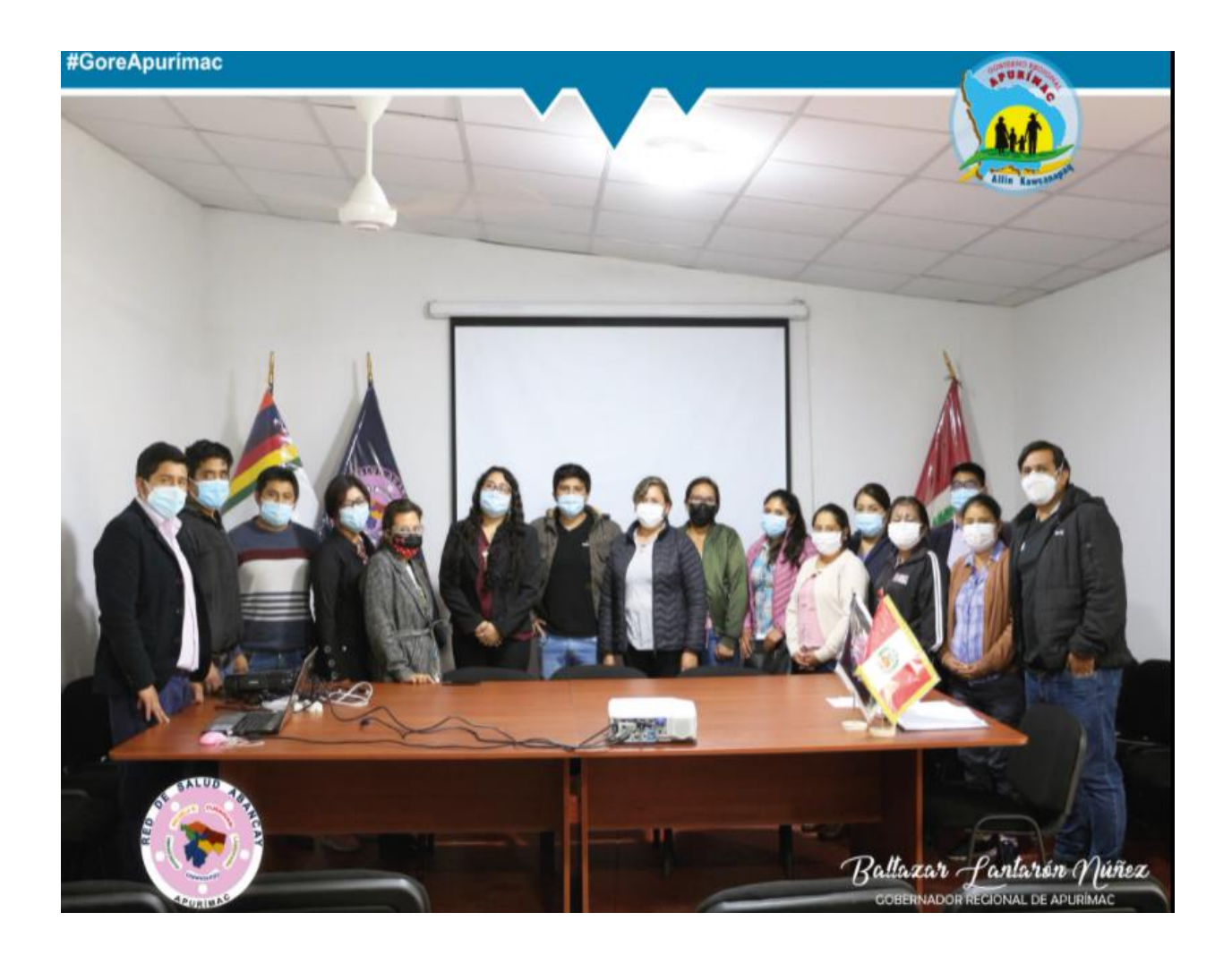

**Figura 68 — Equipo de farmacia y la Unidad de Medicamentos Insumos y Drogas**

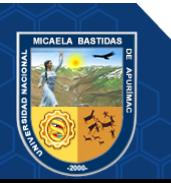

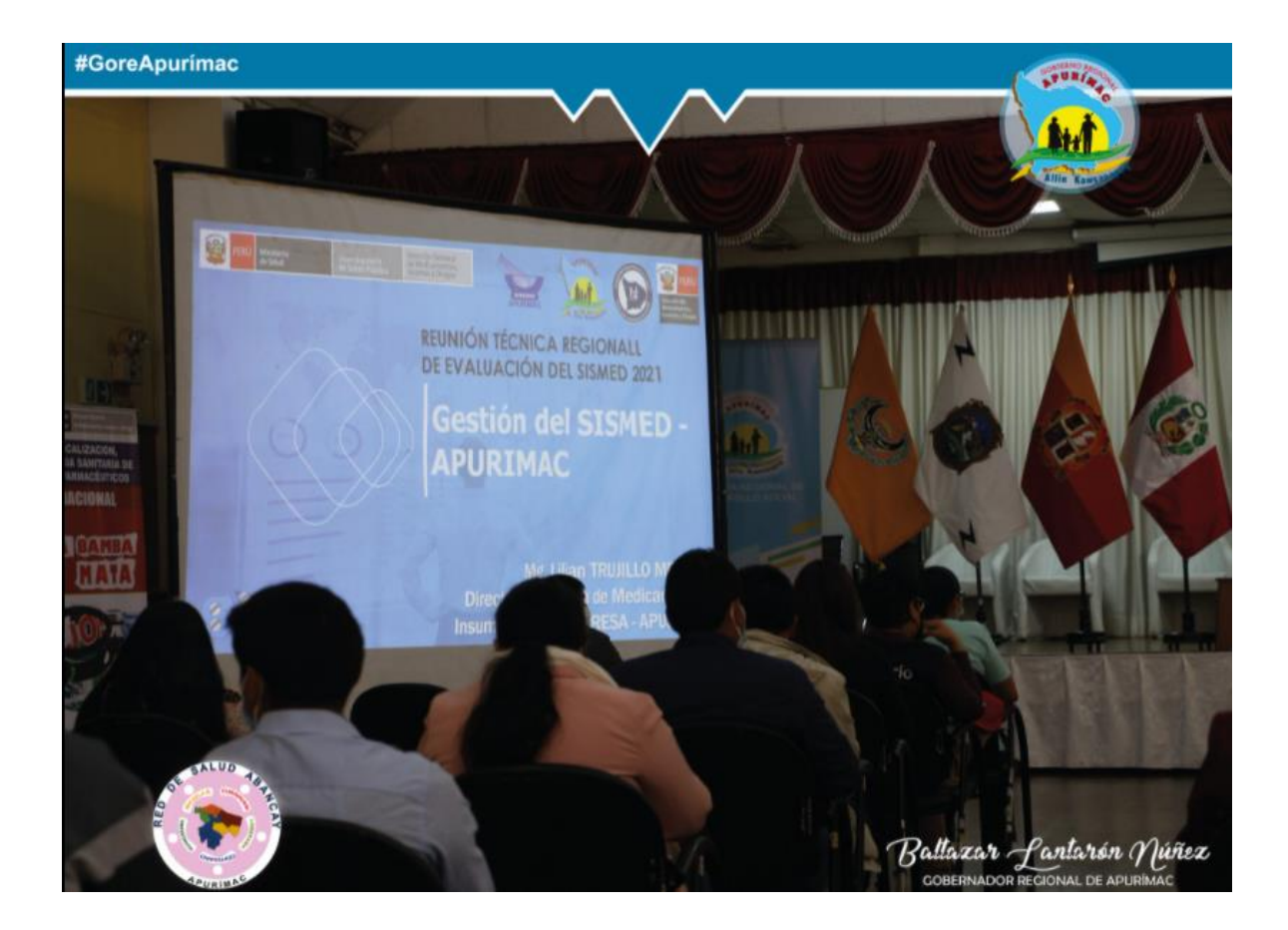

**Figura 69 — Reunión técnica en el Gobierno regional para la evaluación de Indicadores de Disponibilidad a nivel de redes de salud**

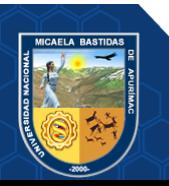